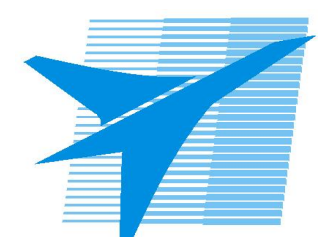

Министерство образования Иркутской области Государственное бюджетное профессиональное образовательное учреждение Иркутской области «Иркутский авиационный техникум»

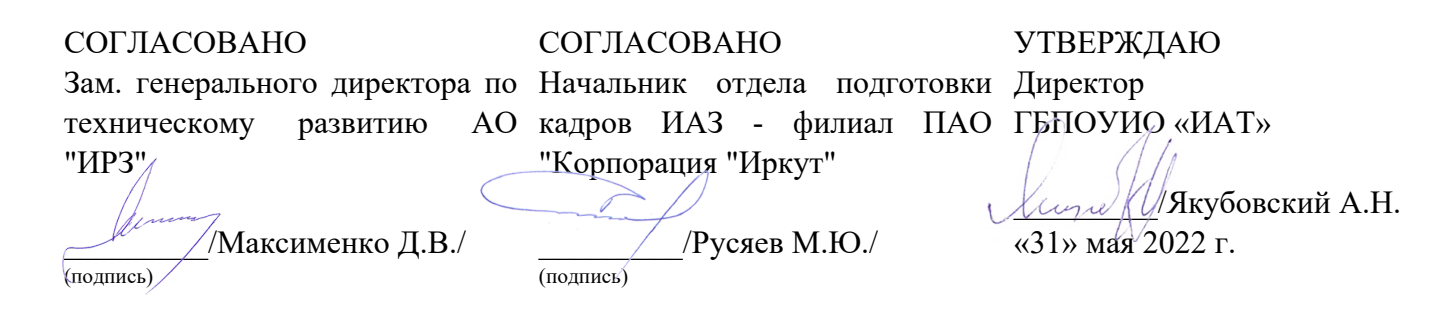

# **ФОНД ОЦЕНОЧНЫХ СРЕДСТВ ПО ПРОФЕССИОНАЛЬНОМУ МОДУЛЮ**

ПМ.01 Разработка модулей программного обеспечения для компьютерных систем

специальности

09.02.07 Информационные системы и программирование

Рассмотрена цикловой комиссией ИСП протокол №12 от 25.05.2022 г.

Председатель ЦК

\_\_\_\_\_\_\_\_\_\_ / /

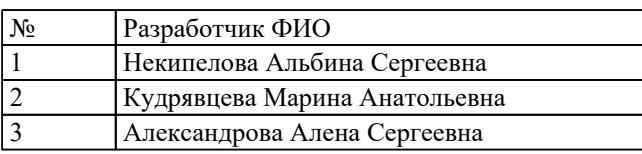

# 1. ОБЩИЕ ПОЛОЖЕНИЯ

#### 1.1. Область применения фонда оценочных средств (ФОС)

ФОС профессионального модуля - является частью образовательной программы в соответствии с ФГОС СПО по специальности

09.02.07 Информационные системы и программирование

в части освоения основного вида деятельности:

Разработка модулей программного обеспечения для компьютерных систем и соответствующих профессиональных компетенций (ПК):

ПК.1.1 Формировать алгоритмы разработки программных модулей в соответствии с техническим заданием

ПК.1.2 Разрабатывать программные модули в соответствии с техническим заланием

ПК.1.3 Выполнять отладку программных модулей с использованием специализированных программных средств

ПК.1.4 Выполнять тестирование программных модулей

ПК.1.5 Осуществлять рефакторинг и оптимизацию программного кода

ПК.1.6 Разрабатывать модули программного обеспечения для мобильных платформ

#### 1.2 Цели и задачи модуля - требования к результатам освоения модуля

С целью овладения указанным основным видом деятельности и соответствующими профессиональными компетенциями обучающийся в ходе освоения профессионального модуля должен:

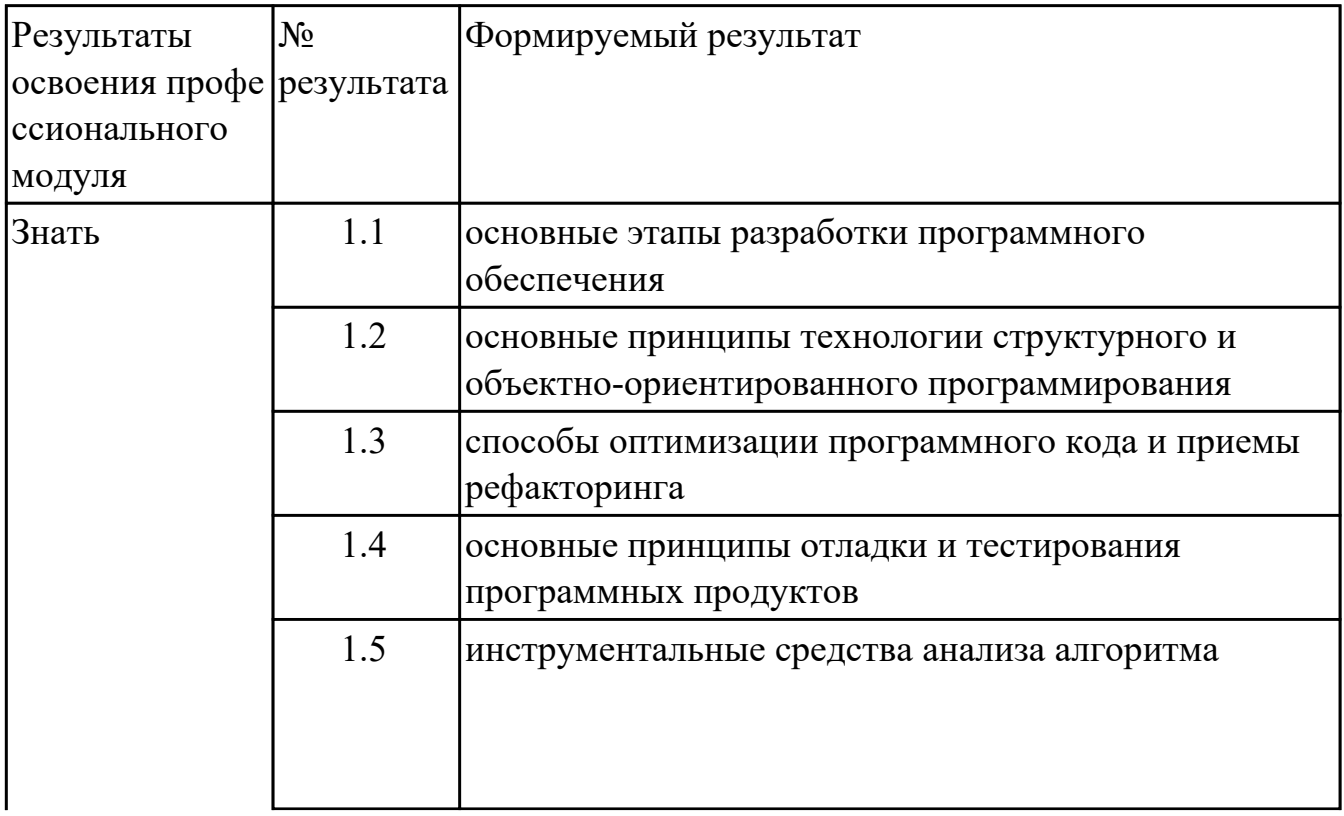

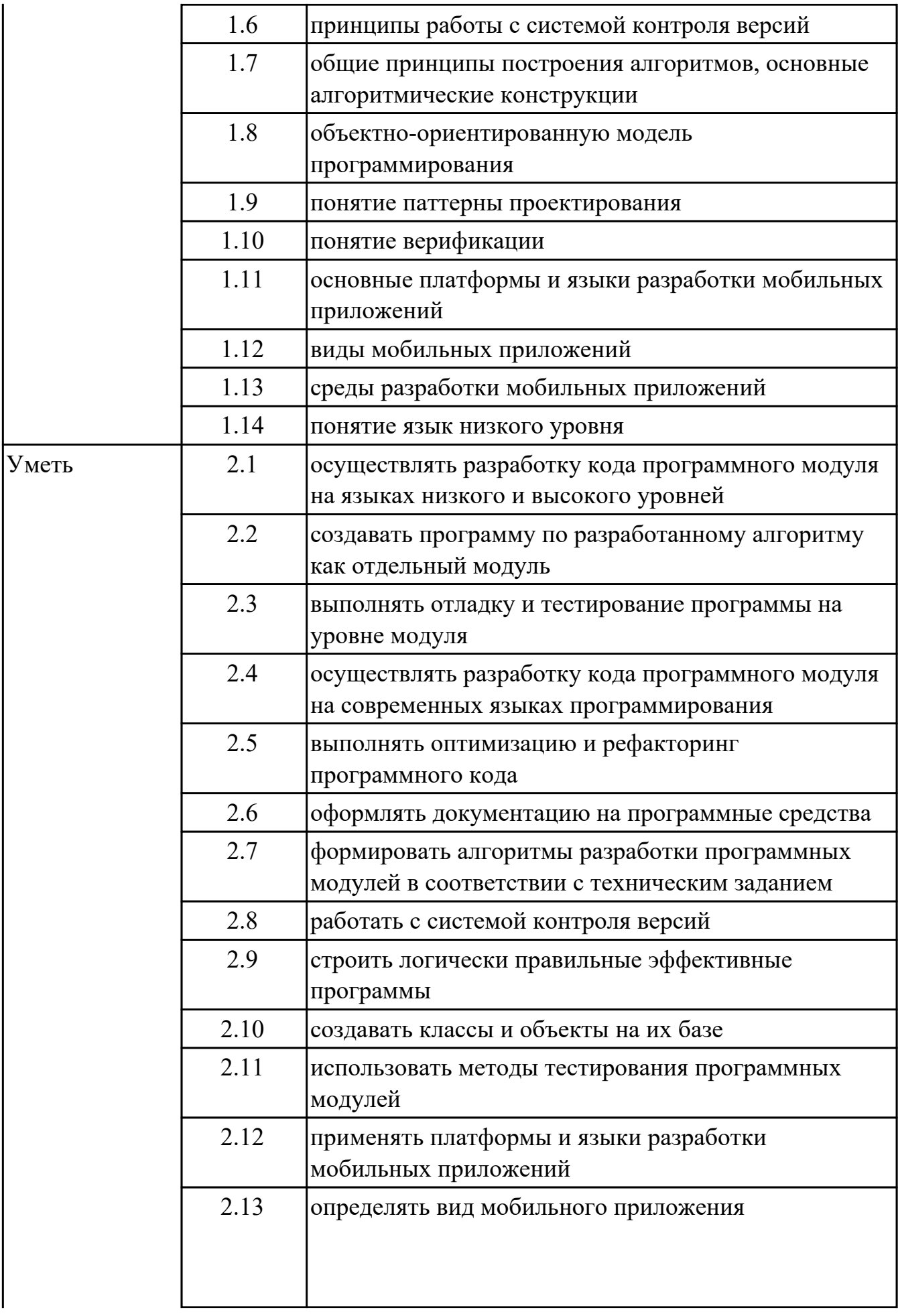

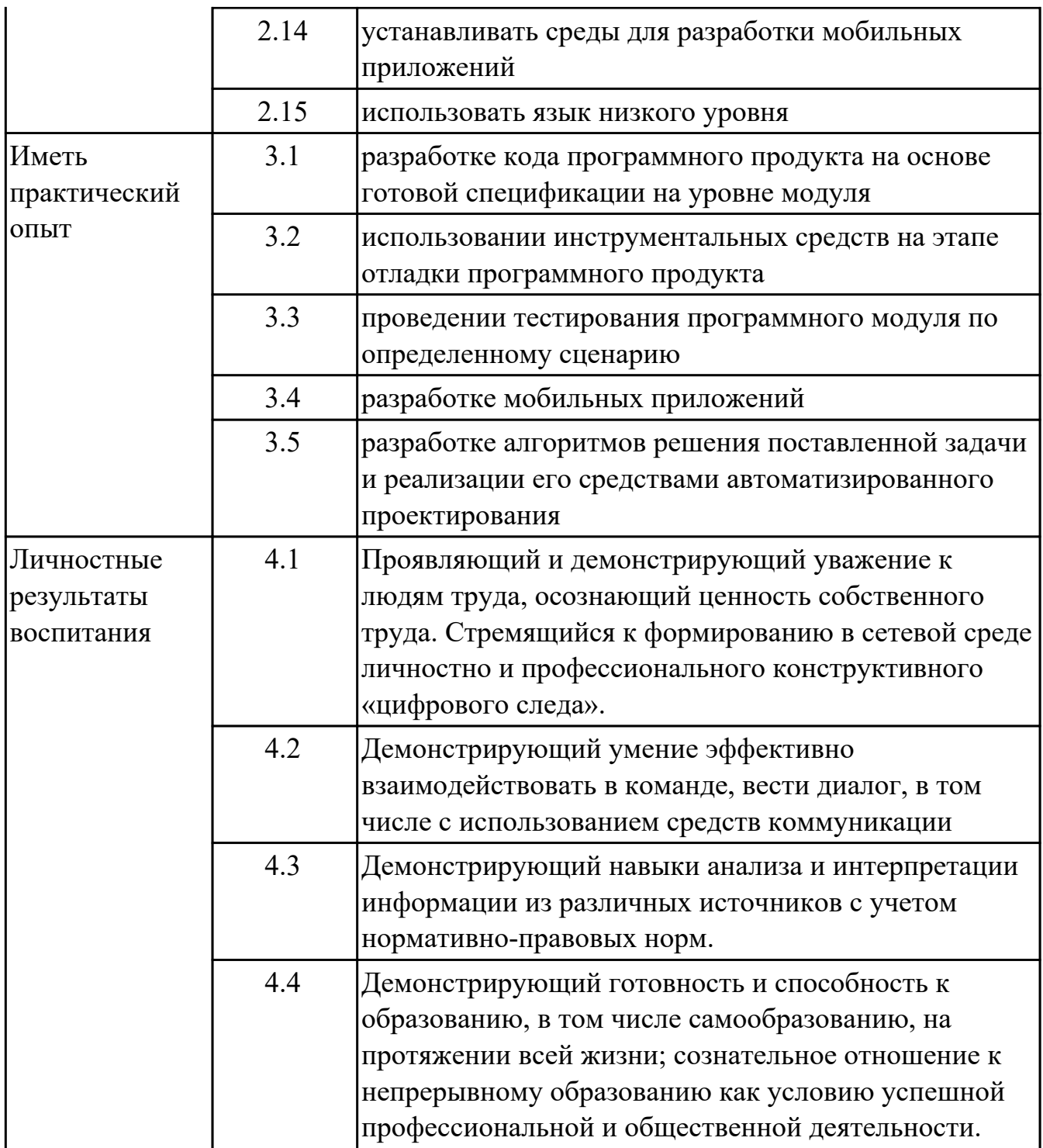

# 2. ФОНД ОЦЕНОЧНЫХ СРЕДСТВ МЕЖДИСЦИПЛИНАРНЫХ КУРСОВ ПРОФЕССИОНАЛЬНОГО МОДУЛЯ ИСПОЛЬЗУЕМЫЙ НА ТЕКУЩЕМ **КОНТРОЛЕ**

## 2.1 Результаты освоения МДК.01.01 Разработка программных модулей подлежащие проверке на текущем контроле

## 2.1.1 Текущий контроль (ТК) № 1

Тема занятия: 1.1.4. Оценка сложности алгоритмов сортировки. Метод и форма контроля: Практическая работа (Информационно-аналитический) Вид контроля: Практическая работа с применением ИКТ

Дидактическая единица: 1.5 инструментальные средства анализа алгоритма Профессиональная(-ые) компетенция(-ии):

ПК.1.5 Осуществлять рефакторинг и оптимизацию программного кода

#### Занятие(-я):

1.1.1. Этапы разработки программы.

1.1.2. Технология структурного программирования.

#### Залание №1

Проанализировать программу построения фрактала с помощью рекурсивного алгоритма

Построение фрактала Барнсли

Для реализации данного фрактала необходимо реализовать следующие формулы:  $z0 = pixel$ 

 $c = Re + Imi$ 

Если Re(z) \* Im(c) + Re(c) \* Im(z) >= 0 то z' = (z - 1) \* с иначе  $z' = (z + 1) * c$ 

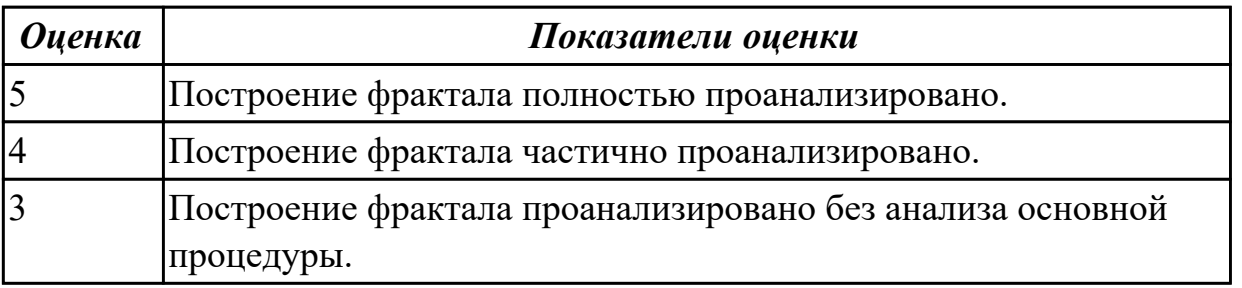

Дидактическая единица: 1.7 общие принципы построения алгоритмов, основные алгоритмические конструкции

#### Профессиональная(-ые) компетенция(-ии):

ПК.1.1 Формировать алгоритмы разработки программных модулей в соответствии с техническим заланием

#### Занятие(-я):

1.1.1. Этапы разработки программы.

1.1.2. Технология структурного программирования.

1.1.3. Оценка сложности алгоритма: классификация, классы алгоритмов,

неразрешимые задачи.

#### **Задание №1**

Описать три основные алгоритмические конструкции и привести примеры для каждой конструкции.

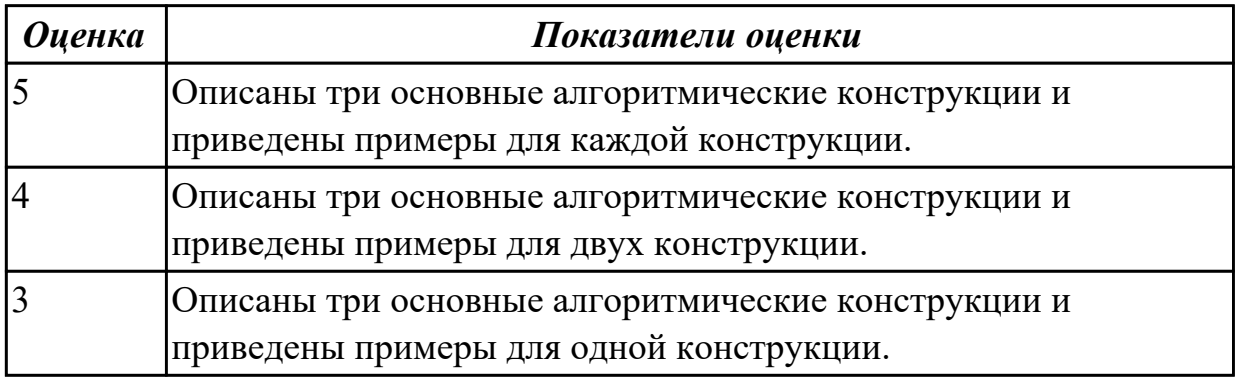

**Дидактическая единица:** 2.7 формировать алгоритмы разработки программных модулей в соответствии с техническим заданием

#### **Профессиональная(-ые) компетенция(-ии):**

ПК.1.1 Формировать алгоритмы разработки программных модулей в соответствии с техническим заданием

#### **Занятие(-я):**

1.1.3. Оценка сложности алгоритма: классификация, классы алгоритмов,

неразрешимые задачи.

#### **Задание №1**

В соответствии с техническим заданием проанализировать построение рекурсивного алгоритма

Треугольник Серпинского

В треугольнике проводятся все три средние линии. В результате он разбивается на 4 новых треугольника. К трем из них, примыкающим к вершине первоначального треугольника, применяется та же процедура.

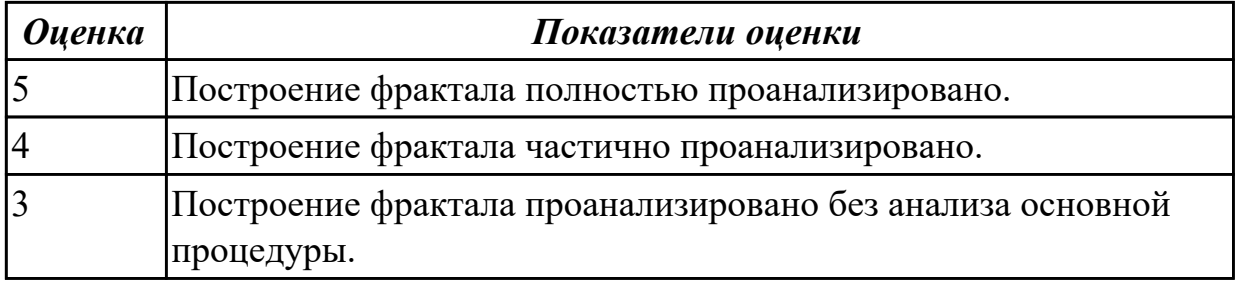

# **2.1.2 Текущий контроль (ТК) № 2**

**Тема занятия:** 1.1.7. Оценка сложности рекурсивных алгоритмов.

**Метод и форма контроля:** Практическая работа (Информационно-аналитический) **Вид контроля:** Практическая работа с применением ИКТ

**Дидактическая единица:** 2.1 осуществлять разработку кода программного модуля на языках низкого и высокого уровней

## **Профессиональная(-ые) компетенция(-ии):**

ПК.1.2 Разрабатывать программные модули в соответствии с техническим заданием

## **Занятие(-я):**

1.1.4. Оценка сложности алгоритмов сортировки.

1.1.5. Оценка сложности алгоритмов сортировки.

#### **Задание №1**

Проанализировать сложность алгоритма упорядочивания массива A[10] по убыванию.

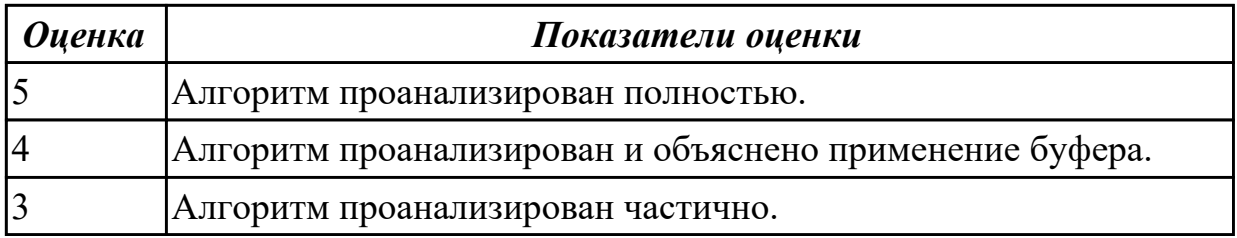

## **2.1.3 Текущий контроль (ТК) № 3**

**Тема занятия:** 1.1.10. Оценка сложности эвристических алгоритмов.

**Метод и форма контроля:** Практическая работа (Информационно-аналитический) **Вид контроля:** Практическая работа с применением ИКТ

**Дидактическая единица:** 1.7 общие принципы построения алгоритмов, основные алгоритмические конструкции

#### **Профессиональная(-ые) компетенция(-ии):**

ПК.1.1 Формировать алгоритмы разработки программных модулей в соответствии с техническим заданием

#### **Занятие(-я):**

1.1.6. Оценка сложности алгоритмов поиска.

#### **Задание №1**

Ответить на вопросы:

Назовите основные алгоритмические конструкции.

В чем суть структурной методики алгоритмизации?

Что такое алгоритм?

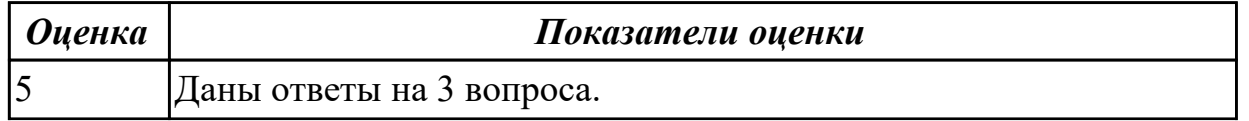

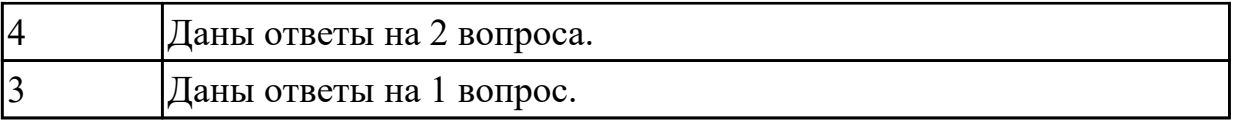

**Дидактическая единица:** 2.7 формировать алгоритмы разработки программных модулей в соответствии с техническим заданием

#### **Профессиональная(-ые) компетенция(-ии):**

ПК.1.1 Формировать алгоритмы разработки программных модулей в соответствии с техническим заданием

**Занятие(-я):**

## **Задание №1**

Известны марки и стоимость 7 моделей автомобилей. Определить марку автомобиля, стоимость которого является "средней" (т. е. величина которой оказалась в середине массива в случае его сортировки)

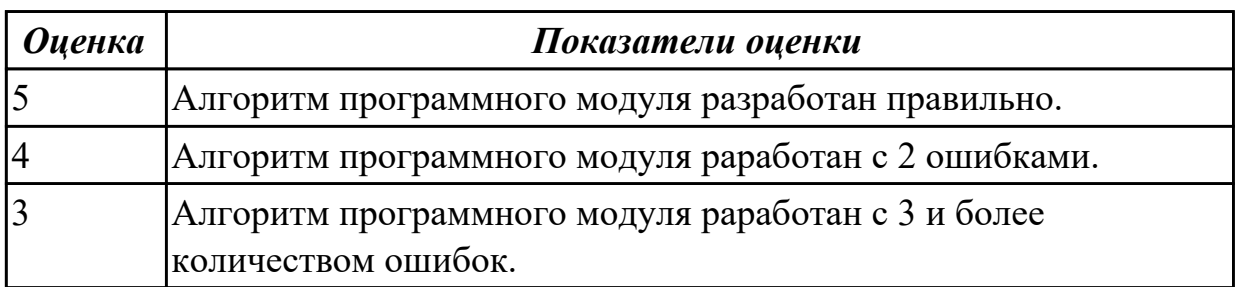

# **2.1.4 Текущий контроль (ТК) № 4**

**Тема занятия:** 1.2.4. Работа с классами.

**Метод и форма контроля:** Практическая работа (Информационно-аналитический) **Вид контроля:** Практическая работа с использованием ИКТ

**Дидактическая единица:** 1.1 основные этапы разработки программного обеспечения

#### **Профессиональная(-ые) компетенция(-ии):**

ПК.1.1 Формировать алгоритмы разработки программных модулей в соответствии с техническим заданием

#### **Занятие(-я):**

- 1.1.1. Этапы разработки программы.
- 1.1.2. Технология структурного программирования.
- 1.1.4. Оценка сложности алгоритмов сортировки.
- 1.1.5. Оценка сложности алгоритмов сортировки.
- 1.1.9. Оценка сложности эвристических алгоритмов.

#### **Задание №1**

Выполнить программу в C#

Программа должна уметь выводить на экран список объектов, удалять объекты,

добавлять объекты, изменять объекты. Выводить на экран список дополнительных объектов.

В текстовом файле находятся записи об учебниках в библиотеке. В каждой строке записана информация об одной книге: номер книги, ФИО автора(-ов), название, год издания, количество страниц, ссылка для скачивания. Отдельной сущностью (классом) хранится информация о скачивании книги: номер книги, время скачивания, IP адрес, логин пользователя.

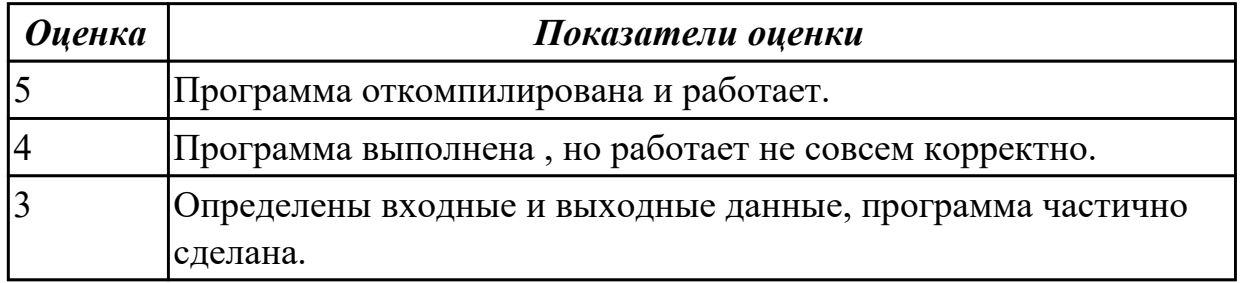

**Дидактическая единица:** 2.9 строить логически правильные эффективные программы

#### **Профессиональная(-ые) компетенция(-ии):**

ПК.1.1 Формировать алгоритмы разработки программных модулей в соответствии с техническим заданием

#### **Занятие(-я):**

1.1.6. Оценка сложности алгоритмов поиска.

1.1.7. Оценка сложности рекурсивных алгоритмов.

1.1.8. Оценка сложности рекурсивных алгоритмов.

1.1.9. Оценка сложности эвристических алгоритмов.

#### **Задание №1**

Выполнить программу в С#

Вводится натуральное число N, а затем последовательность из N целых чисел.

Определить, является ли эта последовательность невозрастающей.

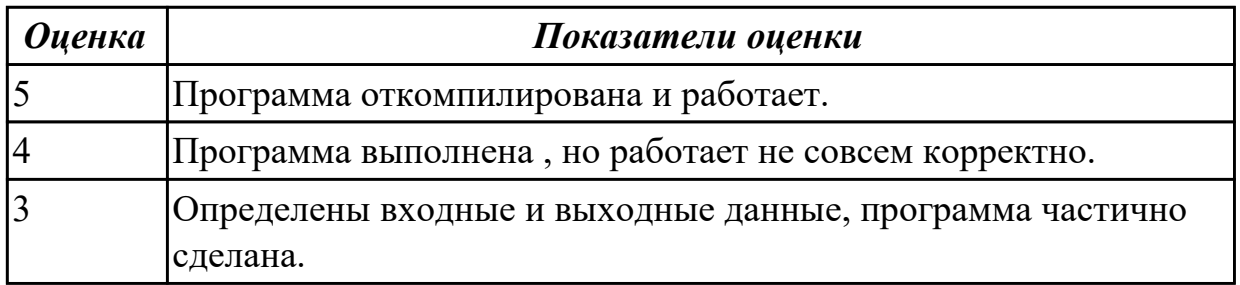

## **2.1.5 Текущий контроль (ТК) № 5**

**Тема занятия:** 1.2.7. Определение операций в классе. **Метод и форма контроля:** Практическая работа (Опрос) **Вид контроля:** Практическая работа с использованием ИКТ

**Дидактическая единица:** 1.7 общие принципы построения алгоритмов, основные алгоритмические конструкции

#### **Профессиональная(-ые) компетенция(-ии):**

ПК.1.1 Формировать алгоритмы разработки программных модулей в соответствии с техническим заданием

#### **Занятие(-я):**

## **Задание №1**

Напишите программу с классом, в котором есть символьное поле и три метода.. Один из методов позволяет присвоить значение полю. Другой при вызове возвращает результатом код символаю. Третий метод позволяет вывести в консольное окно символ и его код.

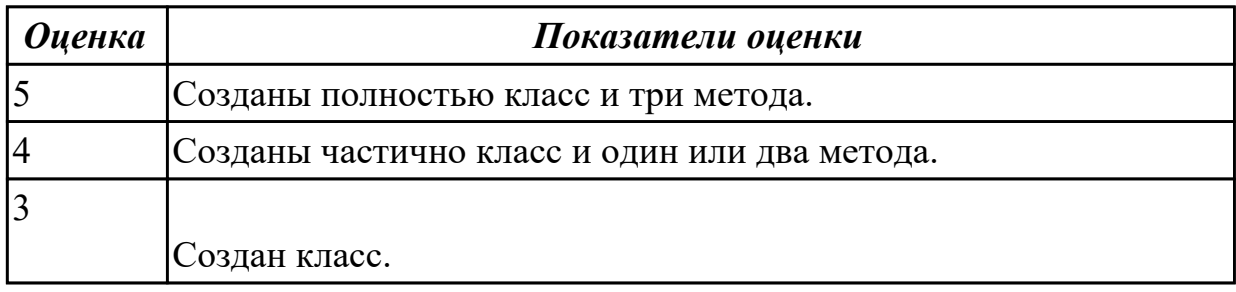

## **2.1.6 Текущий контроль (ТК) № 6**

**Тема занятия:** 1.2.17. Регулярные выражения.

**Метод и форма контроля:** Практическая работа (Информационно-аналитический) **Вид контроля:** Практическая работа с использованием ИКТ

**Дидактическая единица:** 1.8 объектно-ориентированную модель программирования

#### **Профессиональная(-ые) компетенция(-ии):**

ПК.1.2 Разрабатывать программные модули в соответствии с техническим заданием

#### **Занятие(-я):**

1.2.1. Основные принципы объектно-ориентированного программирования.

Классы: основные понятия.

1.2.2. Перегрузка методов.

- 1.2.3. Операции класса.
- 1.2.6. Иерархия классов.
- 1.2.7. Определение операций в классе.
- 1.2.8. Определение операций в классе
- 1.2.9. Создание наследованных классов.
- 1.2.10. Синтаксис интерфейсов.
- 1.2.11. Работа с объектами через интерфейсы.
- 1.2.15. Делегаты.
- 1.2.16. Регулярные выражения.

## **Задание №1**

Ответить на вопросы:

- 1. Ответить на вопросы теста, выбирая один правильный ответ. …
- A. Объектно-ориентированное программирование.
- B. Объект.
- C. Инкапсуляция.
- D. Наследование.
- E. Полиморфизм.

2. B Некоторая часть окружающего нас мира, которая может быть рассмотрена как единое целое, - это …

- A. Объектно-ориентированное программирование.
- B. Объект.
- C. Инкапсуляция.
- D. Наследование.
- E. Полиморфизм.

3. Возможность скрыть внутреннее устройство объекта от его пользователей, предоставив через интерфейс доступ только к тем членам объекта, с которыми клиенту разрешается работать напрямую, - это …

A. Объектно-ориентированное программирование.

- B. Объект.
- C. Инкапсуляция.
- D. Наследование.
- E. Полиморфизм.

4. Возможность при описании класса указывать на его происхождение от другого класса, - это …

- A. Объектно-ориентированное программирование.
- B. Объект.
- C. Инкапсуляция.
- D. Наследование.
- E. Полиморфизм.

5. Возможность объектов с одинаковой спецификацией иметь различную

реализацию, - это …

- A. Объектно-ориентированное программирование
- B. Объект.
- C. Инкапсуляция.
- D. Наследование.
- E. Полиморфизм.

#### *Оценка Показатели оценки*

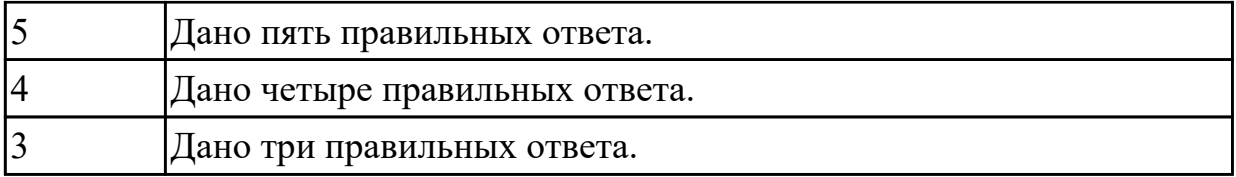

**Дидактическая единица:** 2.10 создавать классы и объекты на их базе **Профессиональная(-ые) компетенция(-ии):**

ПК.1.2 Разрабатывать программные модули в соответствии с техническим заданием

## **Занятие(-я):**

1.2.1. Основные принципы объектно-ориентированного программирования. Классы: основные понятия.

1.2.6. Иерархия классов.

1.2.9. Создание наследованных классов.

## **Задание №1**

Написать программы к задачам с использованием классов и объектов:

1. Создайте структуру с именем train, содержащую поля: название пункта назначения, номер поезда, время отправления. Ввести данные в массив из пяти элементов типа train, упорядочить элементы по номерам поездов. Добавить возможность вывода информации о поезде, номер которого введен пользователем. Добавить возможность сортировки массив по пункту назначения, причем поезда с одинаковыми пунктами назначения должны быть упорядочены по времени отправления.

2. Создать класс с двумя переменными. Добавить функцию вывода на экран и функцию изменения этих переменных. Добавить функцию, которая находит сумму значений этих переменных, и функцию которая находит наибольшее значение из этих двух переменных.

3. Описать класс, реализующий десятичный счетчик, который может увеличивать или уменьшать свое значение на единицу в заданном диапазоне. Предусмотреть инициализацию счетчика значениями по умолчанию и произвольными значениями. Счетчик имеет два метода: увеличения и уменьшения, — и свойство, позволяющее получить его текущее состояние. Написать программу, демонстрирующую все возможности класса.

4. Создать класс с двумя переменными. Добавить конструктор с входными параметрами. Добавить конструктор, инициализирующий члены класса по умолчанию. Добавить деструктор, выводящий на экран сообщение об удалении объекта.

5. Создать класс, содержащий динамический массив и количество элементов в нем. Добавить конструктор, который выделяет память под заданное количество элементов, и деструктор. Добавить методы, позволяющие заполнять массив случайными числами, переставлять в данном массиве элементы в случайном

порядке, находить количество различных элементов в массиве, выводить массив на экран.

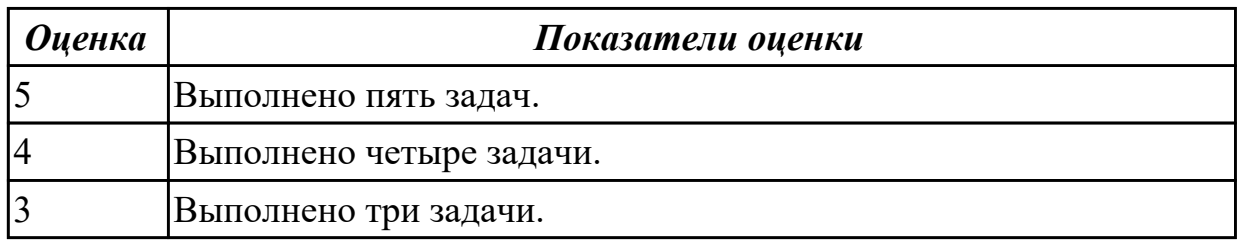

#### **Задание №2**

Написать программы к задачам с использованием классов и объектов:

1. Построить три класса (базовый и 3 потомка), описывающих некоторых хищных животных (один из потомков), всеядных(второй потомок) и травоядных (третий потомок). Описать в базовом классе абстрактный метод для расчета количества и типа пищи, необходимого для пропитания животного в зоопарке.

a) Упорядочить всю последовательность животных по убыванию количества пищи. При совпадении значений – упорядочивать данные по алфавиту по имени. Вывести идентификатор животного, имя, тип и количество потребляемой пищи для всех элементов списка.

b) Вывести первые 5 имен животных из полученного в пункте а) списка.

c) Вывести последние 3 идентификатора животных из полученного в пункте а) списка.

d) Организовать запись и чтение коллекции в/из файл.

e) Организовать обработку некорректного формата входного файла.

2. Описать класс «домашняя библиотека». Предусмотреть возможность работы с произвольным числом книг, поиска книги по какому-либо признаку (например, по автору или по году издания), добавления книг в библиотеку, удаления книг из нее, сортировки книг по разным полям.

3. Создать класс для хранения комплексных чисел. Реализовать операции над комплексными числами: сложение, вычитание, умножение, деление, сопряжение, возведение в степень, извлечение корня. Предусмотреть возможность изменения формы записи комплексного числа: алгебраическая форма, тригонометрическая форма, экспоненциальная форма.

4. Составить описание класса для представления времени. Предусмотреть возможности установки времени и изменения его отдельных полей (час, минута, секунда) с проверкой допустимости вводимых значений. В случае недопустимых значений полей выбрасываются исключения. Создать методы изменения времени на заданное количество часов, минут и секунд.

5. Создать абстрактный класс Figure с методами вычисления площади и периметра, а также методом, выводящим информацию о фигуре на экран. Создать производные классы: Rectangle (прямоугольник), Circle (круг), Triangle (треугольник) со своими

методами вычисления площади и периметра.Создать массив n фигур и вывести полную информацию о фигурах на экран.

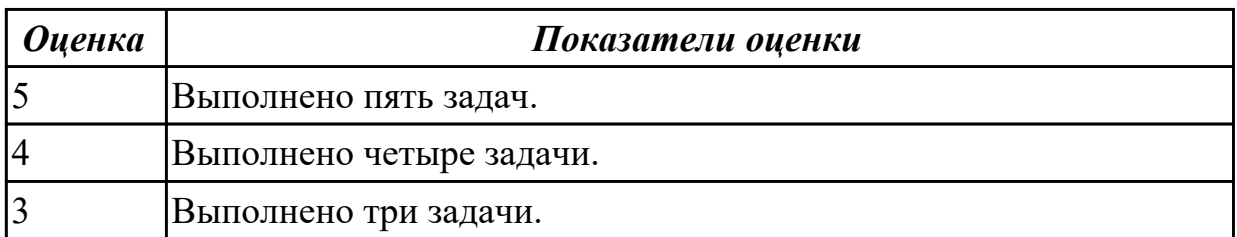

#### **2.1.7 Текущий контроль (ТК) № 7**

**Тема занятия:** 1.3.7. Поведенческие шаблоны.

**Метод и форма контроля:** Письменный опрос (Опрос)

**Вид контроля:** Письменная работа

**Дидактическая единица:** 1.9 понятие паттерны проектирования

#### **Профессиональная(-ые) компетенция(-ии):**

ПК.1.2 Разрабатывать программные модули в соответствии с техническим заданием

#### **Занятие(-я):**

- 1.3.1. Назначение и виды паттернов.
- 1.3.2. Основные шаблоны.
- 1.3.4. Структурные шаблоны.
- 1.3.6. Поведенческие шаблоны.

#### **Задание №1**

Ответить на вопросы:

Что такое паттерны проектирования?

На какие классы делятся паттерны?

В чем преимущество использования паттернов проектирования?

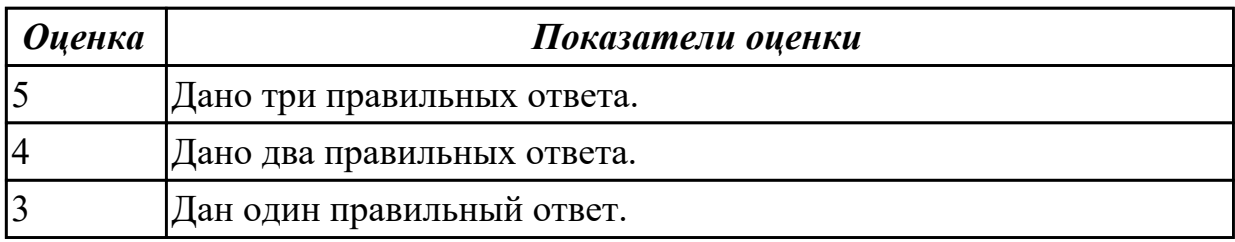

## **2.1.8 Текущий контроль (ТК) № 8**

**Тема занятия:** 1.4.4. Введение в графику.

**Метод и форма контроля:** Практическая работа (Информационно-аналитический) **Вид контроля:** Практическая работа с использованием ИКТ

**Дидактическая единица:** 1.7 общие принципы построения алгоритмов, основные алгоритмические конструкции

#### **Профессиональная(-ые) компетенция(-ии):**

ПК.1.1 Формировать алгоритмы разработки программных модулей в соответствии с техническим заданием

# **Занятие(-я):**

1.2.13. Структуры.

1.4.1. Событийно-управляемое программирование.

1.4.2. Элементы управления. Диалоговые окна. Обработчики событий.

1.4.3. Введение в графику.

## **Задание №1**

В матрице n\*m просуммировать положительные элементы каждой строки. результат представить в виде вектора.

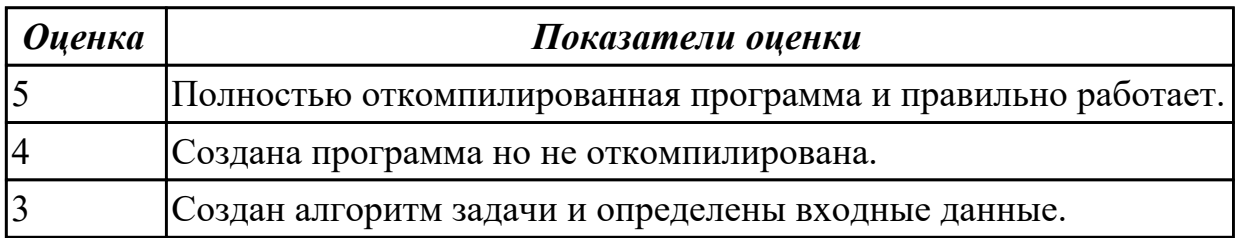

# **2.1.9 Текущий контроль (ТК) № 9**

**Тема занятия:** 1.4.5. Разработка приложения с использованием текстовых компонентов.

**Метод и форма контроля:** Практическая работа (Опрос)

**Вид контроля:** Практическая работа с использованием ИКТ

**Дидактическая единица:** 1.7 общие принципы построения алгоритмов, основные алгоритмические конструкции

## **Профессиональная(-ые) компетенция(-ии):**

ПК.1.1 Формировать алгоритмы разработки программных модулей в соответствии с техническим заданием

#### **Занятие(-я):**

1.4.4. Введение в графику.

#### **Задание №1**

Нарисовать фигуры используемые в графических процедурах С++ и подписать их.

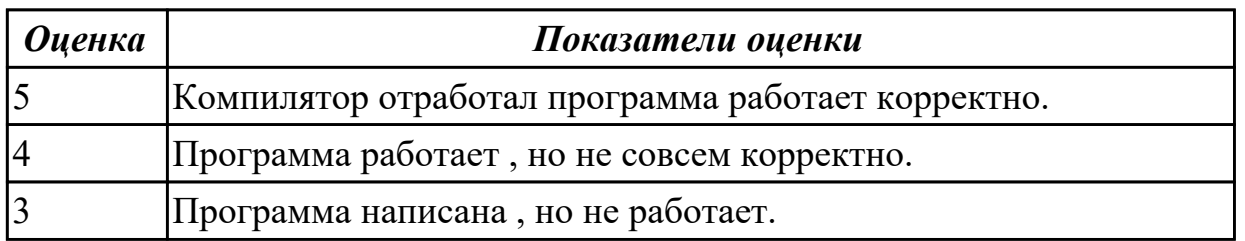

# **2.1.10 Текущий контроль (ТК) № 10**

**Тема занятия:** 1.5.1. Методы оптимизации программного кода. **Метод и форма контроля:** Практическая работа (Опрос)

## **Вид контроля:** Практическая работа с использованием ИКТ

**Дидактическая единица:** 1.6 принципы работы с системой контроля версий **Профессиональная(-ые) компетенция(-ии):**

ПК.1.5 Осуществлять рефакторинг и оптимизацию программного кода **Занятие(-я):**

- 1.1.4. Оценка сложности алгоритмов сортировки.
- 1.1.5. Оценка сложности алгоритмов сортировки.
- 1.1.7. Оценка сложности рекурсивных алгоритмов.
- 1.1.8. Оценка сложности рекурсивных алгоритмов.

## **Задание №1**

Ответить на вопрос: Каковы принципы системы контроля версий ( 8 принципов).

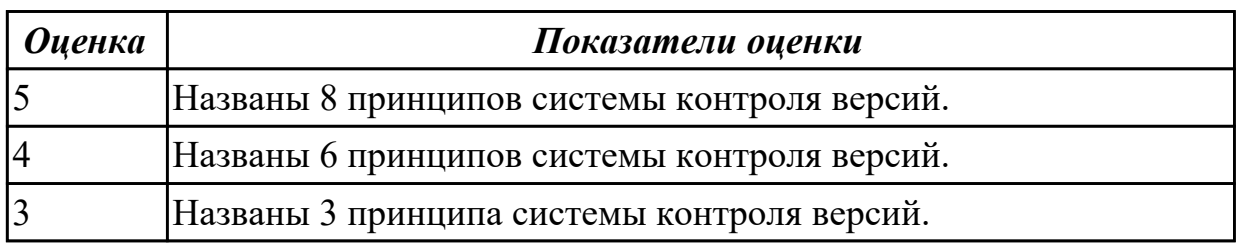

**Дидактическая единица:** 1.2 основные принципы технологии структурного и объектно-ориентированного программирования

## **Профессиональная(-ые) компетенция(-ии):**

ПК.1.2 Разрабатывать программные модули в соответствии с техническим заданием

## **Занятие(-я):**

- 1.1.1. Этапы разработки программы.
- 1.1.2. Технология структурного программирования.
- 1.2.10. Синтаксис интерфейсов.
- 1.2.14. Работа с типом данных структура.
- 1.4.8. Разработка приложения с анимацией.

## **Задание №1**

Перечислить основные принципы структурного и объектно-ориентированного программирования.

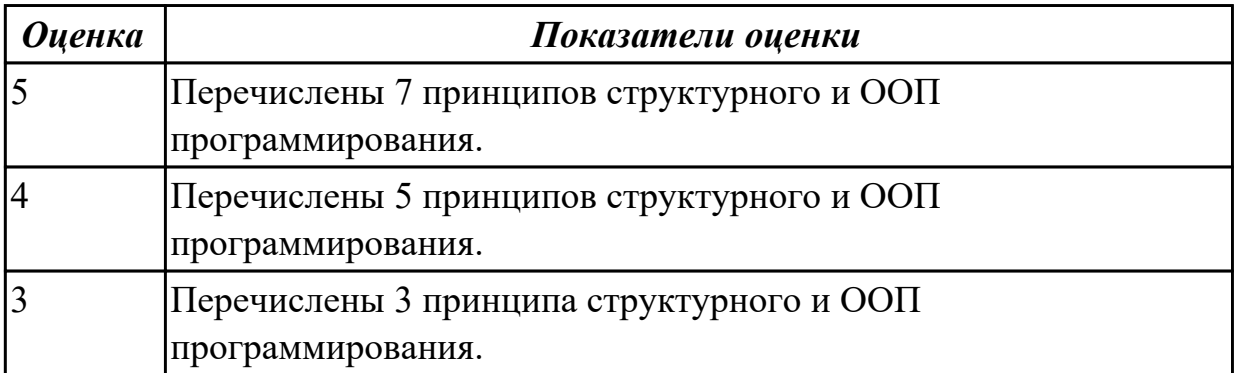

# **2.1.11 Текущий контроль (ТК) № 11**

**Тема занятия:** 1.6.1. Разработка интерфейса пользователя.

**Метод и форма контроля:** Практическая работа (Опрос)

**Вид контроля:** Практическая работа с использованием ИКТ

**Дидактическая единица:** 2.8 работать с системой контроля версий

#### **Профессиональная(-ые) компетенция(-ии):**

ПК.1.5 Осуществлять рефакторинг и оптимизацию программного кода **Занятие(-я):**

1.1.4. Оценка сложности алгоритмов сортировки.

1.1.5. Оценка сложности алгоритмов сортировки.

1.1.10. Оценка сложности эвристических алгоритмов.

#### **Задание №1**

Написать программу, разместить ее в системе контроля версий.

Характеристикой столбца целочисленной матрицы назовем сумму модулей его отрицательных нечетных элементов. Переставляя столбцы заданной матрицы, расположить их в соответствии с ростом характеристик. Найти сумму элементов в тех столбцах, которые содержат хотя бы один отрицательный элемент.

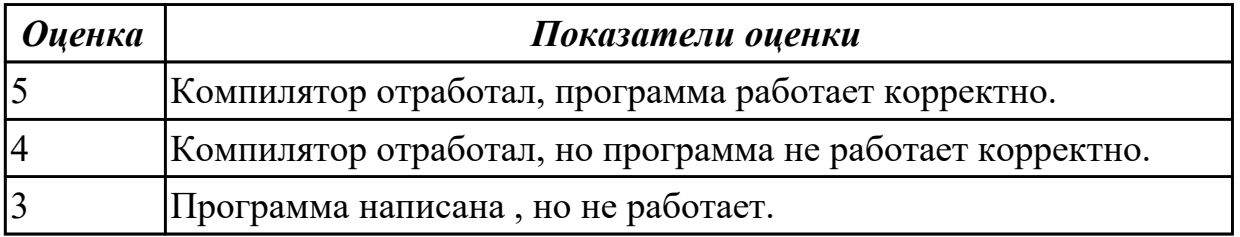

## **2.1.12 Текущий контроль (ТК) № 12**

**Тема занятия:** 1.6.2. Разработка интерфейса пользователя.

**Метод и форма контроля:** Практическая работа (Информационно-аналитический) **Вид контроля:** Практическая работа с использованием ИКТ

**Дидактическая единица:** 1.7 общие принципы построения алгоритмов, основные алгоритмические конструкции

#### **Профессиональная(-ые) компетенция(-ии):**

ПК.1.1 Формировать алгоритмы разработки программных модулей в соответствии с техническим заданием

#### **Занятие(-я):**

1.4.5. Разработка приложения с использованием текстовых компонентов.

1.4.6. Разработка приложения с несколькими формами.

1.4.7. Разработка приложения с не визуальными компонентами.

#### **Задание №1**

Нарисовать все фигуры, содержащиеся в графической библиотеке и подписать их.

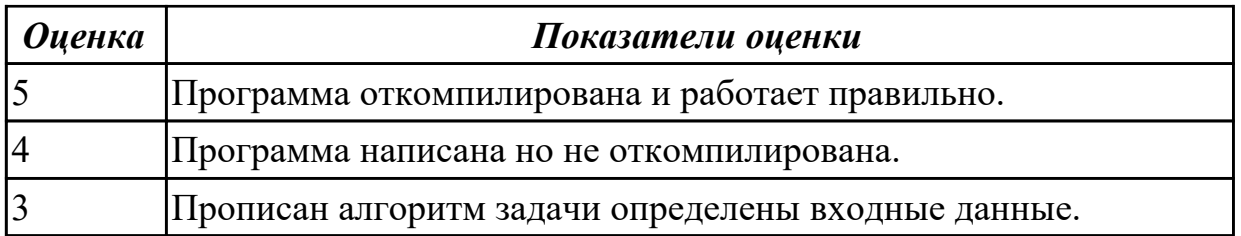

**Дидактическая единица:** 2.2 создавать программу по разработанному алгоритму как отдельный модуль

#### **Профессиональная(-ые) компетенция(-ии):**

ПК.1.2 Разрабатывать программные модули в соответствии с техническим заданием

#### **Занятие(-я):**

1.1.9. Оценка сложности эвристических алгоритмов.

1.5.2. Оптимизация и рефакторинг кода.

#### **Задание №1**

Написать программу рисования движущегося объекта

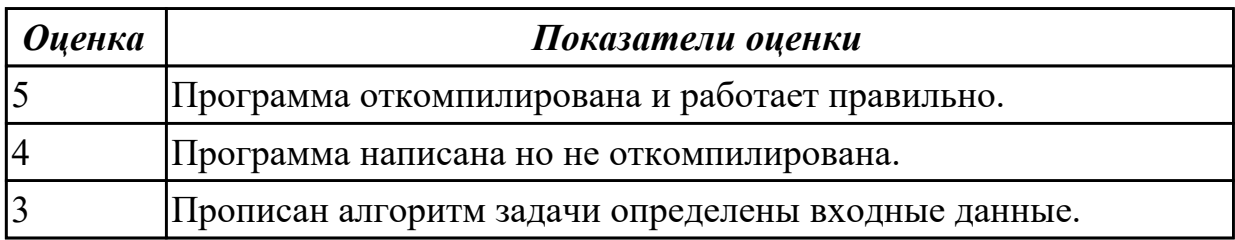

#### **2.1.13 Текущий контроль (ТК) № 13**

**Тема занятия:** 1.7.1. Создание приложения с БД.

**Метод и форма контроля:** Практическая работа (Опрос)

**Вид контроля:** Практическая работа с применением ИКТ

**Дидактическая единица:** 1.7 общие принципы построения алгоритмов, основные алгоритмические конструкции

#### **Профессиональная(-ые) компетенция(-ии):**

ПК.1.1 Формировать алгоритмы разработки программных модулей в соответствии с техническим заданием

#### **Занятие(-я):**

1.6.2. Разработка интерфейса пользователя.

#### **Задание №1**

Написать программу, построить алгоритм.

В текстовом файле находятся записи о клиентах компании. В каждой строке записана информация об одном клиенте: № клиента, № телефона, ФИО, адрес, электронная почта. Задачу необходимо решить с использованием процедур и функций. Отдельной сущностью (классом) хранится информация о заявках клиента: номер заявки, текст заявки, список товаров заявки, время оформления заявки.

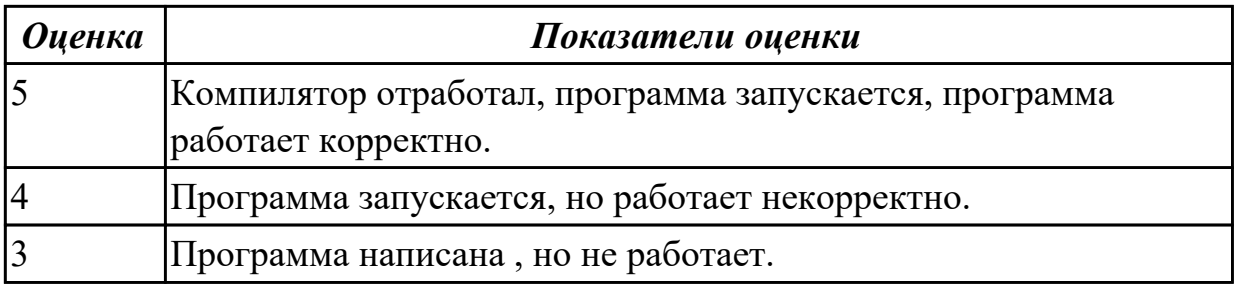

## **2.2 Результаты освоения МДК.01.02 Поддержка и тестирование программных модулей подлежащие проверке на текущем контроле**

## **2.2.1 Текущий контроль (ТК) № 1**

**Тема занятия:** 1.1.12. Инструменты отладки.

**Метод и форма контроля:** Письменный опрос (Опрос)

**Вид контроля:** Письменная проверочная работа

**Дидактическая единица:** 1.4 основные принципы отладки и тестирования программных продуктов

## **Профессиональная(-ые) компетенция(-ии):**

ПК.1.3 Выполнять отладку программных модулей с использованием

специализированных программных средств

ПК.1.4 Выполнять тестирование программных модулей

#### **Занятие(-я):**

- 1.1.1. Тестирование как часть процесса верификации программного обеспечения.
- 1.1.2. Виды ошибок. Методы отладки.
- 1.1.3. Методы тестирования.
- 1.1.4. Классификация тестирования по уровням.
- 1.1.5. Тестирование производительности.
- 1.1.6. Регрессионное тестирование
- 1.1.7. Тестирование «белым ящиком».
- 1.1.8. Тестирование «черным ящиком».
- 1.1.9. Модульное тестирование.
- 1.1.10. Интеграционное тестирование.
- 1.1.11. Инструменты отладки.

#### **Задание №1**

Сформулируйте ответы на вопросы:

- 1. Назовите инструменты отладки.
- 2. Что такое отладка?
- 3. Что такое тестирование?
- 4. Схематично зарисуйте классификацию видов тестирования.

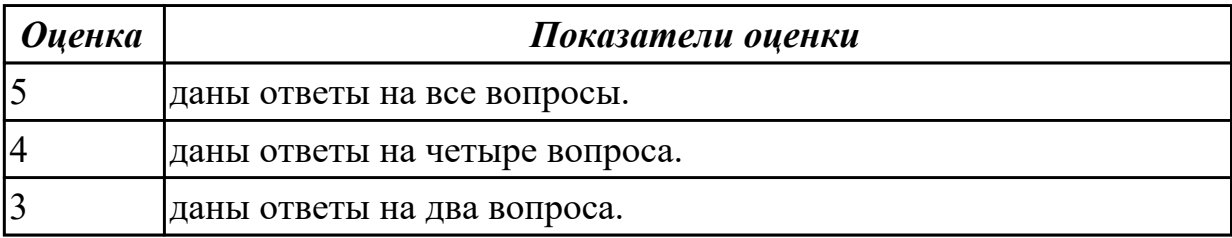

## **Дидактическая единица:** 1.10 понятие верификации

#### **Профессиональная(-ые) компетенция(-ии):**

ПК.1.2 Разрабатывать программные модули в соответствии с техническим заданием

#### **Занятие(-я):**

1.1.1. Тестирование как часть процесса верификации программного обеспечения.

#### **Задание №1**

Сформулируйте определение верификации.

Назовите цель процесса верификация.

Заполните таблицу. В чем отличия понятий: тестирование, верификация и валидация.

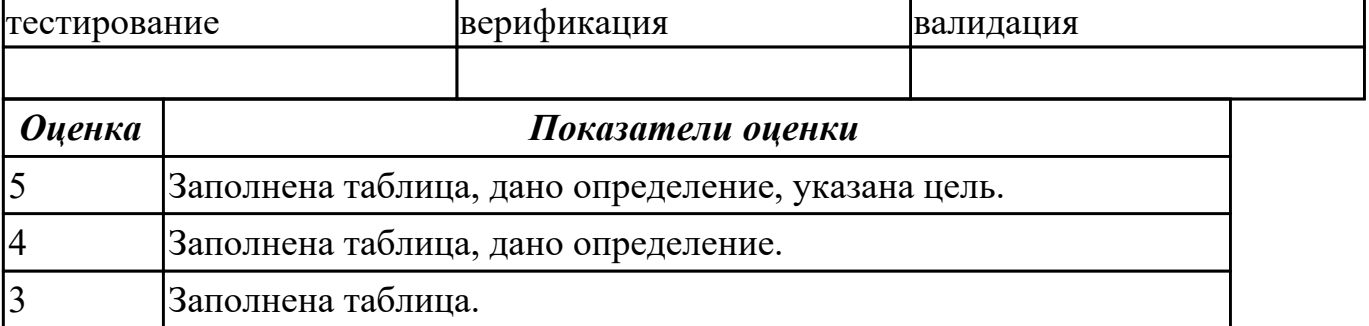

**Дидактическая единица:** 1.5 инструментальные средства анализа алгоритма **Профессиональная(-ые) компетенция(-ии):**

ПК.1.5 Осуществлять рефакторинг и оптимизацию программного кода

#### **Занятие(-я):**

- 1.1.3. Методы тестирования.
- 1.1.4. Классификация тестирования по уровням.
- 1.1.5. Тестирование производительности.
- 1.1.6. Регрессионное тестирование
- 1.1.7. Тестирование «белым ящиком».
- 1.1.8. Тестирование «черным ящиком».
- 1.1.10. Интеграционное тестирование.
- 1.1.11. Инструменты отладки.

#### **Задание №1**

Используя свои практические работы, представьте ответы на вопросы, в формате

таблицы

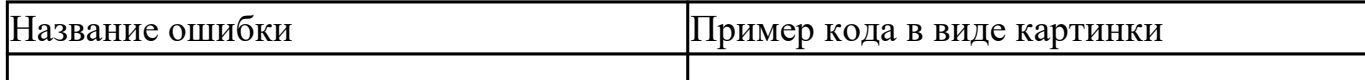

- 1. Приведите пример ошибки обращения к данным.
- 2. Приведите пример ошибки описания данных.
- 3. Приведите пример ошибки интерфейса.
- 4. Приведите пример ошибки передачи управления.
- 5. Приведите пример ошибки при сравнениях.
- 6. Приведите пример ошибки вычисления.
- 7. Приведите пример ошибки ввода-вывода.

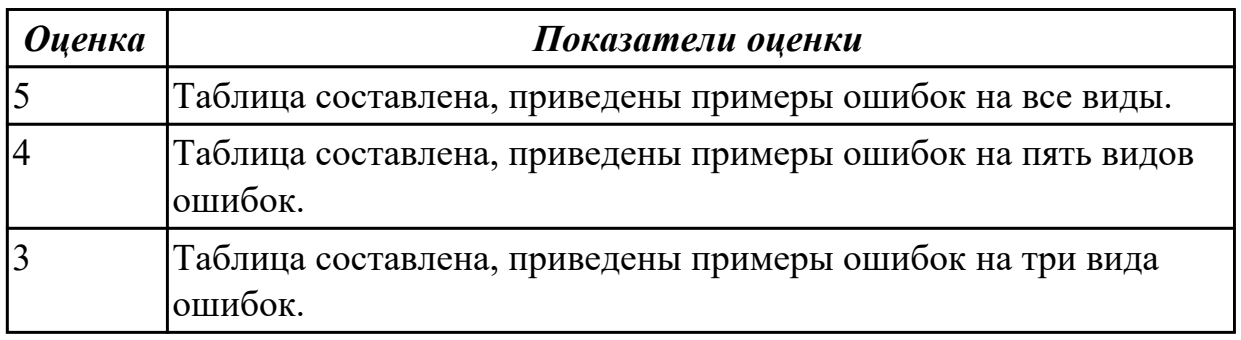

Дидактическая единица: 2.3 выполнять отладку и тестирование программы на уровне модуля

#### Профессиональная(-ые) компетенция(-ии):

ПК.1.3 Выполнять отладку программных модулей с использованием

специализированных программных средств

ПК.1.4 Выполнять тестирование программных модулей

#### Занятие(-я):

- 1.1.1. Тестирование как часть процесса верификации программного обеспечения.
- 1.1.2. Виды ошибок. Методы отладки.
- 1.1.3. Методы тестирования.
- 1.1.4. Классификация тестирования по уровням.
- 1.1.5. Тестирование производительности.
- 1.1.6. Регрессионное тестирование
- 1.1.7. Тестирование «белым ящиком».
- 1.1.8. Тестирование «черным ящиком».
- 1.1.10. Интеграционное тестирование.
- 1.1.11. Инструменты отладки.

#### Залание №1

Сформулируйте ответы на вопросы:

1. Назовите инструменты отладки.

- 2. Что такое отладка?
- 3. Что такое тестирование?
- 4. Схематично зарисуйте классификацию видов тестирования.

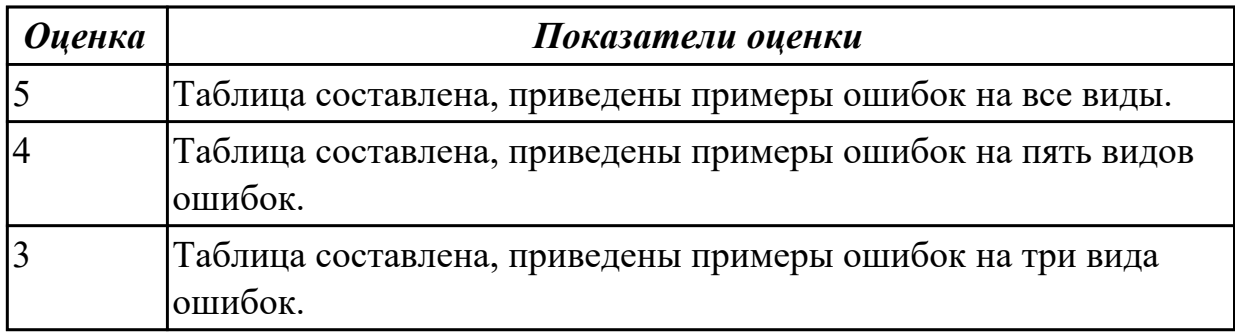

## **2.2.2 Текущий контроль (ТК) № 2**

**Тема занятия:** 1.2.3. Признаки проблемного кода и быстрые способы поиска некачественного кода

**Метод и форма контроля:** Практическая работа (Информационно-аналитический) **Вид контроля:** Практическая работа с применением ИКТ

**Дидактическая единица:** 1.3 способы оптимизации программного кода и приемы рефакторинга

## **Профессиональная(-ые) компетенция(-ии):**

ПК.1.5 Осуществлять рефакторинг и оптимизацию программного кода

#### **Занятие(-я):**

1.1.2. Виды ошибок. Методы отладки.

1.1.9. Модульное тестирование.

- 1.1.13. Разработка и отладка модуля вывода и суммирования элементов массива.
- 1.1.19. Разработка и отладка модуля сортировки элементов массива.
- 1.1.20. Разработка и отладка модуля обработки элементов массива.

1.1.22. Разработка, отладка и оптимизация модуля для арифметических операций.

#### **Задание №1**

Сформулировать определение рефакторинга, привести состав его структурных элементов и правил оптимизации программного кода.

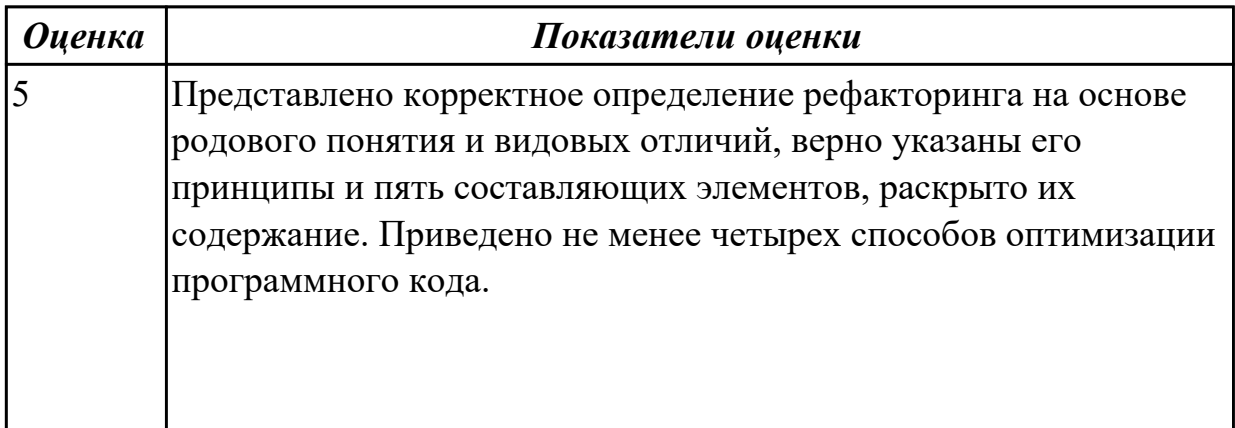

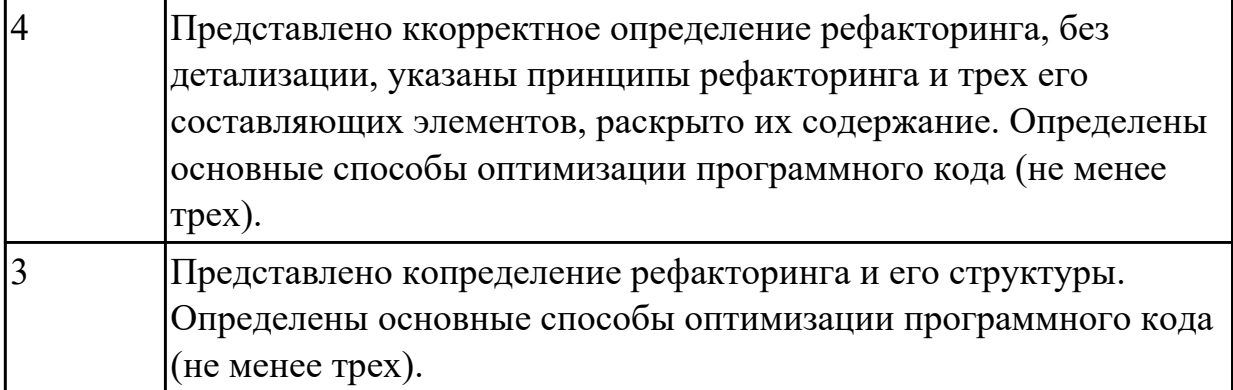

**Дидактическая единица:** 1.5 инструментальные средства анализа алгоритма **Профессиональная(-ые) компетенция(-ии):**

ПК.1.5 Осуществлять рефакторинг и оптимизацию программного кода **Занятие(-я):**

1.1.14. Разработка и отладка модуля вычисления площади геометрической фигуры.

1.1.21. Разработка и отладка модуля шифрования записей текстового файла.

1.1.22. Разработка, отладка и оптимизация модуля для арифметических операций.

1.1.23. Разработка, отладка и оптимизация модуля отображения элементов двумерного массива.

#### **Задание №1**

Описать методы и функциональные процедуры анализа алгоритмов и инструментальные средства, реализующие данные методы.

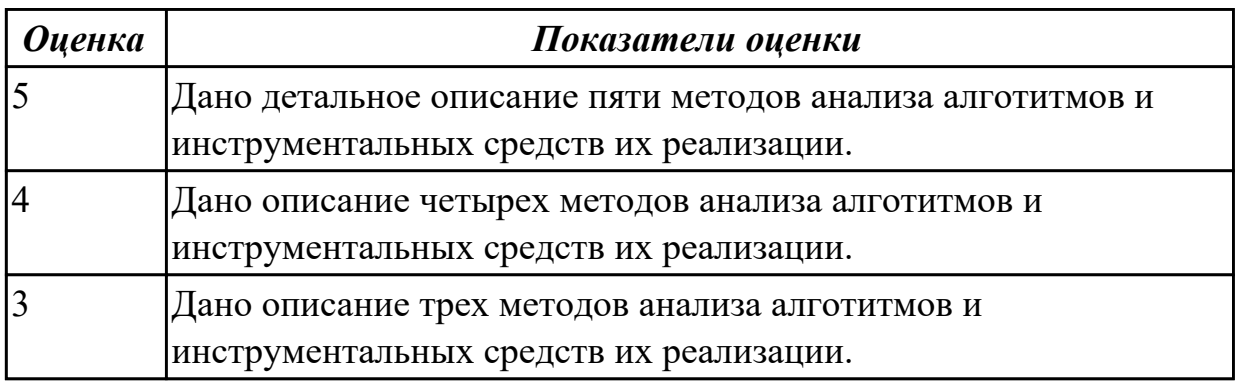

**Дидактическая единица:** 2.5 выполнять оптимизацию и рефакторинг программного кода

#### **Профессиональная(-ые) компетенция(-ии):**

ПК.1.5 Осуществлять рефакторинг и оптимизацию программного кода **Занятие(-я):**

1.1.2. Виды ошибок. Методы отладки.

- 1.1.5. Тестирование производительности.
- 1.1.7. Тестирование «белым ящиком».
- 1.1.8. Тестирование «черным ящиком».
- 1.1.9. Модульное тестирование.
- 1.1.10. Интеграционное тестирование.
- 1.1.11. Инструменты отладки.
- 1.1.12. Инструменты отладки.
- 1.1.13. Разработка и отладка модуля вывода и суммирования элементов массива.
- 1.1.14. Разработка и отладка модуля вычисления площади геометрической фигуры.
- 1.1.15. Отлалочные классы.
- 1.1.18. Использование и документирование отладочной информации.
- 1.1.19. Разработка и отладка модуля сортировки элементов массива.
- 1.1.20. Разработка и отладка модуля обработки элементов массива.
- 1.1.22. Разработка, отладка и оптимизация модуля для арифметических операций.
- 1.2.1. Спецификация программного модуля. Выявление несоответствие результата выполнения модуля его спецификации.

#### Залание №1

1. Выполнить оптимизацию и рефакторинг конкретного программного кода.

- 2. Обосновать данный процесс.
- 3. Ответить на вопросы:
	- Главное отличие рефакторинга программного кода от оптимизации.
	- Какие проблемы решает рефакторинг программного кода? Назовите 5.

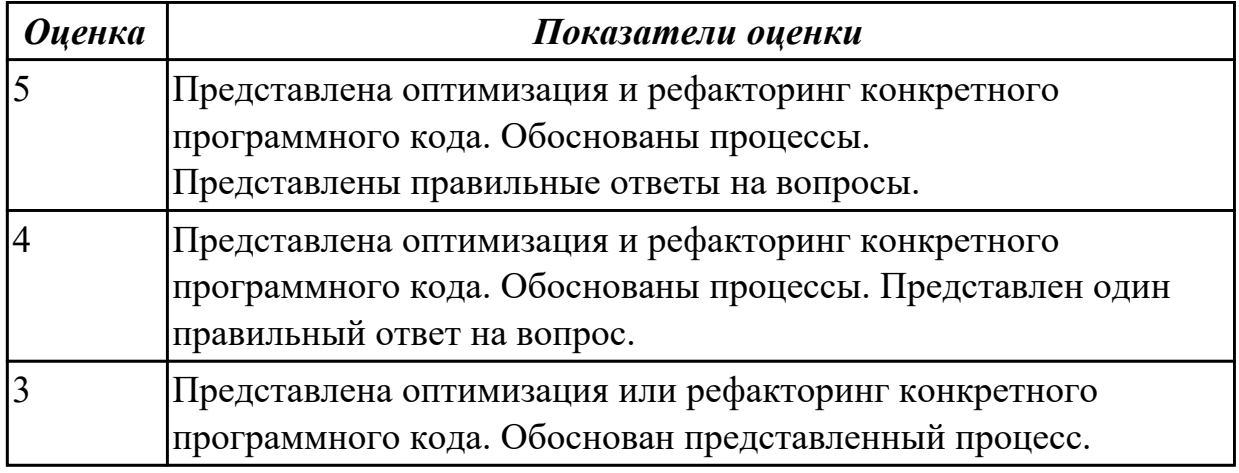

# Дидактическая единица: 2.8 работать с системой контроля версий

#### Профессиональная(-ые) компетенция(-ии):

ПК.1.5 Осуществлять рефакторинг и оптимизацию программного кода Занятие(-я):

- 1.1.1. Тестирование как часть процесса верификации программного обеспечения.
- 1.1.3. Методы тестирования.
- 1.1.4. Классификация тестирования по уровням.
- 1.1.7. Тестирование «белым ящиком».
- 1.1.8. Тестирование «черным ящиком».
- 1.1.9. Модульное тестирование.
- 1.1.10. Интеграционное тестирование.

## Залание №1

- Продемонстрировать работу с системой контроля версий.
- Склонировать репозиторий проекта.
- Создать новую ветку.
- Написать программный код. Дать доступ для просмотра другим разработчикам.
- Оставить комментарии и указывать на ошибки (если они есть).

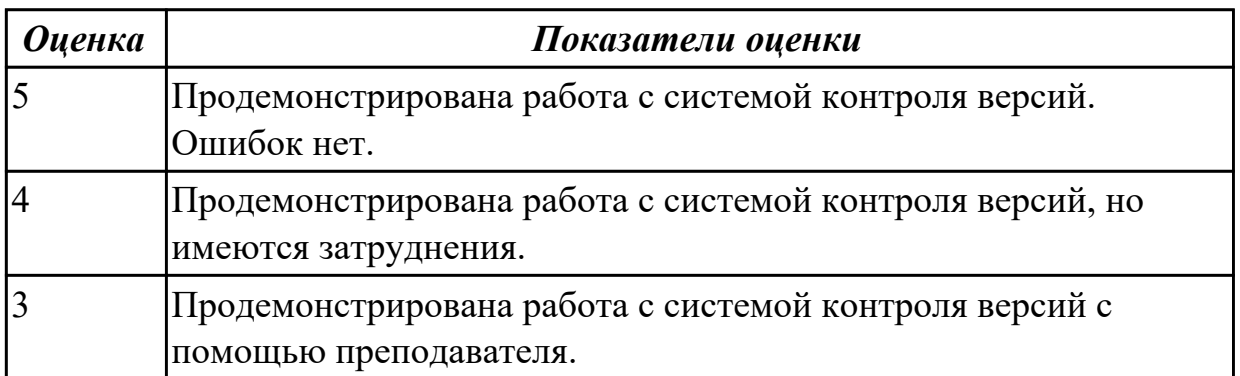

## 2.3 Результаты освоения МДК.01.03 Разработка мобильных приложений подлежащие проверке на текущем контроле

## 2.3.1 Текущий контроль (ТК) № 1

Тема занятия: 1.1.10. Инструменты разработки мобильных приложений. Метод и форма контроля: Письменный опрос (Опрос)

Вид контроля: Письменная работа

Дидактическая единица: 1.11 основные платформы и языки разработки мобильных приложений

#### Профессиональная(-ые) компетенция(-ии):

ПК.1.1 Формировать алгоритмы разработки программных модулей в соответствии с техническим заланием

#### Занятие(-я):

1.1.1. Основные платформы мобильных приложений, сравнительная характеристика.

1.1.3. Нативные приложения, веб-приложения, гибридные и кроссплатформенные приложения, их области применения.

- 1.1.4. Технологии разработки мобильных приложений.
- 1.1.7. Основные языки для разработки мобильных приложений.

#### Залание №1

Перечислите основные платформы и языки разработки мобильных приложений по

#### нескольким операционным системам.

#### Результаты оформить в таблицы:

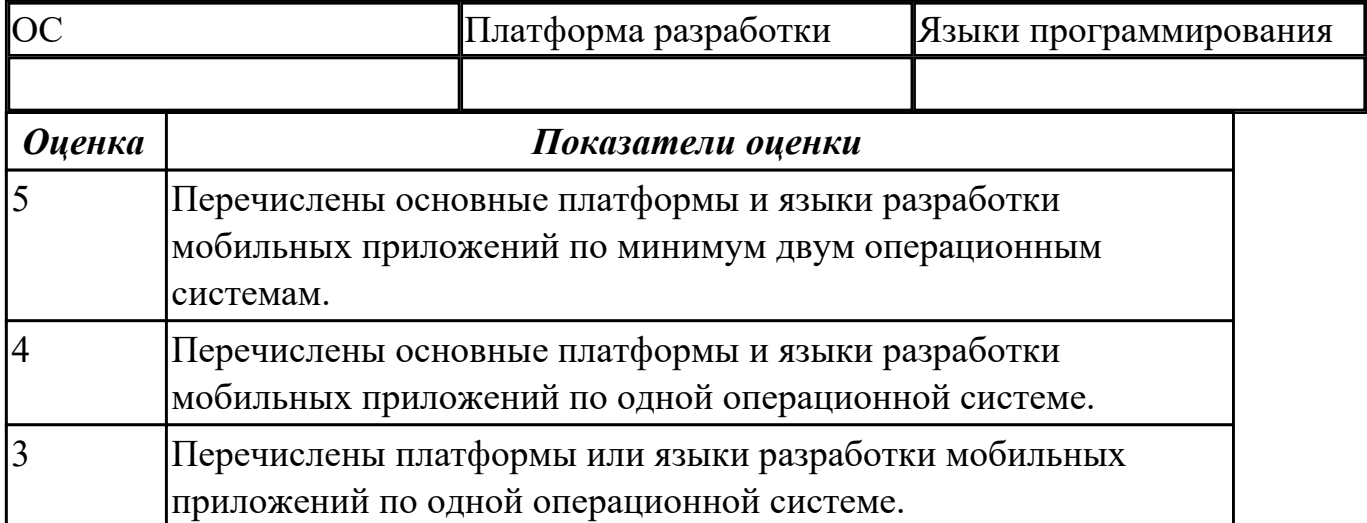

# **Дидактическая единица:** 1.12 виды мобильных приложений

# **Профессиональная(-ые) компетенция(-ии):**

ПК.1.1 Формировать алгоритмы разработки программных модулей в соответствии с техническим заданием

#### **Занятие(-я):**

1.1.1. Основные платформы мобильных приложений, сравнительная характеристика.

1.1.3. Нативные приложения, веб-приложения, гибридные и кроссплатформенные приложения, их области применения.

#### **Задание №1**

Ответить на вопрос: На какие 3 группы делятся мобильные приложения? Заполнить таблицу:

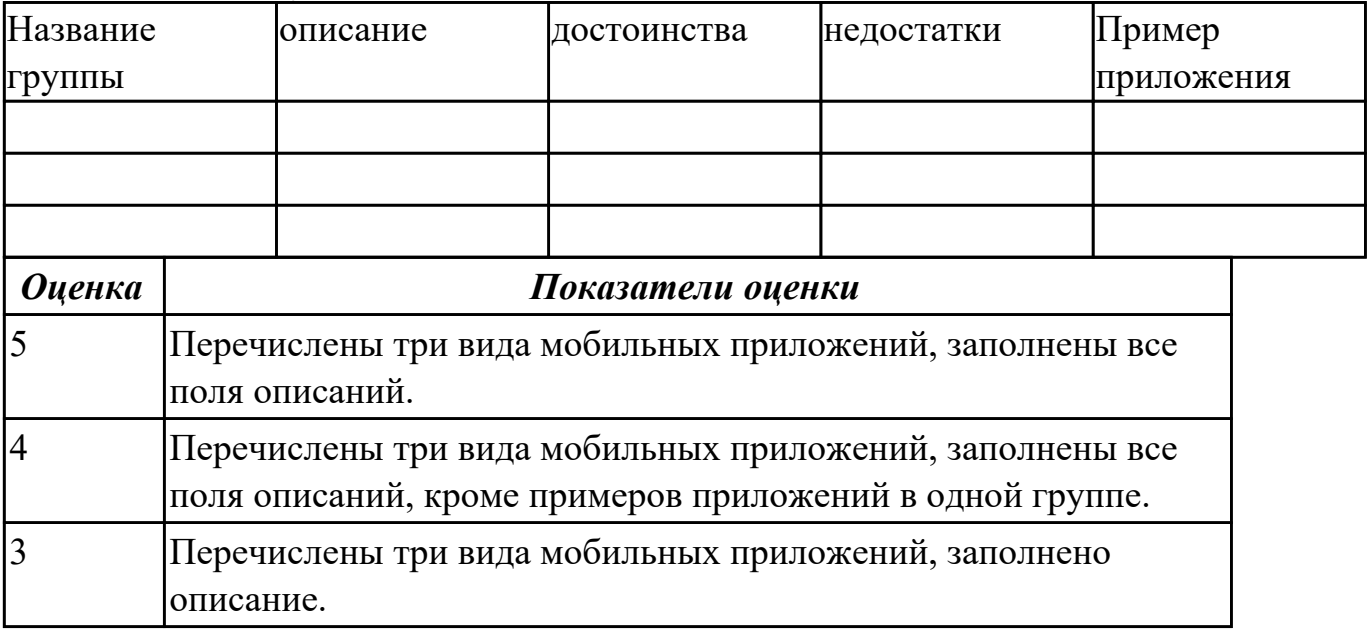

#### **Дидактическая единица:** 1.5 инструментальные средства анализа алгоритма **Профессиональная(-ые) компетенция(-ии):**

ПК.1.5 Осуществлять рефакторинг и оптимизацию программного кода **Занятие(-я):**

1.1.9. Инструменты разработки мобильных приложений.

# **Задание №1**

Представить ответы на следующие вопросы:

1. Каково устройство платформы Android?

- 2. Что представляет собой Android SDK?
- 3. Назовите основные средства разработки под Android.
- 4. Перечислите достоинства и недостатки эмуляторов Android.
- 5. Выясните объем продаж мобильных устройств с ОС Android.
- 6. Какая версия платформы наиболее популярна в настоящее время?

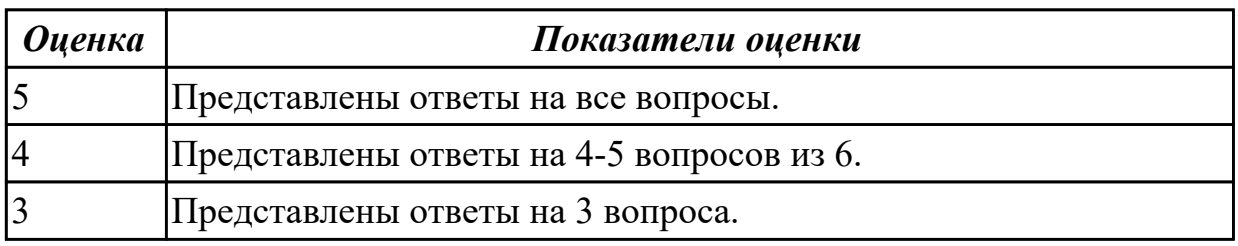

# **2.3.2 Текущий контроль (ТК) № 2**

**Тема занятия:** 1.2.14. Передача данных между модулями.

**Метод и форма контроля:** Письменный опрос (Опрос)

**Вид контроля:** Письменная работа

**Дидактическая единица:** 1.13 среды разработки мобильных приложений **Профессиональная(-ые) компетенция(-ии):**

ПК.1.2 Разрабатывать программные модули в соответствии с техническим заданием

## **Занятие(-я):**

1.1.4. Технологии разработки мобильных приложений.

1.1.9. Инструменты разработки мобильных приложений.

1.2.1. 1. Инструментарий среды разработки мобильных приложений.

1.2.5. Способы хранения данных.

## **Задание №1**

С точки зрения архитектуры, система Android представляет собой полный программный стек, в котором можно выделить несколько уровней. Назовите данные уровни и представьте их описание.

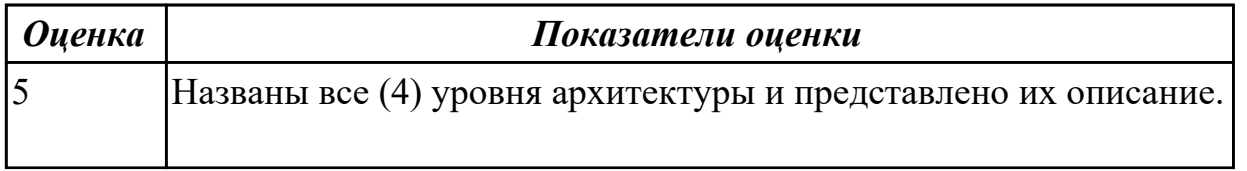

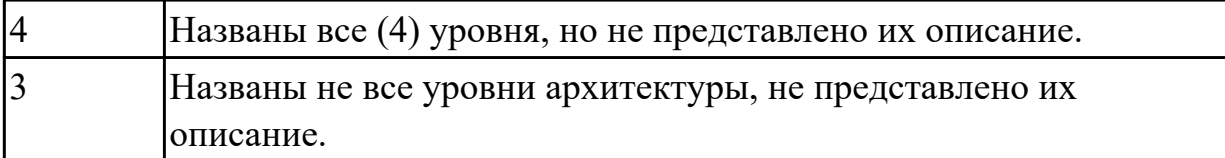

#### **Дидактическая единица:** 2.13 определять вид мобильного приложения **Профессиональная(-ые) компетенция(-ии):**

ПК.1.2 Разрабатывать программные модули в соответствии с техническим заданием

## **Занятие(-я):**

1.1.2. Определение вида мобильного приложения.

#### **Задание №1**

Из списка (не менее десяти) имеющихся мобильных приложений определить его вид.

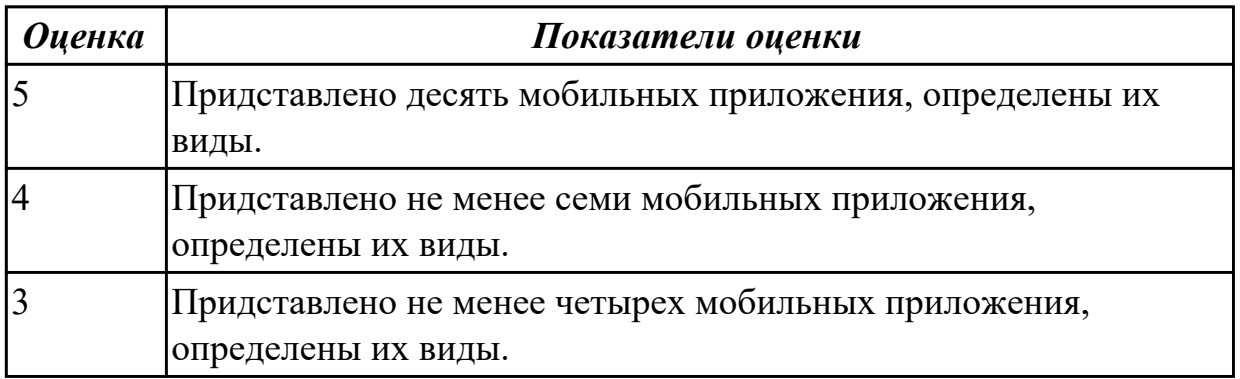

**Дидактическая единица:** 2.14 устанавливать среды для разработки мобильных приложений

#### **Профессиональная(-ые) компетенция(-ии):**

ПК.1.2 Разрабатывать программные модули в соответствии с техническим заданием

#### **Занятие(-я):**

1.1.5. Установка инструментария и настройка среды для разработки мобильных приложений.

1.1.6. Установка среды разработки мобильных приложений с применением виртуальной машины.

- 1.1.8. Разработка мобильных приложений.
- 1.1.10. Инструменты разработки мобильных приложений.
- 1.2.6. Создание эмуляторов и подключение устройств.

1.2.7. Создание нового проекта.

#### **Задание №1**

Составить алгоритмы установок мобильных сред разработки, указав основные этапы установки и требования к платформе на которой будет установлена среда

разработки.

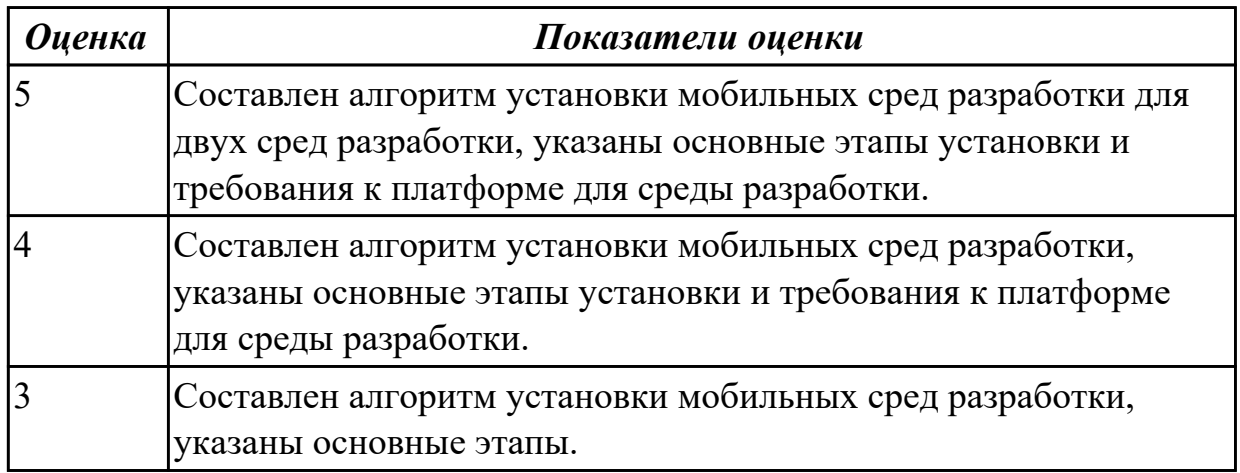

# **2.3.3 Текущий контроль (ТК) № 3**

**Тема занятия:** 1.3.10. Проектирование пользовательского интерфейса.

**Метод и форма контроля:** Практическая работа (Информационно-аналитический) **Вид контроля:** Практическая работа с использованием ИКТ

**Дидактическая единица:** 1.1 основные этапы разработки программного обеспечения

#### **Профессиональная(-ые) компетенция(-ии):**

ПК.1.6 Разрабатывать модули программного обеспечения для мобильных платформ **Занятие(-я):**

- 1.2.3. Элементы управления и контейнеры.
- 1.2.4. Работа со списками.
- 1.2.5. Способы хранения данных.
- 1.2.15. Передача данных между модулями.
- 1.3.3. Графическое оформление приложения.
- 1.3.5. Android и модель MVC.

#### **Задание №1**

Из каких компонентов состоит android-приложение? Представьте таблицу, демонстрирующую обязательные и возможные составляющие структуры Androidприложения, которая включает в себя следующие столбцы: название, описание, необходимость.

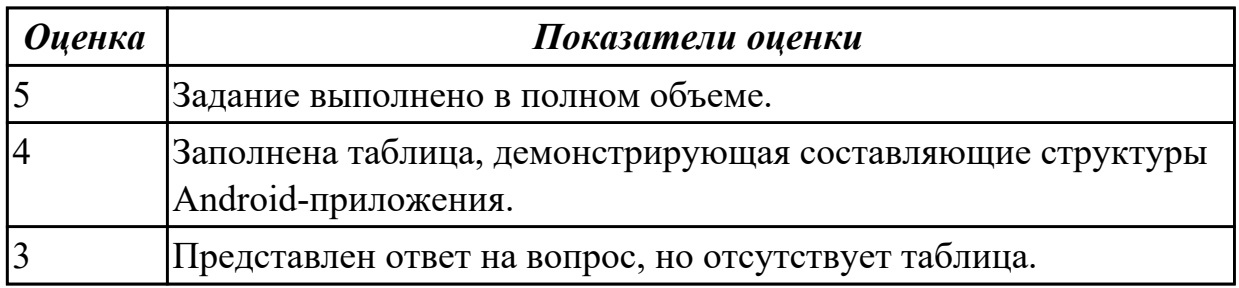

**Дидактическая единица:** 1.2 основные принципы технологии структурного и объектно-ориентированного программирования

## **Профессиональная(-ые) компетенция(-ии):**

ПК.1.6 Разрабатывать модули программного обеспечения для мобильных платформ **Занятие(-я):**

1.2.2. Структура типичного мобильного приложения.

## **Задание №1**

Представить ответы на вопросы:

- 1. Для чего предназначен файл манифеста AndroidManifest.xml?
- 2. Что находится в каталоге res?
- 3. Перечислите основные ресурсы Android-приложения.

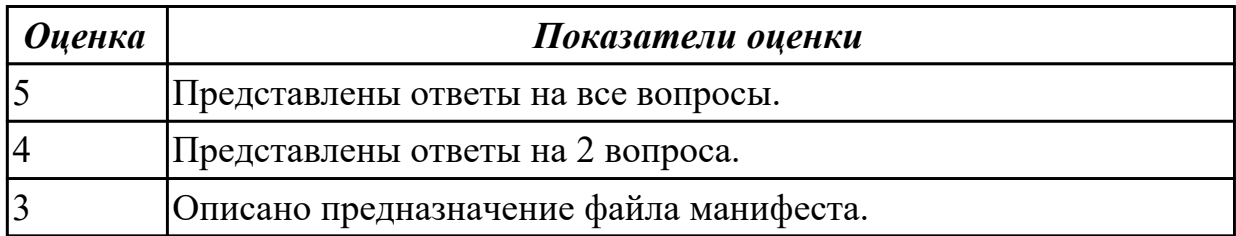

**Дидактическая единица:** 2.12 применять платформы и языки разработки мобильных приложений

#### **Профессиональная(-ые) компетенция(-ии):**

ПК.1.2 Разрабатывать программные модули в соответствии с техническим заданием

#### **Занятие(-я):**

1.1.5. Установка инструментария и настройка среды для разработки мобильных приложений.

- 1.2.4. Работа со списками.
- 1.2.6. Создание эмуляторов и подключение устройств.
- 1.2.7. Создание нового проекта.
- 1.2.8. Изучение и комментирование кода.
- 1.2.9. Создание элементов дизайна.
- 1.2.10. Обработка событий: подсказки.
- 1.2.11. Обработка событий: цветовая индикация.
- 1.2.13. Обработка событий: переключение между экранами.
- 1.3.1. Создание и настройка Android-проекта.
- 1.3.2. Переход и действия в Android-приложении.
- 1.3.4. Графическое оформление приложения.
- 1.3.6. Отладка приложений Android.
- 1.3.9. Знакомство с JAVA и средой разработки Android Studio.

#### **Задание №1**

Реализуйте мобильное приложение Калькулятор. Имеется набор кнопок, циферблат.

Калькулятор позволяет вычислять (сумму, разность, произведение и частное). Предусмотреть обработку ситуации деления на ноль. Кроме этого, добавьте функции вычисления (вариант 1: вычисление синуса, вар. 2: возведение в степень, вар. 3 деление с остатком).

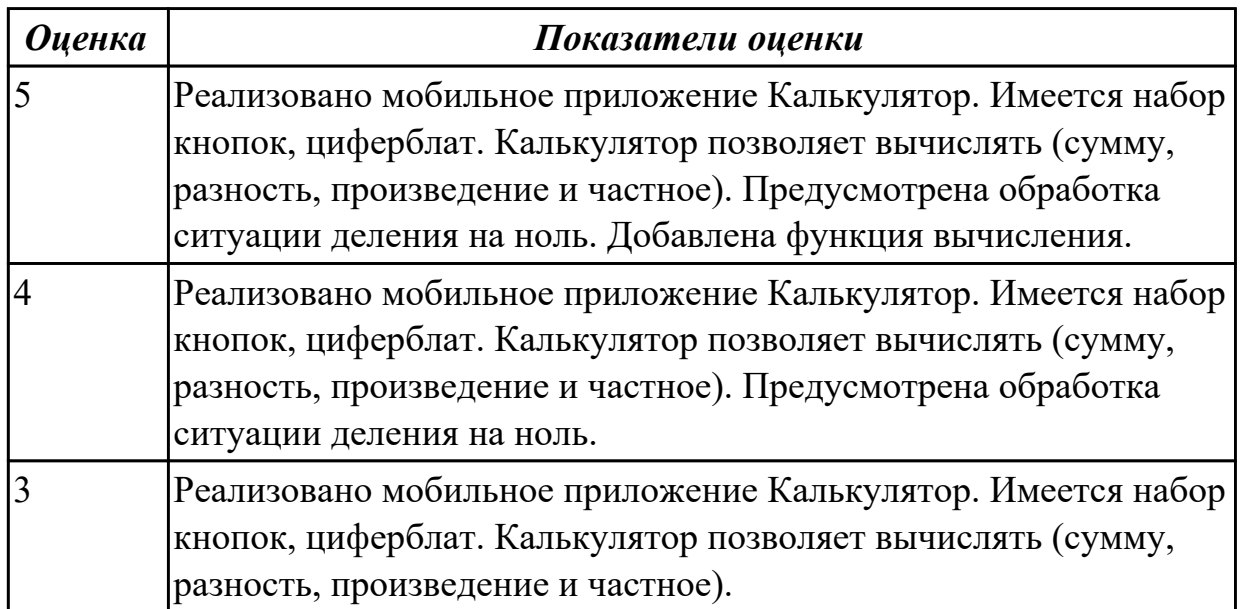

**Дидактическая единица:** 2.4 осуществлять разработку кода программного модуля на современных языках программирования

#### **Профессиональная(-ые) компетенция(-ии):**

ПК.1.6 Разрабатывать модули программного обеспечения для мобильных платформ **Занятие(-я):**

- 1.1.8. Разработка мобильных приложений.
- 1.2.9. Создание элементов дизайна.
- 1.2.10. Обработка событий: подсказки.
- 1.2.11. Обработка событий: цветовая индикация.
- 1.2.12. Подготовка стандартных модулей.
- 1.2.13. Обработка событий: переключение между экранами.
- 1.2.14. Передача данных между модулями.
- 1.3.1. Создание и настройка Android-проекта.
- 1.3.2. Переход и действия в Android-приложении.
- 1.3.6. Отладка приложений Android.
- 1.3.9. Знакомство с JAVA и средой разработки Android Studio.

#### **Задание №1**

Выполнить практическое задание:

1.Выполнить настройку отображения элементов управления с использованием инструментов центрирования.

2.Определить строковые ресурсы всех элементов управления.

3.Определить ресурс цвета для атрибута backgroundбазового контейнера

ConstrainLayout.

4.На базе существующего приложения создать приложение-калькулятор, осуществляющий сложение и вычитание двух целых чисел.

Для преобразования типов можно использовать конструкцию:

Integer  $N1=0; N1 =$  Integer.parseInt(mEditText.getText().toString());

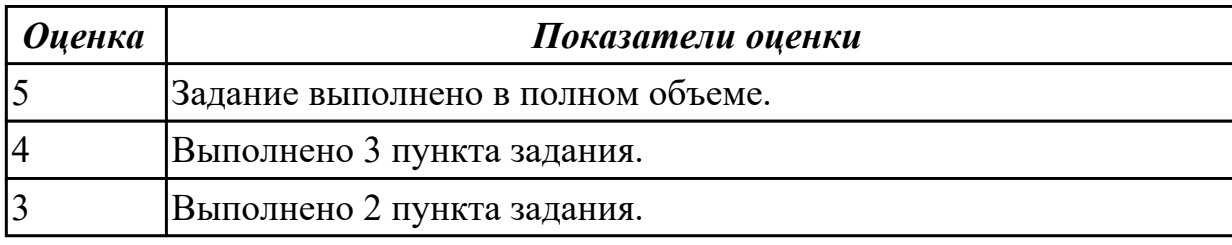

# **2.3.4 Текущий контроль (ТК) № 4**

**Тема занятия:** 2.1.3. Составление технического задания.

**Метод и форма контроля:** Практическая работа (Информационно-аналитический) **Вид контроля:** Практическая работа с использованием ИКТ

**Дидактическая единица:** 1.3 способы оптимизации программного кода и приемы рефакторинга

## **Профессиональная(-ые) компетенция(-ии):**

ПК.1.5 Осуществлять рефакторинг и оптимизацию программного кода

## **Занятие(-я):**

1.2.16. Тестирование и оптимизация мобильного приложения.

## **Задание №1**

Представить ответы на вопросы:

- 1. Для чего необходимо тестирование?
- 2. Назовите виды тестирования.

3. Какой фреймворк используется для модульного тестирования Java-кода?

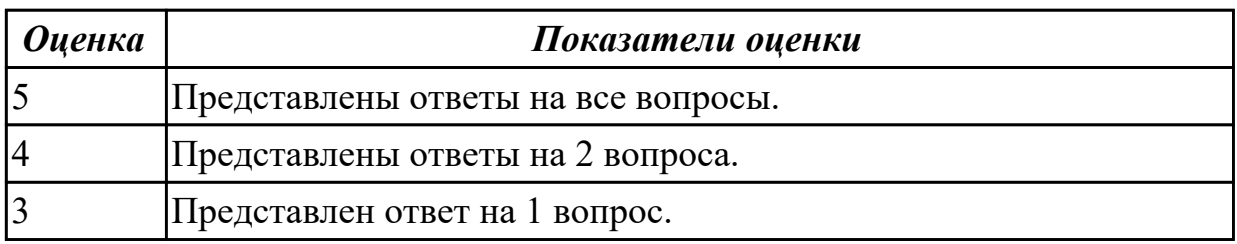

**Дидактическая единица:** 1.6 принципы работы с системой контроля версий **Профессиональная(-ые) компетенция(-ии):**

ПК.1.5 Осуществлять рефакторинг и оптимизацию программного кода **Занятие(-я):**

1.3.7. Основы работы с системой контроля версий.

1.3.8. Android Studio и конфигурация git.

#### **Задание №1**

Опишите процесс интеграции нового проекта Android Studio с Git. Назовите основные операции Git.

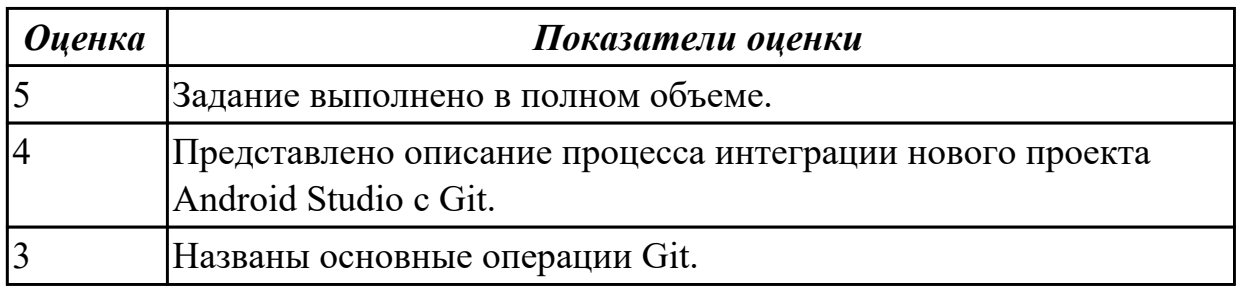

Дидактическая единица: 2.12 применять платформы и языки разработки мобильных приложений

## Профессиональная(-ые) компетенция(-ии):

ПК.1.2 Разрабатывать программные модули в соответствии с техническим заланием

## Занятие(-я):

1.3.11. Проектирование пользовательского интерфейса.

- 1.3.12. Верстка формы. Основные визуальные элементы.
- 1.3.13. Использование стилей и ресурсов.
- 1.3.14. Принципы навигации. Передача данных.
- 1.3.15. Работа с локальными данными и файлами.
- 1.3.16. Работа с сетью. Использование сервисов.
- 1.3.17. Использование классов для отправки запросов и получение ответа.
- 1.3.18. Использование базы ланных.
- 1.3.19. Работа с веб-сервисом.
- 1.3.21. Использование SQLite.
- 2.1.2. Выбор инструментов разработки мобильного приложения.

## Залание №1

Создать приложение для визуализации графических ресурсов в различных представлениях, обладающее следующими характеристиками:

1. Наличие трех или более файлов разметки для главной Actitvity. Разметки должны использовать различные контейнеры: LinearLayout, TableLayout. Обеспечить возможность переключения разметок.

2. Использование одного или нескольких списочных элементов(ListView, GridView илиSpinner-на выбор).

3. Наличие одной или нескольких дополнительных Activity. Обеспечить возможность переключения Activityc передачей данных.

4. Использование в проекте набора файлов графических ресурсов.

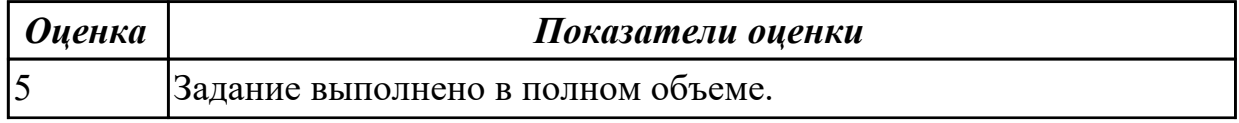

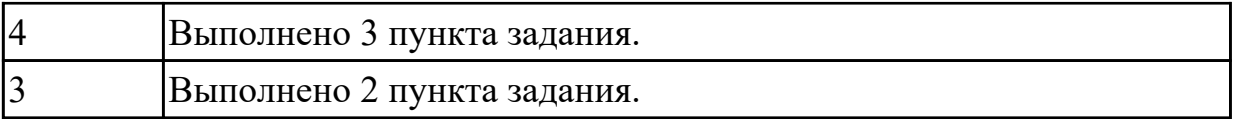

# **Дидактическая единица:** 2.5 выполнять оптимизацию и рефакторинг

программного кода

## **Профессиональная(-ые) компетенция(-ии):**

ПК.1.5 Осуществлять рефакторинг и оптимизацию программного кода **Занятие(-я):**

1.2.8. Изучение и комментирование кода.

1.2.17. Тестирование и оптимизация мобильного приложения.

#### **Задание №1**

Опишите процесс разработки через тестирование. Назовите преимущества данного подхода.

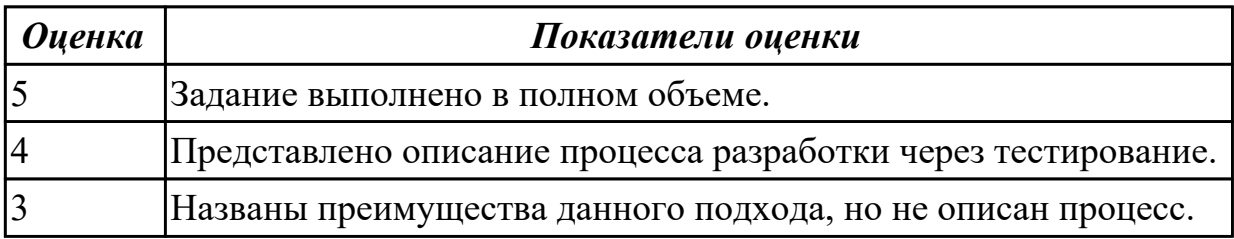

## **Дидактическая единица:** 2.8 работать с системой контроля версий **Профессиональная(-ые) компетенция(-ии):**

#### ПК.1.5 Осуществлять рефакторинг и оптимизацию программного кода **Занятие(-я):**

1.3.20. Работа с системой контроля версий.

#### **Задание №1**

Выполнить задание:

- 1. Создайте проект Android Studio.
- 2. Выполните интеграцию Git.
- 3. Клонируйте проект.
- 4. Выполните фиксацию.
- 5. Создайте ветку Git.

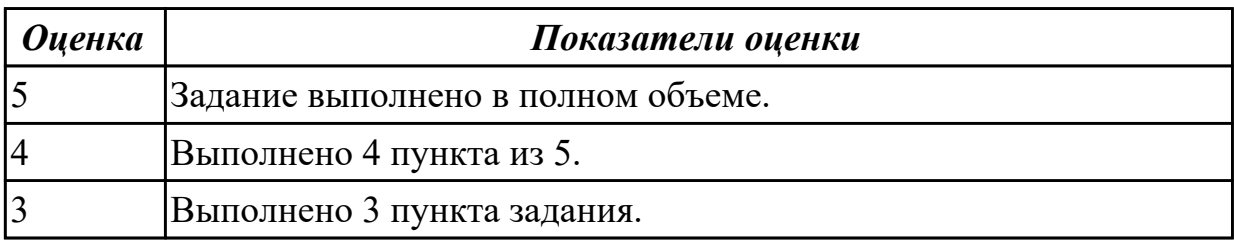

## **2.3.5 Текущий контроль (ТК) № 5**

**Тема занятия:** 2.6.3. Оформление пояснительной записки.

**Метод и форма контроля:** Проект (Информационно-аналитический)

**Вид контроля:** Пояснительная записка для курсового проекта

**Дидактическая единица:** 2.6 оформлять документацию на программные средства **Профессиональная(-ые) компетенция(-ии):**

ПК.1.6 Разрабатывать модули программного обеспечения для мобильных платформ **Занятие(-я):**

2.1.4. Составление технического задания.

2.6.1. Составление программной документации.

## **Задание №1**

Оформить пояснительную записку в соответствии с требованиями методических рекомендаций на курсовой проект.

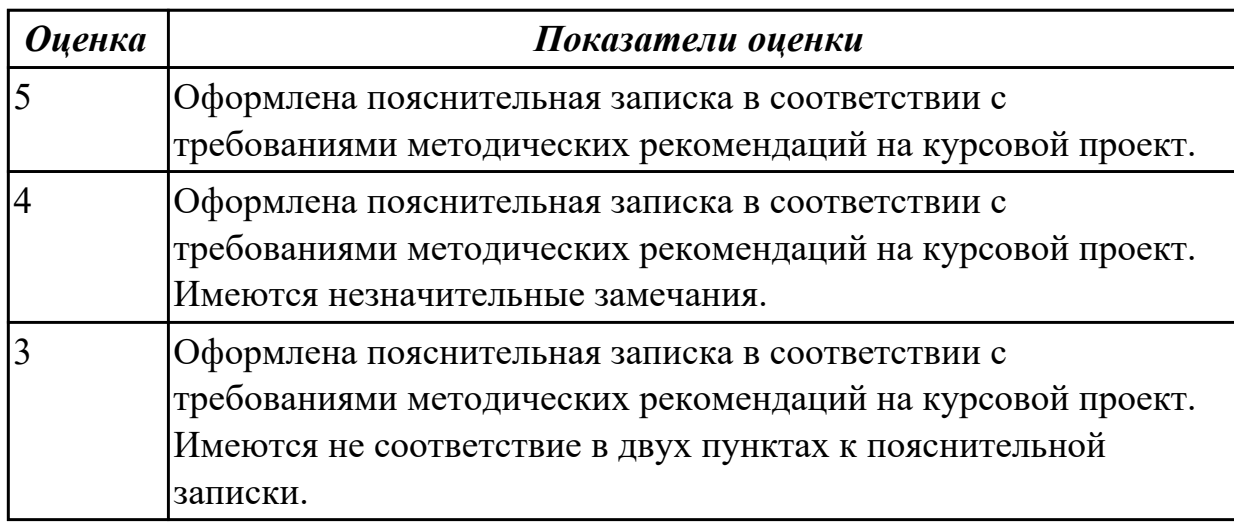

## **2.4 Результаты освоения МДК.01.04 Системное программирование подлежащие проверке на текущем контроле**

# **2.4.1 Текущий контроль (ТК) № 1**

**Тема занятия:** 1.1.8. Директивы определения данных.

**Метод и форма контроля:** Практическая работа (Информационно-аналитический) **Вид контроля:** Практическая работа с применением ИКТ

**Дидактическая единица:** 1.14 понятие язык низкого уровня

## **Профессиональная(-ые) компетенция(-ии):**

ПК.1.1 Формировать алгоритмы разработки программных модулей в соответствии с техническим заданием

#### **Занятие(-я):**

1.1.1. Основные понятия. Системное программирование. Машинный язык.

1.1.3. Исследование дампа памяти. Работа в отладчике Debug : ввод данных разного типа: числовые, символьные.

1.1.4. Работа с машинными командами.
1.1.5. Процессор. Регистры процессора. Директивы процессора. Взаимодействие с памятью.

1.1.6. Изучение регистров процессора. Назначение регистров. Понятие сегмента, стека.

1.1.7. Директивы определения данных. Определение байта, слова, двойного слова. Залание №1

Написать программу на языке Ассемблер, ввести в качестве данных число 0A1Dh проанализировать 10 бит, если бит предложенного слова двоичном слове =1, то выдать сообщение "Бит равен единице" ,если рассмотренный бит =0 то выдать сообщение "Бит равен нулю".

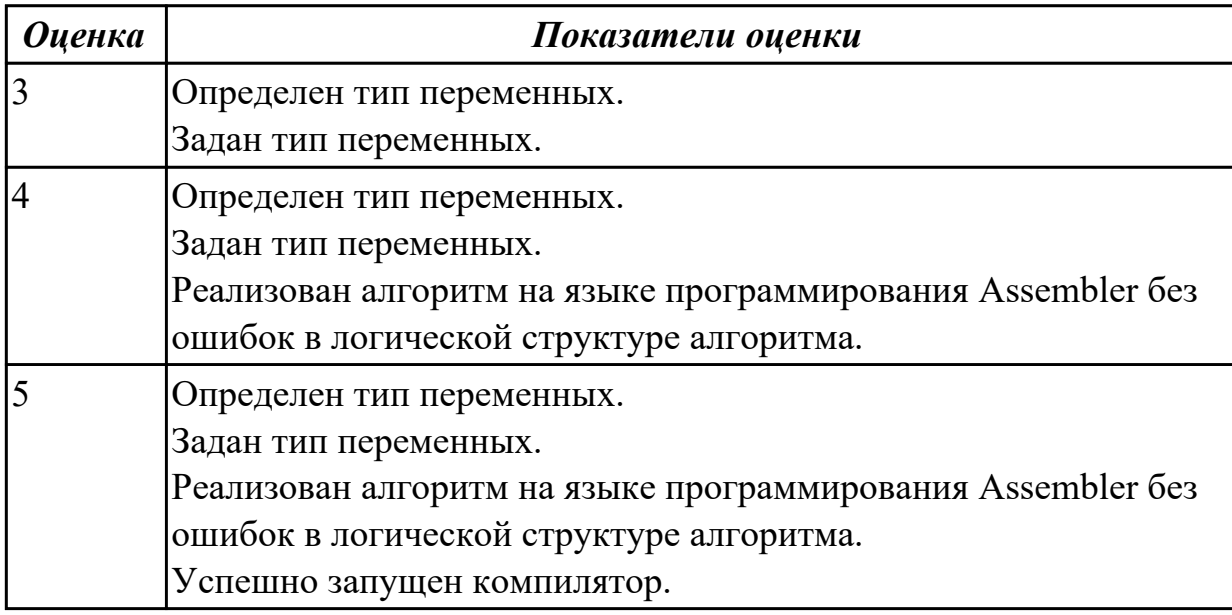

## Задание №2

Написать программу на языке программирования Ассемблер.

Ввести строку символьных данных, задавая буфер равный 36 байт. Заменить в этой строке встречающийся символ "\*" на символ "а", Выдать полученную строку символов в последнюю строку экрана, начиная с 25 позиции.

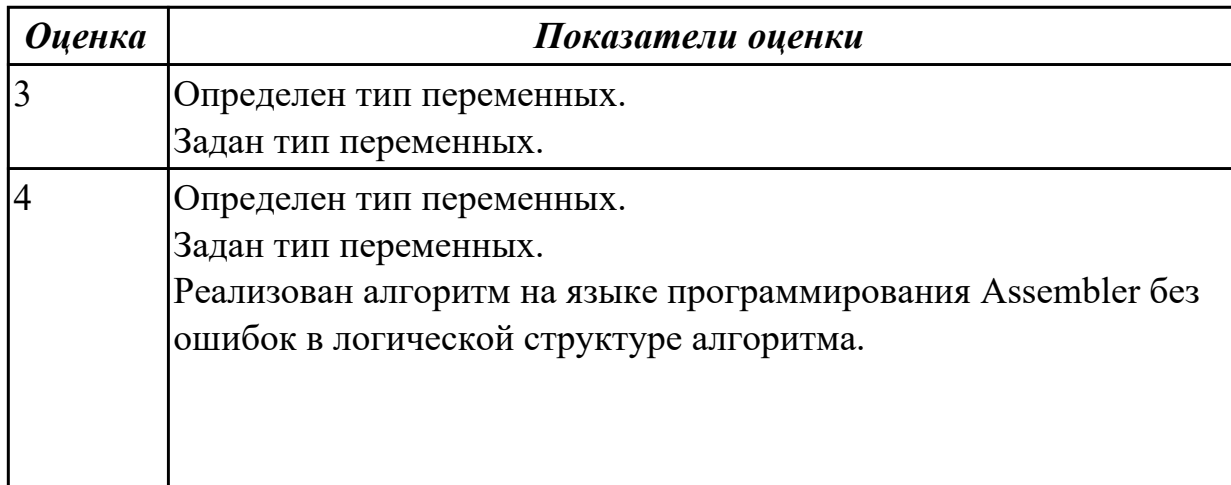

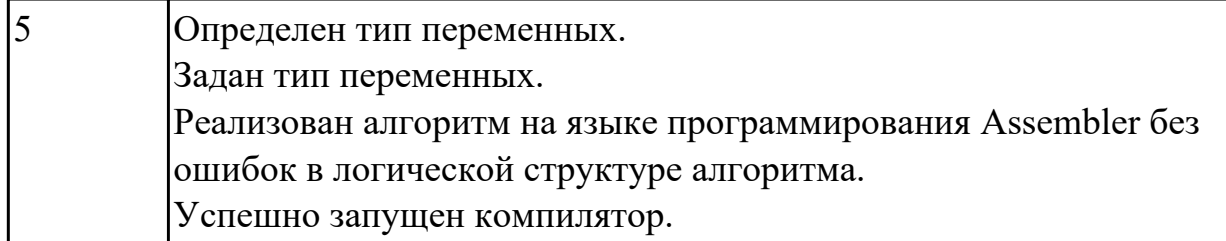

#### **Задание №3**

Перечислите этапы построения EXE программы.

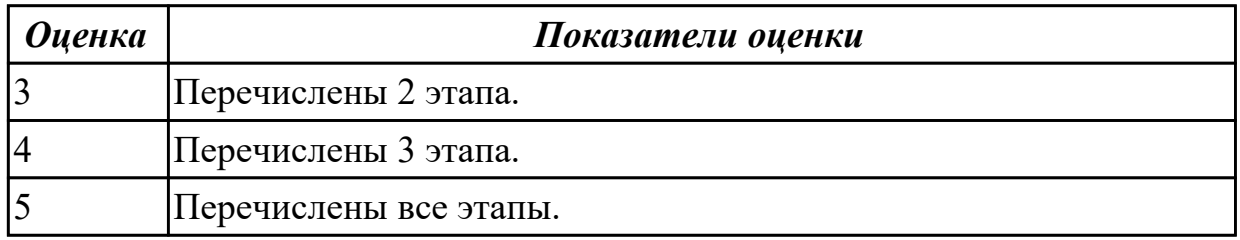

#### **Задание №4**

Перечислите логические операции в Ассемблере.

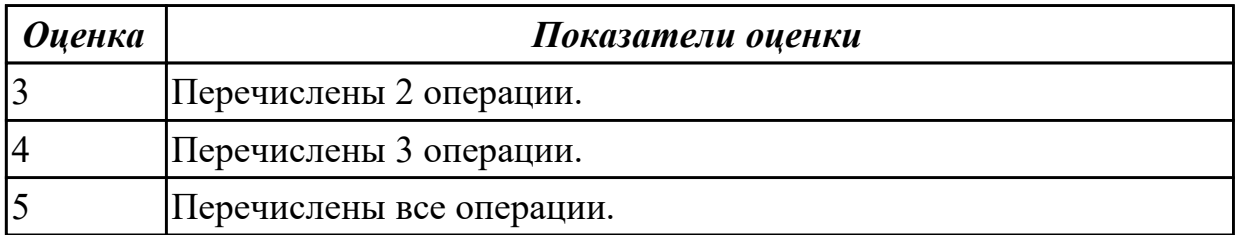

#### **Задание №5**

Перечислить директивы памяти.

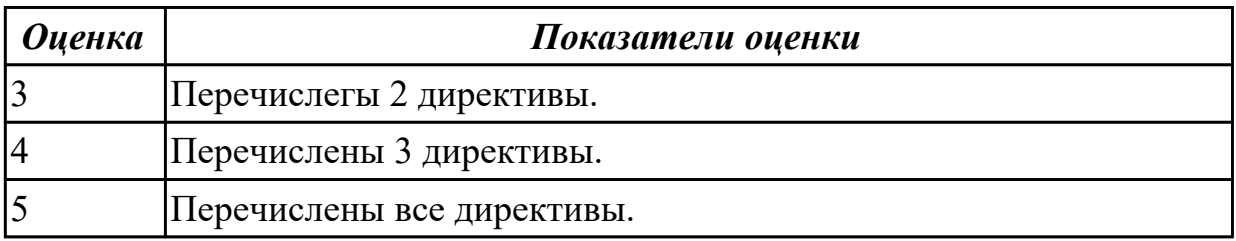

**Дидактическая единица:** 2.15 использовать язык низкого уровня **Профессиональная(-ые) компетенция(-ии):**

ПК.1.2 Разрабатывать программные модули в соответствии с техническим заданием

#### **Занятие(-я):**

- 1.1.1. Основные понятия. Системное программирование. Машинный язык.
- 1.1.2. Память ЭВМ. Структура памяти. Адресация прямая косвенная. Кодирование

информации. Структура исполняемых файлов.

## **Задание №1**

Написать программу на языке Ассемблер.

Заполнить цепочками символов ( $*(a, *)$ , буфер взять равным 30 байтам.

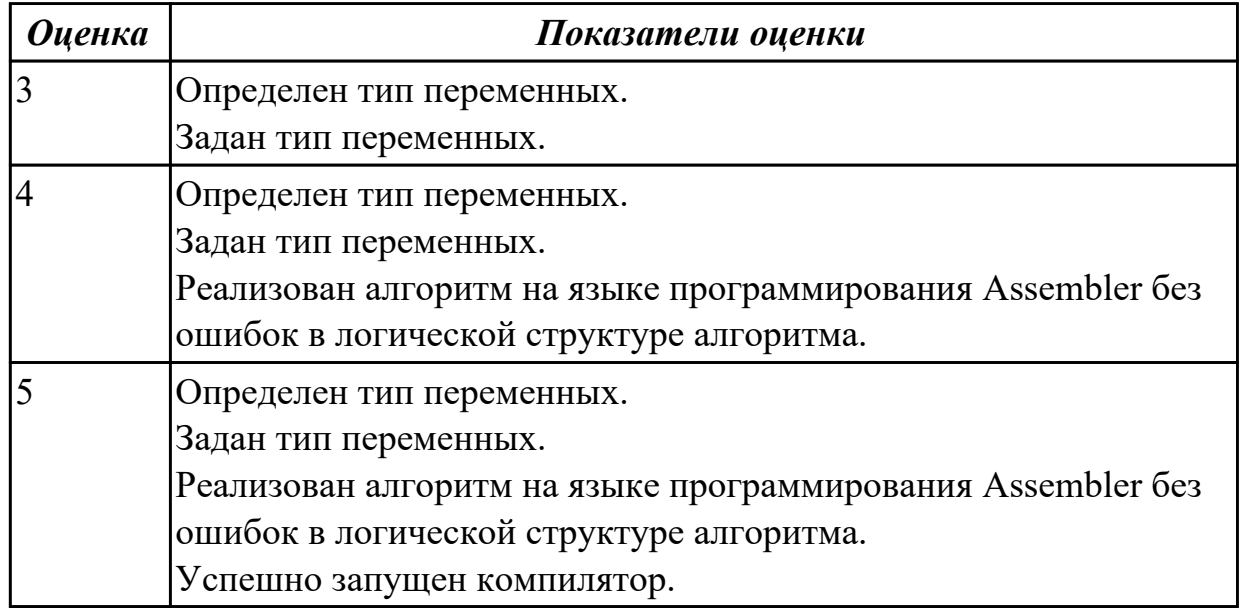

## **Задание №2**

Написать программу на языке Ассемблер.

Занести в память последовательной цепочки чисел (90,85,80 и т.д. до 0), учитывая, что каждое число занимает 1 слово памяти.

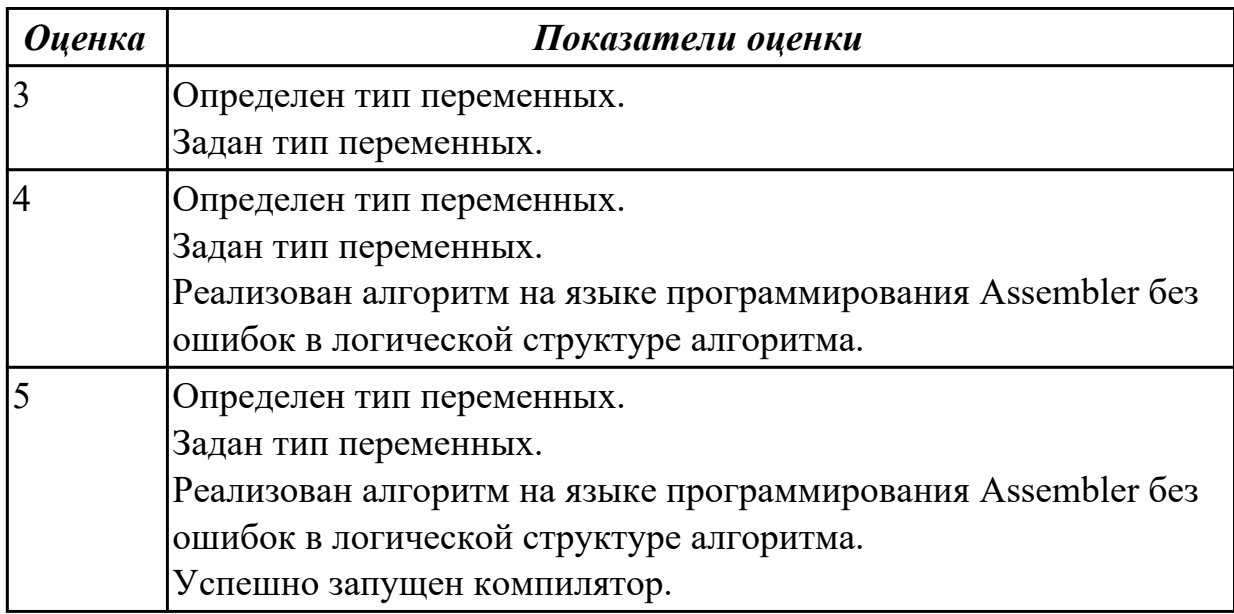

## **Задание №3**

Написать программу на языке Ассемблер.

Ввести строку символьных данных, задавая буфер равный 40 байт.

Заменить в этой строке 10 первых символов на символ '+' Выдать полученную строку символов.

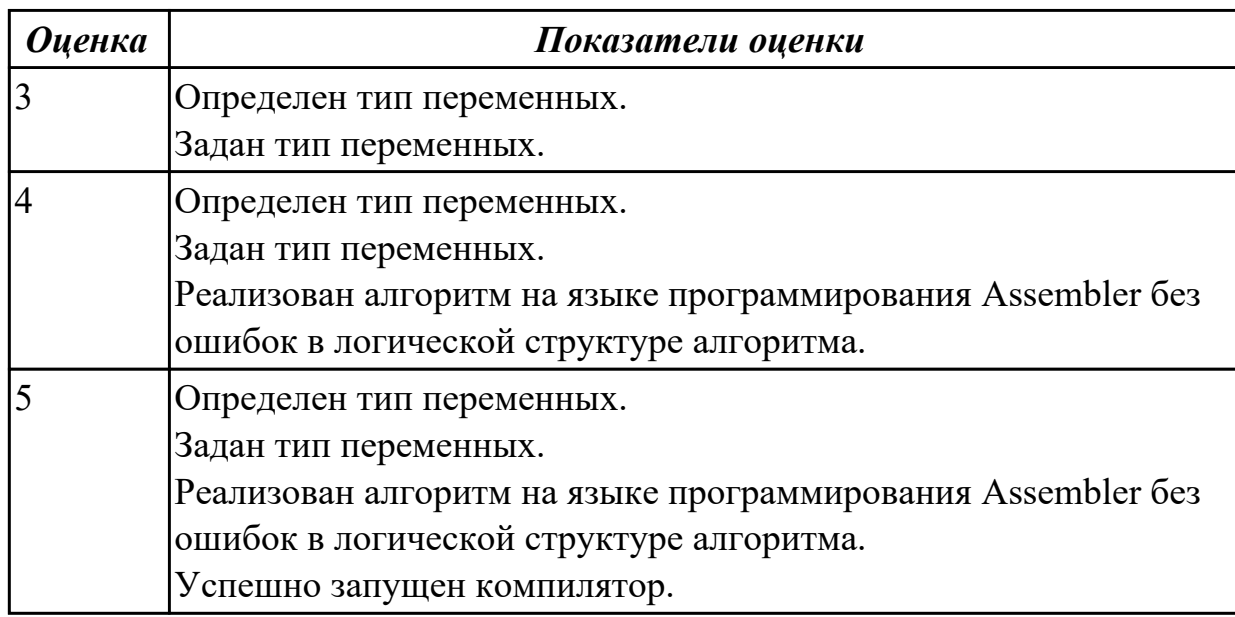

# **2.4.2 Текущий контроль (ТК) № 2**

**Тема занятия:** 1.1.9. Ввод, ассемблирование, компоновка, выполнение программы с использованием директив.

**Метод и форма контроля:** Практическая работа (Опрос)

**Вид контроля:** Практическая работа с применением ИКТ

**Дидактическая единица:** 1.14 понятие язык низкого уровня

## **Профессиональная(-ые) компетенция(-ии):**

ПК.1.1 Формировать алгоритмы разработки программных модулей в соответствии с техническим заданием

## **Занятие(-я):**

1.1.8. Директивы определения данных.

## **Задание №1**

Написать программу на языке Ассемблер.

Ввести строку символьных данных, задавая буфер равный 30 байт.

Заменить в этой строке 5 первых символов на символ '#' Выдать полученную строку символов.

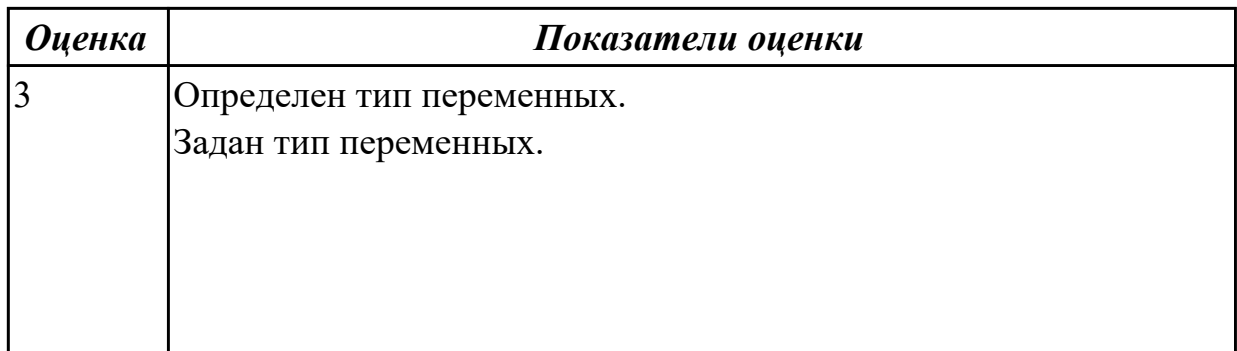

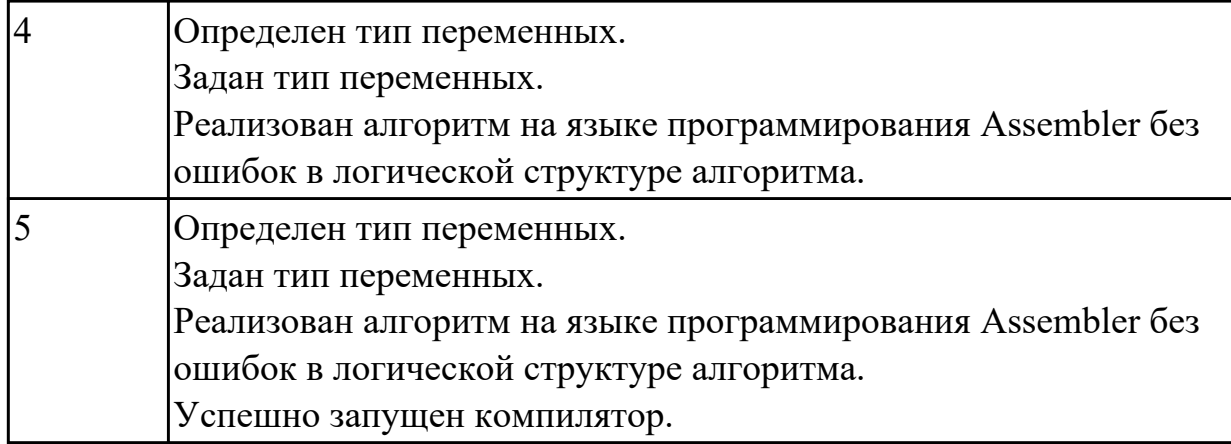

## **Дидактическая единица:** 2.15 использовать язык низкого уровня **Профессиональная(-ые) компетенция(-ии):**

ПК.1.2 Разрабатывать программные модули в соответствии с техническим заданием

#### **Занятие(-я):**

#### **Задание №1**

Написать программу на языке Ассемблер.

Ввести строку символьных данных, задавая буфер равный 20 байт.

Заменить в этой строке 5 последних символов на символ '\*' Выдать полученную строку символов.

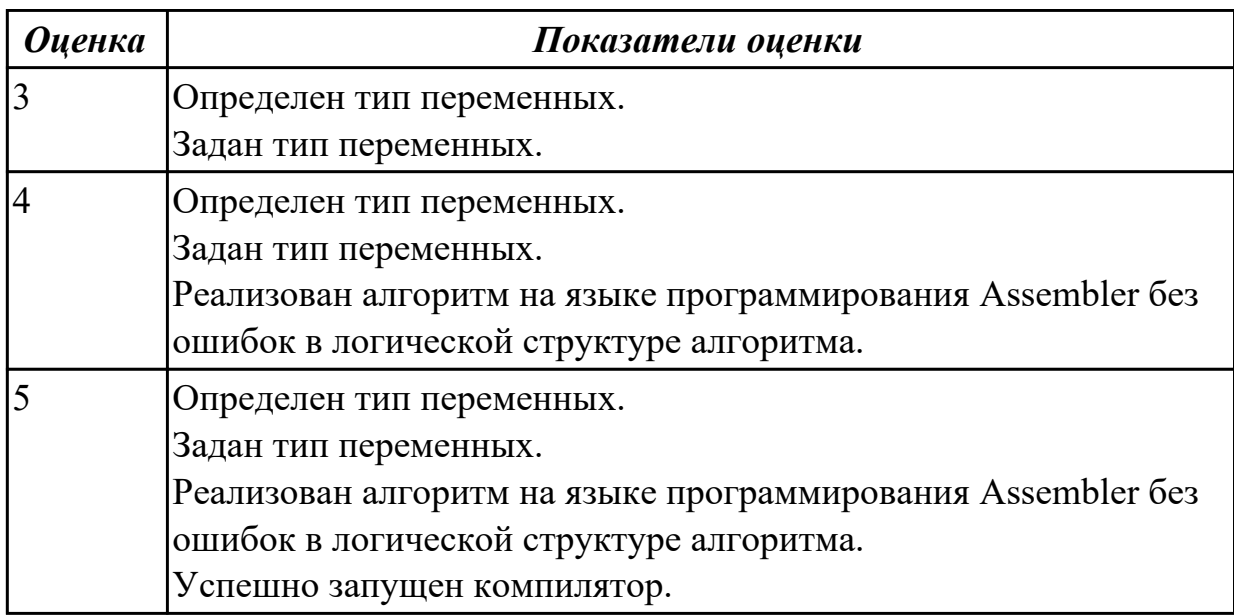

# **2.4.3 Текущий контроль (ТК) № 3**

**Тема занятия:** 1.1.12. Ввод , ассемблирование ,компоновка, выполнение программы на языке ассемблер. Использование арифметических операций на языке ассемблер.

**Метод и форма контроля:** Практическая работа (Опрос)

**Вид контроля:** Практическая работа с применением ИКТ

**Дидактическая единица:** 1.14 понятие язык низкого уровня

## **Профессиональная(-ые) компетенция(-ии):**

ПК.1.1 Формировать алгоритмы разработки программных модулей в соответствии с техническим заданием

## **Занятие(-я):**

1.1.11. Команды и операции. Пересылка данных, сложение, вычитание, умножение и деление.

## **Задание №1**

Написать программу: ввод-вывод на языке  $C++$ , вычисление на Ассемблере  $a = (b2-(c+1)*d)/b$  2. 2.  $c = a/c - k + (d+1)*5$ 2. b =  $a^*i - i2/(k+2)$  4.  $a = a^*(a+b/4)/(k-1)$ 

3.  $d = 3 * a * x / [5 * (b-5)] 6$ .  $a = a * x - 3 * (b+3/k)$ 

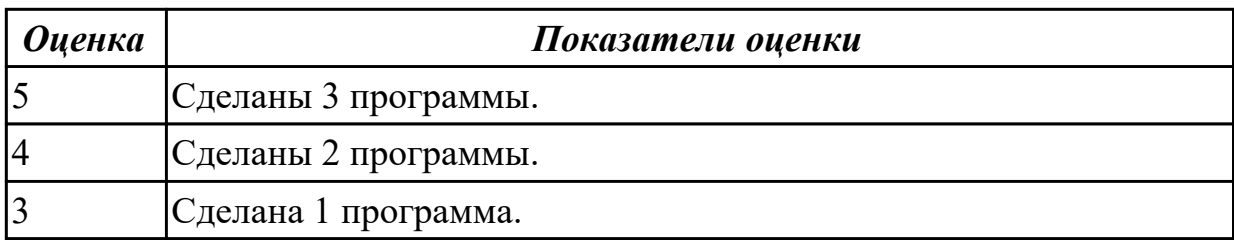

# **2.4.4 Текущий контроль (ТК) № 4**

**Тема занятия:** 1.1.14. Ввод, ассемблирование и компоновка программных модулей.

**Метод и форма контроля:** Практическая работа (Информационно-аналитический) **Вид контроля:** Практическая работа с применением ИКТ

**Дидактическая единица:** 1.1 основные этапы разработки программного обеспечения

## **Профессиональная(-ые) компетенция(-ии):**

ПК.1.1 Формировать алгоритмы разработки программных модулей в соответствии с техническим заданием

## **Занятие(-я):**

1.1.1. Основные понятия. Системное программирование. Машинный язык.

1.1.2. Память ЭВМ. Структура памяти. Адресация прямая косвенная. Кодирование информации. Структура исполняемых файлов.

1.1.3. Исследование дампа памяти. Работа в отладчике Debug : ввод данных разного типа: числовые, символьные.

1.1.8. Директивы определения данных.

1.1.9. Ввод, ассемблирование, компоновка, выполнение программы с использованием директив.

1.1.10. Директивы процессора. Директивы определения данных.

1.1.13. Ввод , ассемблирование ,компоновка, выполнение программы на языке ассемблер. Использование арифметических операций на языке ассемблер.

# **Задание №1**

Перечислите операторы сдвигов в Ассемблере.

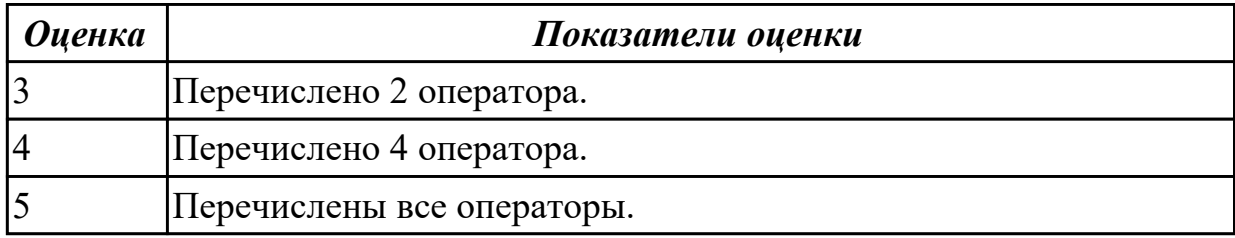

## **Задание №2**

Перечислить команды работы со стеком в ассемблере.

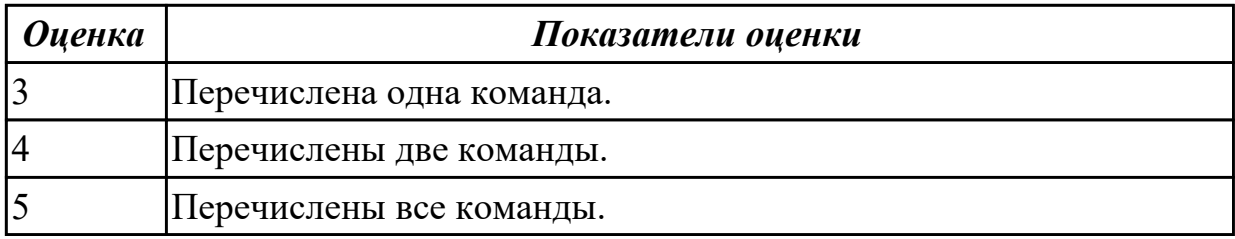

## **Дидактическая единица:** 2.15 использовать язык низкого уровня **Профессиональная(-ые) компетенция(-ии):**

ПК.1.2 Разрабатывать программные модули в соответствии с техническим заданием

## **Занятие(-я):**

1.1.9. Ввод, ассемблирование, компоновка, выполнение программы с использованием директив.

1.1.10. Директивы процессора. Директивы определения данных.

1.1.12. Ввод , ассемблирование ,компоновка, выполнение программы на языке ассемблер. Использование арифметических операций на языке ассемблер.

1.1.13. Ввод , ассемблирование ,компоновка, выполнение программы на языке ассемблер. Использование арифметических операций на языке ассемблер.

## **Задание №1**

Написать программу на языке Ассемблер.

Ввести строку символьных данных, задавая буфер равный 15 словам.

Заменить в этой строке нечетные символы на символ '#'Выдать полученную строку символов.

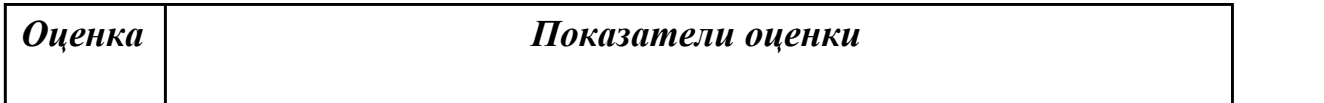

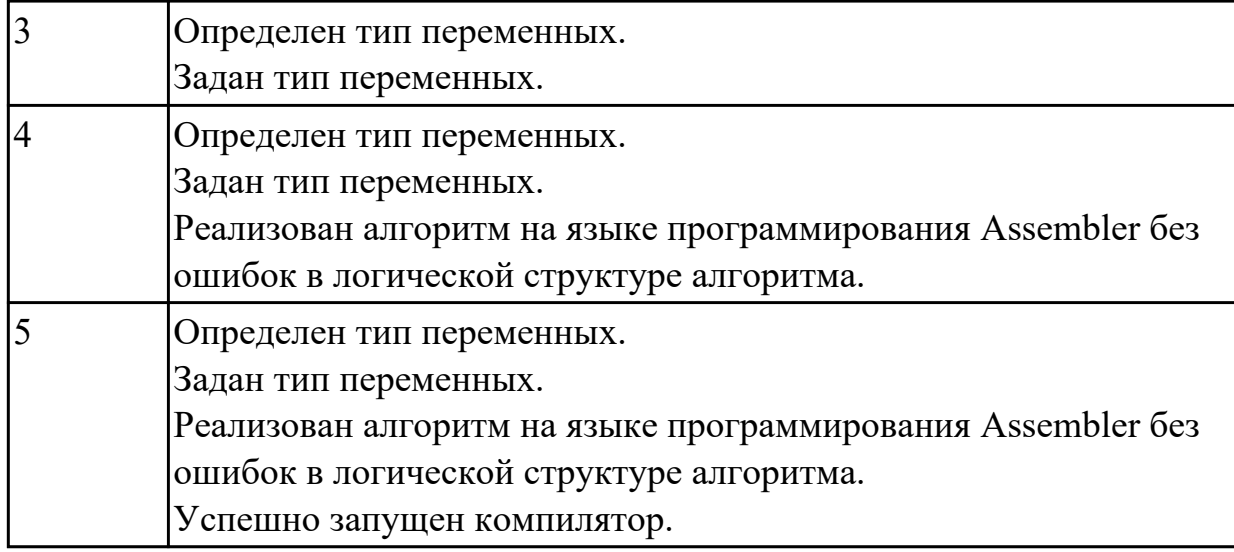

#### **Задание №2**

Написать программу на языке Ассемблер.

Ввести строку символьных данных, задавая буфер равный 15 словам. Заменить в этой строке нечетные символы на символ '#'.

Выдать полученную строку символов.

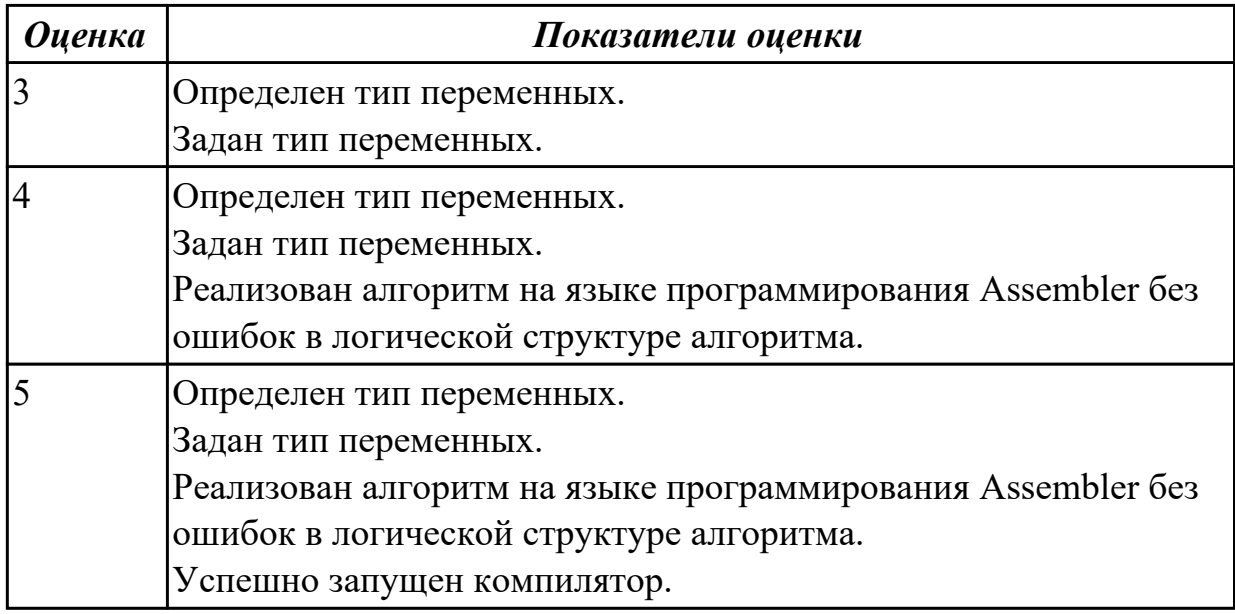

# **2.4.5 Текущий контроль (ТК) № 5**

**Тема занятия:** 1.1.23. Создание программ с использованием сдвигов.

**Метод и форма контроля:** Практическая работа (Информационно-аналитический) **Вид контроля:** Практическая работа с применением ИКТ

**Дидактическая единица:** 1.14 понятие язык низкого уровня

#### **Профессиональная(-ые) компетенция(-ии):**

ПК.1.1 Формировать алгоритмы разработки программных модулей в соответствии с техническим заданием

# **Занятие(-я):**

- 1.1.18. Создание программ с использованием логических операций.
- 1.1.20. Ввод, ассемблирование ,компоновка, выполнение программы.
- 1.1.22. Создание программ с использованием сдвигов.

## **Задание №1**

Перечислите все команды ввода-вывода.

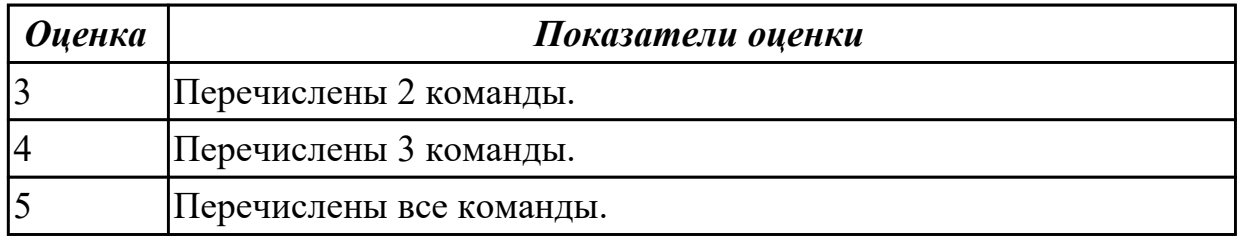

## **Задание №2**

Перечислите все арифметические команды в ассемблере.

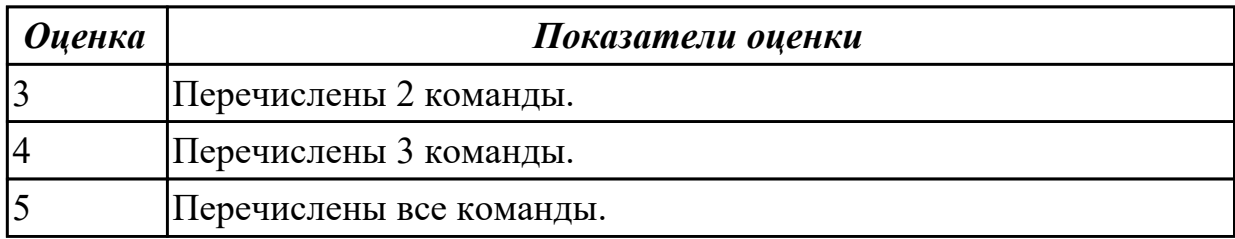

## **Дидактическая единица:** 2.15 использовать язык низкого уровня **Профессиональная(-ые) компетенция(-ии):**

ПК.1.2 Разрабатывать программные модули в соответствии с техническим заданием

## **Занятие(-я):**

1.1.14. Ввод, ассемблирование и компоновка программных модулей.

1.1.15. Использование ассемблера в языках высокого уровня. Ассемблерная вставка. Псевдонимы регистров.

1.1.16. Создание программ на языке  $C++c$  использованием ассемблерной вставки.

1.1.17. Управление потоками. Параллельная обработка потоков. Создание процессов и потоков. Обмен данными.

1.1.18. Создание программ с использованием логических операций.

- 1.1.19. Создание программ с использованием логических операций.
- 1.1.20. Ввод, ассемблирование ,компоновка, выполнение программы.

1.1.21. Анонимные и именованные каналы. Сетевое программирование сокетов. **Задание №1**

Написать программу на языке Ассемблер.

Заполнить буфер цепочками символов (ААКАА),буфер взять равным 25 словам . Напечатать полученную строку.

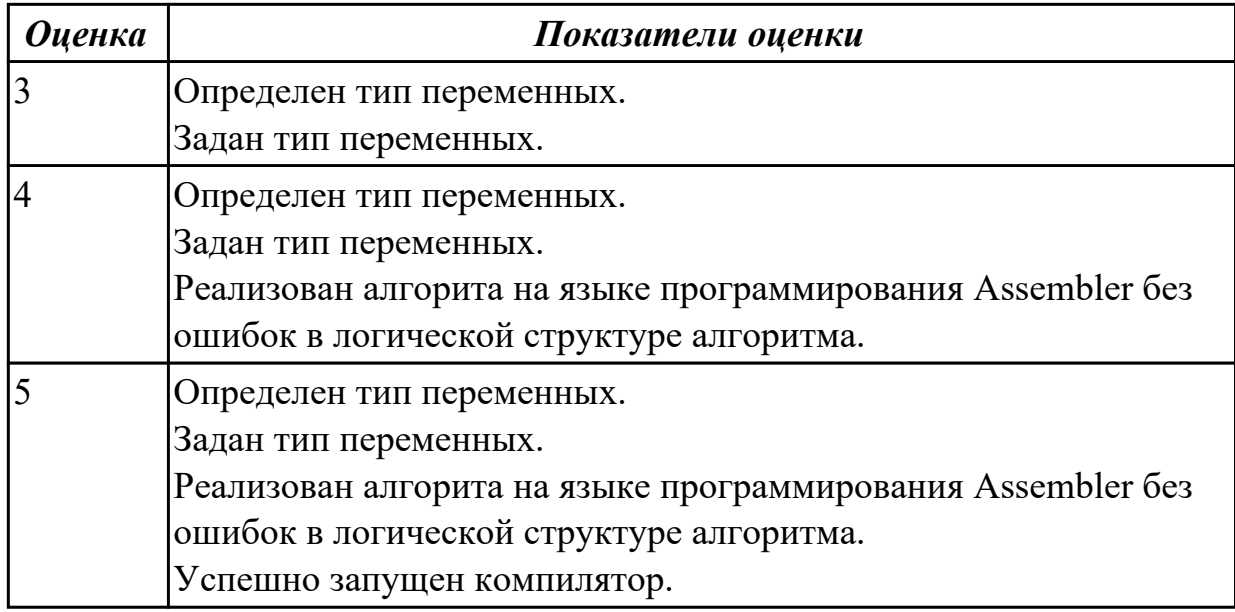

## **Задание №2**

Написать программу на языке Ассемблер.

Ввести строку символьных данных, задавая буфер равный 20 словам. Заменить в этой строке четные символы на символ '%'.

Выдать полученную строку символов.

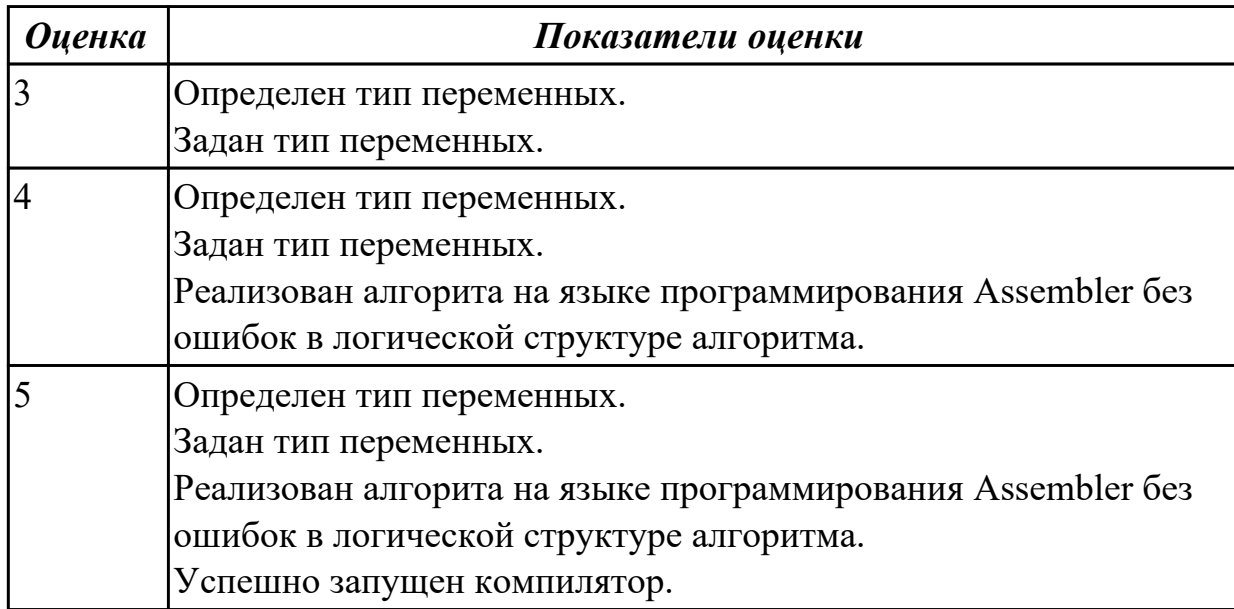

## **Задание №3**

Написать программу на языке Ассемблер.

Ввести строку символьных данных, задавая буфер равный 30 байт. Подсчитать количество символов «а»..

Выдать сообщение:

«Количество символов a:»

٦

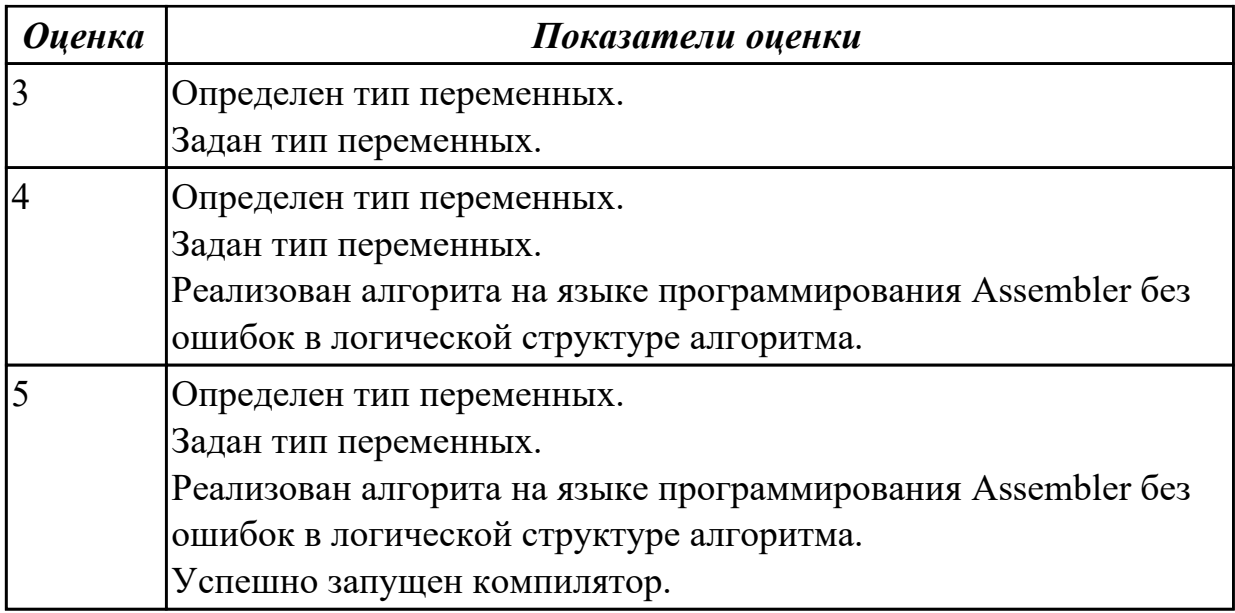

# **2.4.6 Текущий контроль (ТК) № 6**

**Тема занятия:** 1.1.25. Создание программ с использование подпрограмм вводавывода.

**Метод и форма контроля:** Практическая работа (Опрос)

**Вид контроля:** Практическая работа с ИКТ

**Дидактическая единица:** 2.15 использовать язык низкого уровня

#### **Профессиональная(-ые) компетенция(-ии):**

ПК.1.2 Разрабатывать программные модули в соответствии с техническим заданием

## **Занятие(-я):**

1.1.23. Создание программ с использованием сдвигов.

1.1.24. Динамически подключаемые библиотеки DLL Сервисы.

# **Задание №1**

Разобраться с программой, в которй используются сдвиги.

## **CCC SEGMENT**

 **assume DS:CCC,CS:CCC,SS:CCC ORG 100H VX: JMP PP FIF DB 5 00000101 PP PROC NEAR MOV AL,FIF SHR AL,1 MOV AL,-5 SHR AL,1 MOV AL,FIF SHL AL,1**

 **MOV AL,-5 SHL AL,1 MOV AL,FIF SAR AL,1 MOV AL,-5 SAR AL,1 MOV AL,FIF SAL AL,1 MOV AL,-5 SAL AL,1 RET pp ENDP ccc ENDS END VX**

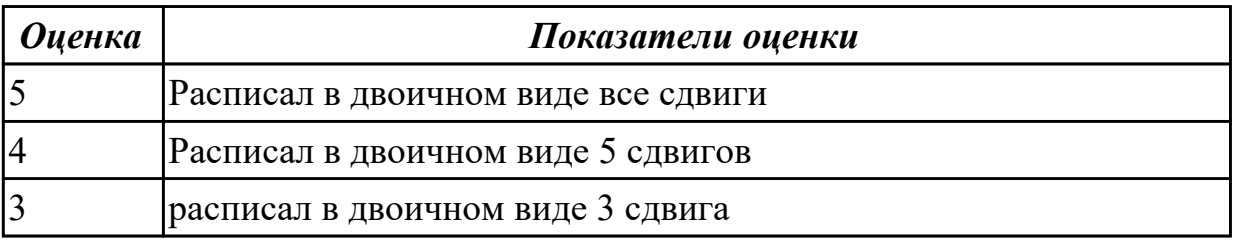

# **2.4.7 Текущий контроль (ТК) № 7**

**Тема занятия:** 1.1.27. Создание программ с использованием ввода-вывода на экран.

**Метод и форма контроля:** Практическая работа (Опрос)

**Вид контроля:** Практическая работа с ИКТ

**Дидактическая единица:** 1.2 основные принципы технологии структурного и объектно-ориентированного программирования

## **Профессиональная(-ые) компетенция(-ии):**

ПК.1.2 Разрабатывать программные модули в соответствии с техническим заданием

## **Занятие(-я):**

1.1.12. Ввод , ассемблирование ,компоновка, выполнение программы на языке ассемблер. Использование арифметических операций на языке ассемблер.

## **Задание №1**

Написать программу на языке Ассемблер.

Заполнить буфер цепочками символов (\$\$#\$\$),буфер взять равным 25 словам . Напечатать полученную строку.

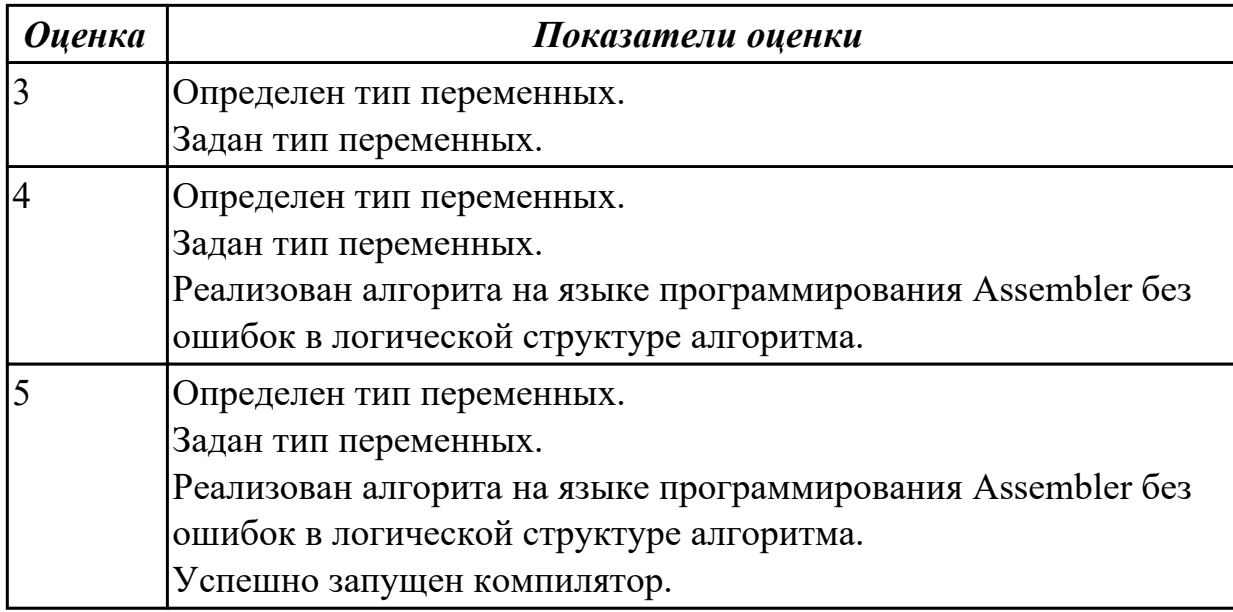

# **2.4.8 Текущий контроль (ТК) № 8**

**Тема занятия:** 1.1.30. Ввод, ассемблирование, компоновка, выполнение программ на языке ассемблер.

**Метод и форма контроля:** Практическая работа (Опрос)

**Вид контроля:** Практическая работа с использованием ИКТ

**Дидактическая единица:** 2.7 формировать алгоритмы разработки программных

модулей в соответствии с техническим заданием

## **Профессиональная(-ые) компетенция(-ии):**

ПК.1.1 Формировать алгоритмы разработки программных модулей в соответствии с техническим заданием

## **Занятие(-я):**

1.1.16. Создание программ на языке С++ с использованием ассемблерной вставки. **Задание №1**

Перечислите все команды ввода-вывода.

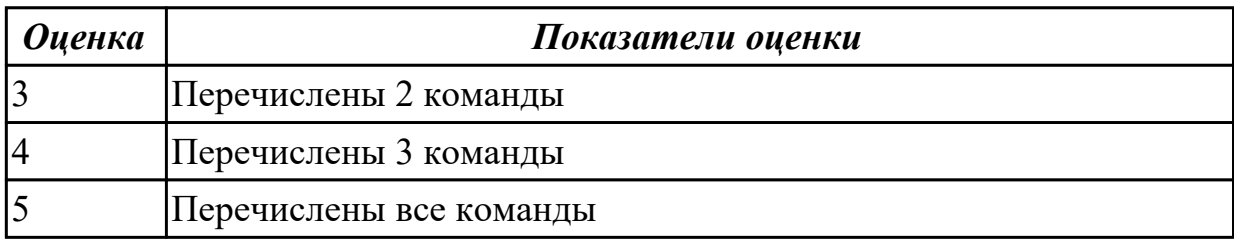

# **2.4.9 Текущий контроль (ТК) № 9**

**Тема занятия:** 1.1.32. Ввод, ассемблирование, компоновка, выполнение программ на циклические алгоритмы.

**Метод и форма контроля:** Практическая работа (Опрос)

**Вид контроля:** Практическая работа с использованием ИКТ

**Дидактическая единица:** 1.14 понятие язык низкого уровня

# **Профессиональная(-ые) компетенция(-ии):**

ПК.1.1 Формировать алгоритмы разработки программных модулей в соответствии с техническим заданием

## **Занятие(-я):**

1.1.25. Создание программ с использование подпрограмм ввода-вывода.

1.1.26. Виртуальная память. Выделение памяти процессам. Работа с буфером экрана.

1.1.30. Ввод, ассемблирование, компоновка, выполнение программ на языке ассемблер.

## **Задание №1**

Написать программу на языке Ассемблер.

Ввести строку символьных данных, задавая буфер равный 15 словам.

Заменить в этой строке четные символы на символ ' $\&$ ' Выдать полученную строку символов.

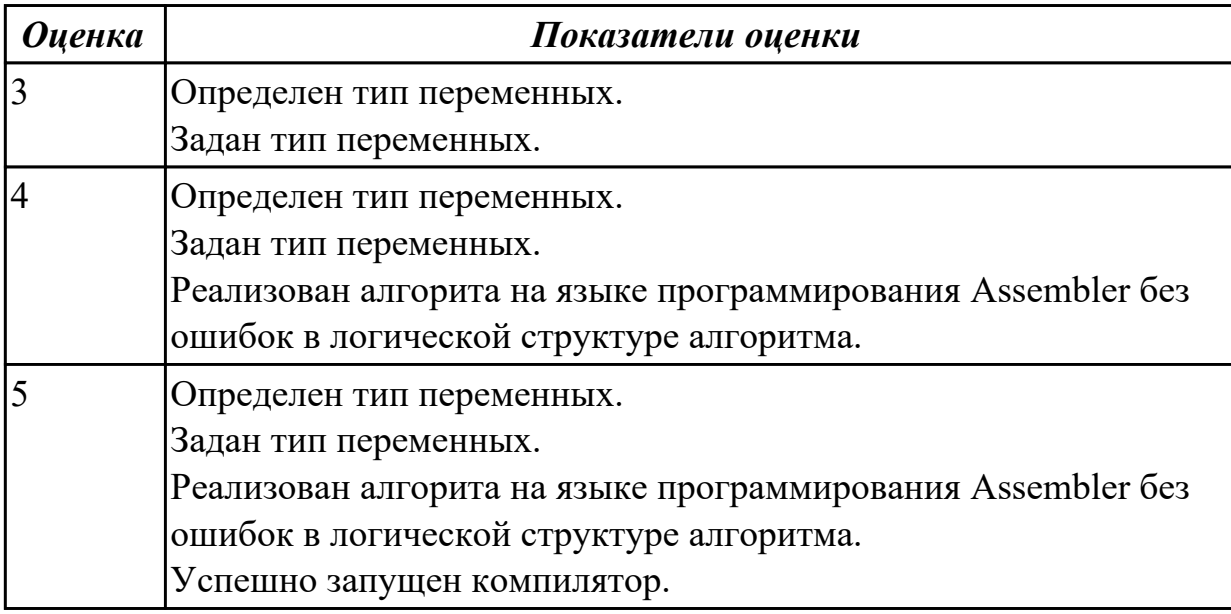

**Дидактическая единица:** 2.1 осуществлять разработку кода программного модуля на языках низкого и высокого уровней

#### **Профессиональная(-ые) компетенция(-ии):**

ПК.1.2 Разрабатывать программные модули в соответствии с техническим заданием

## **Занятие(-я):**

1.1.9. Ввод, ассемблирование, компоновка, выполнение программы с использованием директив.

1.1.22. Создание программ с использованием сдвигов.

## **Задание №1**

Написать программу на ассемблере

Цепочка чисел (100, 90, 80 и т.д. 0). Занести в память размером 1 байт.

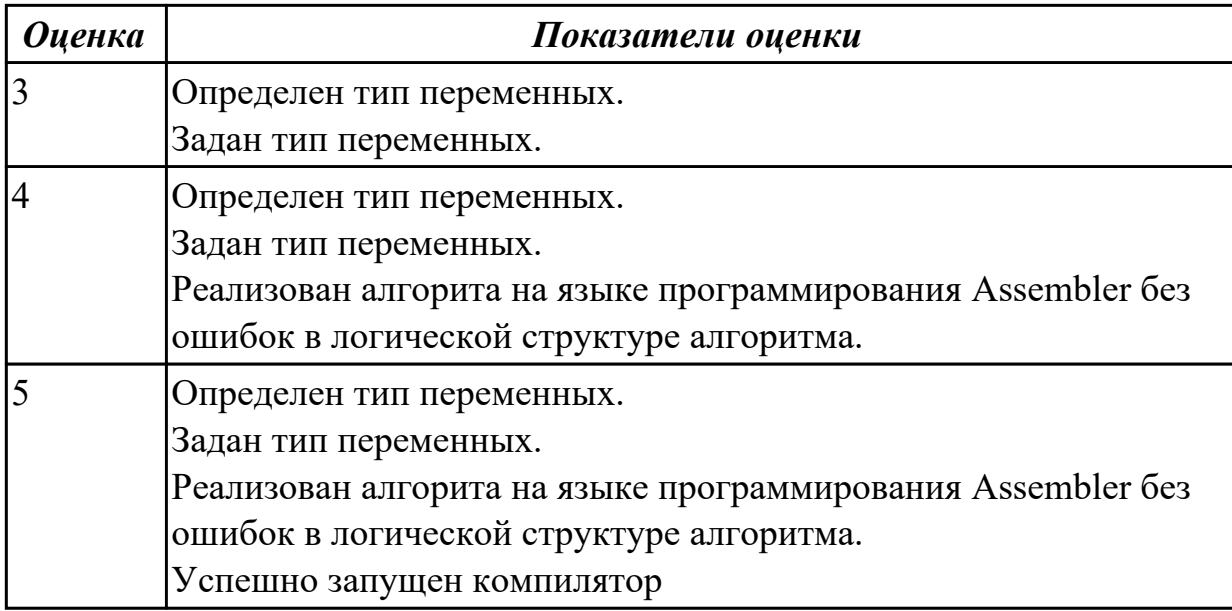

# **2.4.10 Текущий контроль (ТК) № 10**

**Тема занятия:** 1.1.34. Ввод, ассемблирование, компоновка, выполнение программ на циклические алгоритмы.

**Метод и форма контроля:** Практическая работа (Опрос)

**Вид контроля:** Практическая работа с использованием ИКТ

**Дидактическая единица:** 1.2 основные принципы технологии структурного и

объектно-ориентированного программирования

## **Профессиональная(-ые) компетенция(-ии):**

ПК.1.2 Разрабатывать программные модули в соответствии с техническим заданием

## **Занятие(-я):**

1.1.27. Создание программ с использованием ввода-вывода на экран.

1.1.31. Ввод, ассемблирование, компоновка, выполнение программ на циклические алгоритмы

## **Задание №1**

Написать программу на языке Ассемблер.

Ввести строку символьных данных, задавая буфер равный 20 байт. Подсчитать количество символов «f»..

Выдать сообщение:

«Количество символов f:»

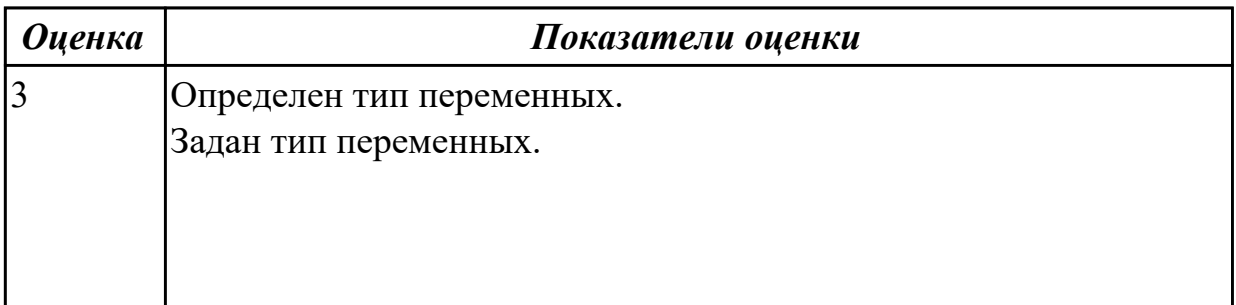

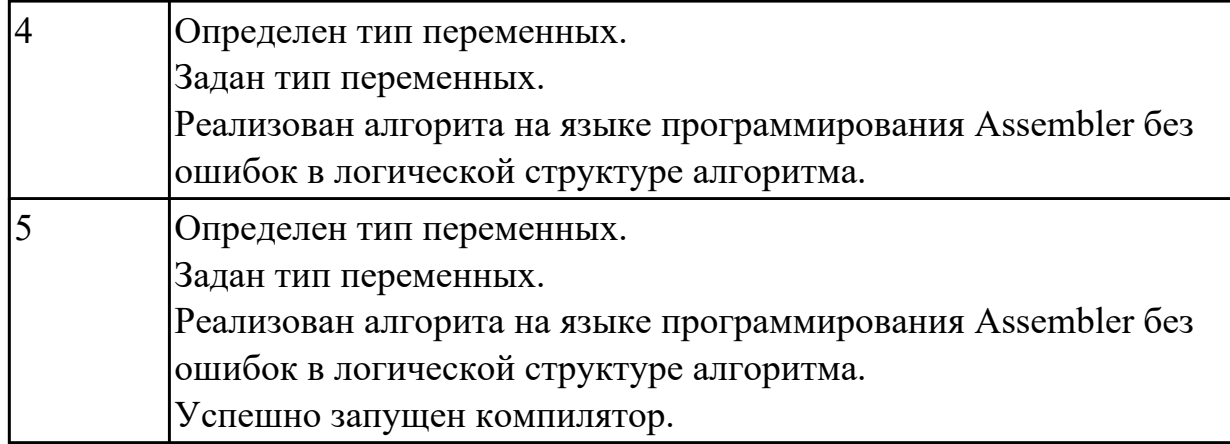

# **2.4.11 Текущий контроль (ТК) № 11**

**Тема занятия:** 1.1.35. Ввод, ассемблирование, компоновка, выполнение программ на циклические алгоритмы.

**Метод и форма контроля:** Практическая работа (Опрос)

**Вид контроля:** Практическая работа с использованием ИКТ

**Дидактическая единица:** 1.2 основные принципы технологии структурного и объектно-ориентированного программирования

## **Профессиональная(-ые) компетенция(-ии):**

ПК.1.2 Разрабатывать программные модули в соответствии с техническим заданием

## **Занятие(-я):**

1.1.34. Ввод, ассемблирование, компоновка, выполнение программ на циклические алгоритмы.

## **Задание №1**

Составить программу заполнения буфера размером 50 байта числом -313 ,начиная формировать буфер с конца,как формируется стек.

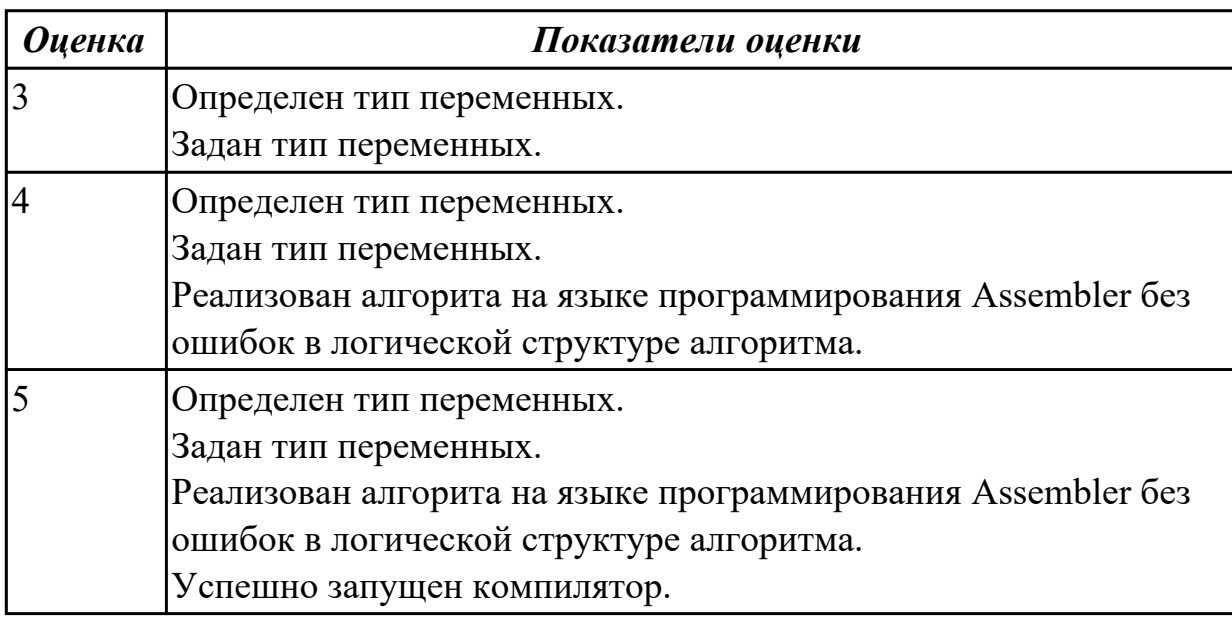

# 2.5. Результаты освоения УП.01, подлежащие проверке на текущем контроле 2.5.1 Текущий контроль (ТК) № 1

Вид работы: 1.1.1.4 Выполнение программ на ветвления и циклы на С#.

Метод и форма контроля: Практическая работа (Сравнение с аналогом)

## Вил контроля: Зашита

Дидактическая единица: 2.1 осуществлять разработку кода программного модуля на языках низкого и высокого уровней

## Профессиональная(-ые) компетенция(-ии):

ПК.1.1 Формировать алгоритмы разработки программных модулей в соответствии с техническим заданием

## Залание №1

Написать программу: Ввод-вывод осуществить на языке С#, а вычисления на языке Ассемблер.

1.  $a = (b2-(c+1)*d)/b$  2. 2.  $c = a/c - k + (d+1)*5$ 

2.  $b = a^*i - i2/(k+2)$  4.  $a = a^*(a+b/4)/(k-1)$ 

3.  $d = 3 * a * x/[5 * (b-5)]$  6.  $a = a * x - 3 * (b+3/k)$ 

4.  $a = a\frac{3}{3} - c*(x+3)$  8.  $d = (k-5)\frac{2}{4} + 2*k$ 

5.  $d = a * x/2 - (a+b)/2$  10.  $a = (b2-2*b)/(3a+b)$ 

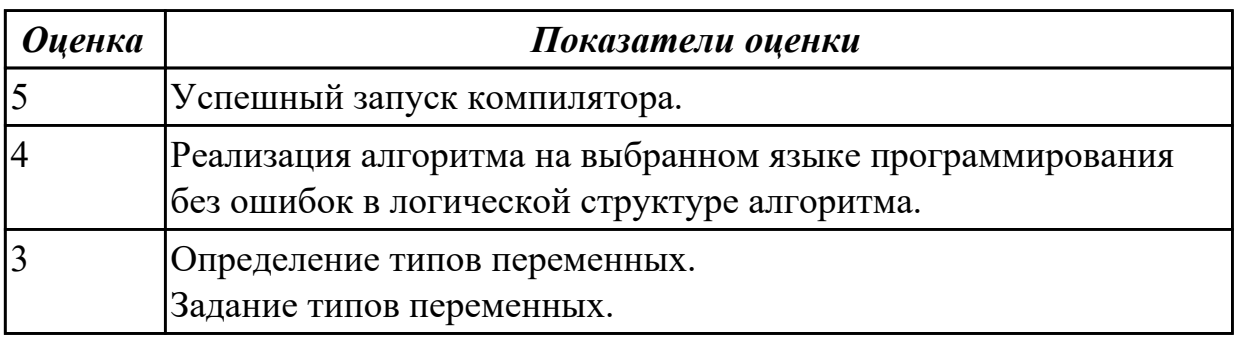

2.5.2 Текущий контроль (ТК) № 2

Вид работы: 1.1.1.7 Выполнение программ на одномерные массивы на языке С#. Метод и форма контроля: Практическая работа (Сравнение с аналогом) Вид контроля: Защита

Дидактическая единица: 2.2 создавать программу по разработанному алгоритму как отдельный модуль

# Профессиональная(-ые) компетенция(-ии):

ПК.1.2 Разрабатывать программные модули в соответствии с техническим заланием

## Залание №1

Написать программу на языке С#.

1. Вывести на экран 0, если заданное число четное, или 1, если оно нечетное.

2. Найти сумму цифр заданного четырехзначного числа.

3. Определить число, полученное выписыванием в обратном порядке цифр заданного трехзначного числа.

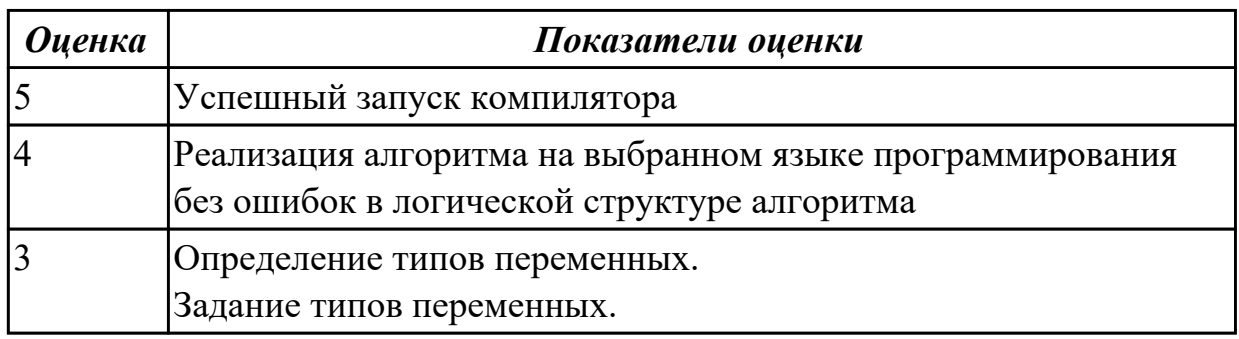

## 2.5.3 Текущий контроль (ТК) № 3

**Вид работы:** 1.1.1.10 Выполнение программ на двухмерные массивы на языке  $C \# c$ выполнением отдельных частей на Ассемблере.

Метод и форма контроля: Практическая работа (Сравнение с аналогом) Вид контроля: Защита

Дидактическая единица: 2.15 использовать язык низкого уровня

## Профессиональная(-ые) компетенция(-ии):

ПК.1.4 Выполнять тестирование программных модулей

## Залание №1

Написать программу: ввод-вывод осуществлять на языке С#, а вычисления на языке Ассемблер. С помощью языка С# организована связь между функциями ассемблера, выполняющими вычисления заданного выражения.

$$
\begin{cases}\n\frac{3a-5}{b} \\
-4 \\
\frac{a^3+b}{a}\n\end{cases}
$$

 $X = 3a - 5b - 4a3 + ba$ 

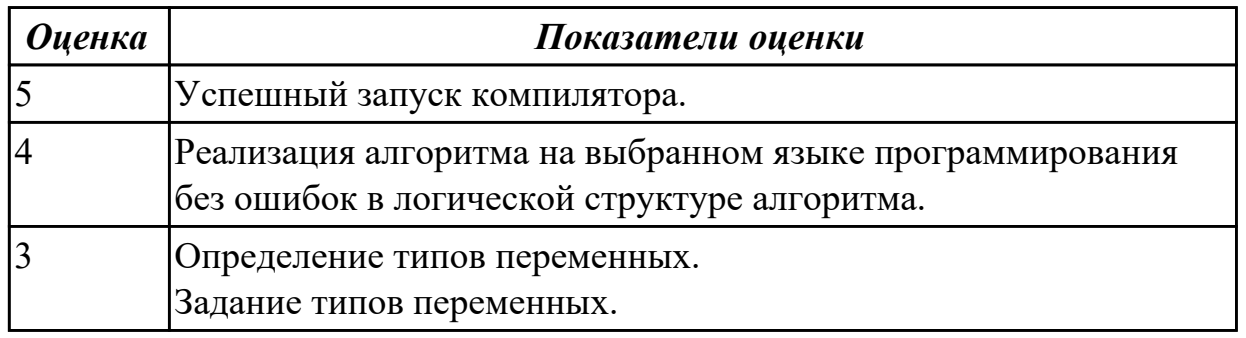

# 2.5.4 Текущий контроль (ТК) № 4

Вид работы: 1.1.1.16 Выполнение программ на строковые процедуры и функции на языке С#.

**Метод и форма контроля:** Практическая работа (Сравнение с аналогом) **Вид контроля:** Защита

**Дидактическая единица:** 2.7 формировать алгоритмы разработки программных модулей в соответствии с техническим заданием

## **Профессиональная(-ые) компетенция(-ии):**

ПК.1.3 Выполнять отладку программных модулей с использованием специализированных программных средств

#### **Задание №1**

Написать программу на языке C#.

1.В одномерном массиве, состоящем из n вещественных элементов, вычислить: сумму элементов массива с нечетными номерами; сумму элементов массива, расположенных между первым и последним отрицательными элементами.

 2.В одномерном массиве, состоящем из n вещественных элементов, вычислить: максимальный элемент массива; сумму элементов массива, расположенных до последнего положительного элемента.

 3.В одномерном массиве, состоящем из n вещественных элементов, вычислить: минимальный элемент массива; сумму элементов массива, расположенных между первым и последним положительными элементами.

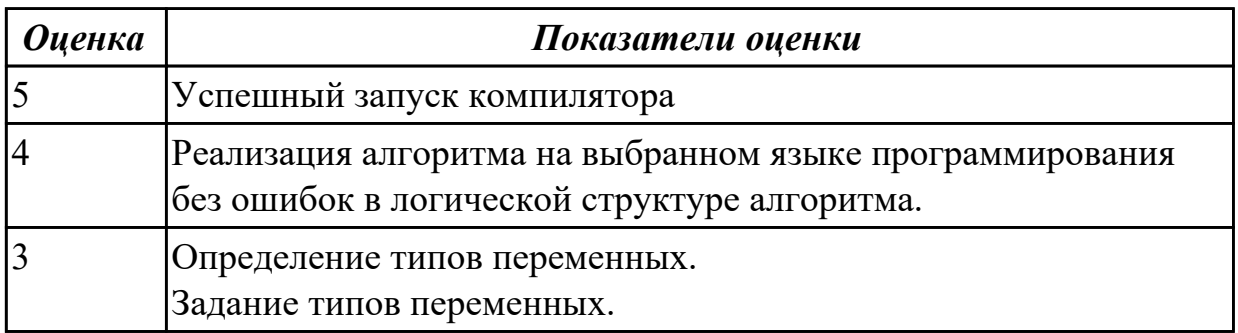

## 2.5.5 Текущий контроль (ТК) № 5

**Вид работы:** 1.1.1.18 Выполнение программ на работу с функциями пользователя и с файлами на языке C#..

**Метод и форма контроля:** Практическая работа (Сравнение с аналогом) **Вид контроля:** Защита

**Дидактическая единица:** 2.9 строить логически правильные эффективные программы

## **Профессиональная(-ые) компетенция(-ии):**

ПК.1.4 Выполнять тестирование программных модулей

## **Задание №1**

Написать программу на языке C#.

1.Для заданной матрицы размером 8 на 8 найти такие k, что k-я строка матрицы

совпадает с к-м столбцом. Найти сумму элементов в тех строках, которые содержат хотя бы один отрицательный элемент.

2. Характеристикой столбца целочисленной матрицы назовем сумму модулей его отрицательных нечетных элементов. Переставляя столбцы заданной матрицы, расположить их в соответствии с ростом характеристик. Найти сумму элементов в тех столбцах, которые содержат хотя бы один отрицательный элемент.

3. Даны три целочисленных массива A(N), B(M) и C(L). Найдите хотя бы одно число, встречающееся во всех трех массивах. Если таких чисел нет, выведите соответствующее сообщение.

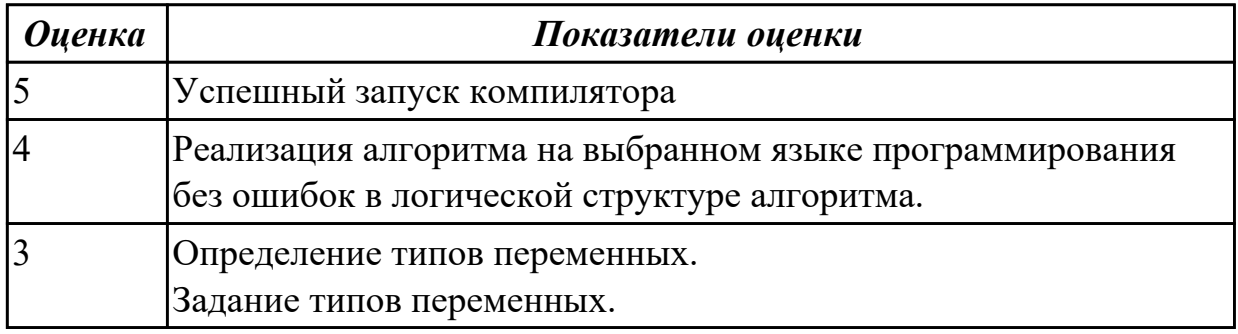

## 2.5.6 Текущий контроль (ТК) № 6

Вид работы: 1.1.1.20 Разработка оконного приложения на языке С# Метод и форма контроля: Практическая работа (Сравнение с аналогом) Вид контроля: Защита

Дидактическая единица: 2.1 осуществлять разработку кода программного модуля на языках низкого и высокого уровней

## Профессиональная(-ые) компетенция(-ии):

ПК.1.1 Формировать алгоритмы разработки программных модулей в соответствии с техническим заданием

#### Задание №1

Разработать на языке С#.

Разработать оконное приложение, которое позволяет вводить текст в текстовое поле и выводить этот текст в отдельном диалоговом окне и дублировать в отдельном поле на основной форме.

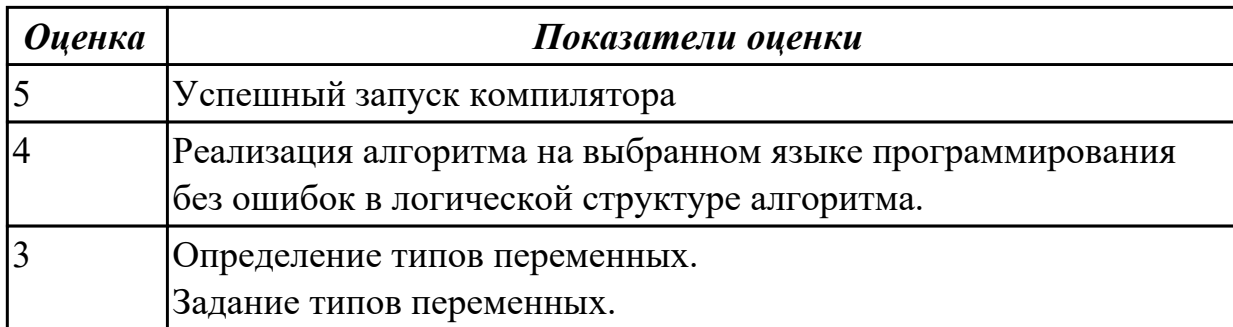

2.5.7 Текущий контроль (ТК) № 7

Вид работы: 1.1.1.24 Выполнение программ на работу с массивами на языке Java. Метод и форма контроля: Практическая работа (Сравнение с аналогом) Вид контроля: Защита

Дидактическая единица: 2.5 выполнять оптимизацию и рефакторинг программного кода

# Профессиональная(-ые) компетенция(-ии):

ПК.1.3 Выполнять отладку программных модулей с использованием специализированных программных средств

## Залание №1

Написать программу на языке Java.

1.В целочисленном векторе vectorn найти минимальный и максимальный элементы. Предусмотреть случай, когда таких элементов нет (все элементы вектора равны между собой). Элементы вектора, расположенные между ними, отсортировать по возрастанию.

Входные данные:

 $n=10$ 

 $v$  min= $-5$ 

 $v$  max=10

Исходный вектор:

 $7 - 2$  1 3 - 5 5 2 0 10 1

Выходные данные:  $min=5$  n  $min=5$  $max=10$  n max=9

Выходной вектор:

 $7 - 213 - 5025101$ 

2. Вывести на экран построчно элементы всех слоев целочисленного прямоугольного массива matrixnm, начиная с внешнего слоя. Вывод начинать с левого верхнего элемента слоя.

Входные данные для  $n=3$ ,  $m=5$ : v min= $-20$  $v$  max= $10$ Исхолный массив:  $7 - 2 - 11$  3 - 5 5 2 0 1 0 1  $-159 - 128 - 18$ Выходные данные:  $7 - 2 - 11$  3 - 5 1 - 18 8 - 12 9 - 15 5 2010

3.В целочисленном векторе vectorn найти минимальный и максимальный элементы. Предусмотреть случай, когда таких элементов нет (все элементы вектора равны

между собой). Перевернуть элементы вектора, расположенные между ними (выполнить «поплавок»).

```
Вхолные ланные:
n=10v min=-5v max=10
Исходный вектор:
7 - 5 1 3 - 2 5 2 0 10 1
Выходные данные:
min=5 n min=2max=10 n max=9
Выходной вектор:
```

```
-5025 - 231101
```
4.В целочисленном массиве matrixnn поменять местами (отразить зеркально) соответствующие элементы, расположенные выше главной и побочной диагоналей и ниже их. Элементы диагоналей не трогать.

```
Входные данные для n=5:
v min=-20
v max=10
Исходный массив:
7 - 2 - 11 3 - 5
5 2 0 1 0 1
-159 - 128 - 180 - 109 - 134-1 -1724 - 19Выходной массив:
7 - 1724 - 55 2 9 1 0 1
-159 - 128 - 180 - 100 - 134-1 -2 -11 3 -19
```
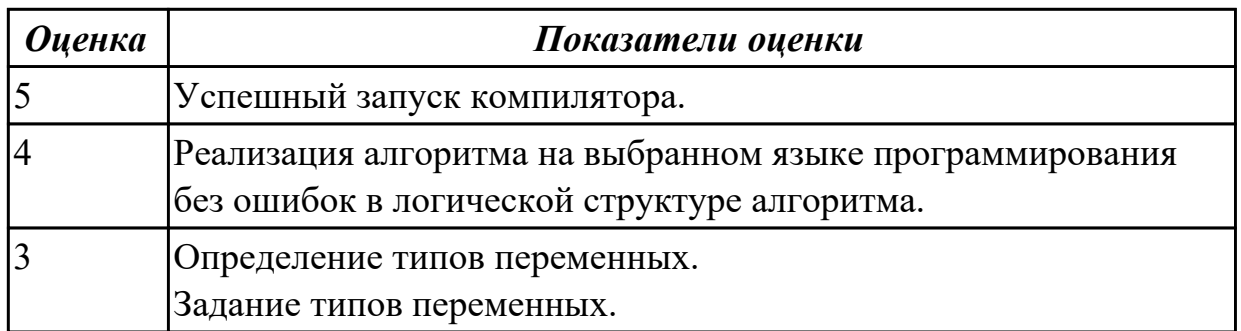

Дидактическая единица: 2.8 работать с системой контроля версий

## **Профессиональная(-ые) компетенция(-ии):**

ПК.1.3 Выполнять отладку программных модулей с использованием специализированных программных средств

#### **Задание №1**

Отследить историю изменений в файлах в следующей программе.

В целочисленном массиве matrixnn поменять местами (отразить зеркально) соответствующие элементы, расположенные выше главной и побочной диагоналей и ниже их. Элементы диагоналей не трогать.

Входные данные для n=5: v $min=-20$ v max= $10$ Исходный массив:  $7 - 2 - 11$  3  $-5$ 5 2 0 10 1 -15 9 -12 8 -18 0 -10 9 -13 4  $-1$   $-17$  2 4  $-19$ Выходной массив: 7 -17 2 4 -5 5 2 9 10 1  $-159 - 128 - 18$ 0 -10 0 -13 4  $-1$   $-2$   $-11$   $3$   $-19$ 

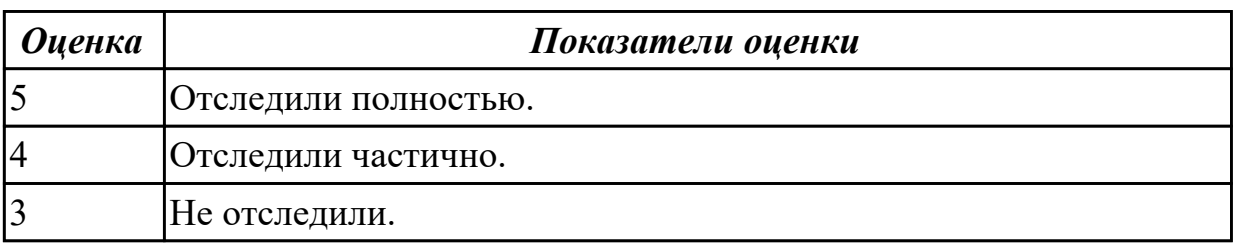

2.5.8 Текущий контроль (ТК) № 8

**Вид работы:** 1.1.1.27 Выполнение программ на строковые процедуры и функции на языке Java.

**Метод и форма контроля:** Практическая работа (Сравнение с аналогом) **Вид контроля:** Защита

**Дидактическая единица:** 2.4 осуществлять разработку кода программного модуля на современных языках программирования

#### **Профессиональная(-ые) компетенция(-ии):**

ПК.1.3 Выполнять отладку программных модулей с использованием специализированных программных средств

# **Задание №1**

Написать программу на языке Java.

1.Найти в строке все сдвоенные символы. Вывести их на экран и подсчитать их количество.

```
Входные данные:
hb55'#dd&&87
Выходные данные:
55
dd
\&\&count=3
```
2.Из заданной строки удалить все последовательности символов, находящиеся между корректно записанными круглыми скобками (скобки удалить тоже). Скобки могут быть вложенными.

Входные данные: ab(h[b55](0123)jw((')f)#dd&&87 Выходные данные: ab(h[b55]jw#dd&&87

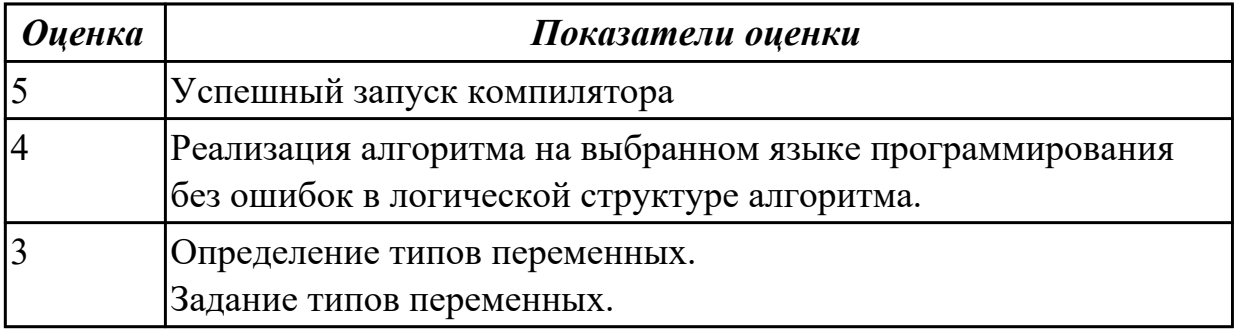

**Дидактическая единица:** 2.7 формировать алгоритмы разработки программных модулей в соответствии с техническим заданием

## **Профессиональная(-ые) компетенция(-ии):**

ПК.1.5 Осуществлять рефакторинг и оптимизацию программного кода

## **Задание №1**

Написать программу на языке Java.

1.Определить, корректно ли расставлены в строке круглые и квадратные скобки. Скобки могут быть вложенными.

Входные данные:

ab(h[b55](0123)jw((')f)#dd&&87

Выходные данные:

Некорректно

2.Переставить в начало строки все буквы в порядке их следования, затем цифры и в конце остальные символы. Рабочие строки не использовать.

Входные данные: a(bh[b55](0123)jw((')f)#dd&&87 Выходные данные: abhbjwfdd55012387([](('))#&&

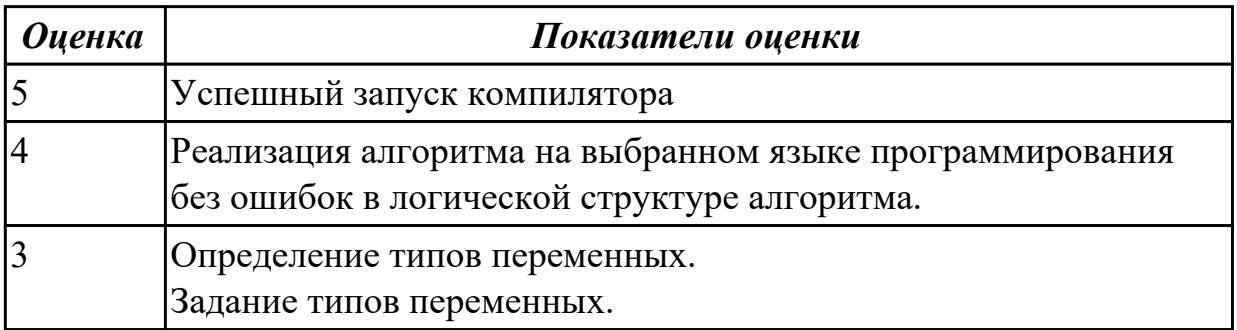

## 2.5.9 Текущий контроль (ТК) № 9

**Вид работы:** 1.1.2.3 Отладка программ на создание и использование объектов **Метод и форма контроля:** Практическая работа (Сравнение с аналогом) **Вид контроля:** Защита

**Дидактическая единица:** 2.10 создавать классы и объекты на их базе **Профессиональная(-ые) компетенция(-ии):**

ПК.1.4 Выполнять тестирование программных модулей

## **Задание №1**

Создать класс счет в банке с закрытыми полями: номер счета, баланс, тип банковского счета (использовать перечислимый тип ). Предусмотреть методы для доступа к данным – заполнения и чтения. Создать объект класса, заполнить его поля и вывести информацию об объекте класса на печать.

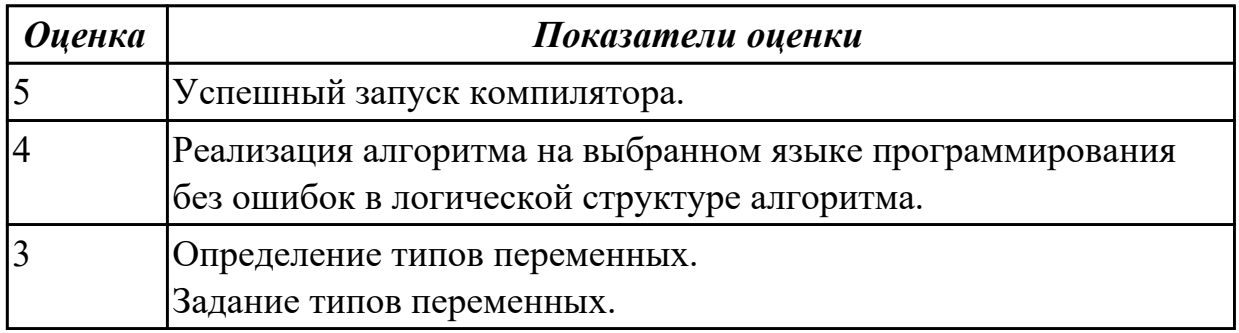

**Дидактическая единица:** 2.11 использовать методы тестирования программных модулей

## **Профессиональная(-ые) компетенция(-ии):**

ПК.1.4 Выполнять тестирование программных модулей

## **Задание №1**

Назовите все виды тестирования программных продуктов.

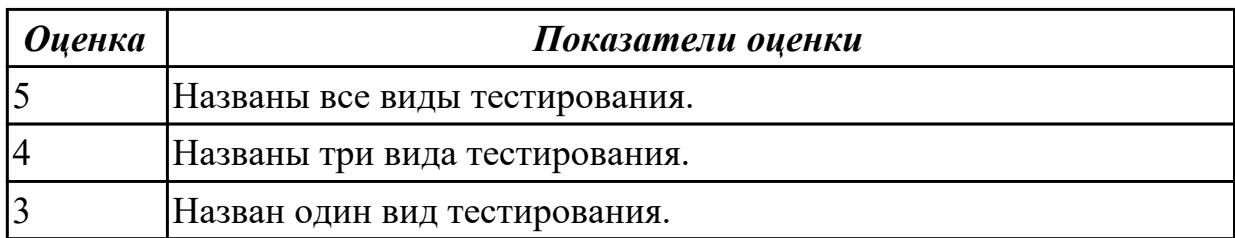

**Дидактическая единица:** 2.12 применять платформы и языки разработки мобильных приложений

#### **Профессиональная(-ые) компетенция(-ии):**

ПК.1.3 Выполнять отладку программных модулей с использованием специализированных программных средств

#### **Задание №1**

Реализовать класс для описания здания (уникальный номер здания, высота, этажность, количество квартир, подъездов). Поля сделать закрытыми, предусмотреть методы для заполнения полей и получения значений полей для печати. Добавить методы вычисления высоты этажа, количества квартир в подъезде, количества квартир на этаже и т.д.

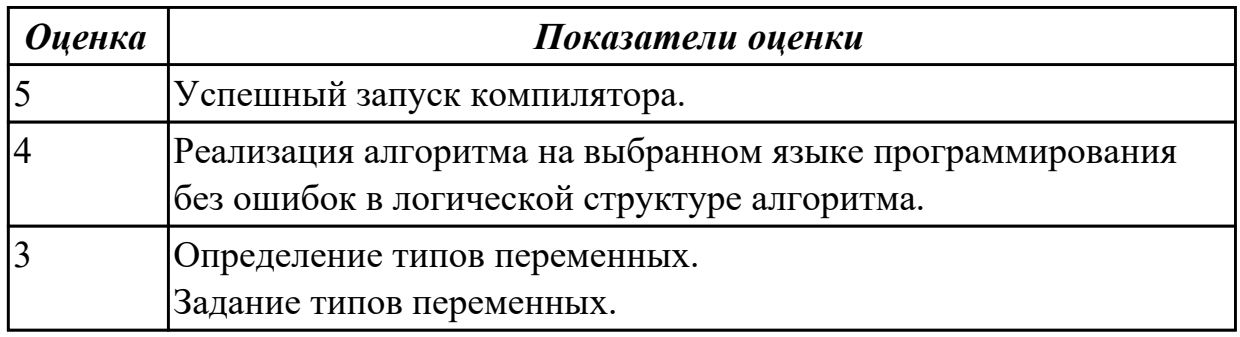

**Дидактическая единица:** 2.3 выполнять отладку и тестирование программы на уровне модуля

#### **Профессиональная(-ые) компетенция(-ии):**

ПК.1.3 Выполнять отладку программных модулей с использованием

специализированных программных средств

#### **Задание №1**

Сформулируйте ответы на вопросы:

- 1. Назовите инструменты отладки.
- 2. Что такое отладка?
- 3. Что такое тестирование?

4. Схематично зарисуйте классификацию видов тестирования.

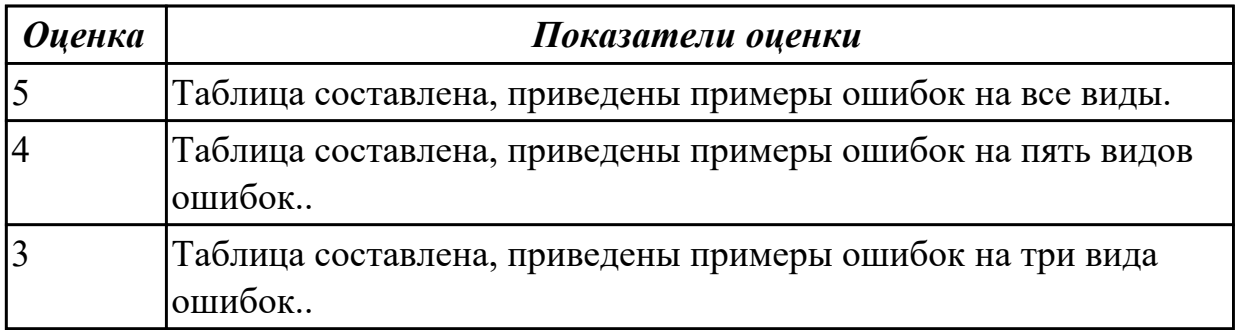

2.5.10 Текущий контроль (ТК) № 10

**Вид работы:** 1.1.2.7 ООП. Пример реализации полиморфизма.

**Метод и форма контроля:** Практическая работа (Сравнение с аналогом) **Вид контроля:** Защита

**Дидактическая единица:** 2.12 применять платформы и языки разработки мобильных приложений

## **Профессиональная(-ые) компетенция(-ии):**

ПК.1.6 Разрабатывать модули программного обеспечения для мобильных платформ **Задание №1**

Написать программу на языке Java.

Реализовать класс для описания здания (уникальный номер здания, высота, этажность, количество квартир, подъездов). Поля сделать закрытыми, предусмотреть методы для заполнения полей и получения значений полей для печати. Добавить методы вычисления высоты этажа, количества квартир в подъезде, количества квартир на этаже и т.д.

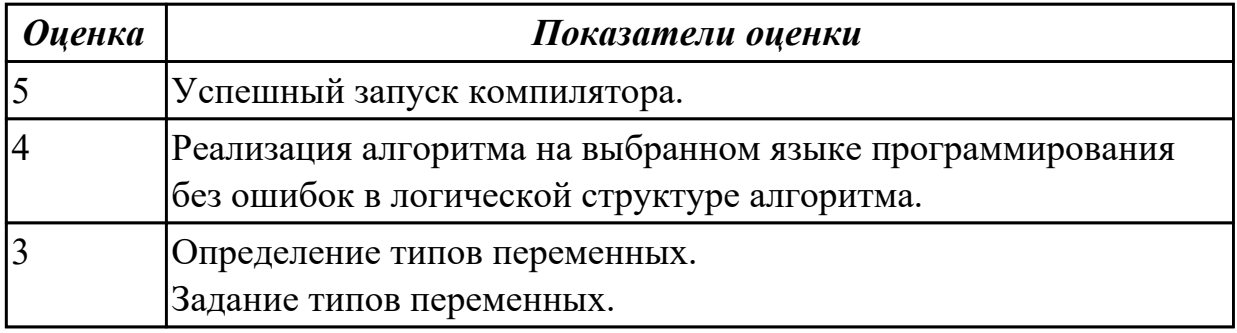

**Дидактическая единица:** 2.13 определять вид мобильного приложения **Профессиональная(-ые) компетенция(-ии):**

ПК.1.3 Выполнять отладку программных модулей с использованием специализированных программных средств **Задание №1**

Из списка (не менее десяти) имеющихся мобильных приложений определить его вид.

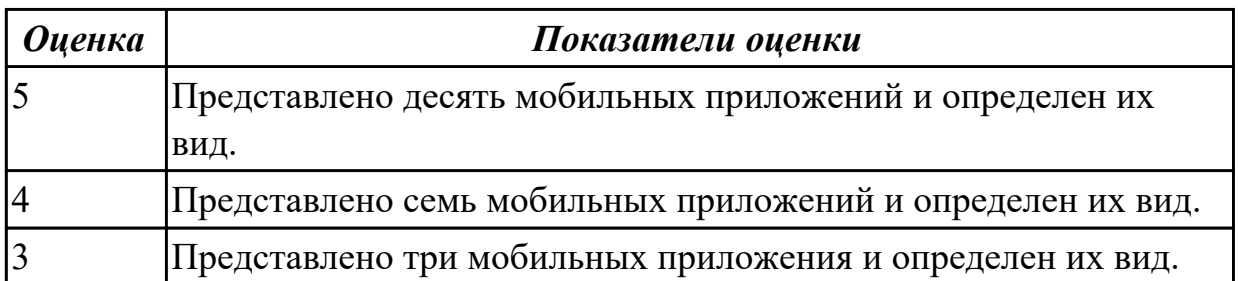

**Дидактическая единица:** 2.14 устанавливать среды для разработки мобильных приложений

#### **Профессиональная(-ые) компетенция(-ии):**

ПК.1.3 Выполнять отладку программных модулей с использованием

специализированных программных средств

#### **Задание №1**

Установить среду для разработки мобильных приложений, например: NetBeans.

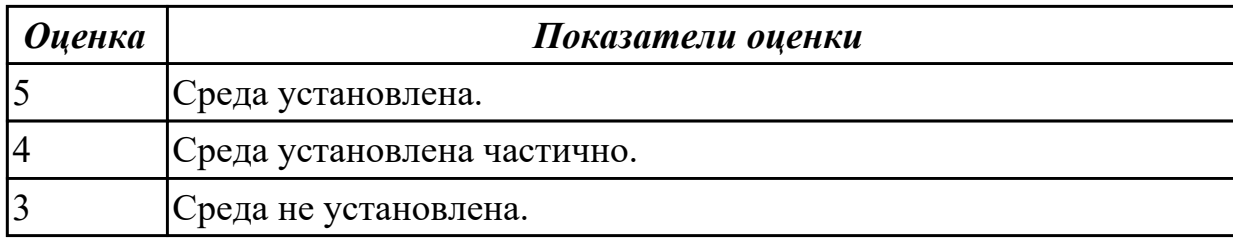

**Дидактическая единица:** 2.6 оформлять документацию на программные средства **Профессиональная(-ые) компетенция(-ии):**

ПК.1.4 Выполнять тестирование программных модулей

#### **Задание №1**

Оформить документацию на два первых задания: блок схему, входные-выходные данные текст программы, комментарии.

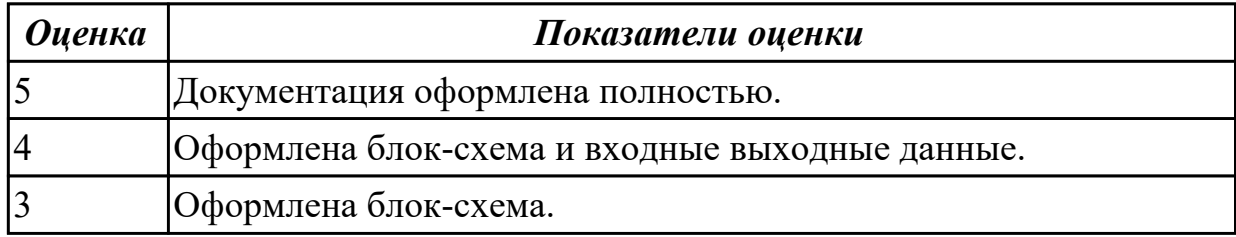

# **3. ФОНД ОЦЕНОЧНЫХ СРЕДСТВ ПРОФЕССИОНАЛЬНОГО МОДУЛЯ, ИСПОЛЬЗУЕМЫЙ ДЛЯ ПРОМЕЖУТОЧНОЙ АТТЕСТАЦИИ**

#### **3.1 МДК.01.03 Разработка мобильных приложений**

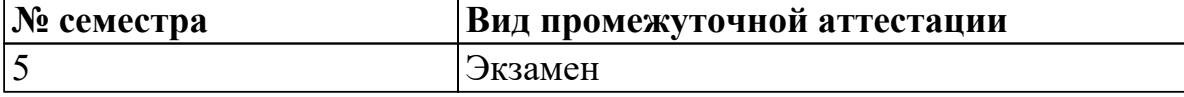

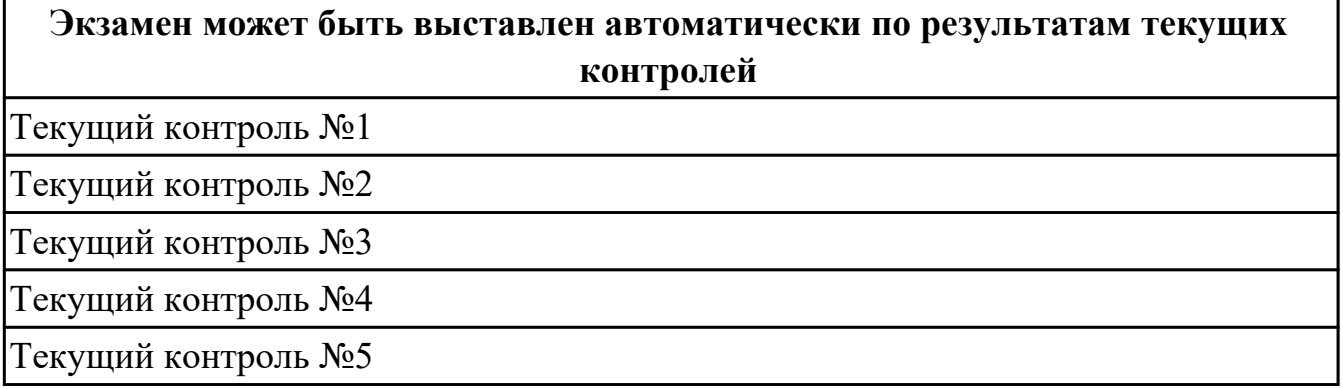

**Метод и форма контроля:** Практическая работа (Информационно-аналитический) **Вид контроля:** одно теоретическое и одно практическое задание

#### **Дидактическая единица для контроля:**

1.1 основные этапы разработки программного обеспечения

#### **Профессиональная(-ые) компетенция(-ии):**

ПК.1.6 Разрабатывать модули программного обеспечения для мобильных платформ **Задание №1 (из текущего контроля)**

Из каких компонентов состоит android-приложение? Представьте таблицу, демонстрирующую обязательные и возможные составляющие структуры Androidприложения, которая включает в себя следующие столбцы: название, описание, необходимость.

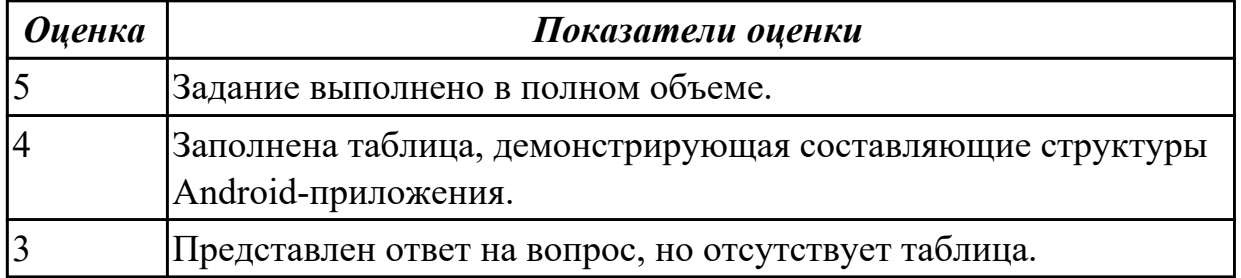

#### **Дидактическая единица для контроля:**

1.2 основные принципы технологии структурного и объектно-ориентированного программирования

#### **Профессиональная(-ые) компетенция(-ии):**

ПК.1.6 Разрабатывать модули программного обеспечения для мобильных платформ

## **Задание №1 (из текущего контроля)**

Представить ответы на вопросы:

- 1. Для чего предназначен файл манифеста AndroidManifest.xml?
- 2. Что находится в каталоге res?
- 3. Перечислите основные ресурсы Android-приложения.

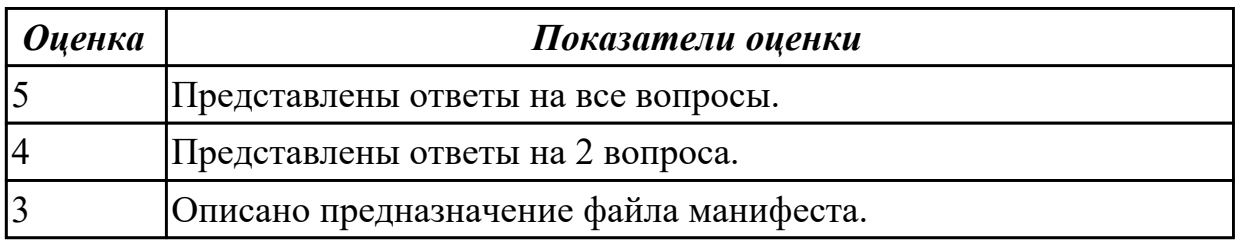

#### **Дидактическая единица для контроля:**

1.3 способы оптимизации программного кода и приемы рефакторинга

#### **Профессиональная(-ые) компетенция(-ии):**

ПК.1.5 Осуществлять рефакторинг и оптимизацию программного кода **Задание №1 (из текущего контроля)**

Представить ответы на вопросы:

- 1. Для чего необходимо тестирование?
- 2. Назовите виды тестирования.
- 3. Какой фреймворк используется для модульного тестирования Java-кода?

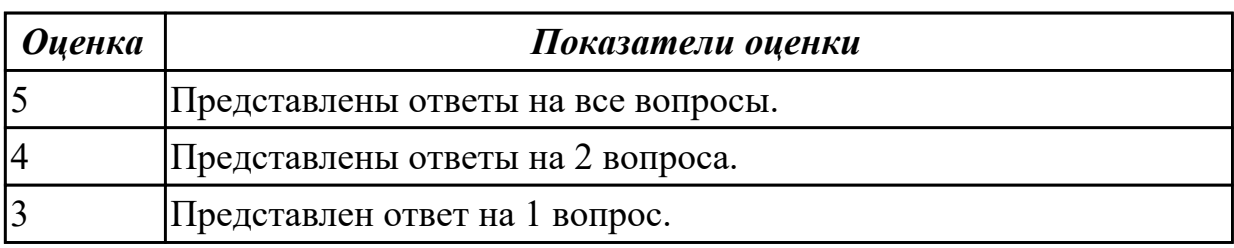

#### **Дидактическая единица для контроля:**

1.11 основные платформы и языки разработки мобильных приложений

#### **Профессиональная(-ые) компетенция(-ии):**

ПК.1.1 Формировать алгоритмы разработки программных модулей в соответствии с техническим заданием

ПК.1.6 Разрабатывать модули программного обеспечения для мобильных платформ **Задание №1 (из текущего контроля)**

Перечислите основные платформы и языки разработки мобильных приложений по нескольким операционным системам.

Результаты оформить в таблицы:

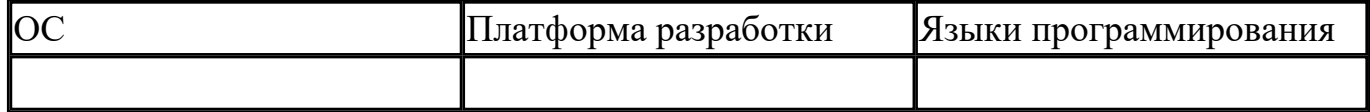

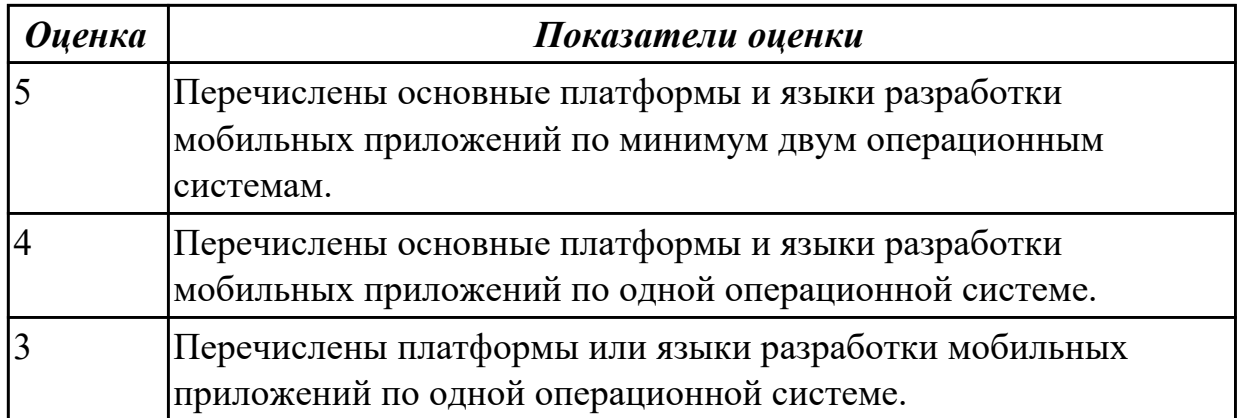

#### **Дидактическая единица для контроля:**

1.12 виды мобильных приложений

#### **Профессиональная(-ые) компетенция(-ии):**

ПК.1.1 Формировать алгоритмы разработки программных модулей в соответствии с техническим заданием

#### **Задание №1 (из текущего контроля)**

Ответить на вопрос: На какие 3 группы делятся мобильные приложения? Заполнить таблицу:

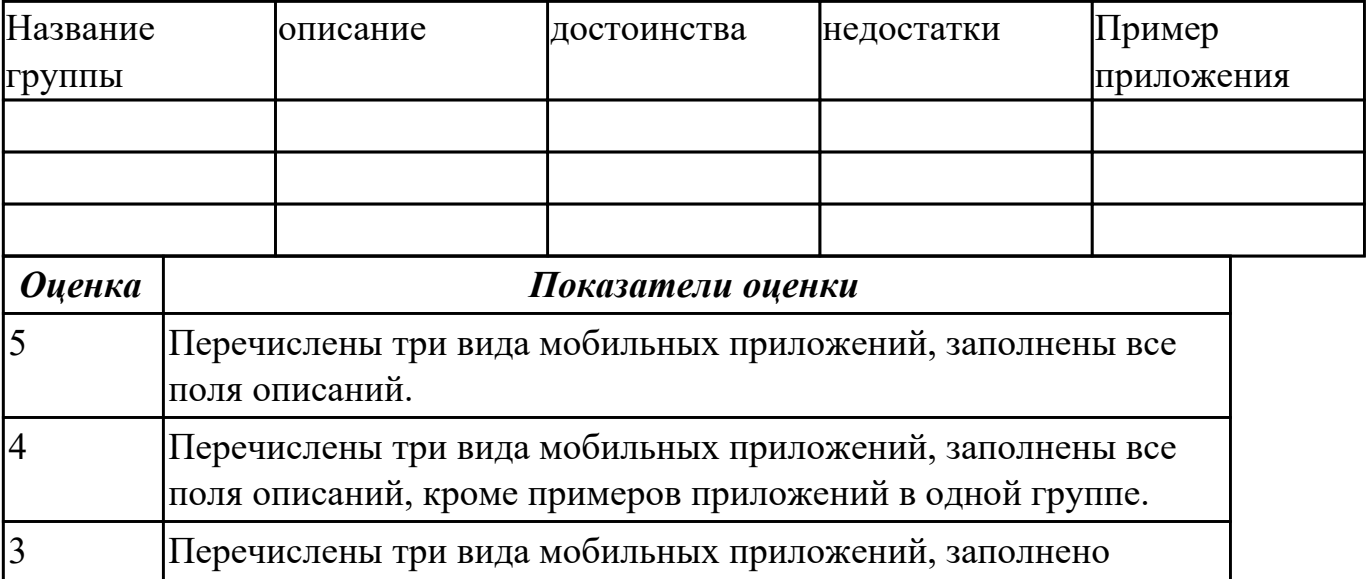

#### **Дидактическая единица для контроля:**

описание.

1.13 среды разработки мобильных приложений

#### **Профессиональная(-ые) компетенция(-ии):**

ПК.1.1 Формировать алгоритмы разработки программных модулей в соответствии с техническим заданием

ПК.1.2 Разрабатывать программные модули в соответствии с техническим заданием

ПК.1.5 Осуществлять рефакторинг и оптимизацию программного кода

## ПК.1.6 Разрабатывать модули программного обеспечения для мобильных платформ **Задание №1 (из текущего контроля)**

С точки зрения архитектуры, система Android представляет собой полный программный стек, в котором можно выделить несколько уровней. Назовите данные уровни и представьте их описание.

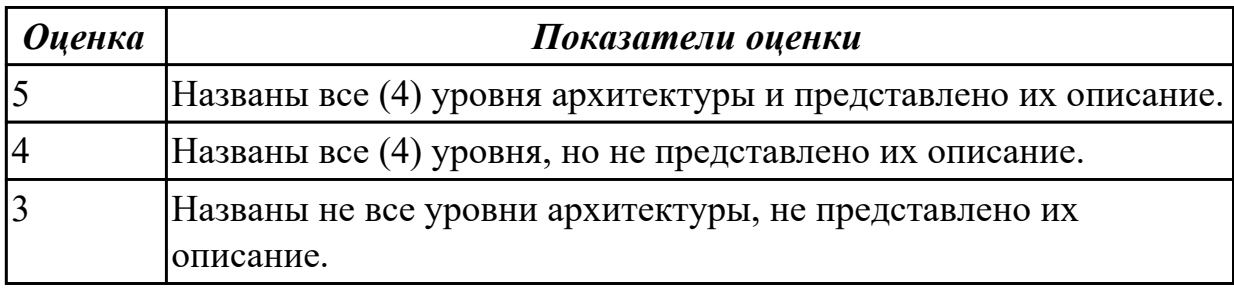

#### **Дидактическая единица для контроля:**

1.5 инструментальные средства анализа алгоритма

#### **Профессиональная(-ые) компетенция(-ии):**

ПК.1.2 Разрабатывать программные модули в соответствии с техническим заданием

ПК.1.5 Осуществлять рефакторинг и оптимизацию программного кода

## **Задание №1 (из текущего контроля)**

Представить ответы на следующие вопросы:

- 1. Каково устройство платформы Android?
- 2. Что представляет собой Android SDK?
- 3. Назовите основные средства разработки под Android.
- 4. Перечислите достоинства и недостатки эмуляторов Android.
- 5. Выясните объем продаж мобильных устройств с ОС Android.
- 6. Какая версия платформы наиболее популярна в настоящее время?

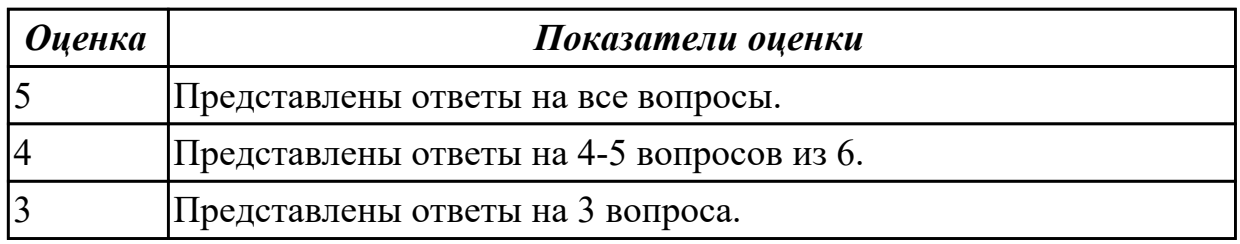

## **Дидактическая единица для контроля:**

1.6 принципы работы с системой контроля версий

## **Профессиональная(-ые) компетенция(-ии):**

ПК.1.5 Осуществлять рефакторинг и оптимизацию программного кода

#### **Задание №1 (из текущего контроля)**

Опишите процесс интеграции нового проекта Android Studio с Git. Назовите основные операции Git.

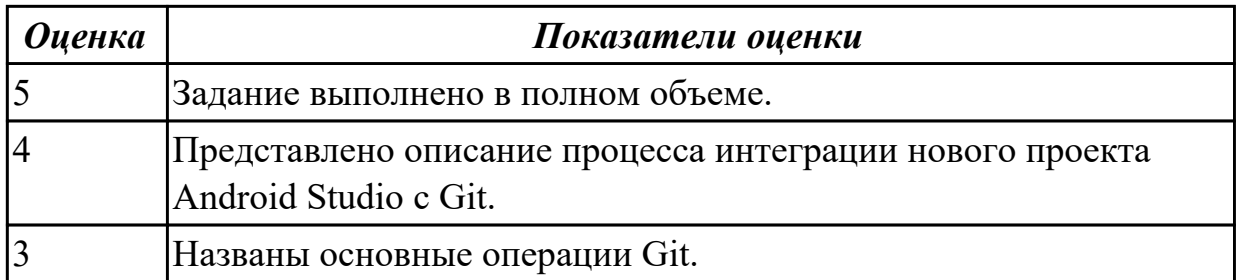

#### **Дидактическая единица для контроля:**

2.12 применять платформы и языки разработки мобильных приложений **Профессиональная(-ые) компетенция(-ии):**

ПК.1.5 Осуществлять рефакторинг и оптимизацию программного кода

ПК.1.6 Разрабатывать модули программного обеспечения для мобильных платформ **Задание №1 (из текущего контроля)**

Реализуйте мобильное приложение Калькулятор. Имеется набор кнопок, циферблат. Калькулятор позволяет вычислять (сумму, разность, произведение и частное). Предусмотреть обработку ситуации деления на ноль. Кроме этого, добавьте функции вычисления (вариант 1: вычисление синуса, вар. 2: возведение в степень, вар. 3 деление с остатком).

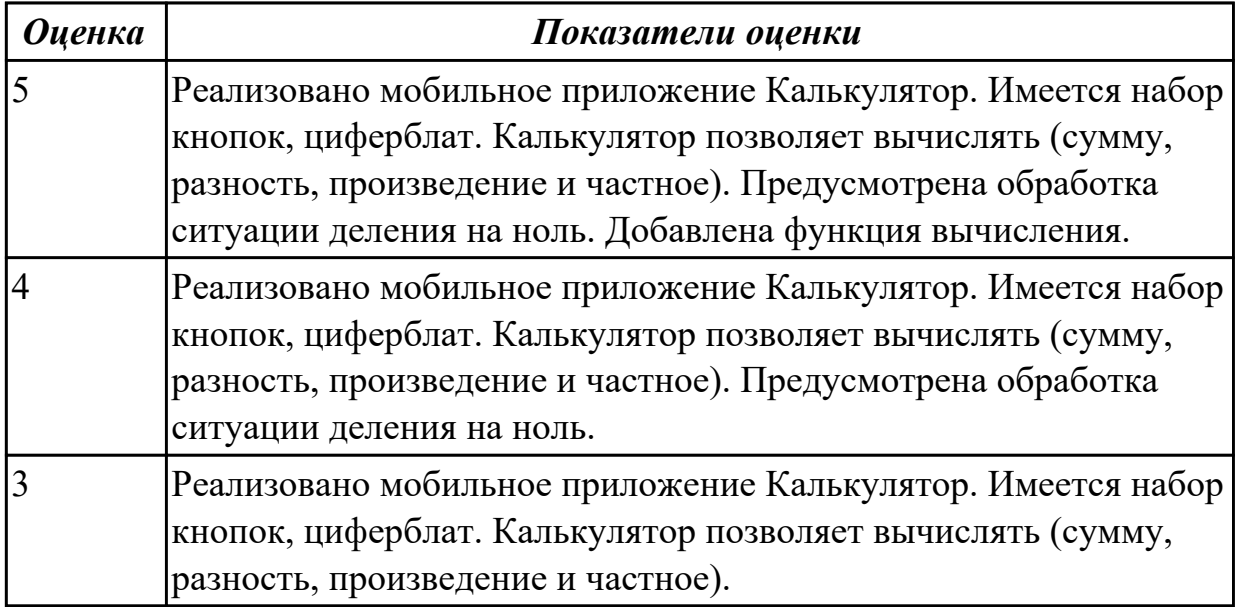

#### **Дидактическая единица для контроля:**

2.13 определять вид мобильного приложения

#### **Профессиональная(-ые) компетенция(-ии):**

ПК.1.2 Разрабатывать программные модули в соответствии с техническим заданием

#### **Задание №1 (из текущего контроля)**

Из списка (не менее десяти) имеющихся мобильных приложений определить его вид.

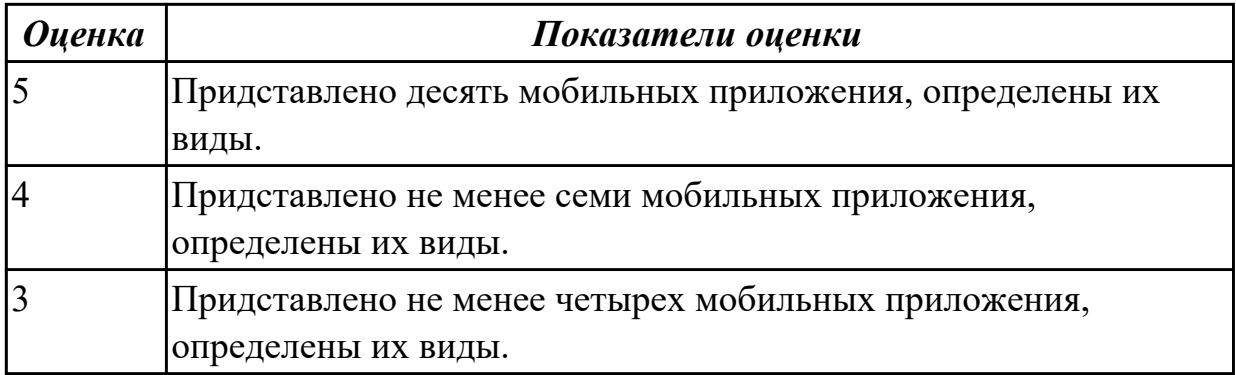

#### **Дидактическая единица для контроля:**

2.14 устанавливать среды для разработки мобильных приложений

#### **Профессиональная(-ые) компетенция(-ии):**

ПК.1.2 Разрабатывать программные модули в соответствии с техническим заданием

ПК.1.6 Разрабатывать модули программного обеспечения для мобильных платформ **Задание №1 (из текущего контроля)**

Составить алгоритмы установок мобильных сред разработки, указав основные этапы установки и требования к платформе на которой будет установлена среда разработки.

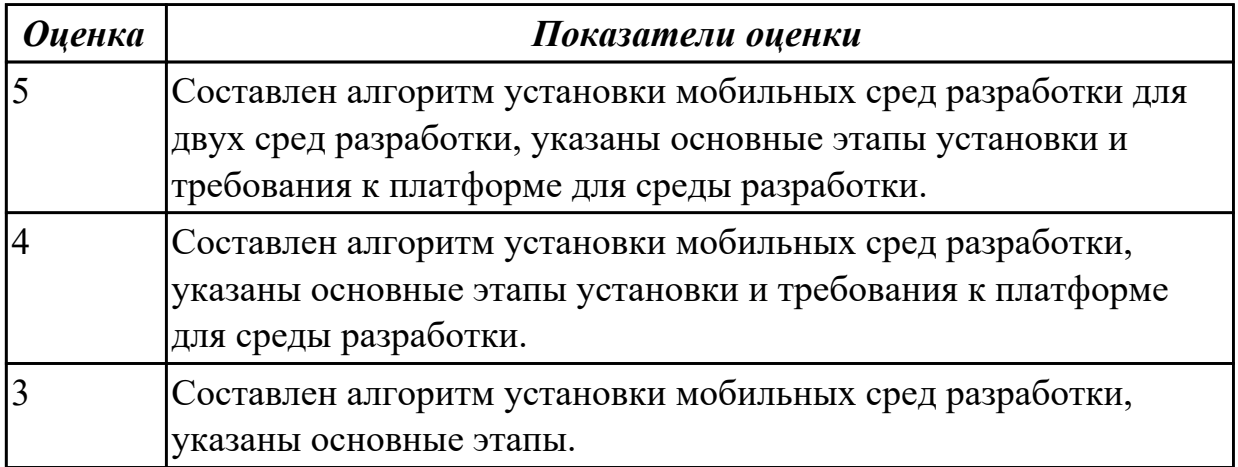

#### **Дидактическая единица для контроля:**

2.4 осуществлять разработку кода программного модуля на современных языках программирования

## **Профессиональная(-ые) компетенция(-ии):**

ПК.1.2 Разрабатывать программные модули в соответствии с техническим заданием

ПК.1.6 Разрабатывать модули программного обеспечения для мобильных платформ **Задание №1 (из текущего контроля)**

Выполнить практическое задание:

1.Выполнить настройку отображения элементов управления с использованием

инструментов центрирования.

2.Определить строковые ресурсы всех элементов управления.

3.Определить ресурс цвета для атрибута backgroundбазового контейнера ConstrainLayout.

4.На базе существующего приложения создать приложение-калькулятор, осуществляющий сложение и вычитание двух целых чисел.

Для преобразования типов можно использовать конструкцию:

Integer  $N1=0; N1 =$  Integer.parseInt(mEditText.getText().toString());

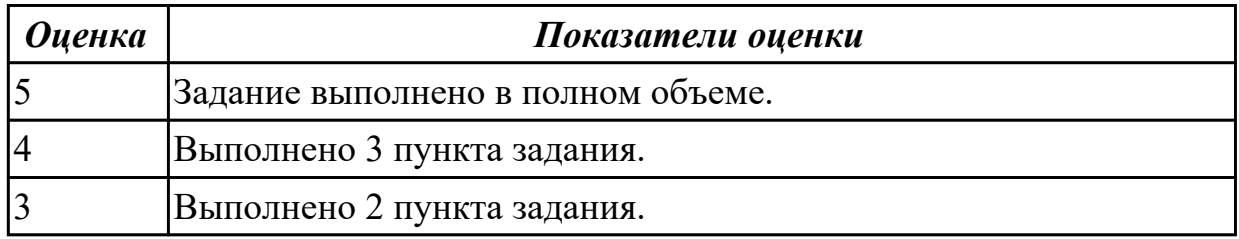

#### **Дидактическая единица для контроля:**

2.5 выполнять оптимизацию и рефакторинг программного кода

#### **Профессиональная(-ые) компетенция(-ии):**

ПК.1.5 Осуществлять рефакторинг и оптимизацию программного кода

#### **Задание №1 (из текущего контроля)**

Опишите процесс разработки через тестирование. Назовите преимущества данного подхода.

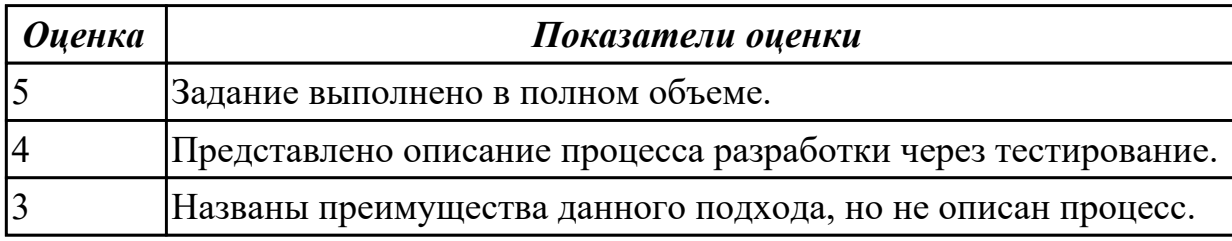

#### **Дидактическая единица для контроля:**

2.6 оформлять документацию на программные средства

#### **Профессиональная(-ые) компетенция(-ии):**

ПК.1.6 Разрабатывать модули программного обеспечения для мобильных платформ **Задание №1 (из текущего контроля)**

Оформить пояснительную записку в соответствии с требованиями методических рекомендаций на курсовой проект.

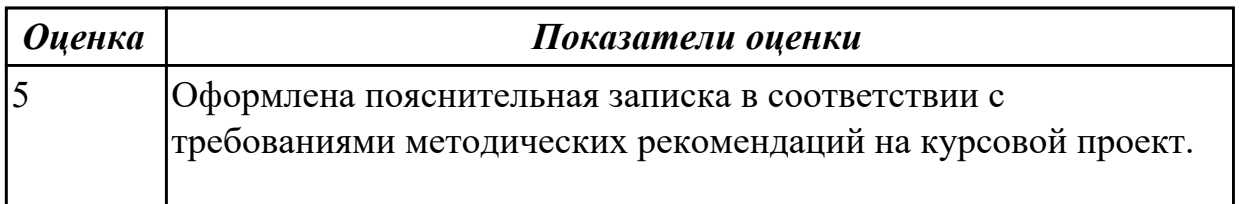

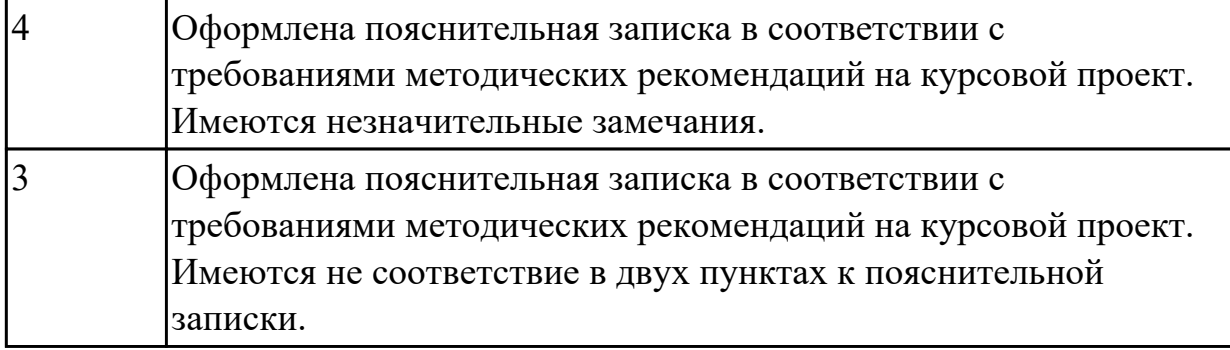

#### **Дидактическая единица для контроля:**

2.8 работать с системой контроля версий

# **Профессиональная(-ые) компетенция(-ии):**

ПК.1.5 Осуществлять рефакторинг и оптимизацию программного кода

## **Задание №1 (из текущего контроля)**

Выполнить задание:

- 1. Создайте проект Android Studio.
- 2. Выполните интеграцию Git.
- 3. Клонируйте проект.
- 4. Выполните фиксацию.
- 5. Создайте ветку Git.

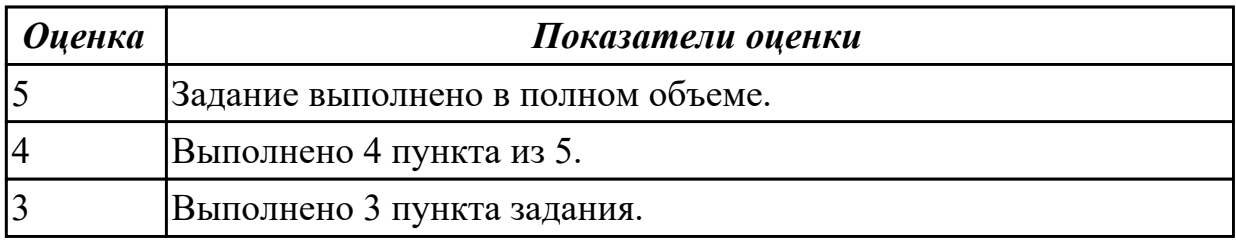

#### **3.2 МДК.01.04 Системное программирование**

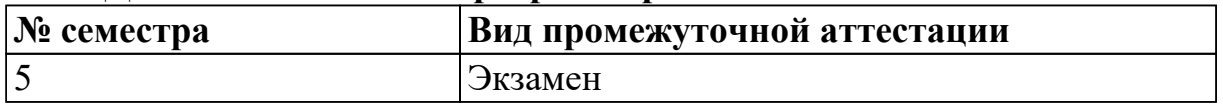

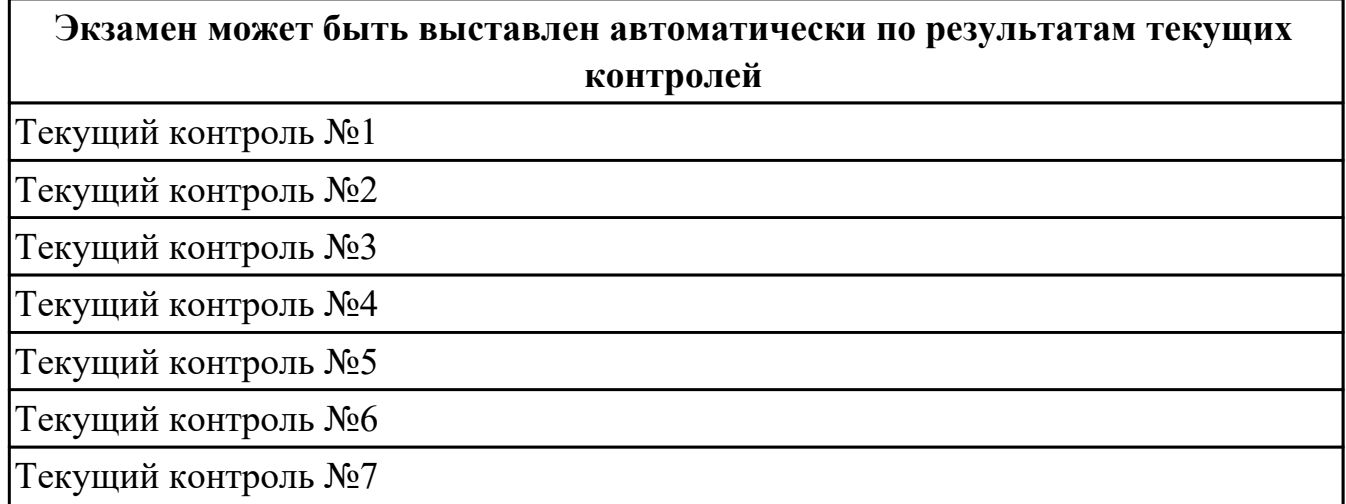
Текущий контроль №8

Текущий контроль №9

Текущий контроль №10

Текущий контроль №11

**Метод и форма контроля:** Практическая работа (Опрос)

**Вид контроля:** По выбору выполнить 1 теоретическое задание

**Дидактическая единица для контроля:**

1.1 основные этапы разработки программного обеспечения

# **Профессиональная(-ые) компетенция(-ии):**

ПК.1.1 Формировать алгоритмы разработки программных модулей в соответствии с техническим заданием

ПК.1.2 Разрабатывать программные модули в соответствии с техническим заданием

# **Задание №1**

Написать программу на языке Ассемблер, ввеcnb в качестве данных число 0A1Dh проанализировать 10 бит, если бит предложенного слова двоичном слове =1, то выдать сообщение "Бит равен единице" ,если рассмотренный бит =0 то выдать сообщение "Бит равен нулю".

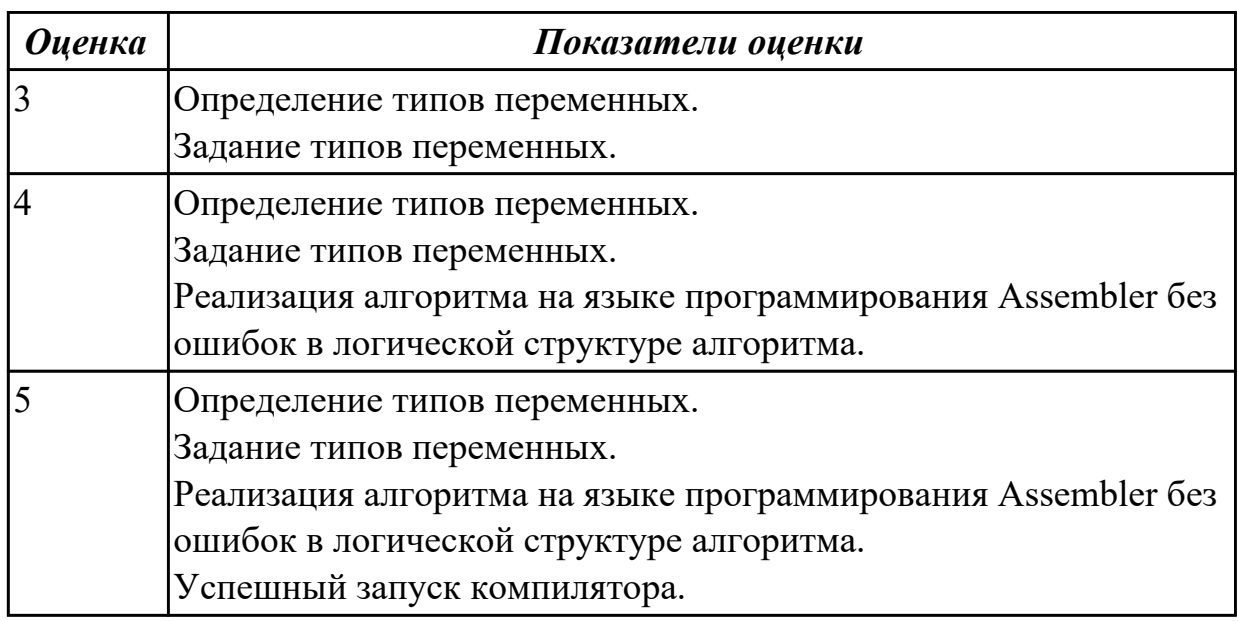

# **Задание №2**

Написать программу на языке программирования Ассемблер.

Ввести строку символьных данных ,задавая буфер равный 36 байт. Заменить в этой строке встречающийся символ "\*" на символ "a", Выдать полученную строку символов в последнюю строку экрана,начиная с 25 позиции.

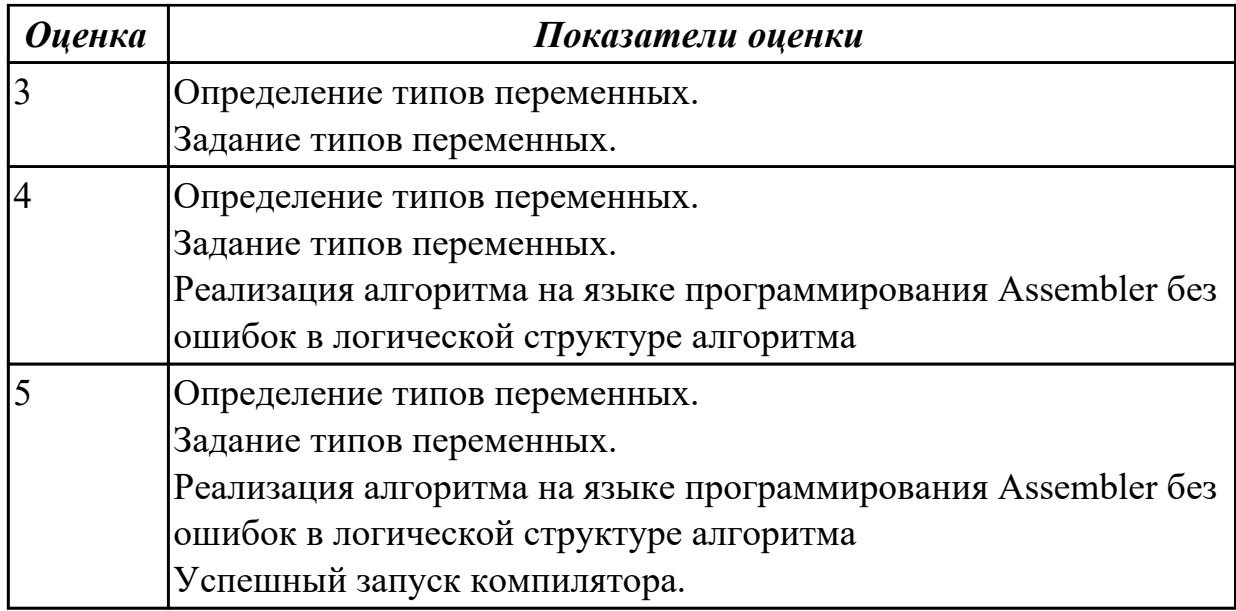

## **Задание №3**

Перечислите этапы построения EXE программы.

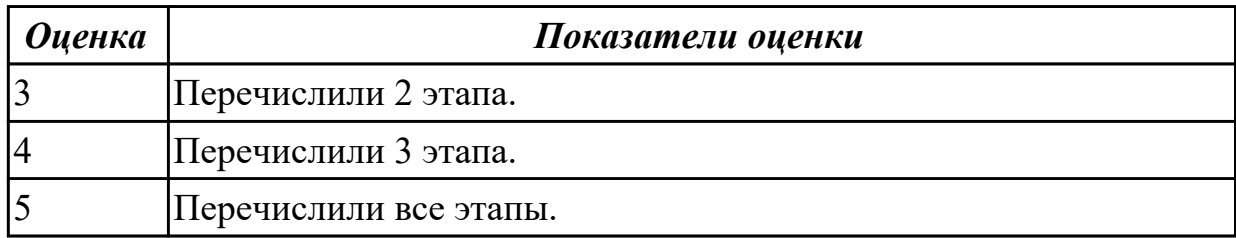

### **Задание №4**

Написать программу на языке программирования Ассемблер **.**

Занести в память последовательной цепочки чисел (36,32,28 и т.д. до 0), учитывая, что каждое число занимает 1 байт памяти.

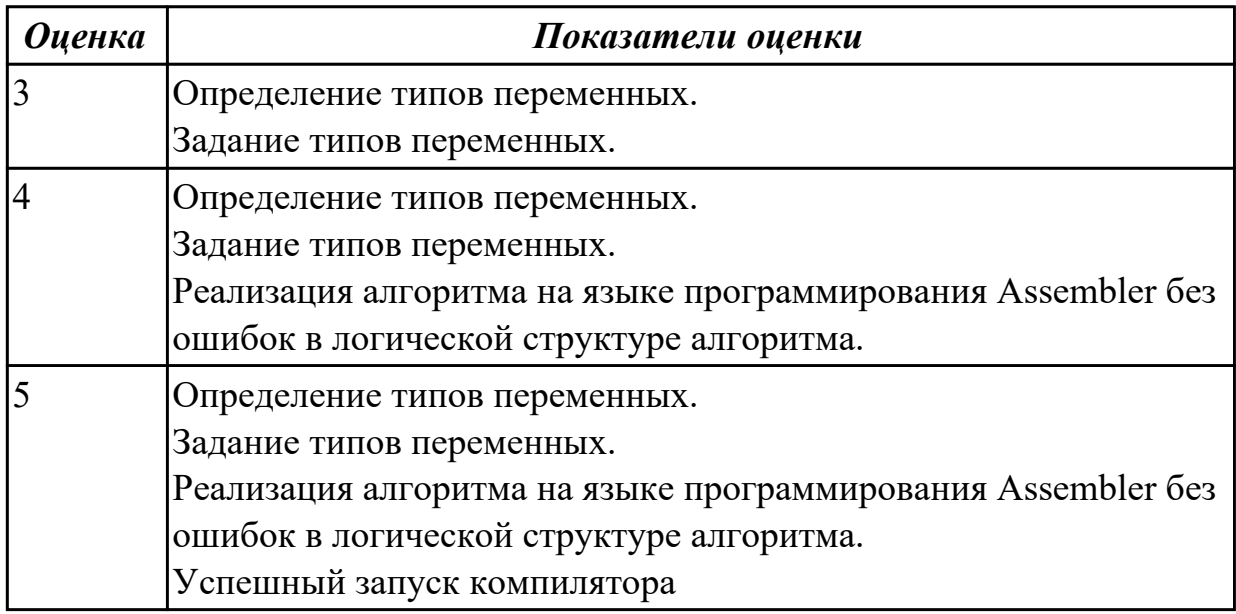

# **Задание №5**

Перечислите логические операции в Ассемблере.

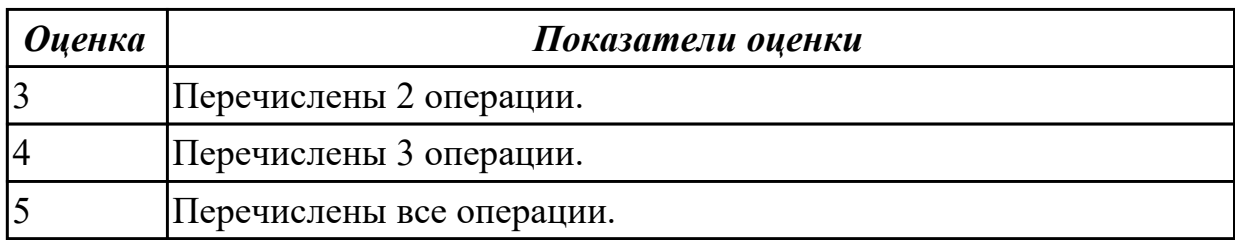

### **Задание №6 (из текущего контроля)**

Перечислить команды работы со стеком в ассемблере.

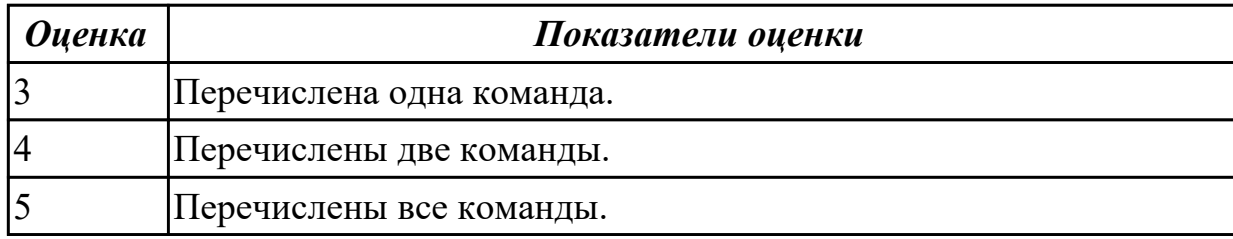

#### **Дидактическая единица для контроля:**

1.2 основные принципы технологии структурного и объектно-ориентированного программирования

#### **Профессиональная(-ые) компетенция(-ии):**

ПК.1.2 Разрабатывать программные модули в соответствии с техническим заданием

### **Задание №1 (из текущего контроля)**

Написать программу на языке Ассемблер.

Ввести строку символьных данных, задавая буфер равный 20 байт. Подсчитать количество символов «f»..

Выдать сообщение:

«Количество символов f:»

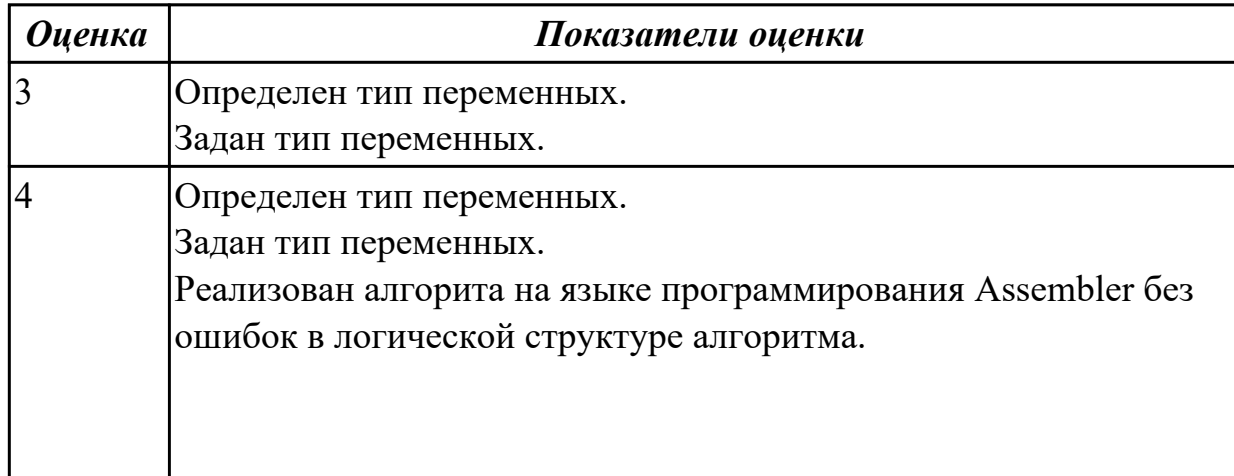

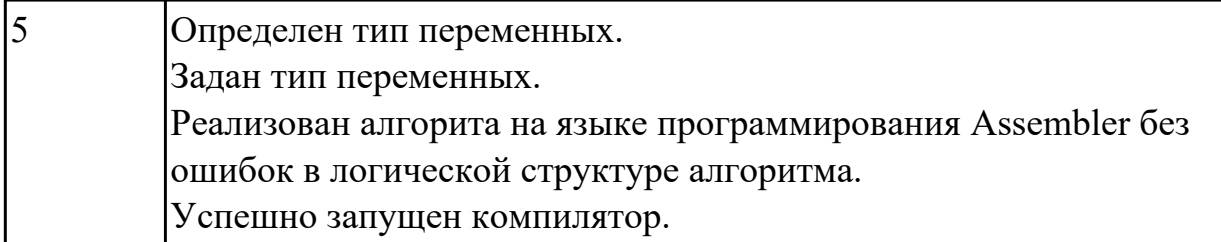

1.14 понятие язык низкого уровня

# **Профессиональная(-ые) компетенция(-ии):**

ПК.1.1 Формировать алгоритмы разработки программных модулей в соответствии с техническим заданием

ПК.1.2 Разрабатывать программные модули в соответствии с техническим заданием

### **Задание №1**

Перечислите этапы построения COM программы.

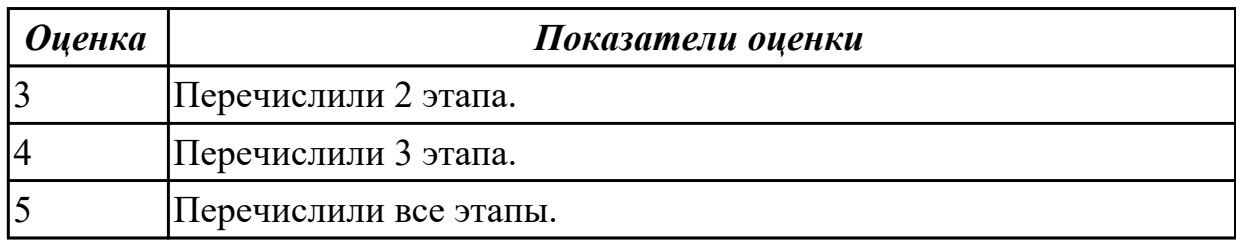

### **Задание №2**

Написать программу на языке Ассемблер. Ввести строку символьных данных, задавая буфер равный 30 байт. Подсчитать количество символов «i». Выдать сообщение:

«Количество символов i:»

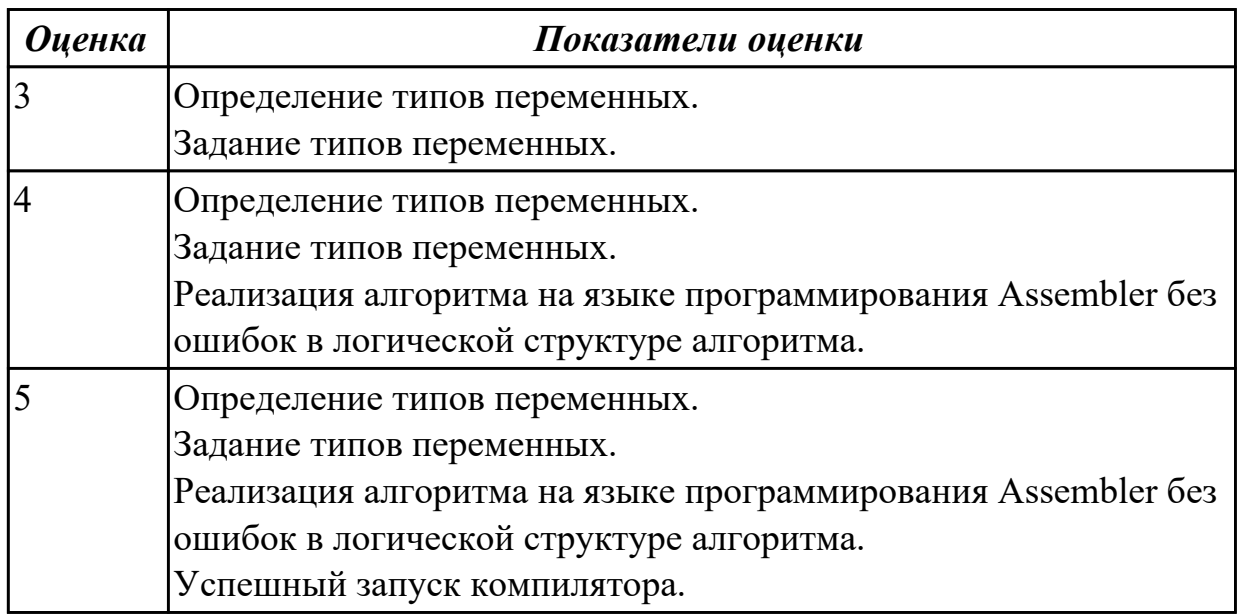

# **Задание №3**

Написать программу на языке Ассемблер.

Ввести строку символьных данных, задавая буфер равный 20 словам.

Заменить в этой строке четные символы на символ '%' Выдать полученную строку символов.

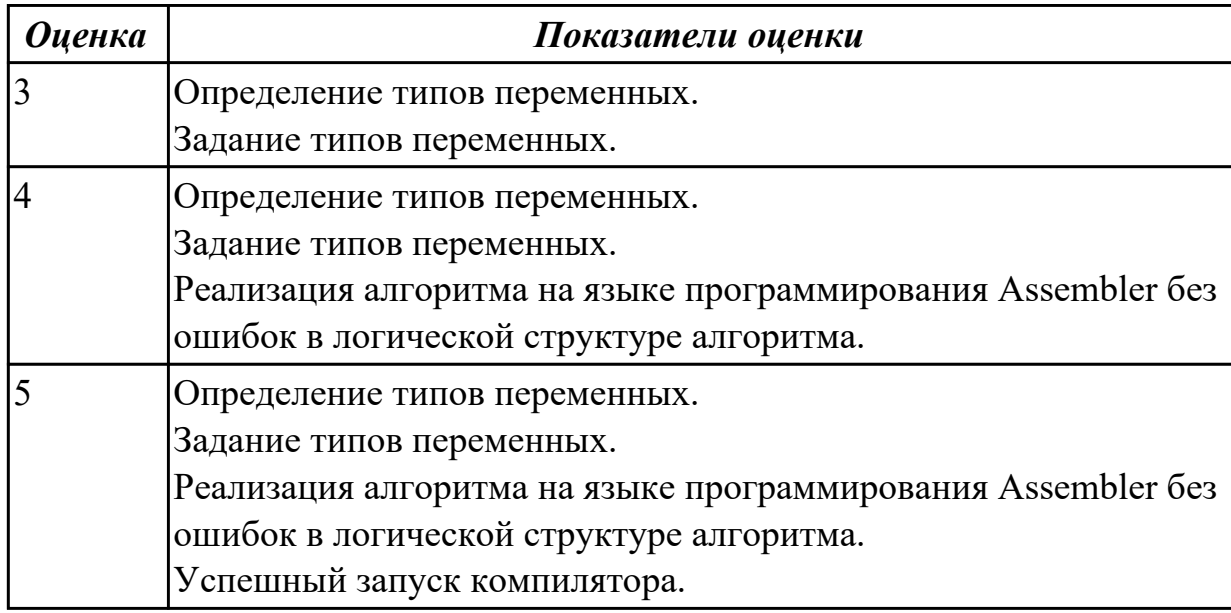

# **Задание №4**

Перечислите директивы Ассемблера.

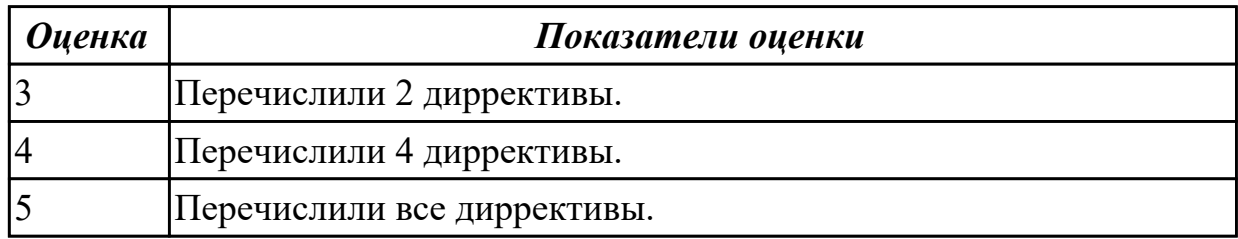

# **Задание №5**

Написать программу на языке Ассемблер.

Заполненить цепочками символов ( $*(a, *)$ ,буфер взять равным 30 байтам.

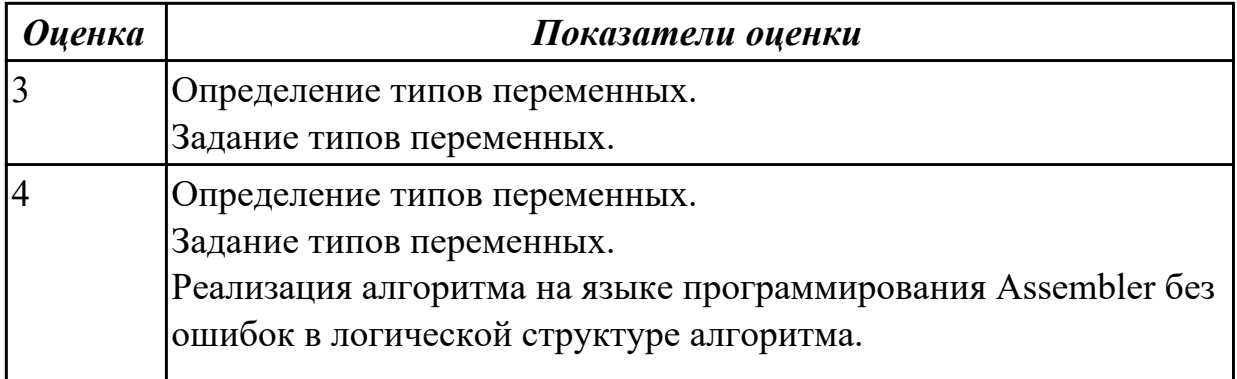

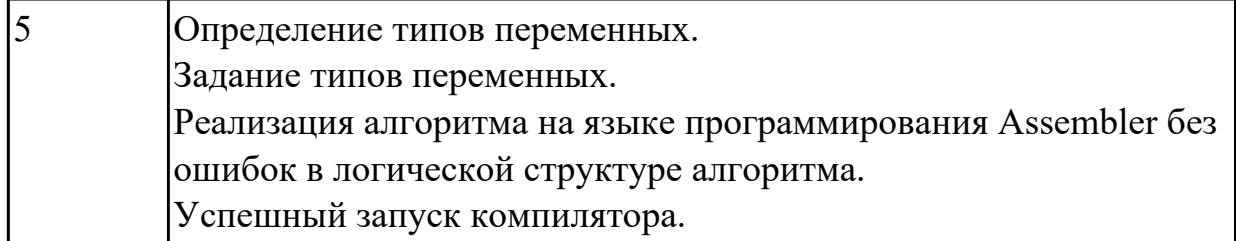

#### **Задание №6**

Перечислите команды сдвигов.

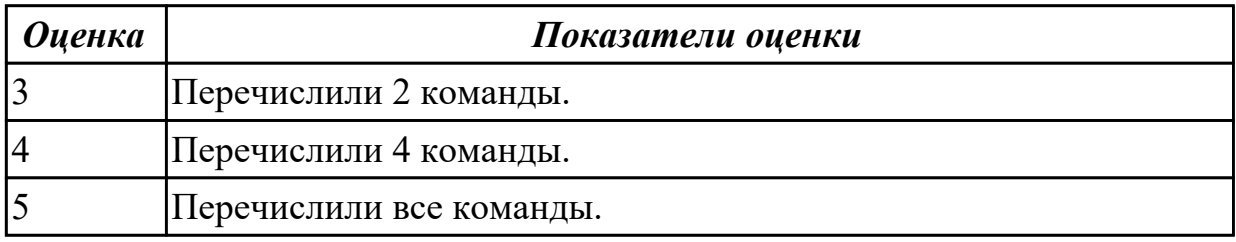

#### **Дидактическая единица для контроля:**

2.1 осуществлять разработку кода программного модуля на языках низкого и высокого уровней

## **Профессиональная(-ые) компетенция(-ии):**

ПК.1.2 Разрабатывать программные модули в соответствии с техническим заданием

#### **Задание №1 (из текущего контроля)**

Написать программу на ассемблере

Цепочка чисел (100, 90, 80 и т.д. 0). Занести в память размером 1 байт.

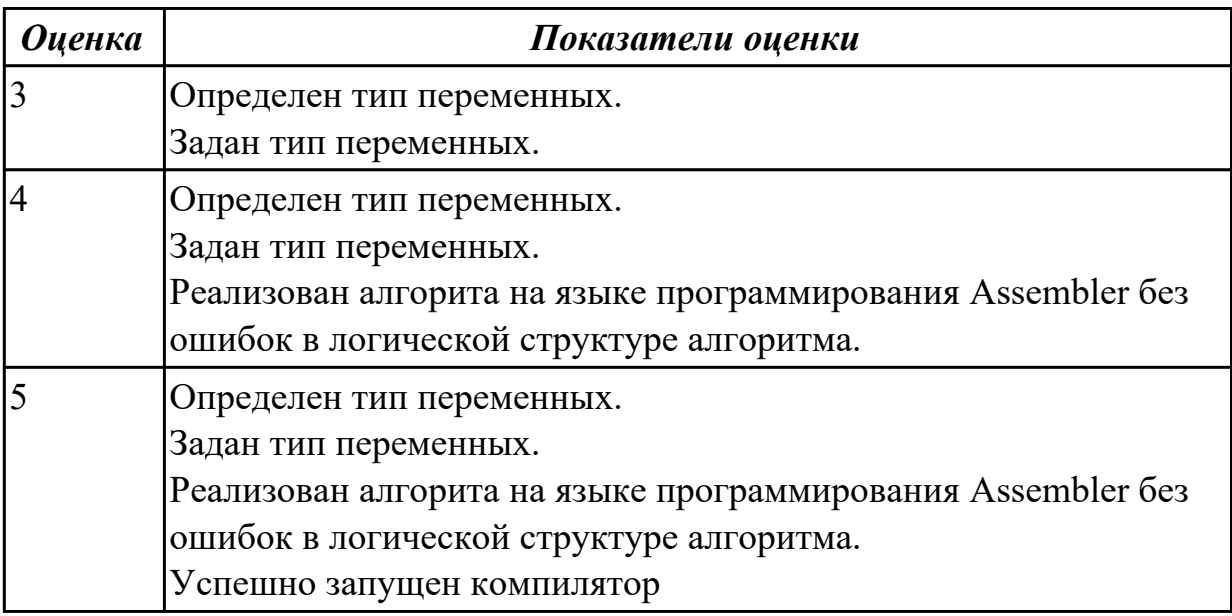

#### **Дидактическая единица для контроля:**

2.15 использовать язык низкого уровня

### **Профессиональная(-ые) компетенция(-ии):**

ПК.1.1 Формировать алгоритмы разработки программных модулей в соответствии с техническим заданием

ПК.1.2 Разрабатывать программные модули в соответствии с техническим заданием

### **Задание №1**

Написать программу на языке Ассемблер

Заполнить буфер цепочками символов (ААКАА),буфер взять равным 25 словам . Напечатать полученную строку

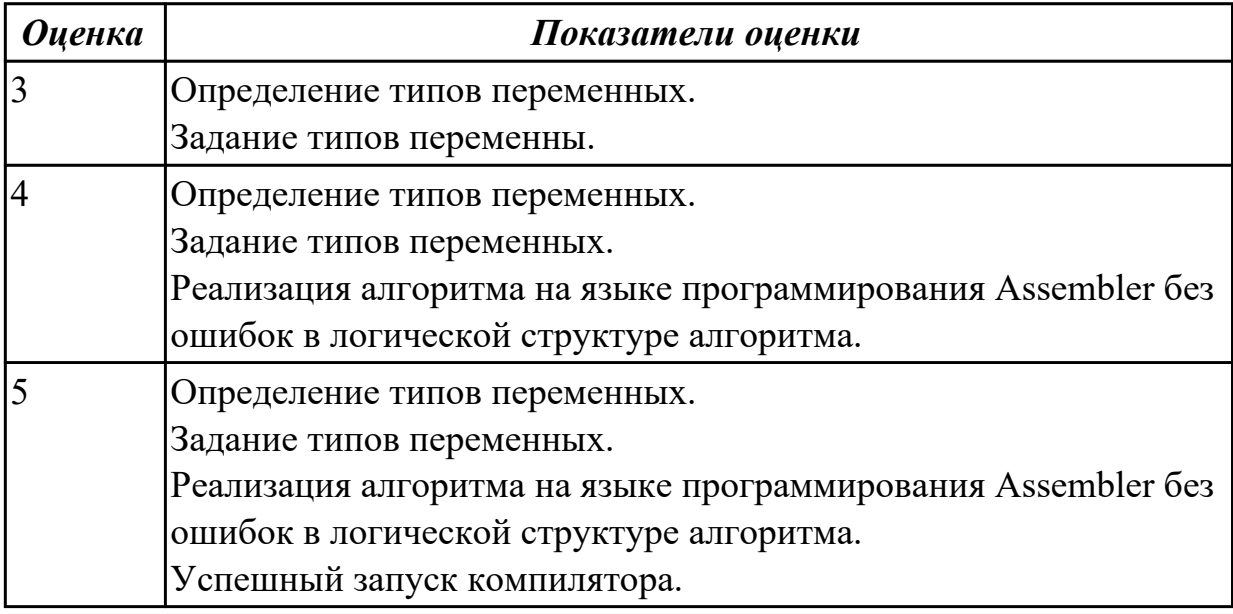

## **Задание №2**

Написать программу на языке Ассемблер

Ввести строку символьных данных, задавая буфер равный 20 словам. Заменить в этой строке четные символы на символ '%'

Выдать полученную строку символов.

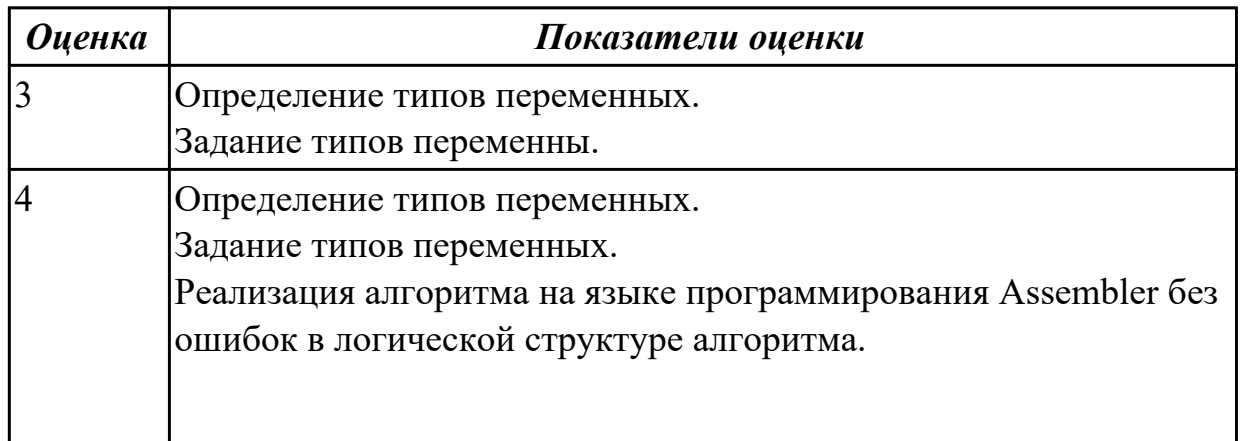

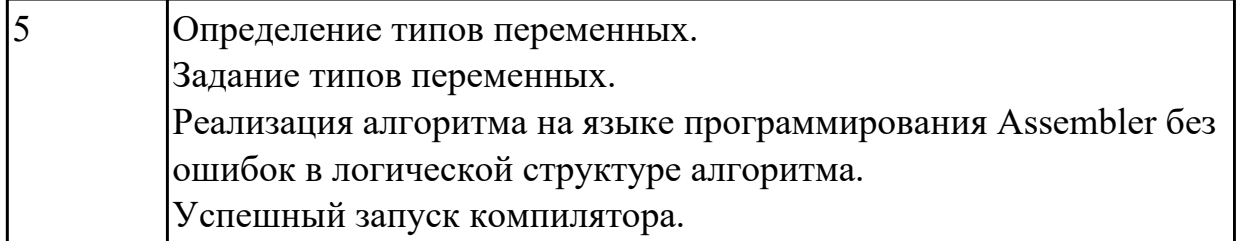

### **Задание №3**

Написать программу на языке Ассемблер.

Ввести строку символьных данных, задавая буфер равный 30 байт. Подсчитать количество символов «а».

Выдать сообщение:

«Количество символов a:»

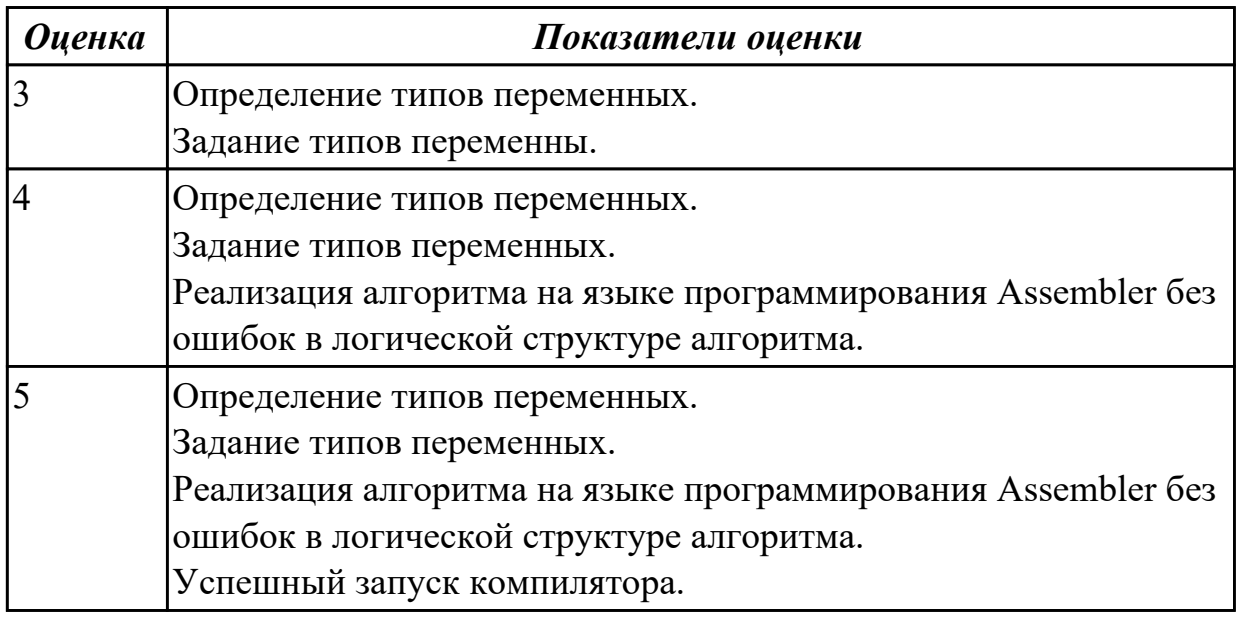

### **Дидактическая единица для контроля:**

2.7 формировать алгоритмы разработки программных модулей в соответствии с техническим заданием

## **Профессиональная(-ые) компетенция(-ии):**

ПК.1.1 Формировать алгоритмы разработки программных модулей в соответствии с техническим заданием

# **Задание №1 (из текущего контроля)**

Перечислите все команды ввода-вывода.

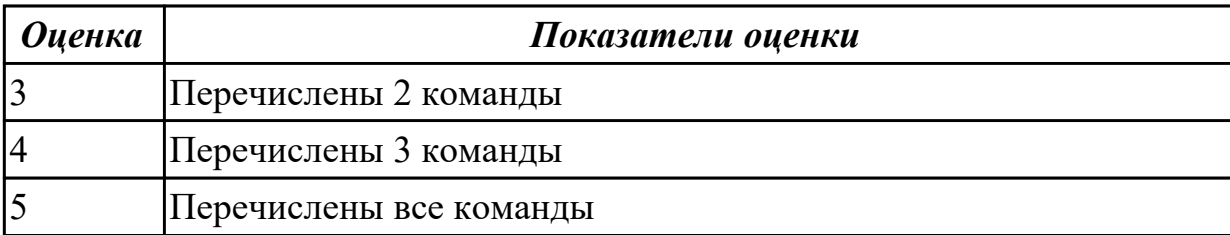

### **3.3 МДК.01.01 Разработка программных модулей, МДК.01.02 Поддержка и тестирование программных модулей**

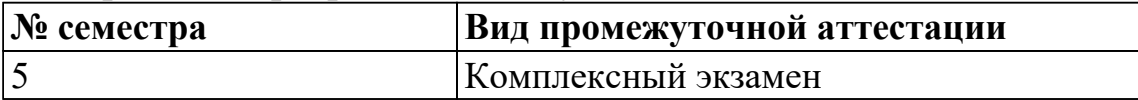

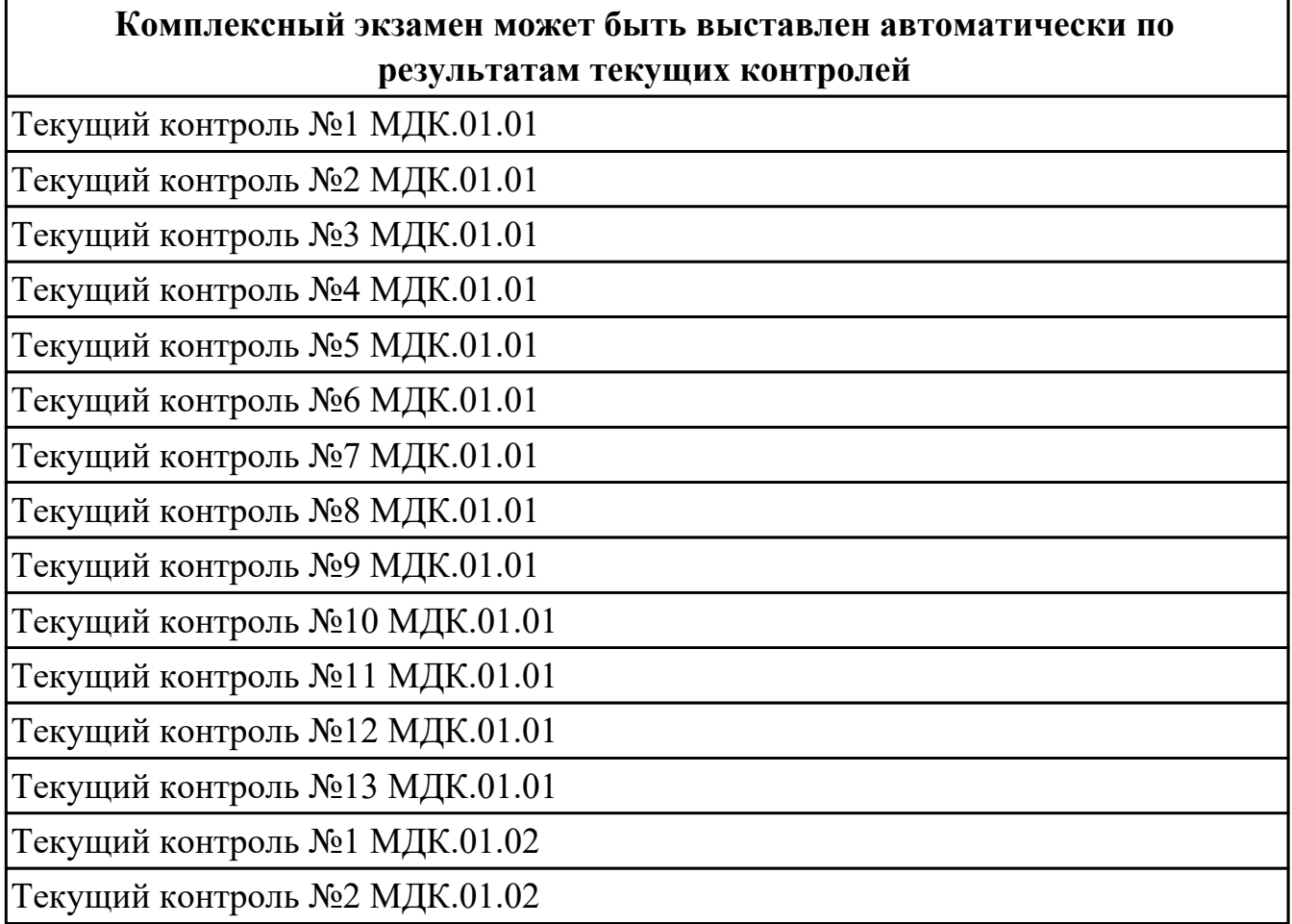

**Метод и форма контроля:** Практическая работа (Информационно-аналитический) **Вид контроля:** По выбору выполнить 1 теоретическое задание и 1 практическое задание

### **Дидактическая единица для контроля:**

1.1 основные этапы разработки программного обеспечения

## **Профессиональная(-ые) компетенция(-ии):**

ПК.1.1 Формировать алгоритмы разработки программных модулей в соответствии с техническим заданием

## **Задание №1 (из текущего контроля)**

Выполнить программу в C#

Программа должна уметь выводить на экран список объектов, удалять объекты, добавлять объекты, изменять объекты. Выводить на экран список дополнительных объектов.

В текстовом файле находятся записи об учебниках в библиотеке. В каждой строке

записана информация об одной книге: номер книги, ФИО автора(-ов), название, год издания, количество страниц, ссылка для скачивания. Отдельной сущностью (классом) хранится информация о скачивании книги: номер книги, время скачивания, IP адрес, логин пользователя.

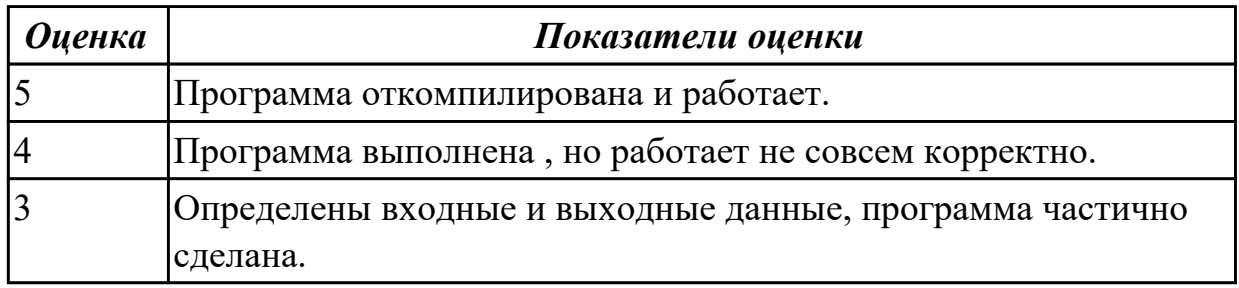

#### **Дидактическая единица для контроля:**

1.2 основные принципы технологии структурного и объектно-ориентированного программирования

#### **Профессиональная(-ые) компетенция(-ии):**

ПК.1.2 Разрабатывать программные модули в соответствии с техническим заданием

#### **Задание №1 (из текущего контроля)**

Перечислить основные принципы структурного и объектно-ориентированного программирования.

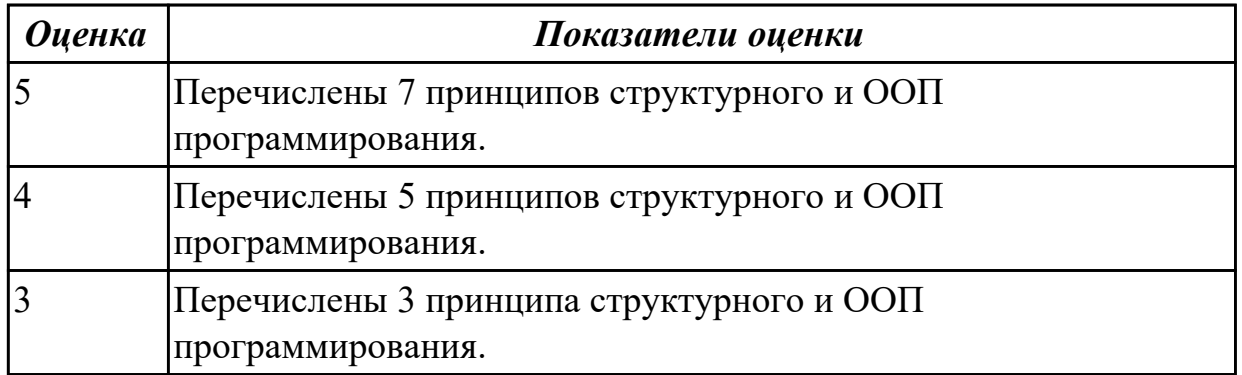

### **Задание №2**

Ответить на вопросы теста

1.Структурное программирование подразумевает

А.Точно обозначенные базовые структуры алгоритмов

Б.Полиморфизм

В.Наследование

2.Соответствующее логике программы разбиение ее на программные блоки

- А. Структурное программирование
- Б. ООП
- В Алгоритм программы

3.Автономные программы, в которых преимущественно используются локальные переменные.

- А. Конструктор
- Б. Это признаки структурного программирования
- В. Инкапсуляция

4.Отсутствие или по крайней мере ограниченное использование операторов перехода goto, break

А. Инкапсуляция кода.

- Б. Деструктор
- В. Элементы структурного программирования

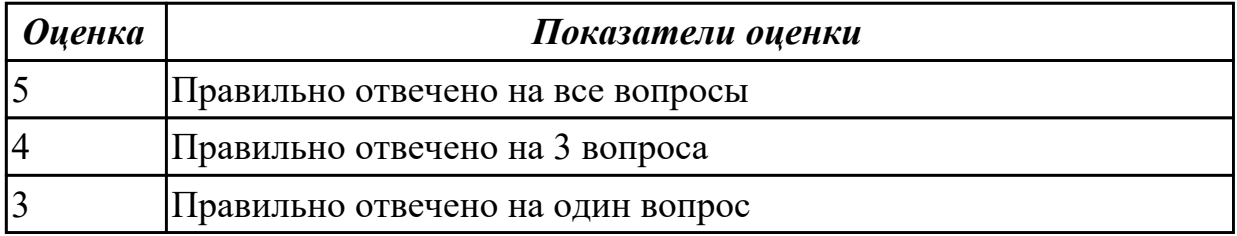

#### **Дидактическая единица для контроля:**

1.7 общие принципы построения алгоритмов, основные алгоритмические конструкции

### **Профессиональная(-ые) компетенция(-ии):**

ПК.1.1 Формировать алгоритмы разработки программных модулей в соответствии с техническим заданием

### **Задание №1 (из текущего контроля)**

Ответить на вопросы:

Назовите основные алгоритмические конструкции.

В чем суть структурной методики алгоритмизации?

Что такое алгоритм?

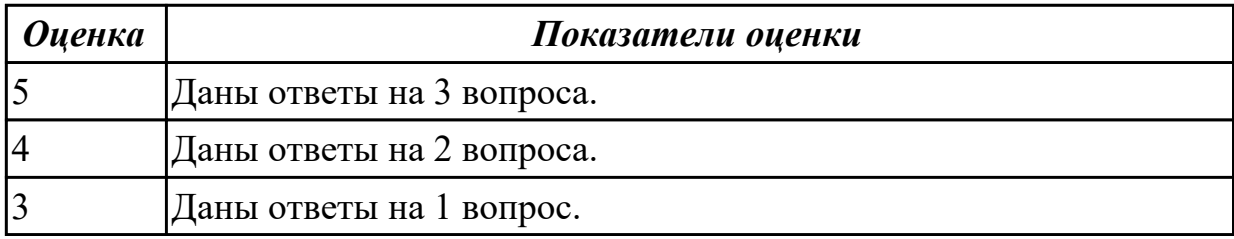

### **Дидактическая единица для контроля:**

1.8 объектно-ориентированную модель программирования

### **Профессиональная(-ые) компетенция(-ии):**

ПК.1.2 Разрабатывать программные модули в соответствии с техническим

#### заданием

### **Задание №1 (из текущего контроля)**

Ответить на вопросы:

- 1. Ответить на вопросы теста, выбирая один правильный ответ. …
- A. Объектно-ориентированное программирование.
- B. Объект.
- C. Инкапсуляция.
- D. Наследование.
- E. Полиморфизм.

2. B Некоторая часть окружающего нас мира, которая может быть рассмотрена как единое целое, - это …

- A. Объектно-ориентированное программирование.
- B. Объект.
- C. Инкапсуляция.
- D. Наследование.
- E. Полиморфизм.
- 3. Возможность скрыть внутреннее устройство объекта от его пользователей, предоставив через интерфейс доступ только к тем членам объекта, с которыми клиенту разрешается работать напрямую, - это …
- A. Объектно-ориентированное программирование.
- B. Объект.
- C. Инкапсуляция.
- D. Наследование.
- E. Полиморфизм.

4. Возможность при описании класса указывать на его происхождение от другого класса, - это …

- A. Объектно-ориентированное программирование.
- B. Объект.
- C. Инкапсуляция.
- D. Наследование.
- E. Полиморфизм.
- 5. Возможность объектов с одинаковой спецификацией иметь различную

реализацию, - это …

- A. Объектно-ориентированное программирование
- B. Объект.
- C. Инкапсуляция.
- D. Наследование.
- E. Полиморфизм.

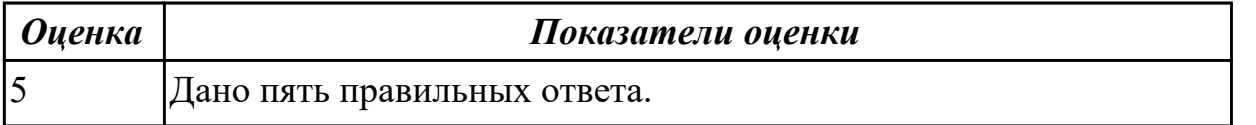

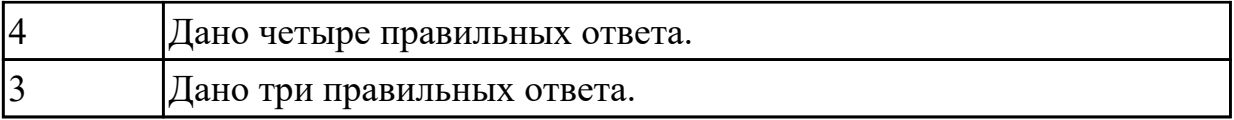

1.9 понятие паттерны проектирования

### **Профессиональная(-ые) компетенция(-ии):**

ПК.1.2 Разрабатывать программные модули в соответствии с техническим заданием

### **Задание №1 (из текущего контроля)**

Ответить на вопросы:

Что такое паттерны проектирования?

На какие классы делятся паттерны?

В чем преимущество использования паттернов проектирования?

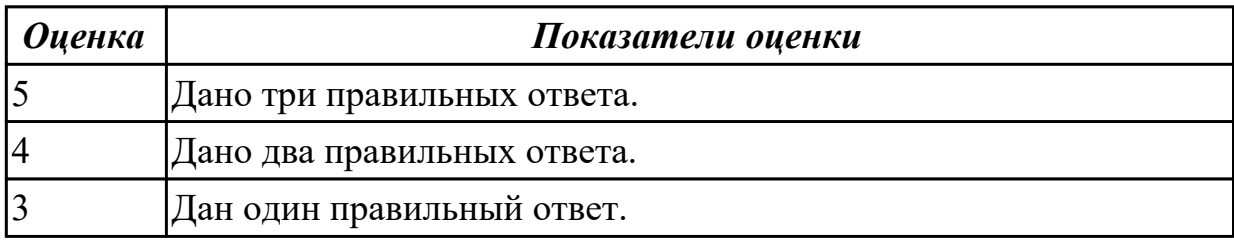

### **Дидактическая единица для контроля:**

1.5 инструментальные средства анализа алгоритма

### **Профессиональная(-ые) компетенция(-ии):**

ПК.1.2 Разрабатывать программные модули в соответствии с техническим заданием

### **Задание №1 (из текущего контроля)**

Проанализировать программу построения фрактала с помощью рекурсивного алгоритма

Построение фрактала Барнсли

Для реализации данного фрактала необходимо реализовать следующие формулы :  $z0 = pixel$ 

 $c = Re + Imi$ 

Если Re(z) \* Im(c) + Re(c) \* Im(z) >= 0 то z' = (z - 1) \* с иначе  $z' = (z + 1) * c$ 

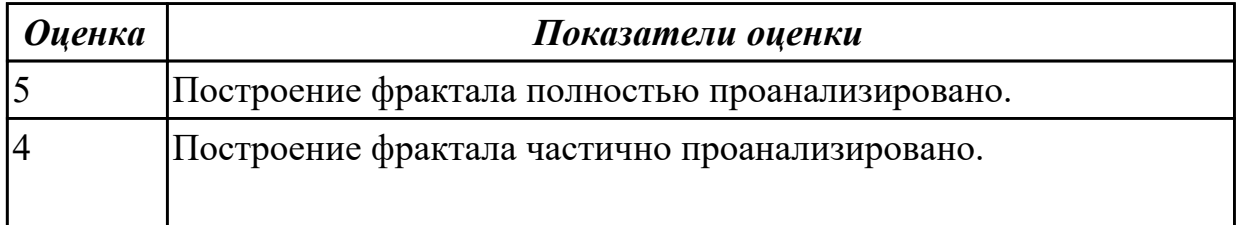

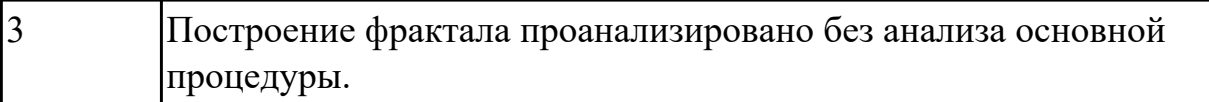

### **Задание №2**

Проанализировать программу вычисления трехмерного массива с точки зрения построения алгоритма.

Создать трехмерный массив из случайно сгенерированных вещественных чисел, заменяя те элементы массива на 0, которые  $> 55.0$ .

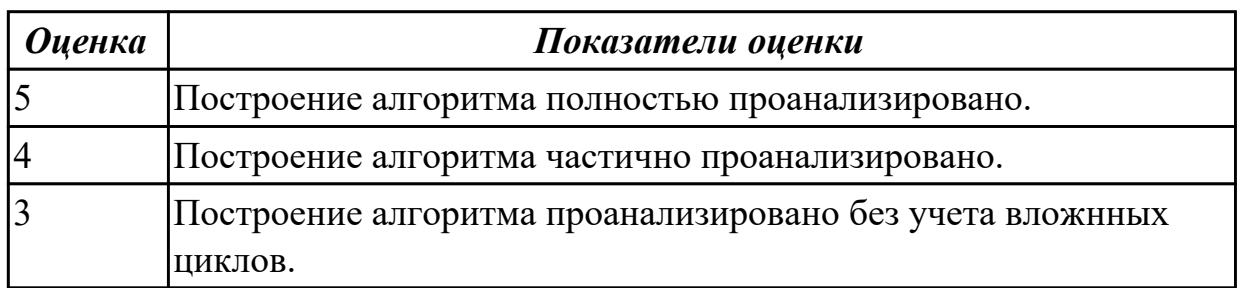

## **Задание №3**

Проанализировать программу вычисления ряда Тэйлора с точки зрения построения алгоритма.

Вычислить значение функции sin с помощью степенного ряда по формуле:

$$
y = x - \frac{x^3}{3!} + \frac{x^5}{5!} - \frac{x^7}{7!} + \dots
$$

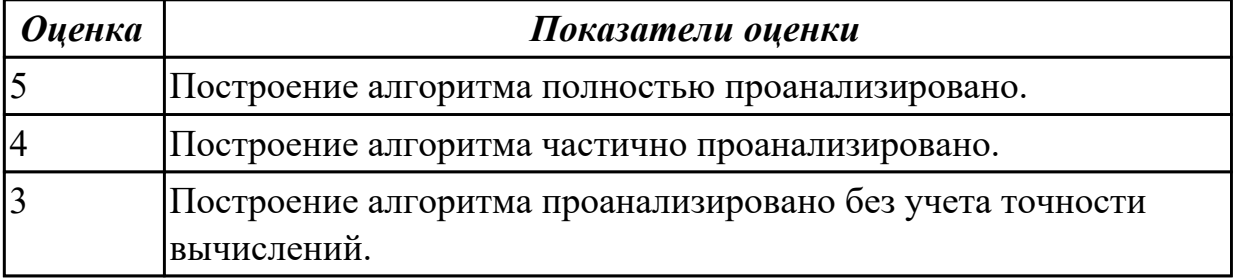

### **Дидактическая единица для контроля:**

1.6 принципы работы с системой контроля версий

### **Профессиональная(-ые) компетенция(-ии):**

ПК.1.2 Разрабатывать программные модули в соответствии с техническим заданием

## **Задание №1 (из текущего контроля)**

Ответить на вопрос: Каковы принципы системы контроля версий ( 8 принципов).

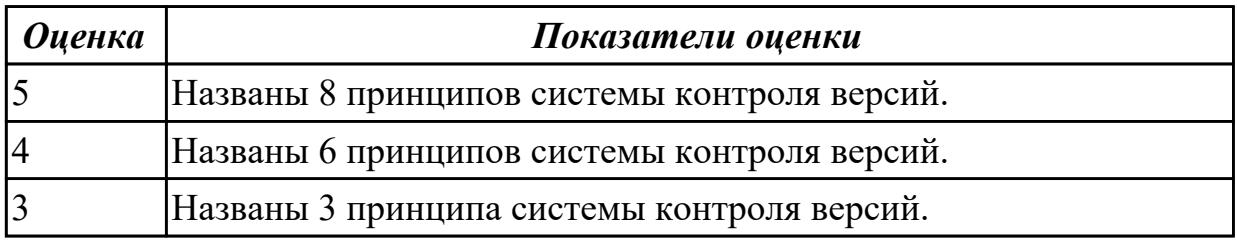

#### **Дидактическая единица для контроля:**

2.1 осуществлять разработку кода программного модуля на языках низкого и высокого уровней

### **Профессиональная(-ые) компетенция(-ии):**

ПК.1.2 Разрабатывать программные модули в соответствии с техническим заданием

#### **Задание №1 (из текущего контроля)**

Проанализировать сложность алгоритма упорядочивания массива A[10] по убыванию.

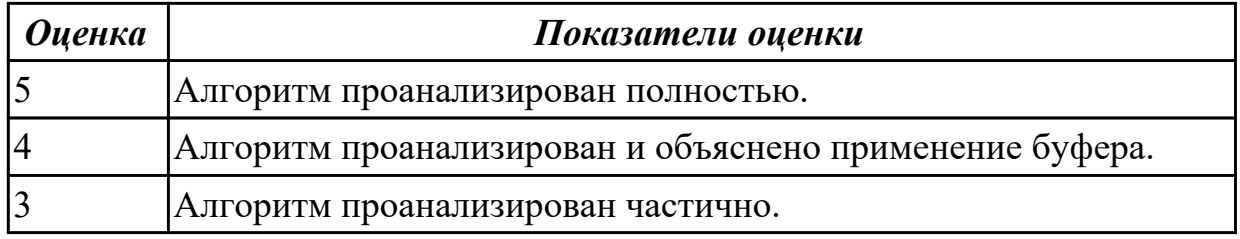

### **Задание №2**

1. Сгенерировать двумерный массив. Вычислить сумму элементов обратной диагонали.

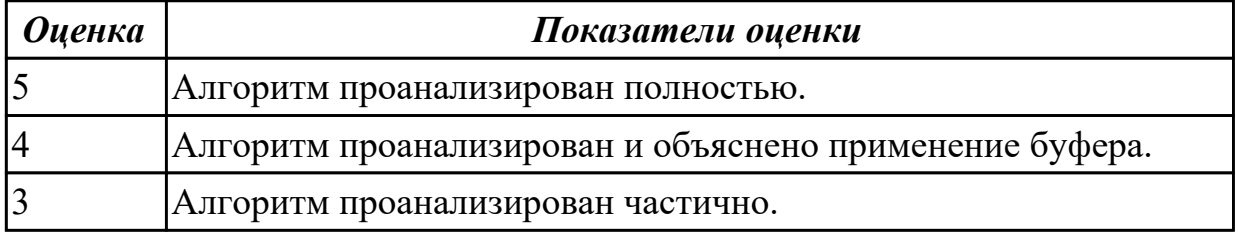

### **Дидактическая единица для контроля:**

2.2 создавать программу по разработанному алгоритму как отдельный модуль **Профессиональная(-ые) компетенция(-ии):**

ПК.1.2 Разрабатывать программные модули в соответствии с техническим заданием

### **Задание №1 (из текущего контроля)**

Написать программу рисования движущегося объекта

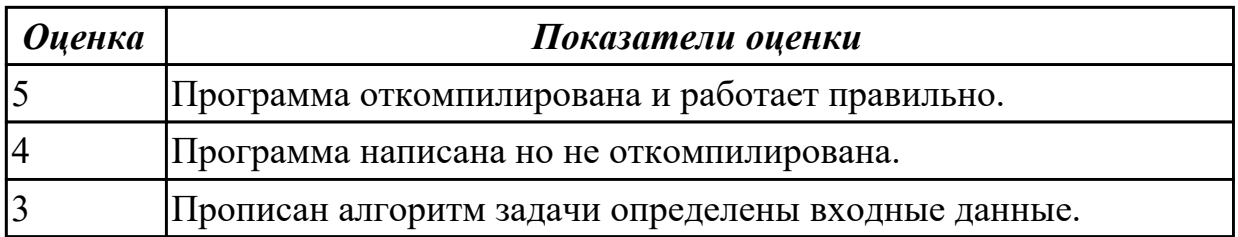

### **Задание №2**

Вычисляя значения переменной *x=8d+f* при всех значениях d=l,2,3 и = -3, 3, -6. Создать одномерный массив. Вывести значения элементов этого массива и значения *d, f*

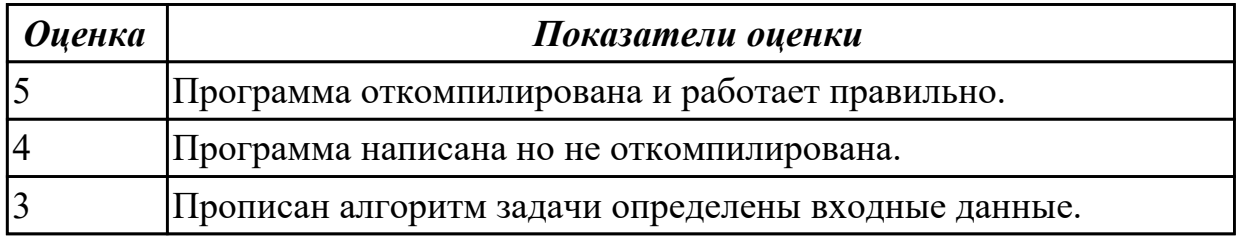

### **Дидактическая единица для контроля:**

2.9 строить логически правильные эффективные программы

### **Профессиональная(-ые) компетенция(-ии):**

ПК.1.1 Формировать алгоритмы разработки программных модулей в соответствии с техническим заданием

ПК.1.2 Разрабатывать программные модули в соответствии с техническим заданием

### **Задание №1 (из текущего контроля)**

Выполнить программу в С#

Вводится натуральное число N, а затем последовательность из N целых чисел.

Определить, является ли эта последовательность невозрастающей.

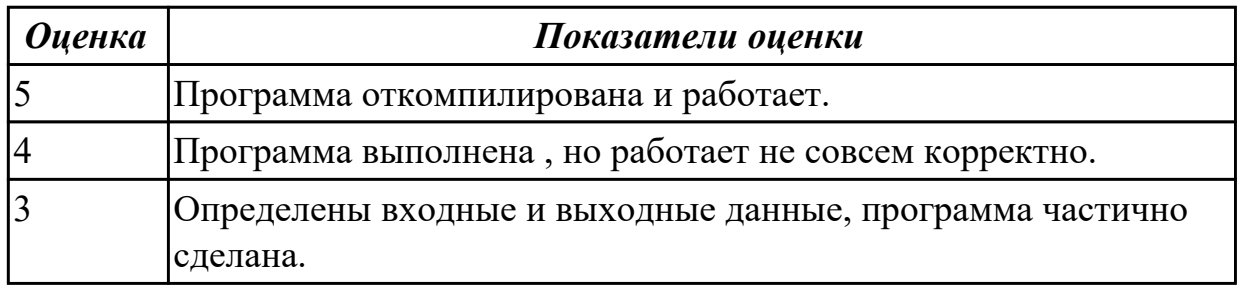

## **Задание №2**

Ввести вещественные числа для формирования массива А[4,4]. Переставить колонки этого двумерного массива: 1 на место 2 , 2 на место 3, 3 на место 4, 4 на место 1

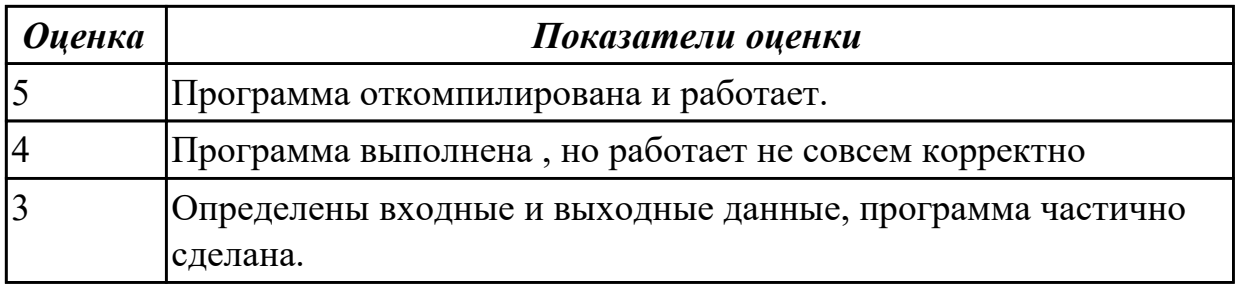

2.10 создавать классы и объекты на их базе

#### **Профессиональная(-ые) компетенция(-ии):**

ПК.1.2 Разрабатывать программные модули в соответствии с техническим заданием

#### **Задание №1 (из текущего контроля)**

Написать программы к задачам с использованием классов и объектов: 1. Создайте структуру с именем train, содержащую поля: название пункта назначения, номер поезда, время отправления. Ввести данные в массив из пяти элементов типа train, упорядочить элементы по номерам поездов. Добавить возможность вывода информации о поезде, номер которого введен пользователем. Добавить возможность сортировки массив по пункту назначения, причем поезда с одинаковыми пунктами назначения должны быть упорядочены по времени отправления.

2. Создать класс с двумя переменными. Добавить функцию вывода на экран и функцию изменения этих переменных. Добавить функцию, которая находит сумму значений этих переменных, и функцию которая находит наибольшее значение из этих двух переменных.

3. Описать класс, реализующий десятичный счетчик, который может увеличивать или уменьшать свое значение на единицу в заданном диапазоне. Предусмотреть инициализацию счетчика значениями по умолчанию и произвольными значениями. Счетчик имеет два метода: увеличения и уменьшения, — и свойство, позволяющее получить его текущее состояние. Написать программу, демонстрирующую все возможности класса.

4. Создать класс с двумя переменными. Добавить конструктор с входными параметрами. Добавить конструктор, инициализирующий члены класса по умолчанию. Добавить деструктор, выводящий на экран сообщение об удалении объекта.

5. Создать класс, содержащий динамический массив и количество элементов в нем. Добавить конструктор, который выделяет память под заданное количество элементов, и деструктор. Добавить методы, позволяющие заполнять массив случайными числами, переставлять в данном массиве элементы в случайном порядке, находить количество различных элементов в массиве, выводить массив на экран.

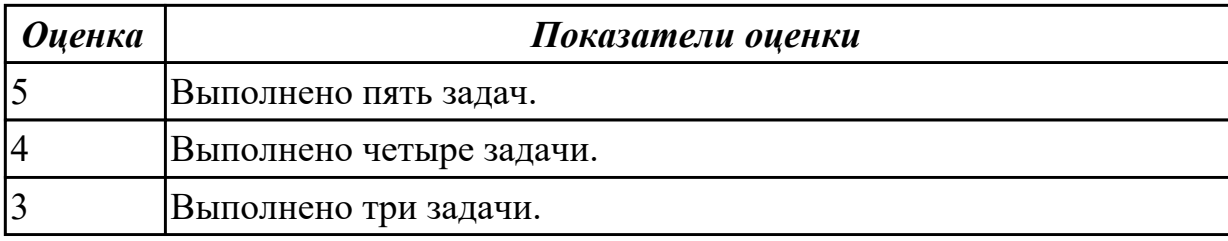

2.7 формировать алгоритмы разработки программных модулей в соответствии с техническим заданием

#### **Профессиональная(-ые) компетенция(-ии):**

ПК.1.1 Формировать алгоритмы разработки программных модулей в соответствии с техническим заданием

#### **Задание №1 (из текущего контроля)**

В соответствии с техническим заданием проанализировать построение рекурсивного алгоритма

Треугольник Серпинского

В треугольнике проводятся все три средние линии. В результате он разбивается на 4 новых треугольника. К трем из них, примыкающим к вершине первоначального треугольника, применяется та же процедура.

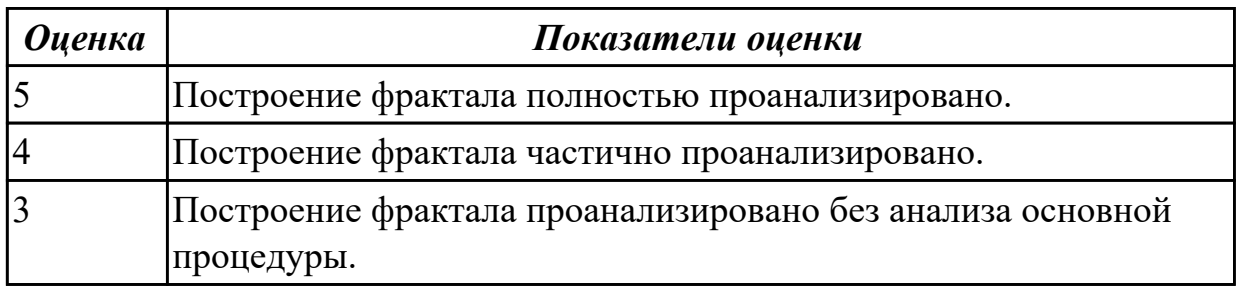

### **Задание №2**

Ввести данные для формирования одномерного массива Х[10]. Поменять местами элементы массива, введя их номера с клавиатуры.

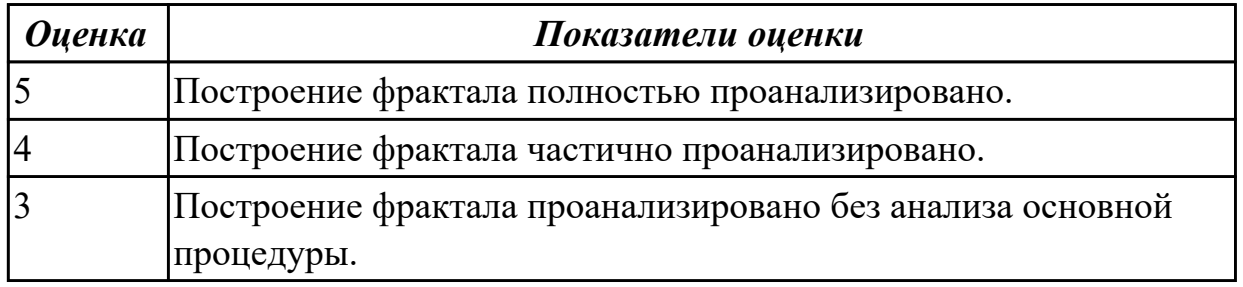

#### **Дидактическая единица для контроля:**

2.8 работать с системой контроля версий

# **Профессиональная(-ые) компетенция(-ии):**

ПК.1.1 Формировать алгоритмы разработки программных модулей в соответствии с техническим заданием

### **Задание №1 (из текущего контроля)**

Написать программу, разместить ее в системе контроля версий.

Характеристикой столбца целочисленной матрицы назовем сумму модулей его отрицательных нечетных элементов. Переставляя столбцы заданной матрицы, расположить их в соответствии с ростом характеристик. Найти сумму элементов в тех столбцах, которые содержат хотя бы один отрицательный элемент.

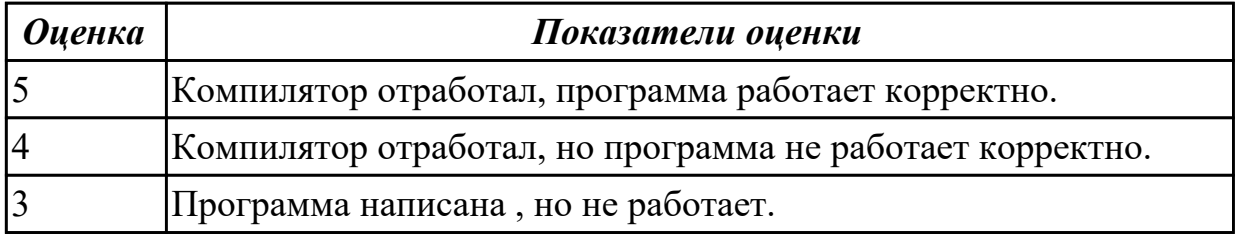

#### **Дидактическая единица для контроля:**

1.3 способы оптимизации программного кода и приемы рефакторинга

#### **Профессиональная(-ые) компетенция(-ии):**

ПК.1.5 Осуществлять рефакторинг и оптимизацию программного кода

### **Задание №1 (из текущего контроля)**

Сформулировать определение рефакторинга, привести состав его структурных элементов и правил оптимизации программного кода.

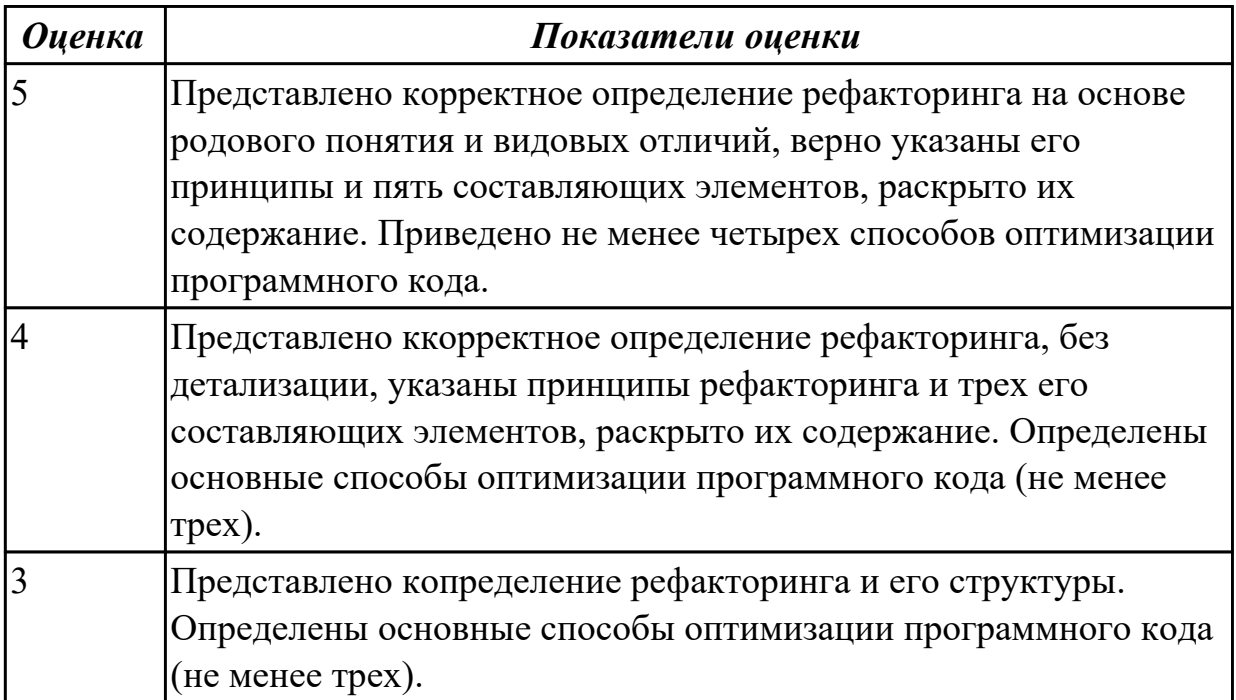

#### **Дидактическая единица для контроля:**

1.4 основные принципы отладки и тестирования программных продуктов **Профессиональная(-ые) компетенция(-ии):**

ПК.1.3 Выполнять отладку программных модулей с использованием специализированных программных средств

ПК.1.4 Выполнять тестирование программных модулей

# **Задание №1 (из текущего контроля)**

Сформулируйте ответы на вопросы:

- 1. Назовите инструменты отладки.
- 2. Что такое отладка?
- 3. Что такое тестирование?
- 4. Схематично зарисуйте классификацию видов тестирования.

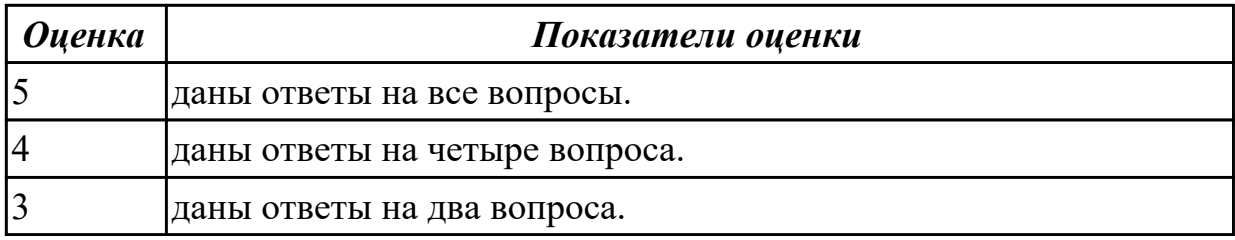

### **Дидактическая единица для контроля:**

1.10 понятие верификации

### **Профессиональная(-ые) компетенция(-ии):**

ПК.1.3 Выполнять отладку программных модулей с использованием

специализированных программных средств

ПК.1.4 Выполнять тестирование программных модулей

### **Задание №1 (из текущего контроля)**

Сформулируйте определение верификации.

Назовите цель процесса верификация.

Заполните таблицу. В чем отличия понятий: тестирование, верификация и валидация.

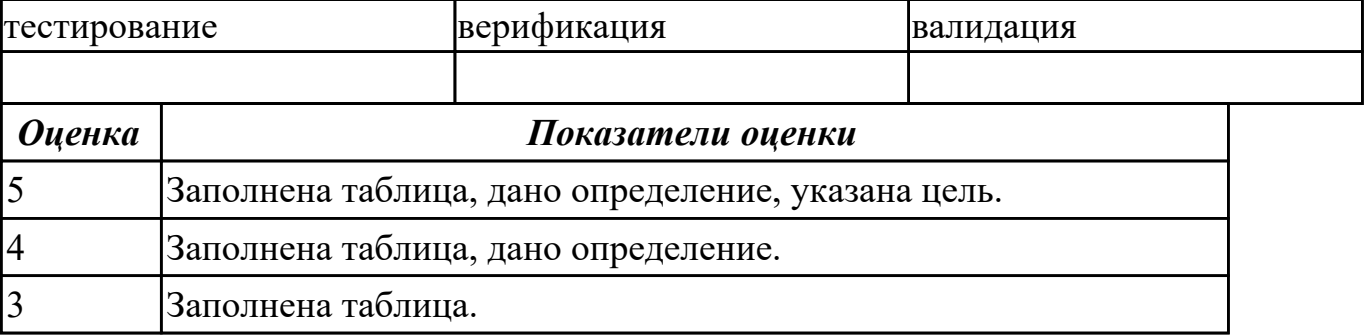

1.5 инструментальные средства анализа алгоритма

### **Профессиональная(-ые) компетенция(-ии):**

ПК.1.3 Выполнять отладку программных модулей с использованием

специализированных программных средств

ПК.1.5 Осуществлять рефакторинг и оптимизацию программного кода

### **Задание №1 (из текущего контроля)**

Используя свои практические работы, представьте ответы на вопросы, в формате таблицы

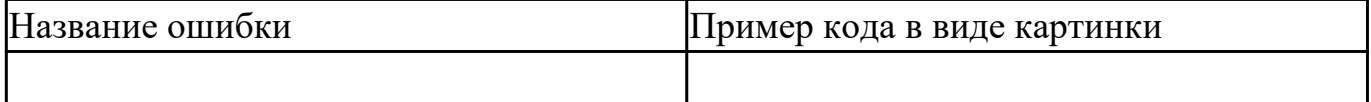

1. Приведите пример ошибки обращения к данным.

- 2. Приведите пример ошибки описания данных.
- 3. Приведите пример ошибки интерфейса.
- 4. Приведите пример ошибки передачи управления.
- 5. Приведите пример ошибки при сравнениях.
- 6. Приведите пример ошибки вычисления.
- 7. Приведите пример ошибки ввода-вывода.

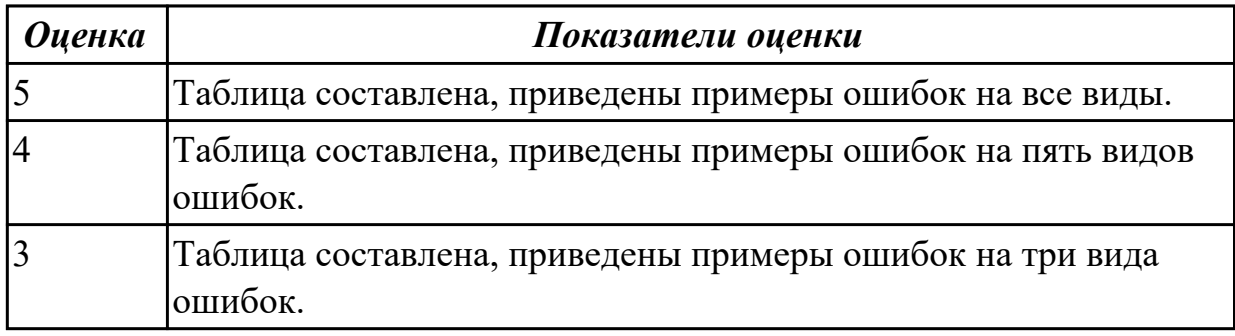

#### **Задание №2 (из текущего контроля)**

Описать методы и функциональные процедуры анализа алгоритмов и инструментальные средства, реализующие данные методы.

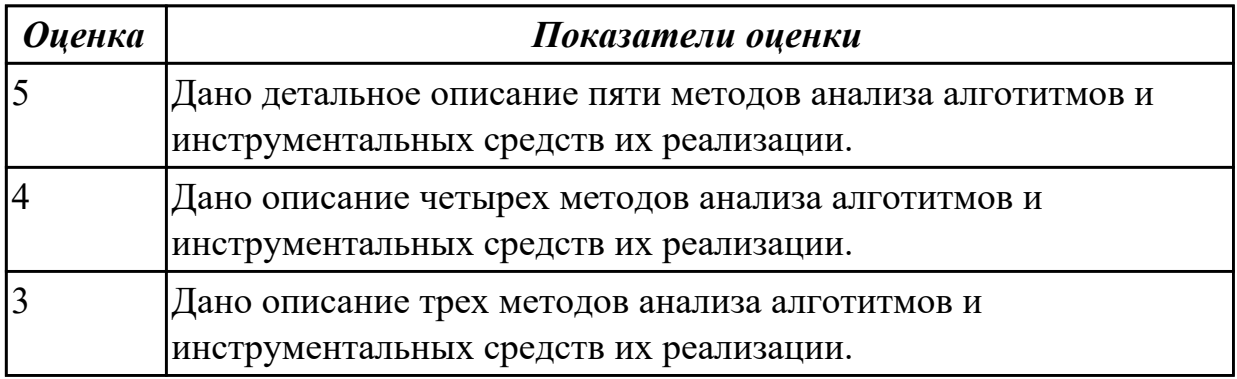

#### **Дидактическая единица для контроля:**

2.3 выполнять отладку и тестирование программы на уровне модуля

# **Профессиональная(-ые) компетенция(-ии):**

ПК.1.3 Выполнять отладку программных модулей с использованием специализированных программных средств

ПК.1.4 Выполнять тестирование программных модулей

# **Задание №1 (из текущего контроля)**

Сформулируйте ответы на вопросы:

- 1. Назовите инструменты отладки.
- 2. Что такое отладка?
- 3. Что такое тестирование?
- 4. Схематично зарисуйте классификацию видов тестирования.

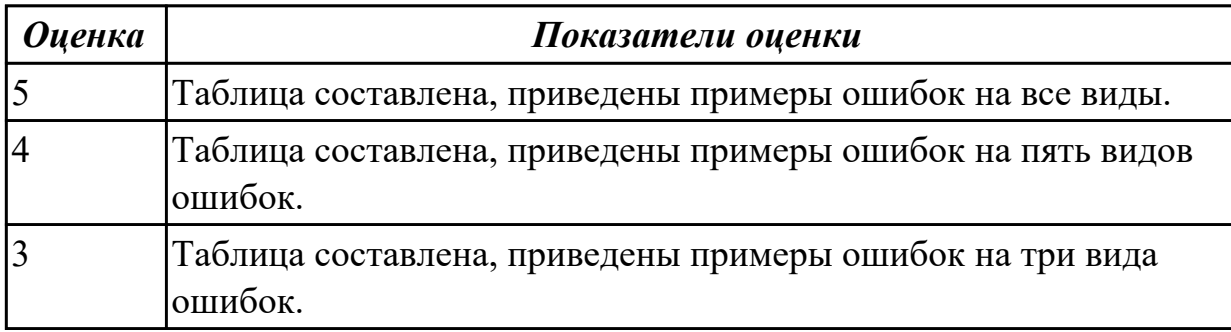

### **Дидактическая единица для контроля:**

2.5 выполнять оптимизацию и рефакторинг программного кода

## **Профессиональная(-ые) компетенция(-ии):**

ПК.1.2 Разрабатывать программные модули в соответствии с техническим заданием

ПК.1.5 Осуществлять рефакторинг и оптимизацию программного кода

### **Задание №1 (из текущего контроля)**

- 1. Выполнить оптимизацию и рефакторинг конкретного программного кода.
- 2. Обосновать данный процесс.
- 3. Ответить на вопросы:
	- Главное отличие рефакторинга программного кода от оптимизации.
	- Какие проблемы решает рефакторинг программного кода? Назовите 5.

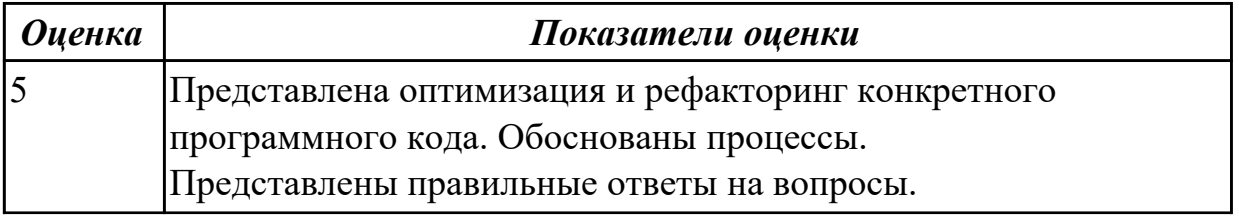

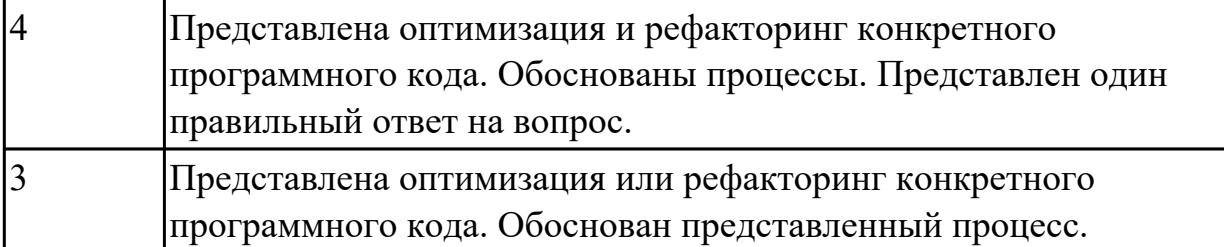

2.8 работать с системой контроля версий

### **Профессиональная(-ые) компетенция(-ии):**

ПК.1.3 Выполнять отладку программных модулей с использованием специализированных программных средств

ПК.1.5 Осуществлять рефакторинг и оптимизацию программного кода

### **Задание №1 (из текущего контроля)**

Продемонстрировать работу с системой контроля версий.

- Склонировать репозиторий проекта.
- Создать новую ветку.
- Написать программный код. Дать доступ для просмотра другим разработчикам.
- Оставить комментарии и указывать на ошибки (если они есть).

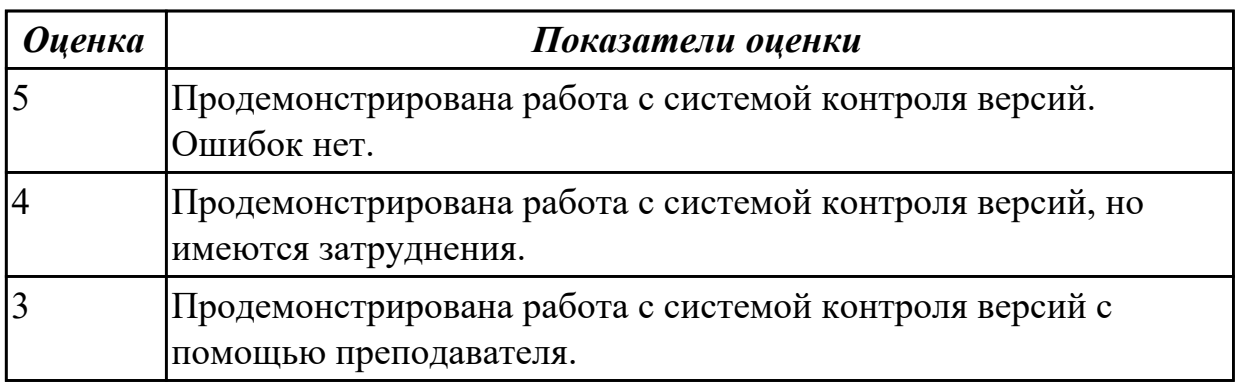

## **3.4 УП.01**

Учебная практика направлена на формирование у обучающихся практических профессиональных умений, приобретение первоначального практического опыта, реализуется в рамках профессионального модуля по основному основному виду деятельности для последующего освоения ими общих и профессиональных компетенций по избранной специальности. Предметом оценки по учебной практике являются дидактические единицы: уметь, иметь практический опыт.

По учебной практике обучающиеся ведут дневник практики, в котором выполняют записи о решении профессиональных задач, выполнении заданий в соответствии с программой, ежедневно подписывают дневник с отметкой о выполненных работах у руководителя практики.

#### **может быть выставлен автоматически по результатам текущих контролей**

**Метод и форма контроля:** Практическая работа (Сравнение с аналогом) **Вид контроля:** Для промежуточной аттестации сдать два практических задания. **Дидактическая единица для контроля:**

2.1 осуществлять разработку кода программного модуля на языках низкого и высокого уровней

#### **Профессиональная(-ые) компетенция(-ии):**

ПК.1.1 Формировать алгоритмы разработки программных модулей в соответствии с техническим заданием

#### **Задание №1 (из текущего контроля)**

Разработать на языке C#.

Разработать оконное приложение, которое позволяет вводить текст в текстовое поле и выводить этот текст в отдельном диалоговом окне и дублировать в отдельном поле на основной форме.

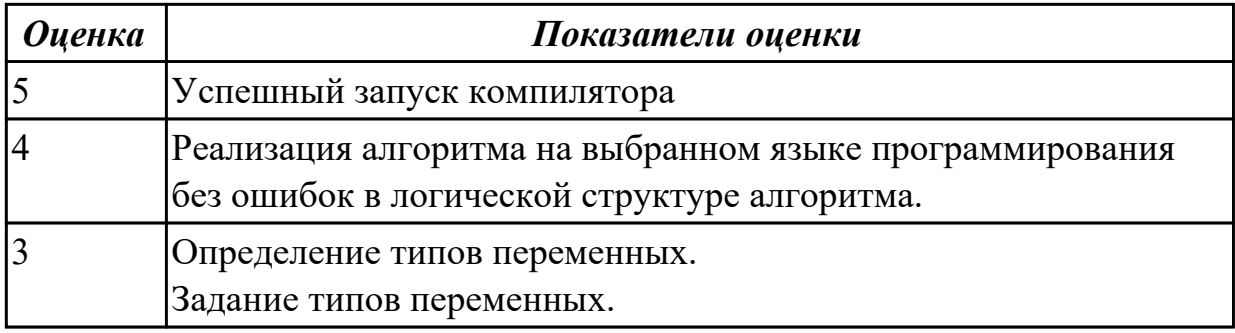

#### **Дидактическая единица для контроля:**

2.2 создавать программу по разработанному алгоритму как отдельный модуль

#### **Профессиональная(-ые) компетенция(-ии):**

ПК.1.1 Формировать алгоритмы разработки программных модулей в соответствии с техническим заданием

### **Задание №1 (из текущего контроля)**

Написать программу на языке C#.

1.Вывести на экран 0, если заданное число четное, или 1, если оно нечетное.

2.Найти сумму цифр заданного четырехзначного числа.

3.Определить число, полученное выписыванием в обратном порядке цифр заданного трехзначного числа.

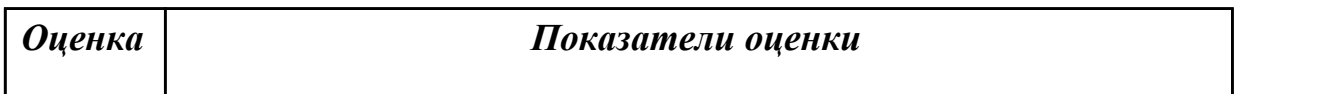

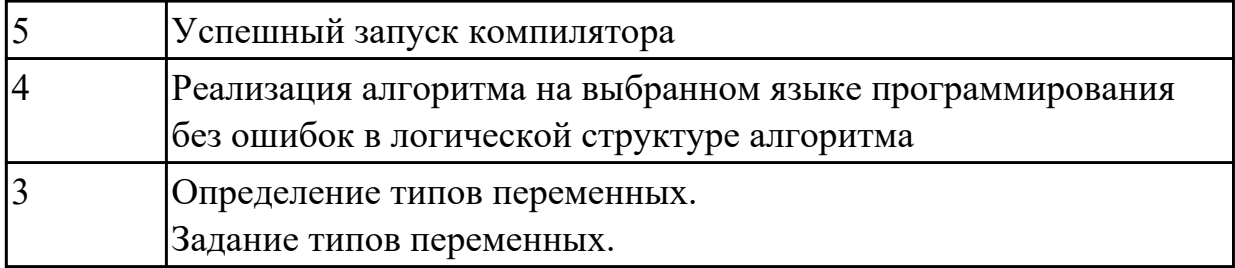

2.9 строить логически правильные эффективные программы

### **Профессиональная(-ые) компетенция(-ии):**

ПК.1.2 Разрабатывать программные модули в соответствии с техническим заданием

#### **Задание №1 (из текущего контроля)**

Написать программу на языке C#.

1.Для заданной матрицы размером 8 на 8 найти такие k, что k-я строка матрицы совпадает с k-м столбцом. Найти сумму элементов в тех строках, которые содержат хотя бы один отрицательный элемент.

 2.Характеристикой столбца целочисленной матрицы назовем сумму модулей его отрицательных нечетных элементов. Переставляя столбцы заданной матрицы, расположить их в соответствии с ростом характеристик. Найти сумму элементов в тех столбцах, которые содержат хотя бы один отрицательный элемент.

 3.Даны три целочисленных массива A(N), В(М) и C(L). Найдите хотя бы одно число, встречающееся во всех трех массивах. Если таких чисел нет, выведите соответствующее сообщение.

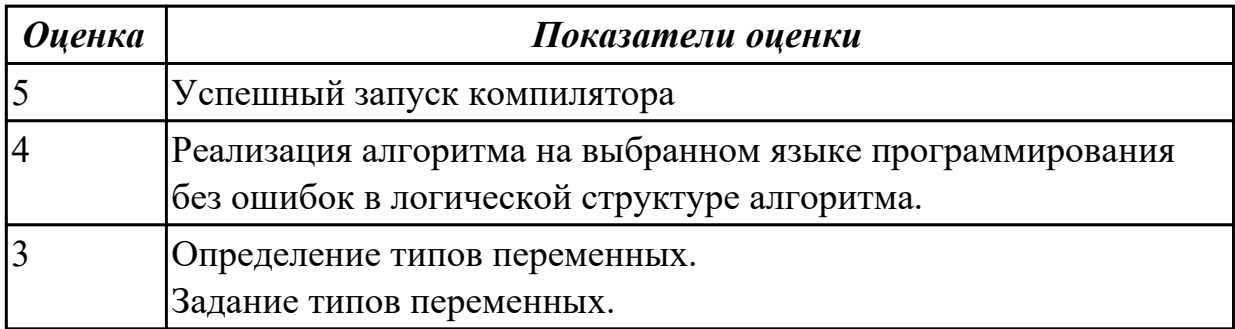

### **Дидактическая единица для контроля:**

2.10 создавать классы и объекты на их базе

### **Профессиональная(-ые) компетенция(-ии):**

ПК.1.4 Выполнять тестирование программных модулей

### **Задание №1 (из текущего контроля)**

Создать класс счет в банке с закрытыми полями: номер счета, баланс, тип банковского счета (использовать перечислимый тип ). Предусмотреть методы для доступа к данным – заполнения и чтения. Создать объект класса, заполнить его поля и вывести информацию об объекте класса на печать.

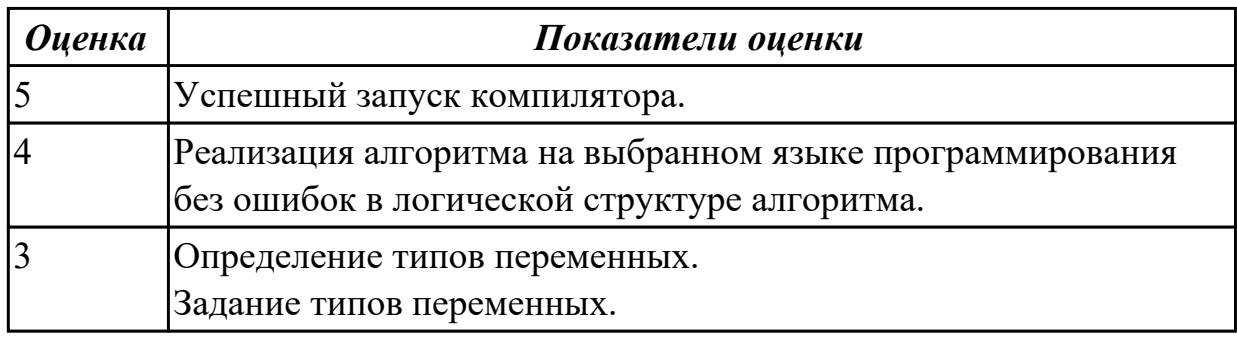

#### **Дидактическая единица для контроля:**

2.11 использовать методы тестирования программных модулей

#### **Профессиональная(-ые) компетенция(-ии):**

ПК.1.4 Выполнять тестирование программных модулей

#### **Задание №1 (из текущего контроля)**

Назовите все виды тестирования программных продуктов.

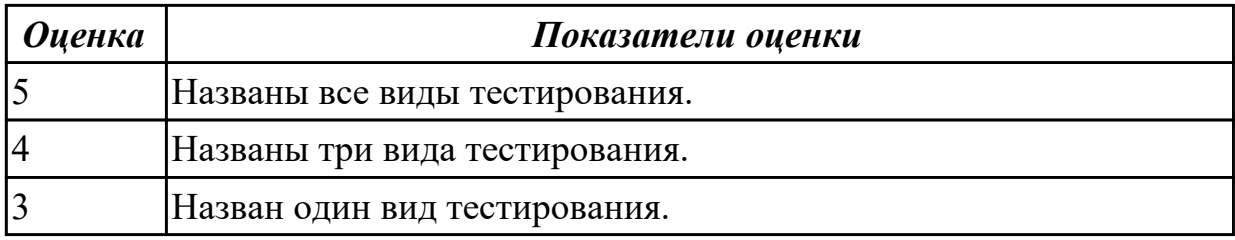

#### **Дидактическая единица для контроля:**

2.12 применять платформы и языки разработки мобильных приложений

### **Профессиональная(-ые) компетенция(-ии):**

ПК.1.6 Разрабатывать модули программного обеспечения для мобильных платформ **Задание №1 (из текущего контроля)**

Написать программу на языке Java.

Реализовать класс для описания здания (уникальный номер здания, высота, этажность, количество квартир, подъездов). Поля сделать закрытыми,

предусмотреть методы для заполнения полей и получения значений полей для печати. Добавить методы вычисления высоты этажа, количества квартир в подъезде, количества квартир на этаже и т.д.

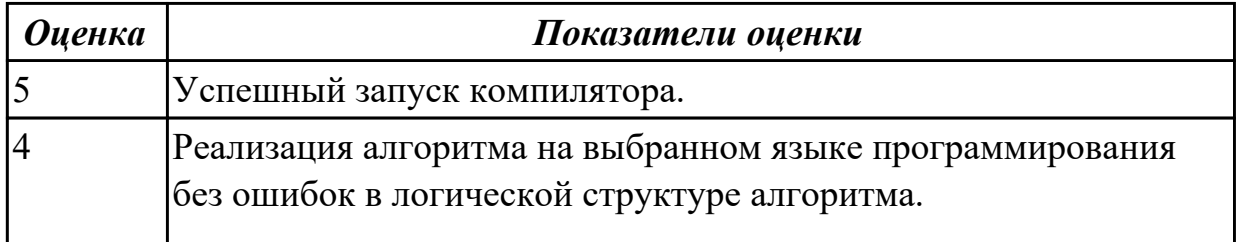

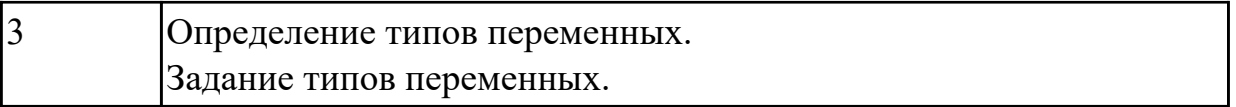

2.13 определять вид мобильного приложения

### **Профессиональная(-ые) компетенция(-ии):**

ПК.1.3 Выполнять отладку программных модулей с использованием

специализированных программных средств

#### **Задание №1 (из текущего контроля)**

Из списка (не менее десяти) имеющихся мобильных приложений определить его вид.

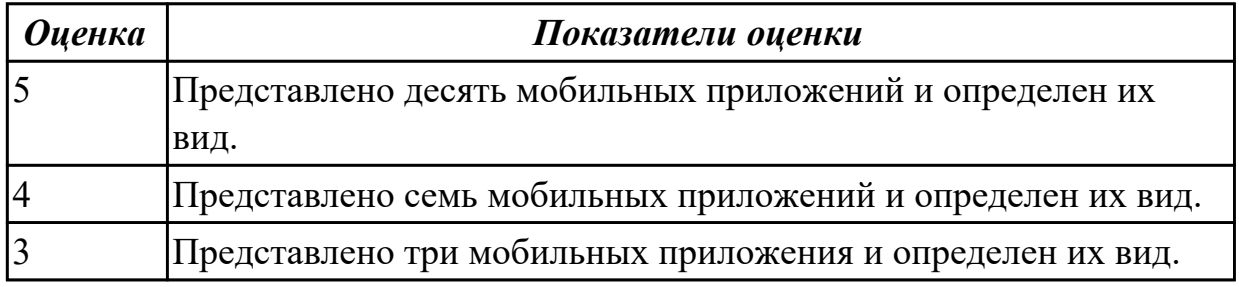

#### **Дидактическая единица для контроля:**

2.14 устанавливать среды для разработки мобильных приложений

### **Профессиональная(-ые) компетенция(-ии):**

ПК.1.4 Выполнять тестирование программных модулей

### **Задание №1 (из текущего контроля)**

Установить среду для разработки мобильных приложений, например: NetBeans.

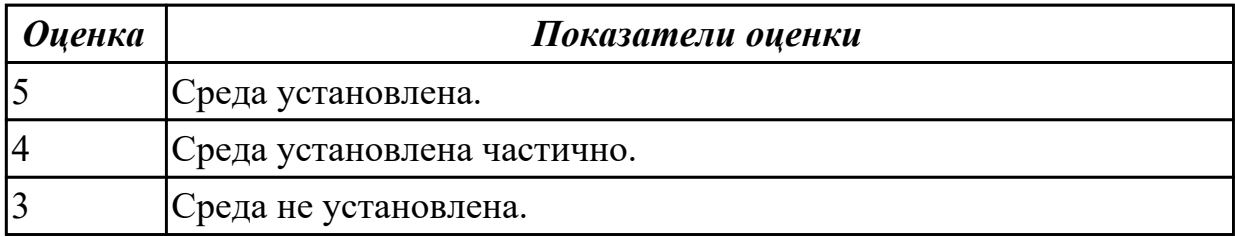

#### **Дидактическая единица для контроля:**

2.15 использовать язык низкого уровня

### **Профессиональная(-ые) компетенция(-ии):**

ПК.1.1 Формировать алгоритмы разработки программных модулей в соответствии с техническим заданием

ПК.1.5 Осуществлять рефакторинг и оптимизацию программного кода

### **Задание №1 (из текущего контроля)**

Написать программу : ввод-вывод осуществлять на языке C#, а вычисления на языке

Ассемблер.С помощью языка С# организована связь между функциями ассемблера, выполняющими вычисления заданного выражения.

$$
\begin{cases}\n\frac{3a-5}{b} \\
-4 \\
\frac{a^3+b}{a}\n\end{cases}
$$

$$
X = 3a-5b-4a3 + ba
$$

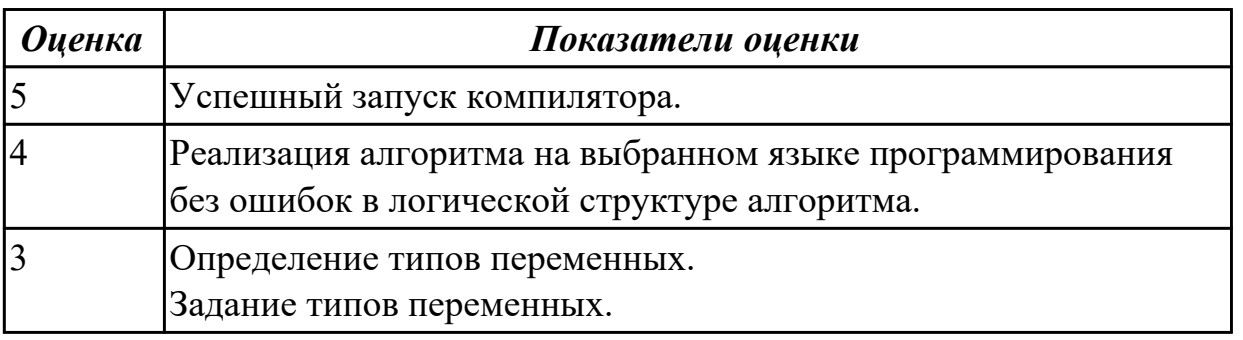

#### **Дидактическая единица для контроля:**

2.3 выполнять отладку и тестирование программы на уровне модуля

### **Профессиональная(-ые) компетенция(-ии):**

ПК.1.3 Выполнять отладку программных модулей с использованием специализированных программных средств

#### **Задание №1 (из текущего контроля)**

Сформулируйте ответы на вопросы:

### 1. Назовите инструменты отладки.

- 2. Что такое отладка?
- 3. Что такое тестирование?
- 4. Схематично зарисуйте классификацию видов тестирования.

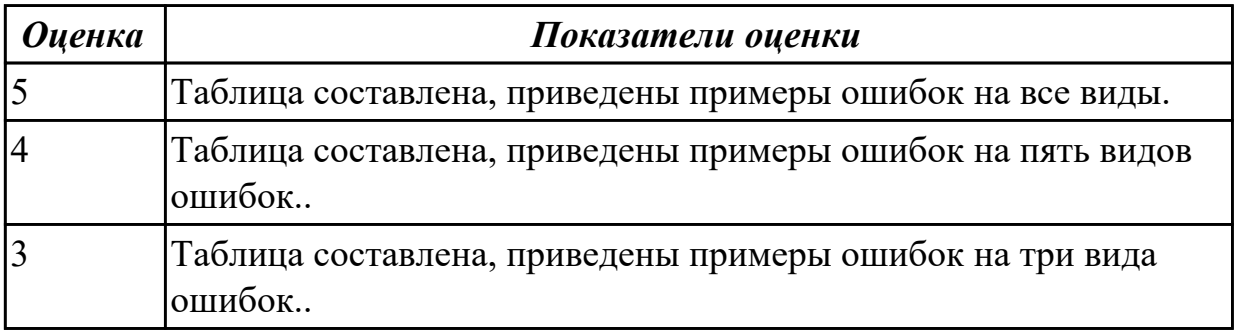

2.4 осуществлять разработку кода программного модуля на современных языках программирования

### **Профессиональная(-ые) компетенция(-ии):**

ПК.1.3 Выполнять отладку программных модулей с использованием специализированных программных средств

ПК.1.6 Разрабатывать модули программного обеспечения для мобильных платформ **Задание №1 (из текущего контроля)**

Написать программу на языке Java.

1.Найти в строке все сдвоенные символы. Вывести их на экран и подсчитать их количество.

Входные данные: hb55'#dd&&87 Выходные данные: 55 dd  $\&\&$ count=3

2.Из заданной строки удалить все последовательности символов, находящиеся между корректно записанными круглыми скобками (скобки удалить тоже). Скобки могут быть вложенными.

Входные данные: ab(h[b55](0123)jw((')f)#dd&&87 Выходные данные: ab(h[b55]jw#dd&&87

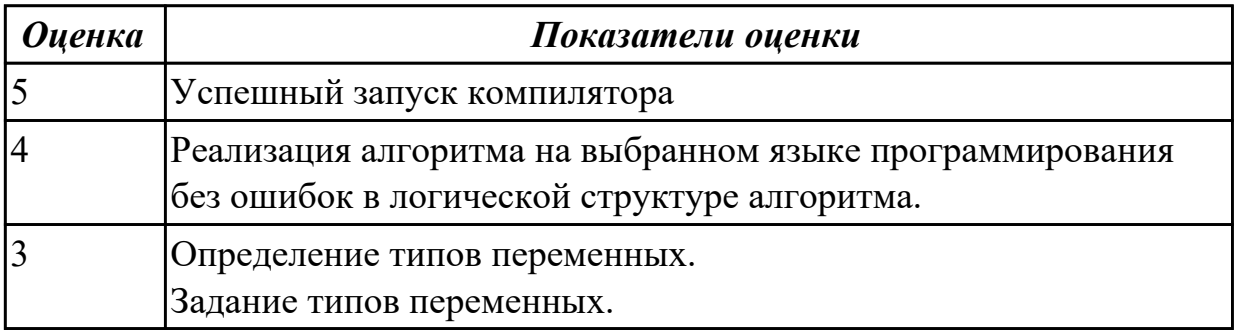

### **Дидактическая единица для контроля:**

2.5 выполнять оптимизацию и рефакторинг программного кода

### **Профессиональная(-ые) компетенция(-ии):**

ПК.1.3 Выполнять отладку программных модулей с использованием специализированных программных средств

#### **Задание №1 (из текущего контроля)**

Написать программу на языке Java.

1.В целочисленном векторе vectorn найти минимальный и максимальный элементы. Предусмотреть случай, когда таких элементов нет (все элементы вектора равны между собой). Элементы вектора, расположенные между ними, отсортировать по возрастанию.

Входные данные:  $n=10$ v $min=5$ vmax=10 Исходный вектор: 7 -2 1 3 -5 5 2 0 10 1 Выходные данные: min= $-5$  n\_min= $5$ max= $10 \text{ n}$  max= $9$ Выходной вектор: 7 -2 1 3 -5 0 2 5 10 1

2.Вывести на экран построчно элементы всех слоев целочисленного прямоугольного массива matrixnm, начиная с внешнего слоя. Вывод начинать с левого верхнего элемента слоя.

```
Входные данные для n=3, m=5:
vmin=-20vmax=10Исходный массив:
7 - 2 - 11 3 -55 2 0 10 1
-159 - 128 - 18Выходные данные:
7 -2 -11 3 -5 1 -18 8 -12 9 -15 5
2 0 10
```
3.В целочисленном векторе vectorn найти минимальный и максимальный элементы. Предусмотреть случай, когда таких элементов нет (все элементы вектора равны между собой). Перевернуть элементы вектора, расположенные между ними (выполнить «поплавок»).

Входные данные:  $n=10$ v min= $-5$ v max=10 Исходный вектор: 7 -5 1 3 -2 5 2 0 10 1 Выходные данные:  $min=-5$  n  $min=2$ 

 $max=10$  n  $max=9$ Выходной вектор: -5 0 2 5 -2 3 1 10 1

4.В целочисленном массиве matrixnn поменять местами (отразить зеркально) соответствующие элементы, расположенные выше главной и побочной диагоналей и ниже их. Элементы диагоналей не трогать.

Входные данные для n=5: v $min=-20$ v max=10 Исходный массив: 7 -2 -11 3 -5 5 2 0 10 1 -15 9 -12 8 -18 0 -10 9 -13 4  $-1$   $-17$  2 4  $-19$ Выходной массив: 7 -17 2 4 -5 5 2 9 10 1 -15 9 -12 8 -18 0 -10 0 -13 4  $-1$   $-2$   $-11$  3  $-19$ 

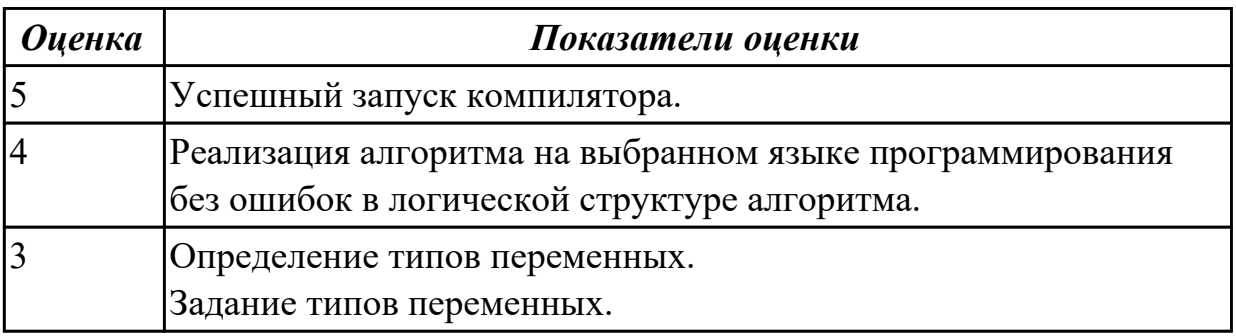

#### **Дидактическая единица для контроля:**

2.6 оформлять документацию на программные средства

### **Профессиональная(-ые) компетенция(-ии):**

### **Задание №1 (из текущего контроля)**

Оформить документацию на два первых задания: блок схему, входные-выходные данные текст программы, комментарии.

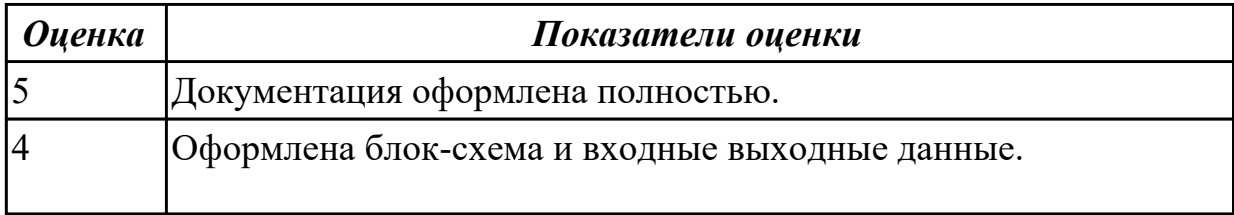

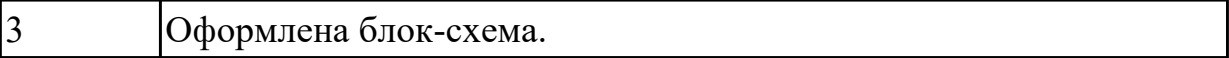

2.7 формировать алгоритмы разработки программных модулей в соответствии с техническим заданием

#### **Профессиональная(-ые) компетенция(-ии):**

ПК.1.2 Разрабатывать программные модули в соответствии с техническим заданием

#### **Задание №1 (из текущего контроля)**

Написать программу на языке C#.

1.В одномерном массиве, состоящем из n вещественных элементов, вычислить: сумму элементов массива с нечетными номерами; сумму элементов массива, расположенных между первым и последним отрицательными элементами.

 2.В одномерном массиве, состоящем из n вещественных элементов, вычислить: максимальный элемент массива; сумму элементов массива, расположенных до последнего положительного элемента.

 3.В одномерном массиве, состоящем из n вещественных элементов, вычислить: минимальный элемент массива; сумму элементов массива, расположенных между первым и последним положительными элементами.

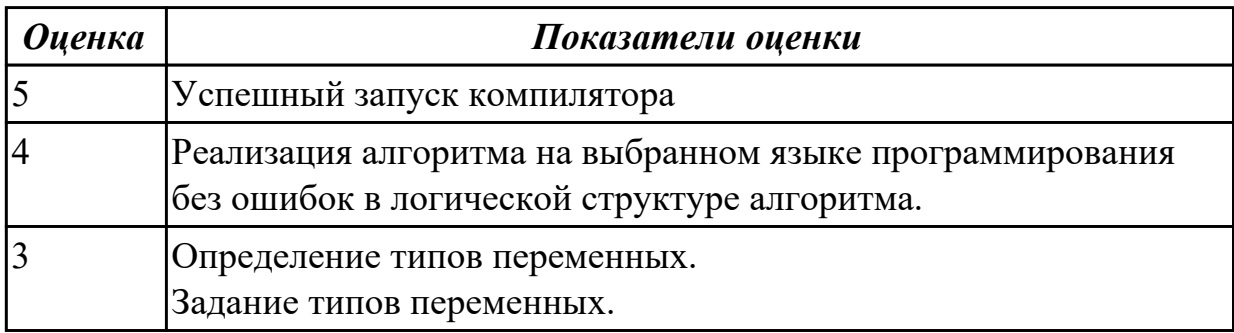

#### **Дидактическая единица для контроля:**

2.8 работать с системой контроля версий

#### **Профессиональная(-ые) компетенция(-ии):**

ПК.1.3 Выполнять отладку программных модулей с использованием специализированных программных средств

#### **Задание №1 (из текущего контроля)**

Отследить историю изменений в файлах в следующей программе.

В целочисленном массиве matrixnn поменять местами (отразить зеркально) соответствующие элементы, расположенные выше главной и побочной диагоналей и ниже их. Элементы диагоналей не трогать.

Входные данные для n=5: v $min=-20$ v max=10 Исходный массив: 7 -2 -11 3 -5 5 2 0 10 1  $-159 - 128 - 18$ 0 -10 9 -13 4  $-1$   $-17$  2 4  $-19$ Выходной массив: 7 -17 2 4 -5 5 2 9 10 1 -15 9 -12 8 -18 0 -10 0 -13 4  $-1$   $-2$   $-11$   $3$   $-19$ 

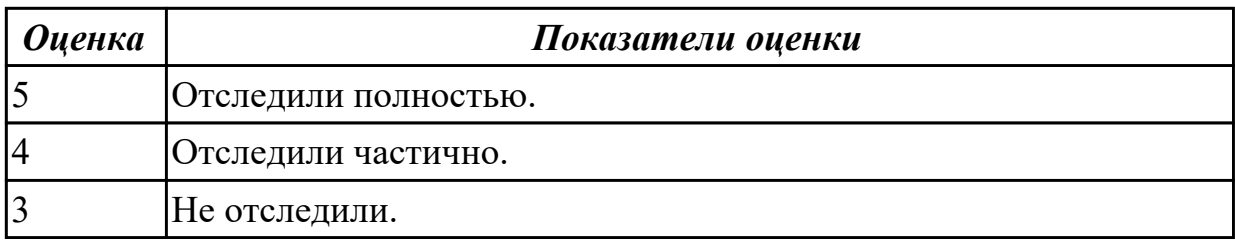

### **3.5 Производственная практика**

Производственная практика по профилю специальности направлена на формирование у обучающегося общих и профессиональных компетенций, приобретение практического опыта и реализуется в рамках модулей ППССЗ по каждому из основных видов деятельности, предусмотренных ФГОС СПО по специальности.

По производственной практике обучающиеся ведут дневник практики, в котором выполняют записи о решении профессиональных задач, выполнении заданий в соответствии с программой, ежедневно подписывают дневник с отметкой о выполненных работах у руководителя практики. Оценка по производственной практике выставляется на основании аттестационного листа.

#### **3.5.1 Форма аттестационного листа по производственной практике**

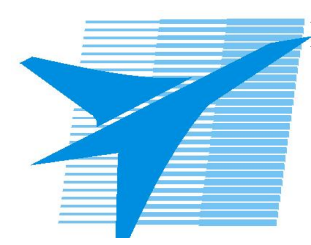

Министерство образования Иркутской области Государственное бюджетное профессиональное образовательное учреждение Иркутской области «Иркутский авиационный техникум»

#### АТТЕСТАЦИОННЫЙ ЛИСТ

по производственной практике (по профилю специальности)

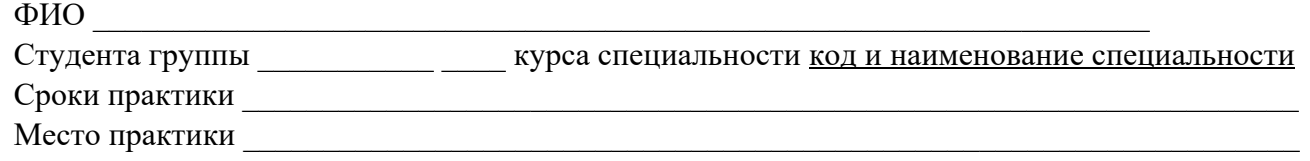

#### **Оценка выполнения работ с целью оценки сформированности профессиональных компетенций обучающегося**

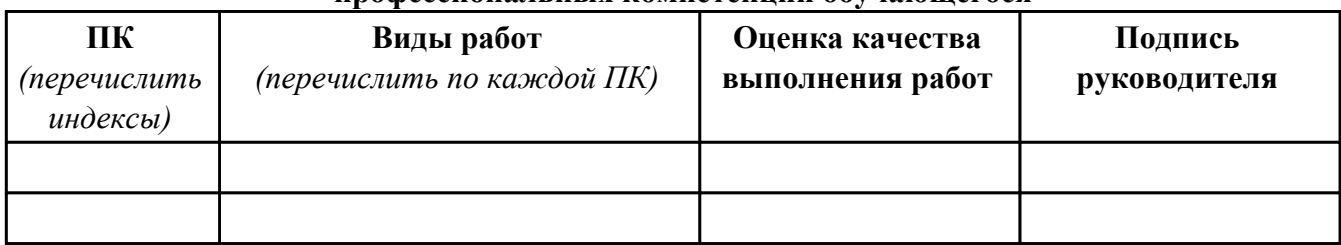

#### **Оценка сформированности общих компетенций обучающегося**

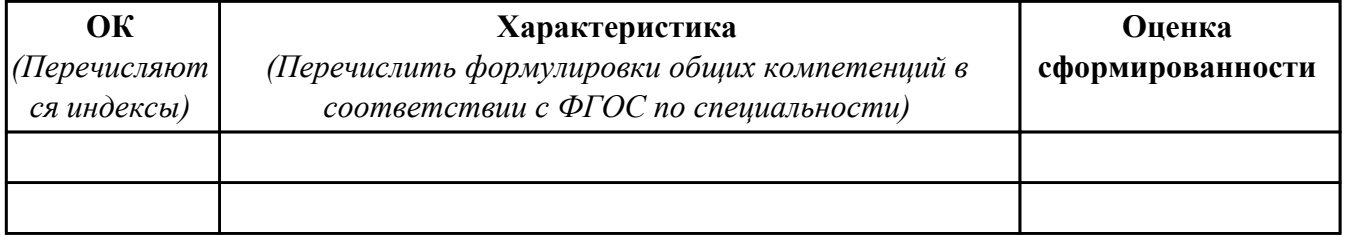

Характеристика профессиональной деятельности обучающегося во время производственной практики:

 $\overline{\phantom{a}}$ 

 $\overline{\phantom{a}}$ 

#### **Итоговая оценка за практику \_\_\_\_\_\_\_\_\_\_\_\_\_\_\_\_\_\_\_\_\_\_\_\_\_\_\_\_\_\_\_\_\_\_\_\_\_\_\_\_\_\_\_\_\_\_\_\_\_\_\_\_\_**

Дата « $\_\_$ »  $\_\_20$  г

Подпись руководителя практики от предприятия

#### Подпись руководителя практики от техникума

## **4. ЭКЗАМЕН ПО ПРОФЕССИОНАЛЬНОМУ МОДУЛЮ**

#### **Задание № 1**

**ПК.1**

#### **Вид практического задания: Формирование алгоритма**

#### **Практическое задание:**

**Составить алгоритм и написать код программы, вычисляющей значения суммы ряда** *S* **при заданных с консоли начальном и конечном значениях аргумента** *x(x\_nach, x\_kon),* **шаге его изменения** *delta\_x* **и точности вычислений** *eps***. Вычисленные значения ряда сравнить со значениями функции** *f = cos(x).* **Результаты вычислений вывести в виде таблицы с заголовком.**

#### **Необходимое оборудование: ПК. Visual Studio, Visio**

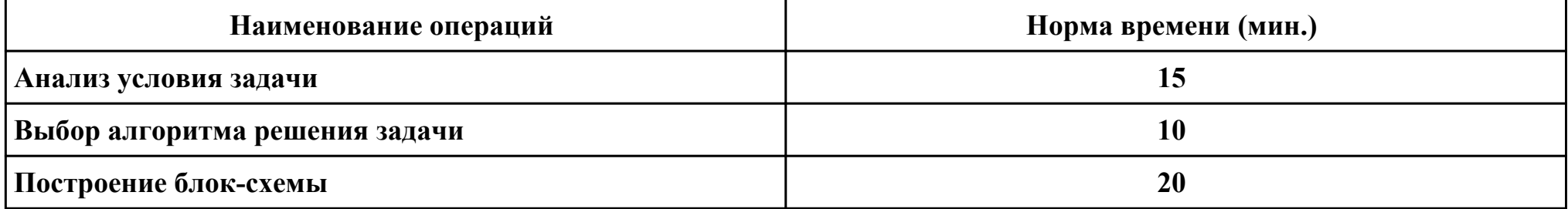

#### **Критерии оценки:**

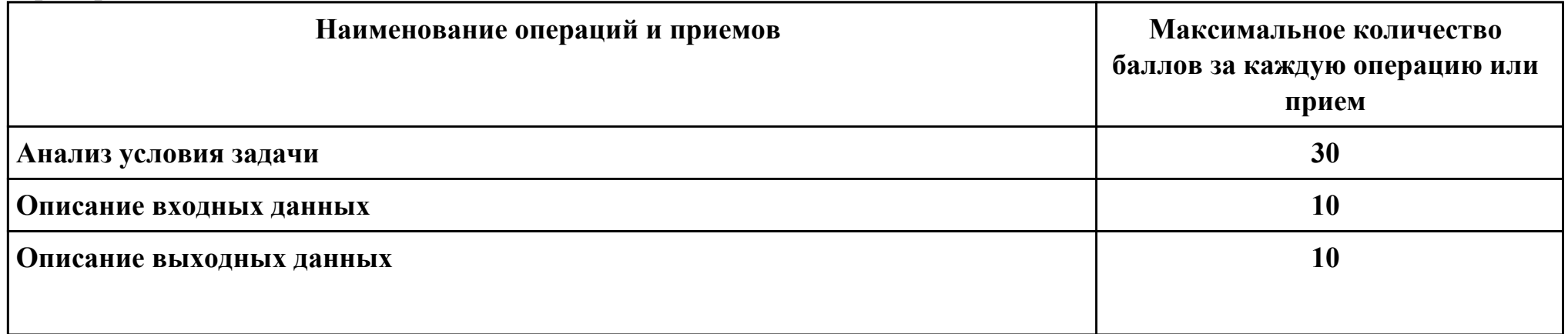

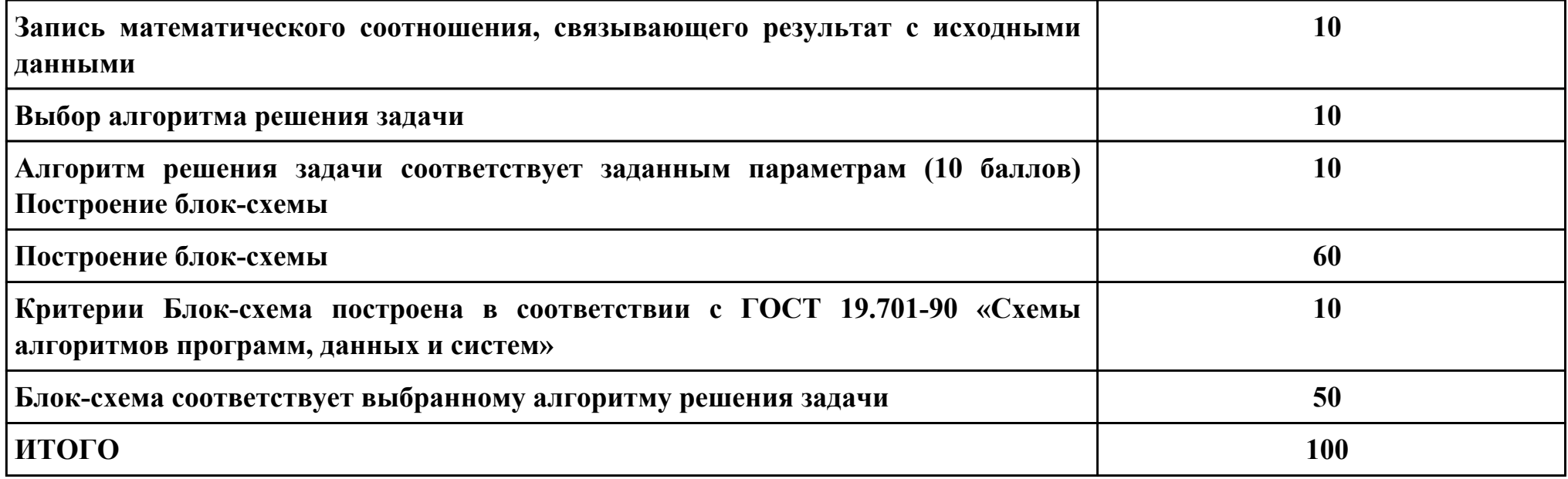

# **Проверяемые общие компетенции:**

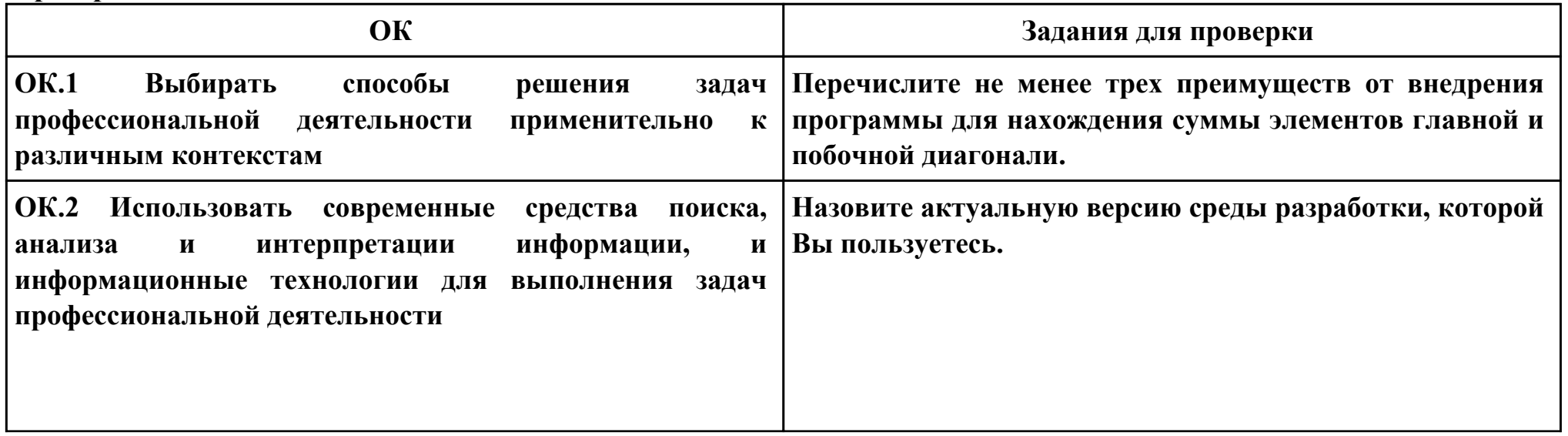
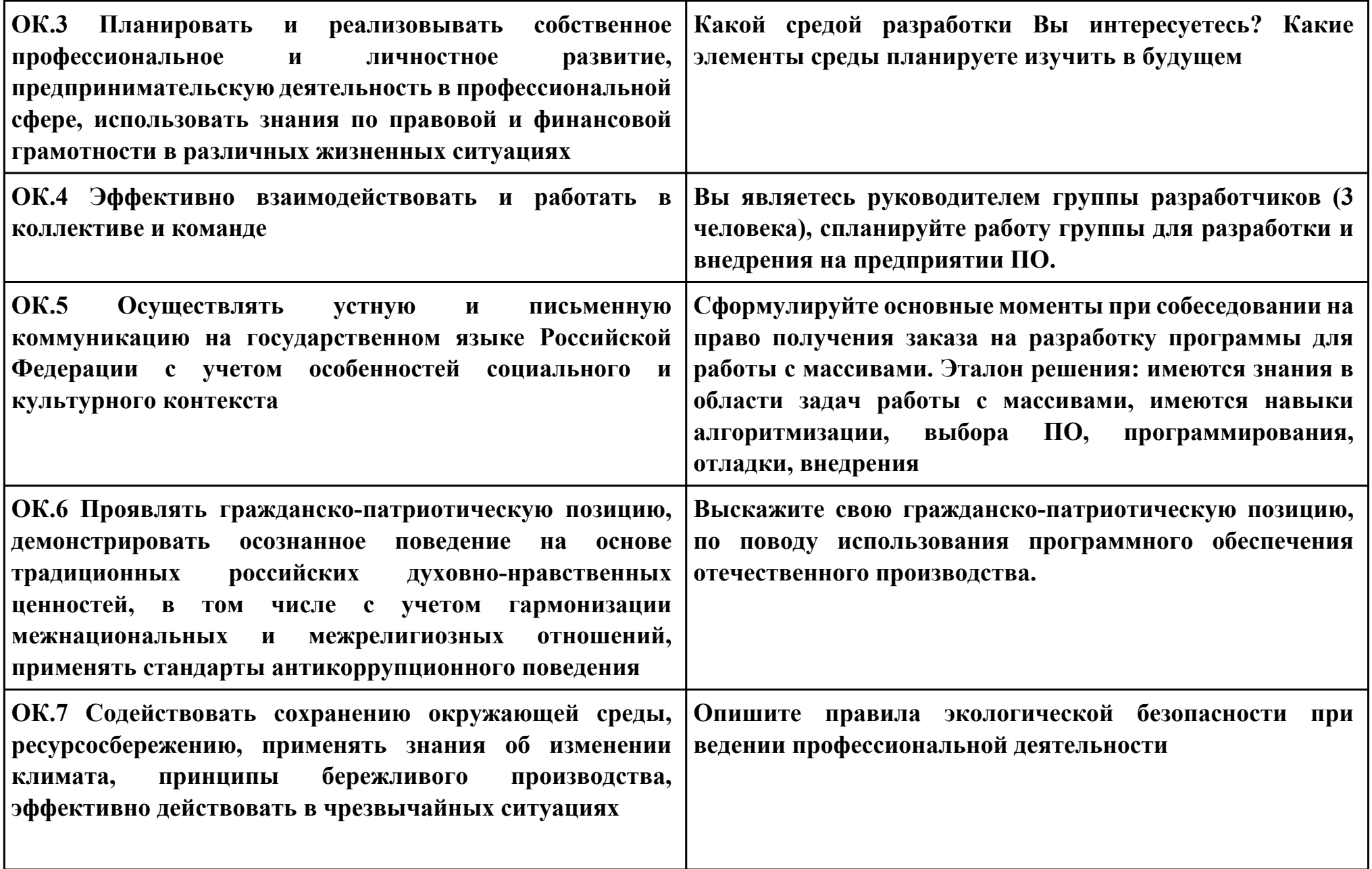

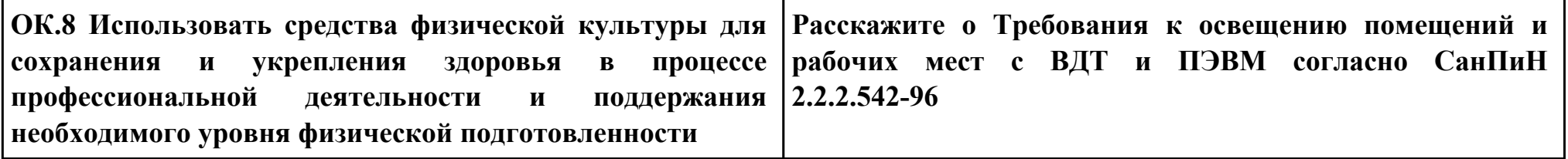

**ПК.2**

**Вид практического задания: Разработка программных модулей**

**Практическое задание:**

**Вы отвечаете за безопасность в казино, и есть вор, который пытается украсть деньги казино! Посмотрите на схемы безопасности, чтобы убедиться, что у вас всегда есть страж между вором и деньгами!**

**На каждом этаже казино есть одно место для денег, один вор и любое количество охранников.**

**Задача:**

**Оцените заданный этаж казино, чтобы определить, есть ли охранник между деньгами и вором, если их нет, вы услышите тревогу.**

**Формат ввода:**

**Строка символов, которая включает в себя \$ (деньги), T (вор) и G (охранник), которые представляют собой план зала казино.**

**Место на полу казино, которое не занято ни деньгами, ни вором, ни охранником, представлено символом x.**

**Выходной формат:**

**Строка с надписью «ALARM», если деньги находятся в опасности, или «тихо», если деньги в безопасности.**

**Пример ввода:**

**xxxxxGxx \$ xxxT**

**Пример вывода:**

**АВАРИЙНАЯ СИГНАЛИЗАЦИЯ**

**Объяснение:**

**Этот вход должен отключить сигнализацию, потому что между деньгами и вором нет охраны!**

**Необходимое оборудование: ПК, Android Studio**

**Наименование операций Норма времени (мин.)**

стр. 111 из 160

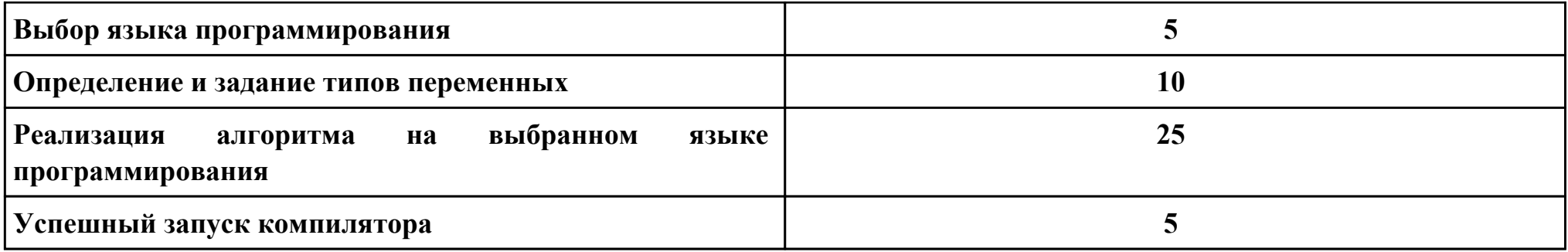

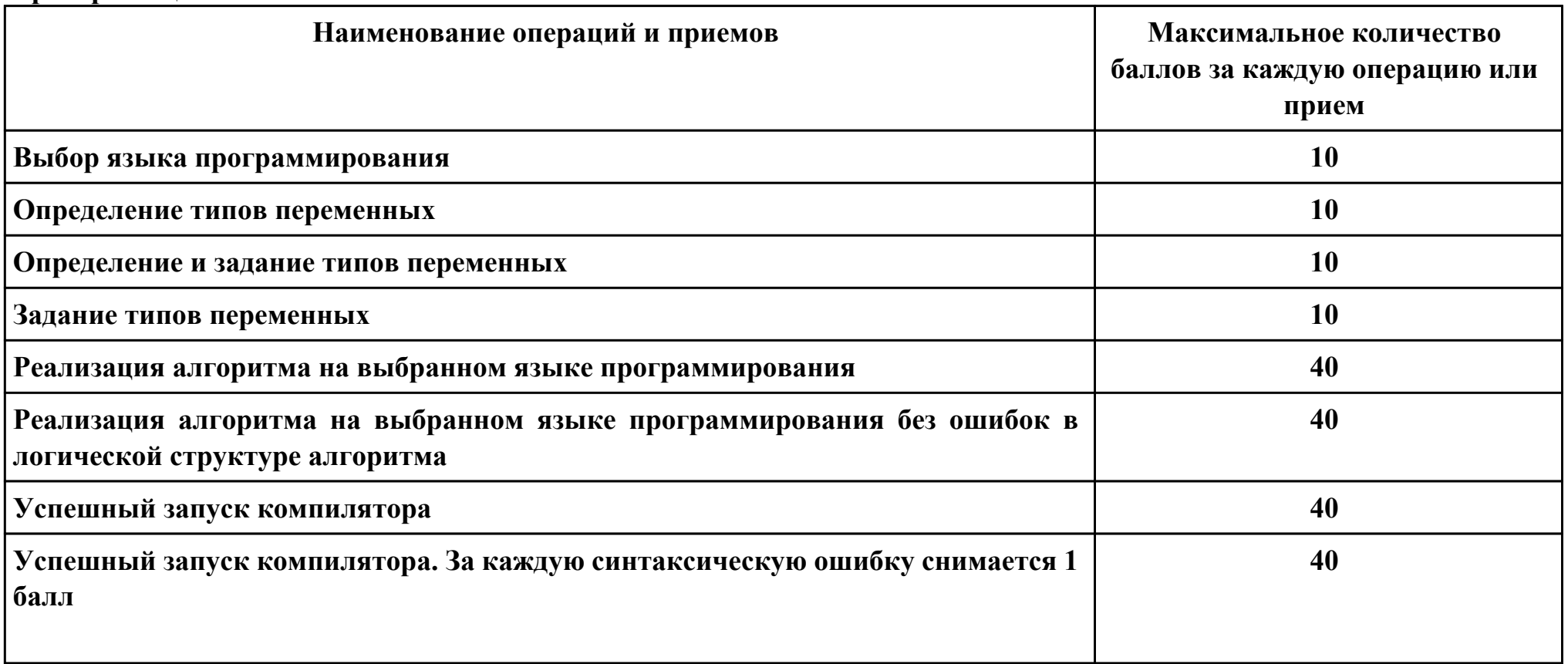

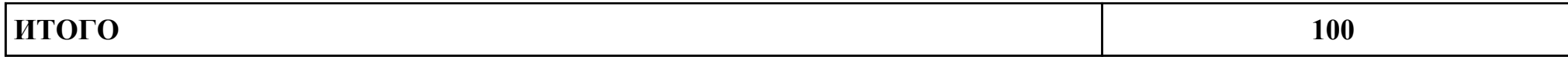

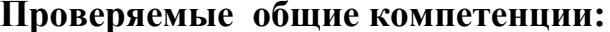

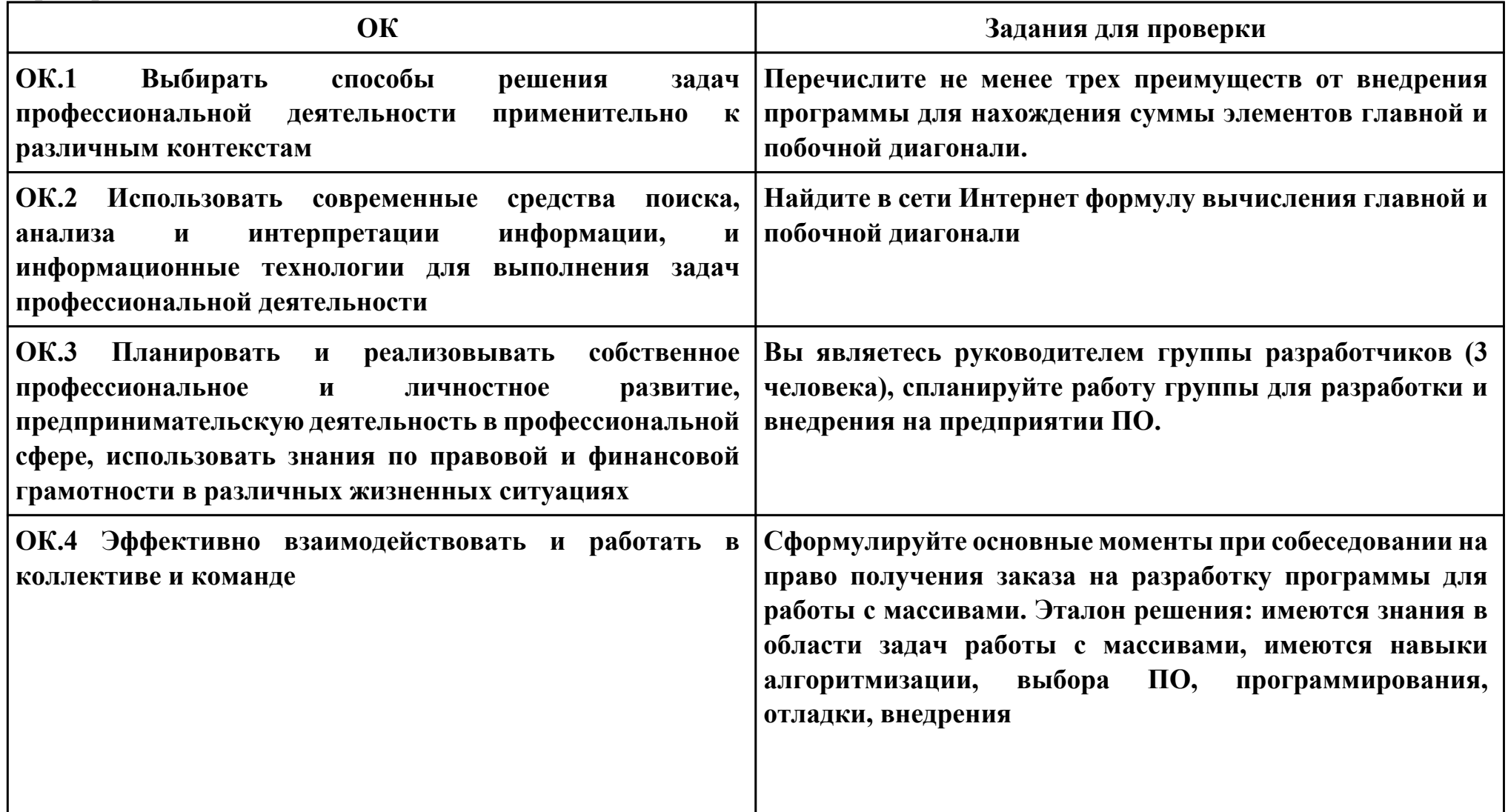

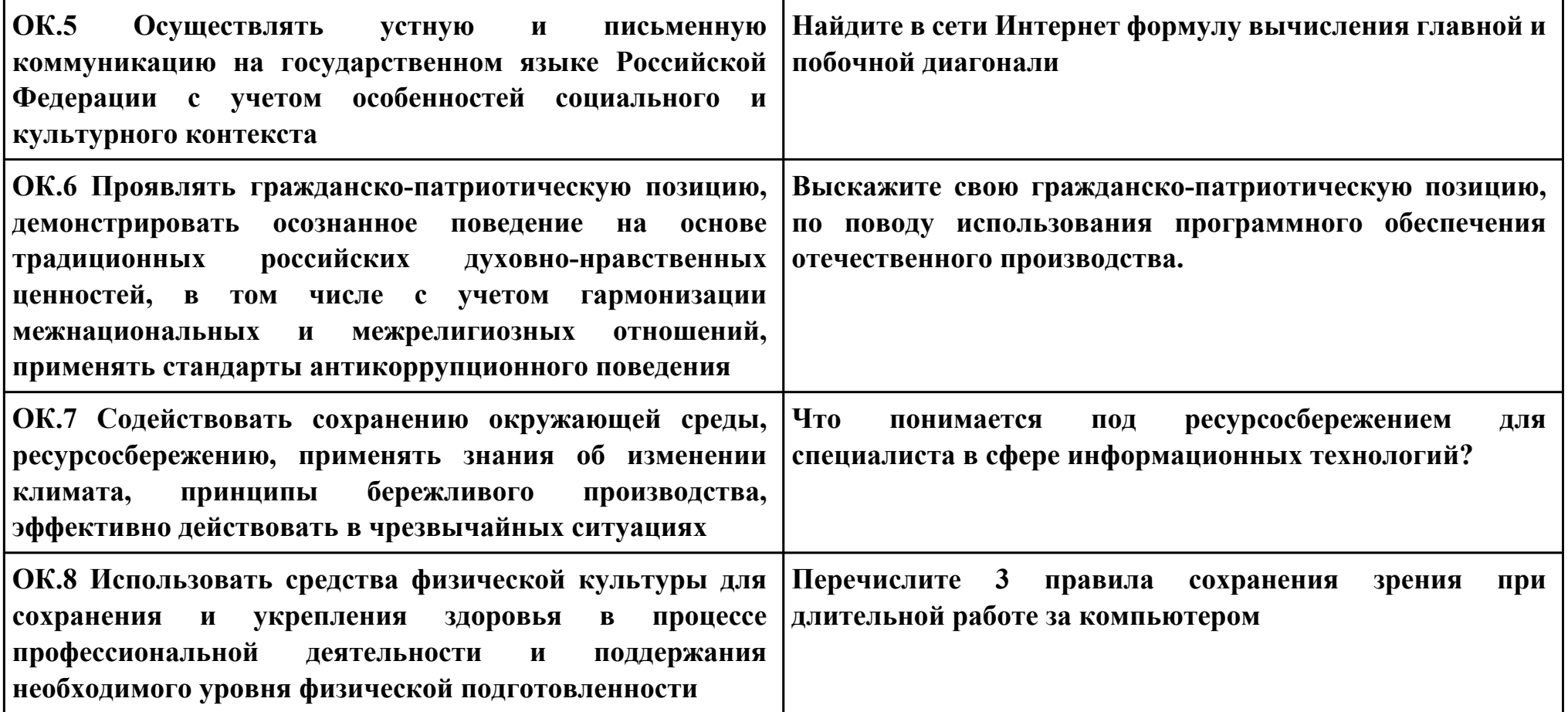

Залание № 3

**TIK.5** 

Вид практического задания: Разработка приложения

Практическое задание:

Напишите программу, которая принимает строку в качестве входных данных и оценивает ее как действительный пароль. Пароль действителен, если он имеет минимум 2 цифры, 2 из следующих специальных символов ('!', '@', '#',  $'s', '%', '&', '*)$ 

И длина не менее 7 символов. Если пароль прошел проверку, выведите «Strong», иначе выведите «Weak».

Формат ввода: Строка, представляющая пароль для оценки.

Выходной формат: Строка с надписью «Сильный», если вход соответствует требованиям, или «Слабый», если нет.

Пример ввода: Привет  $@$  \$ World19

Пример вывода: сильный

Необходимое оборудование: ПК, Android Studio

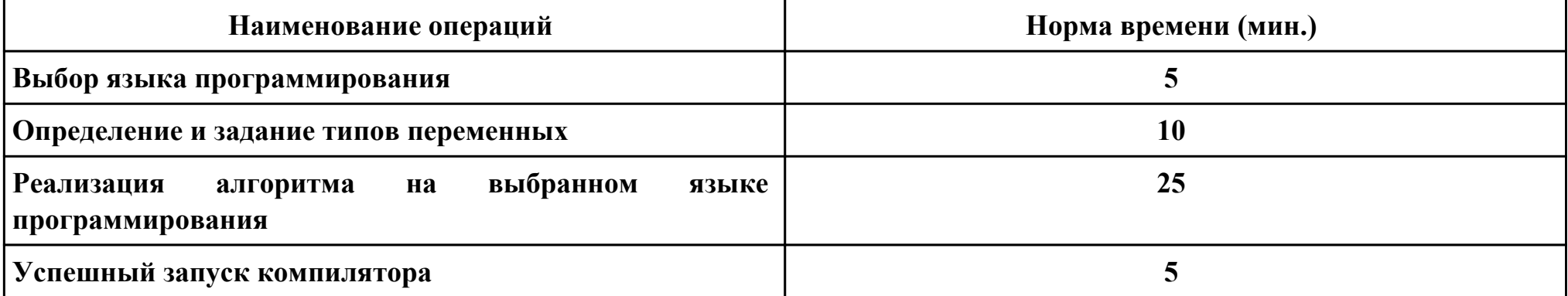

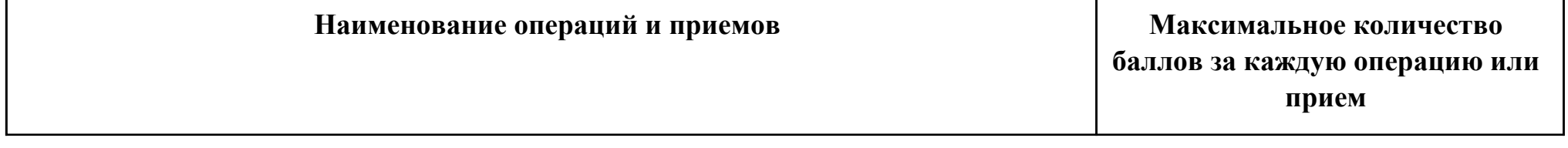

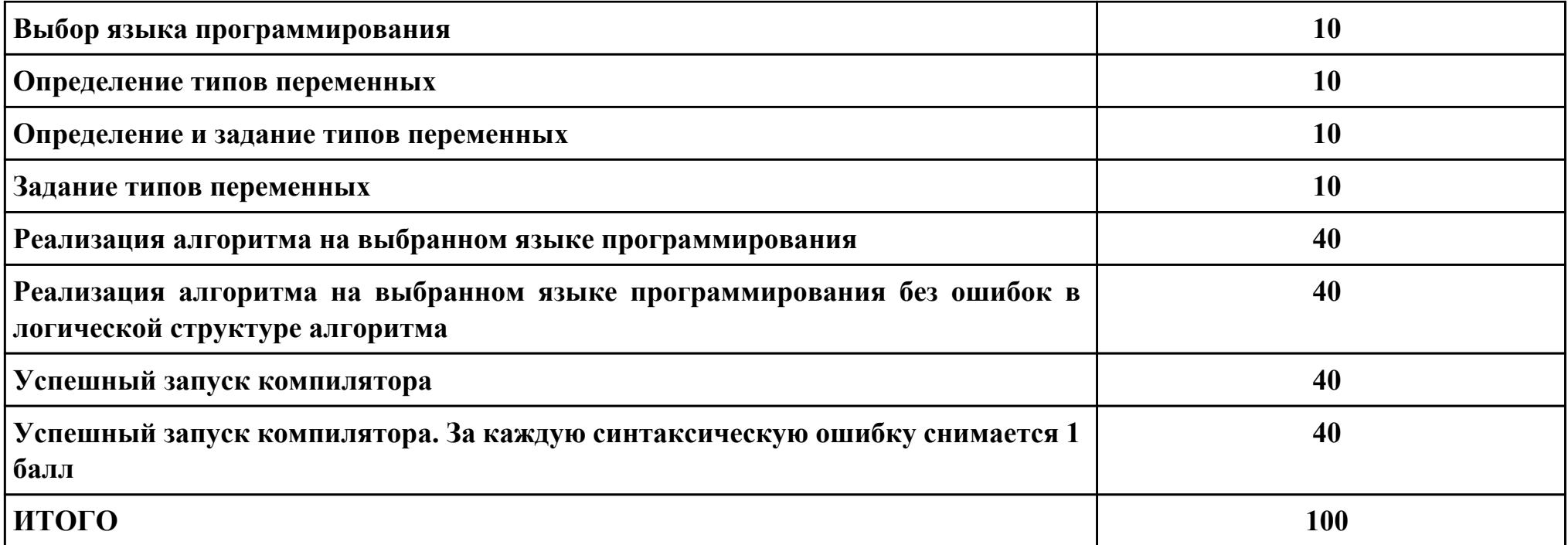

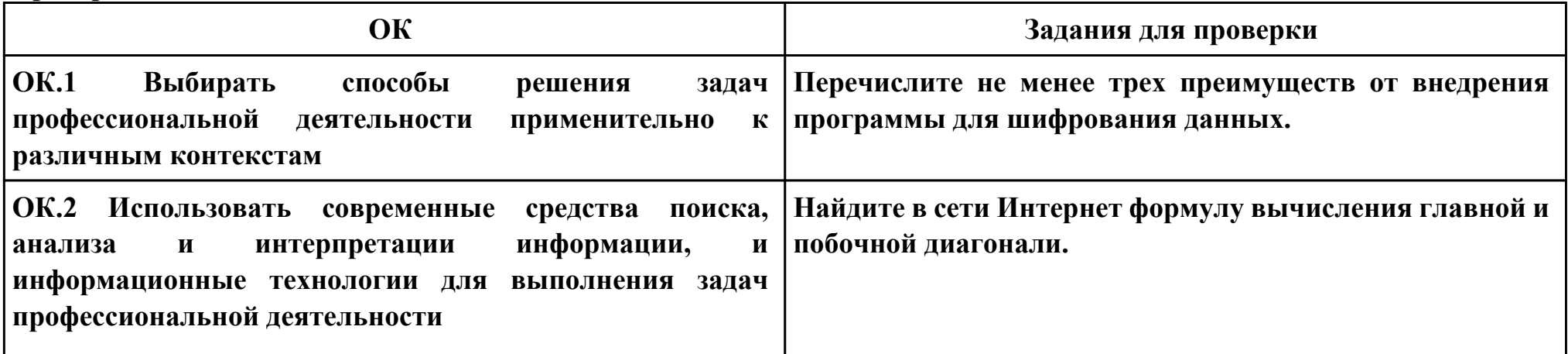

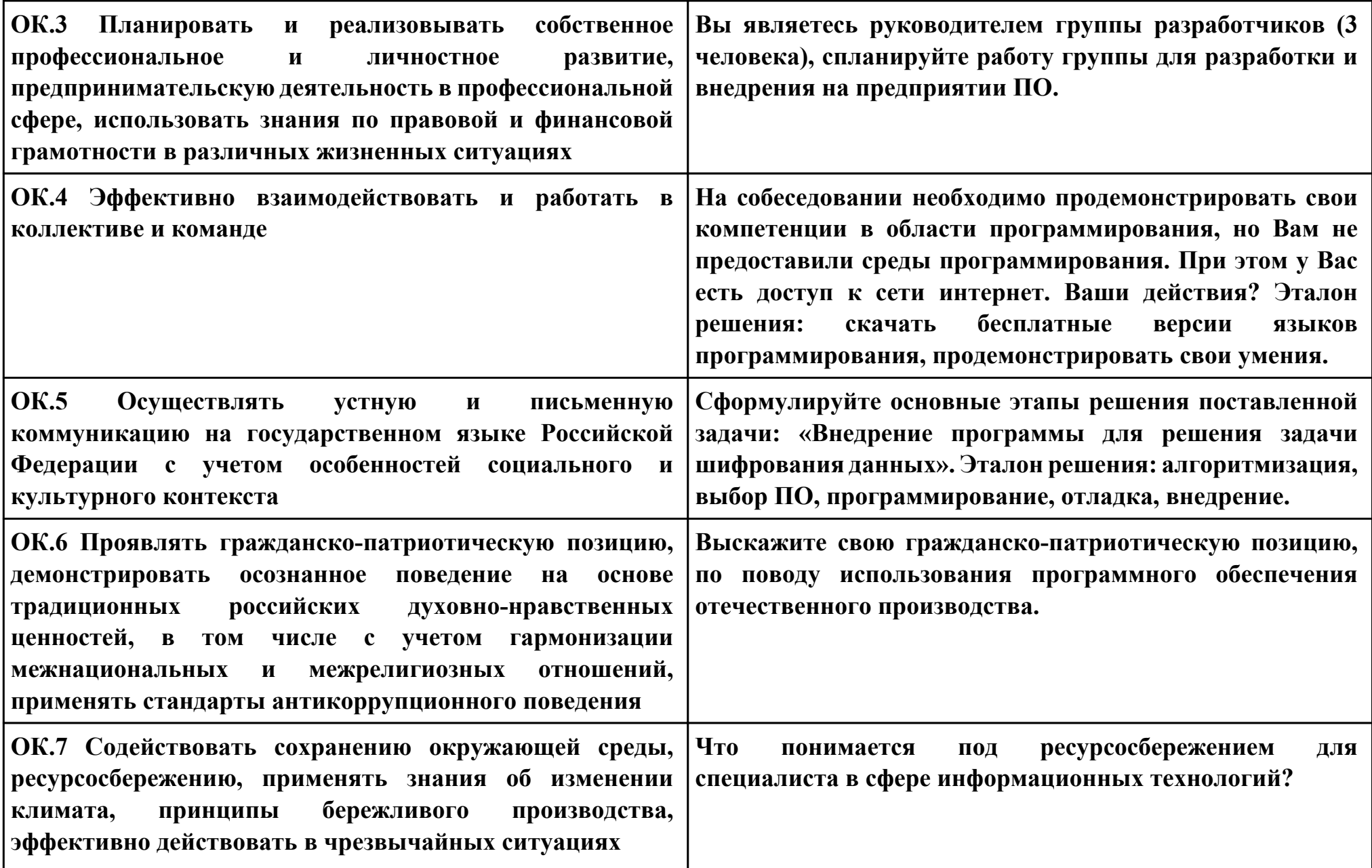

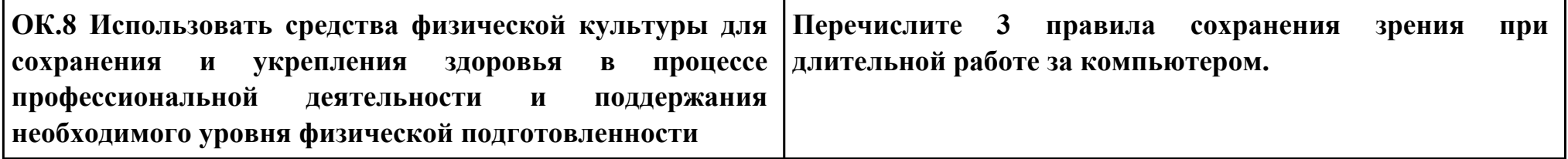

**ПК.6**

**Вид практического задания: Разработка мобильного приложения**

**Практическое задание:**

**Разработать мобильное приложение, позволяющее пользователю асинхронно скачивать файлы журнала Научнотехнический вестник. Файлы хранятся на сервере в формате PDF и расположены по адресу:**

**http://ntv.ifmo.ru/file/journal/идентификатор\_журнала.pdf**

**Не для всех ID имеются журналы, поэтому необходимо предусмотреть сообщение об отсутствии файла. В случае если файл не найден, ответ от сервера будет содержать главную страницу сайта.**

**Определить существует ли файл можно по возвращаемому сервером заголовку (параметр content-type).**

**Примеры ссылок:**

**http://ntv.ifmo.ru/file/journal/1.pdf – возвращен PDF файл**

**http://ntv.ifmo.ru/file/journal/2.pdf – файл не найден, возвращена главная страница сайта**

**Файлы должны храниться на устройстве в папке, создаваемой при первом запуске приложения (путь до папки и ее название определите самостоятельно).**

**После окончания загрузки файла должна становиться доступной кнопка «Смотреть» и кнопка «Удалить».**

**При нажатии на кнопку «Смотреть» должно происходить открытие сохраненного на устройстве файла. Предусмотреть ошибку, если на устройстве не установлено приложение, открывающее PDF файлы.**

**При нажатии на кнопку «Удалить» загруженный файл должен удаляться с устройства.**

**Необходимое оборудование: ПК, Android Studio**

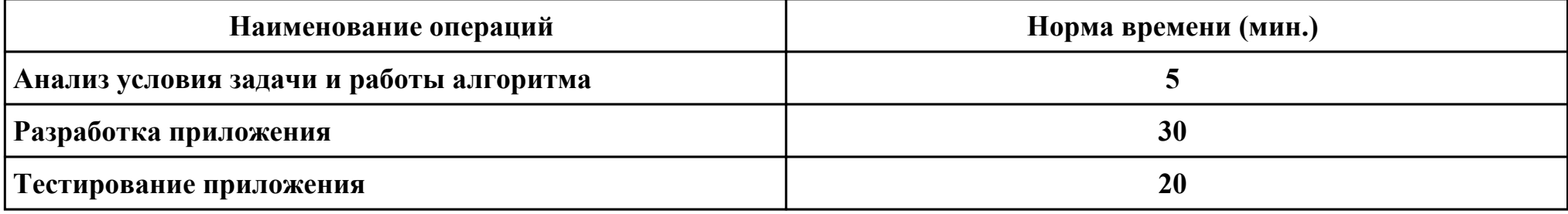

# **Критерии оценки:**

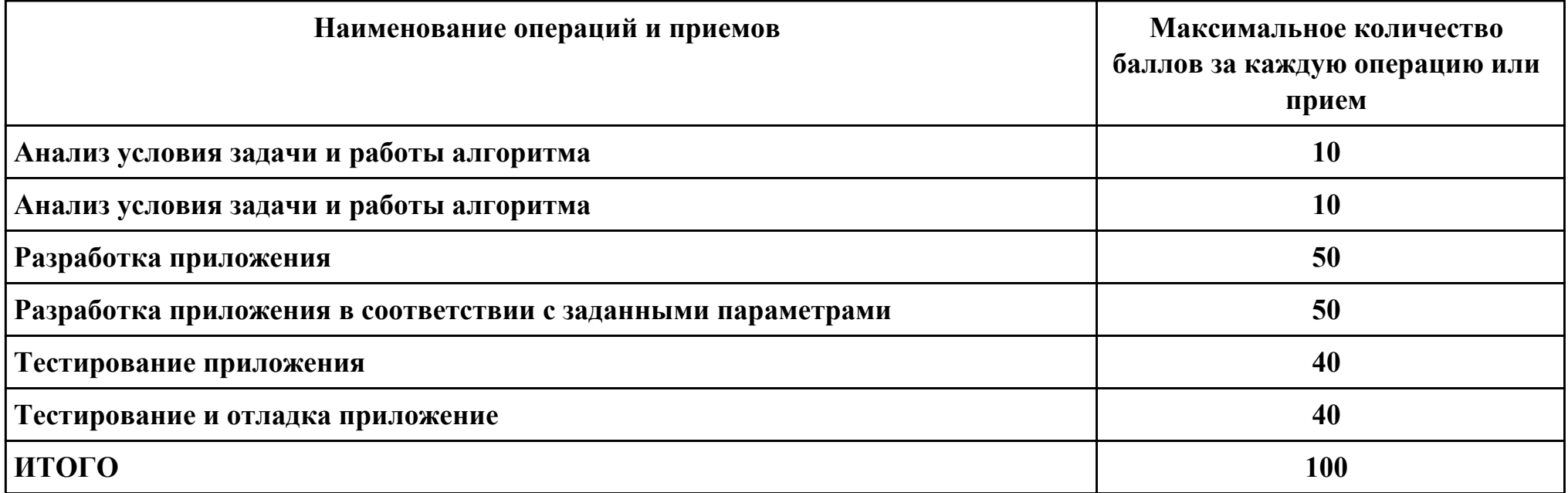

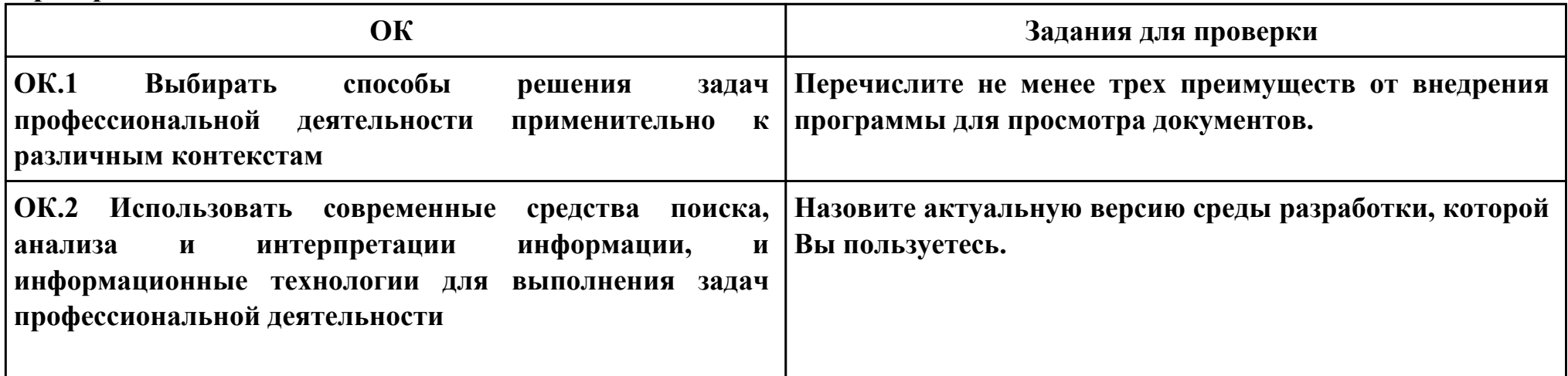

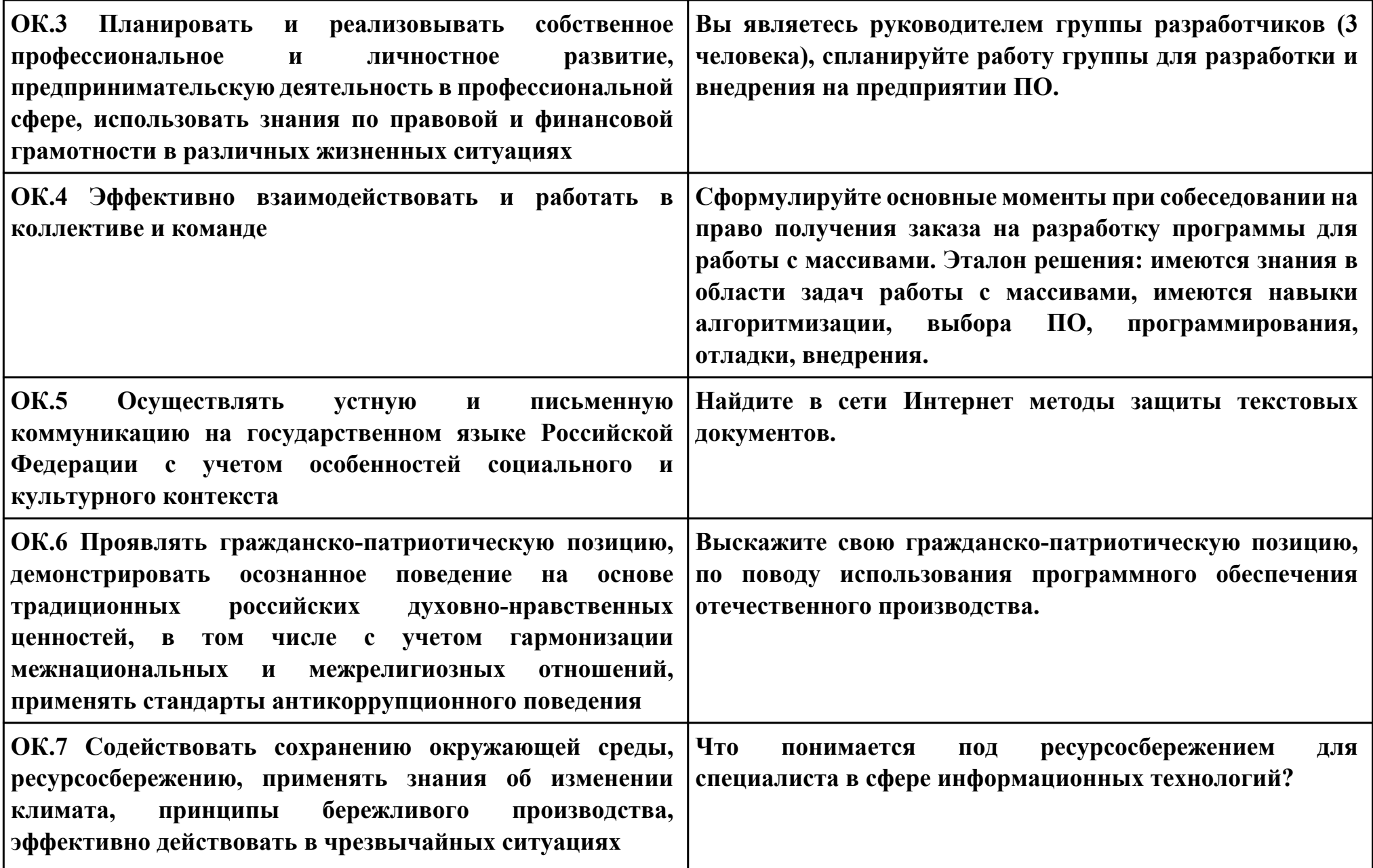

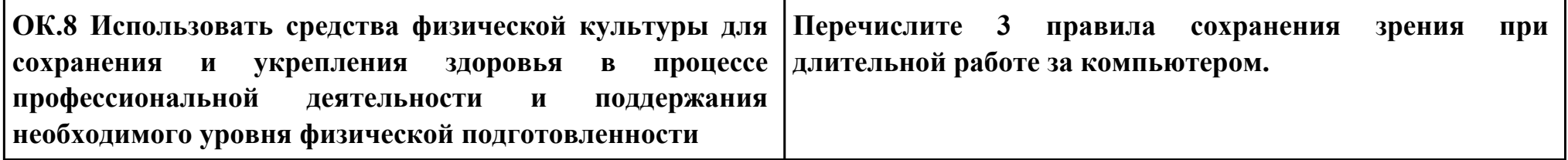

**ПК.1**

**Вид практического задания: Выбор среды и языка программирования, определение типов данных, определение спецификаций компонент.**

**Практическое задание:**

**С помощью среды разработки и языка программирования определить типы данных и спецификации отдельных компонент.**

**Необходимое оборудование: ПК, Visual Studio, NetBeans**

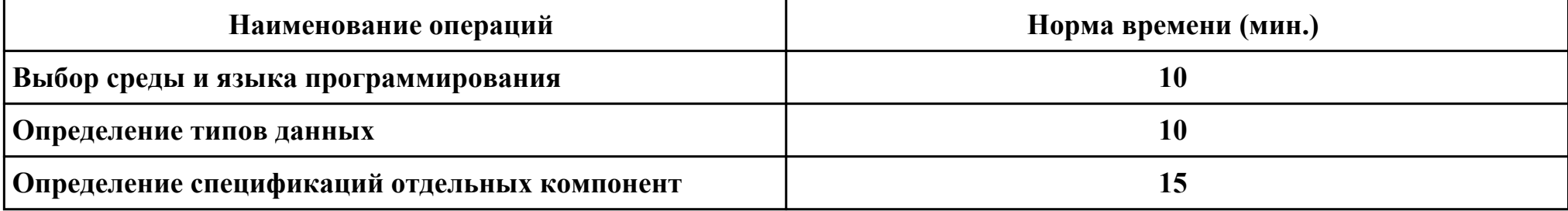

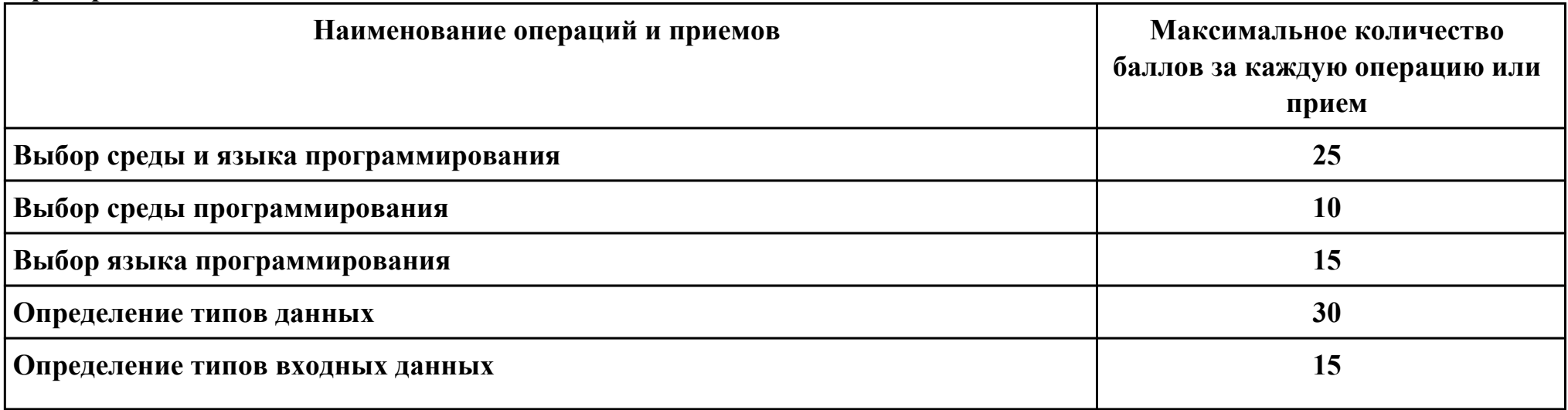

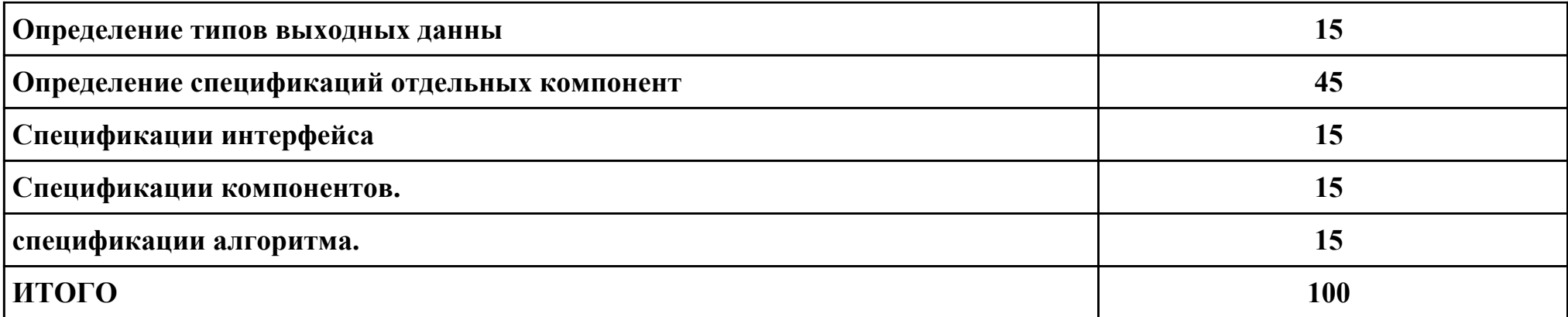

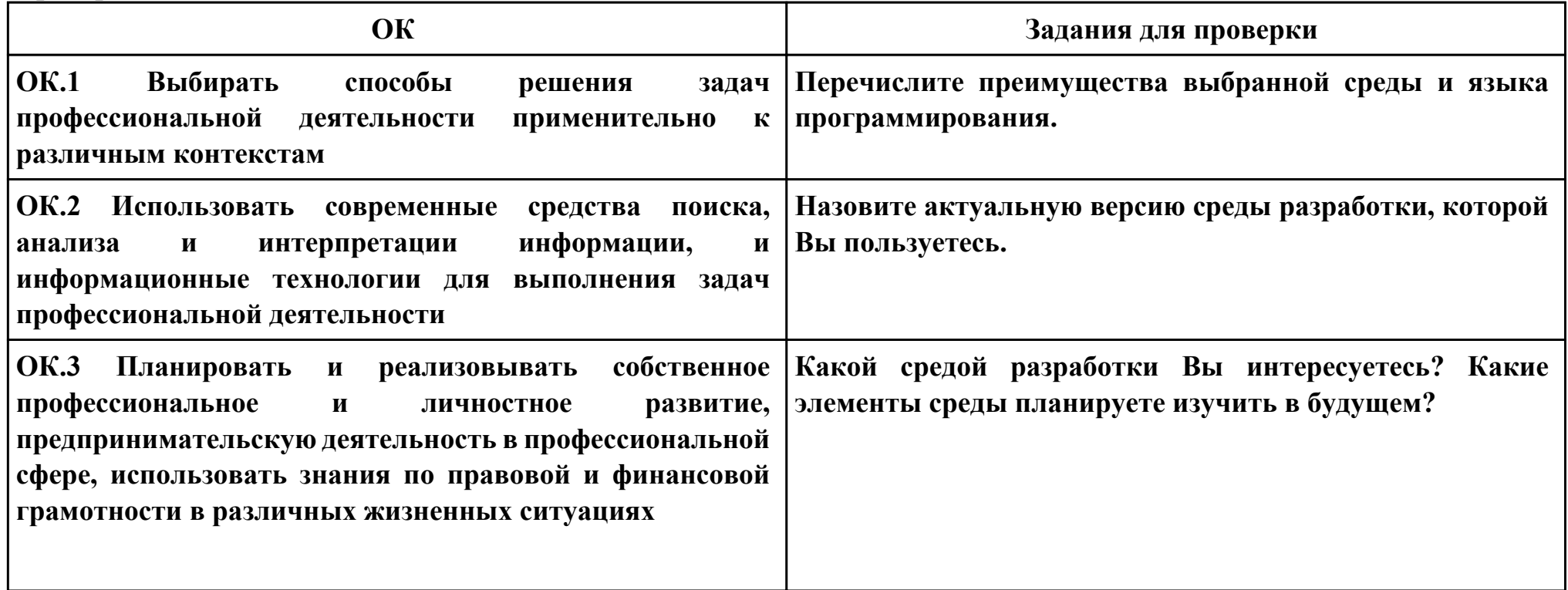

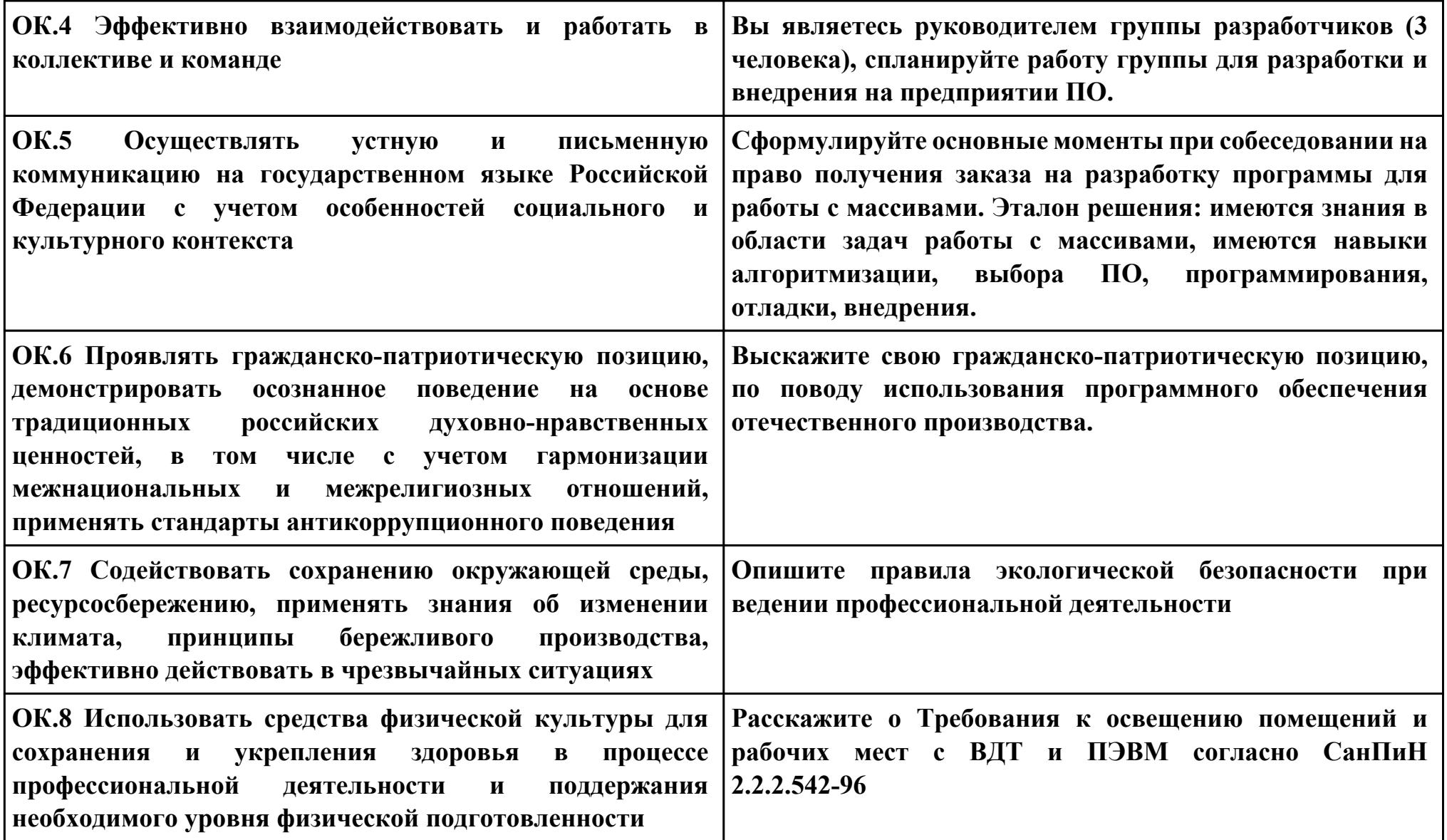

**ПК.1**

**Вид практического задания: Разработка блок - схемы алгоритма программного модуля и выполнение описания алгоритма программного модуля.**

**Практическое задание:**

**Разработать блок - схему и описать алгоритм программного модуля.**

**Необходимое оборудование: ПК, Visio, Word**

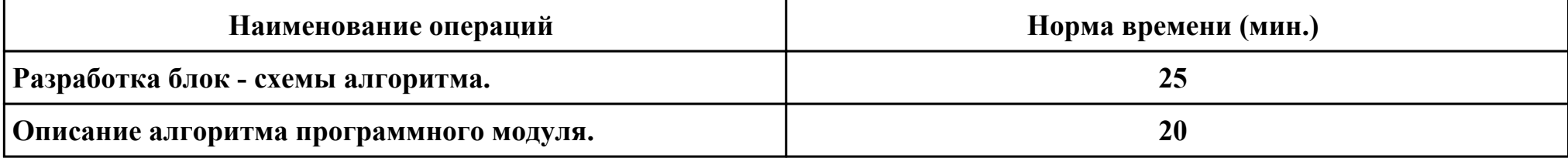

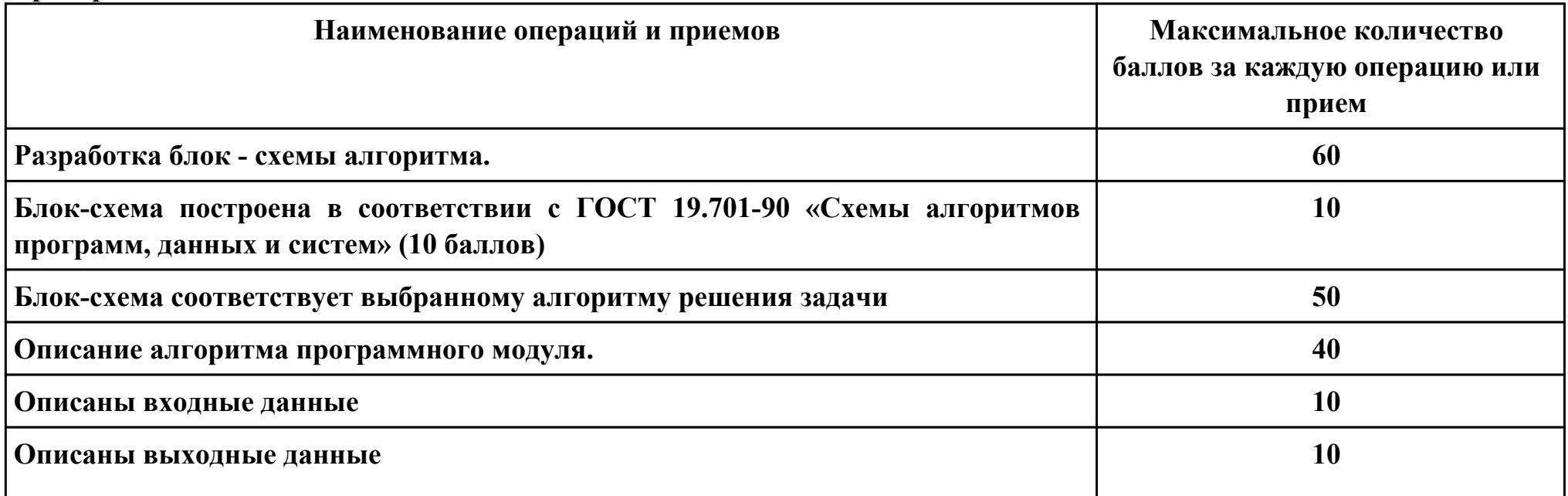

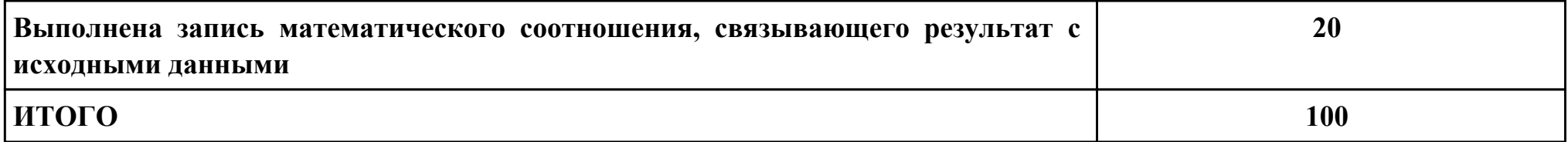

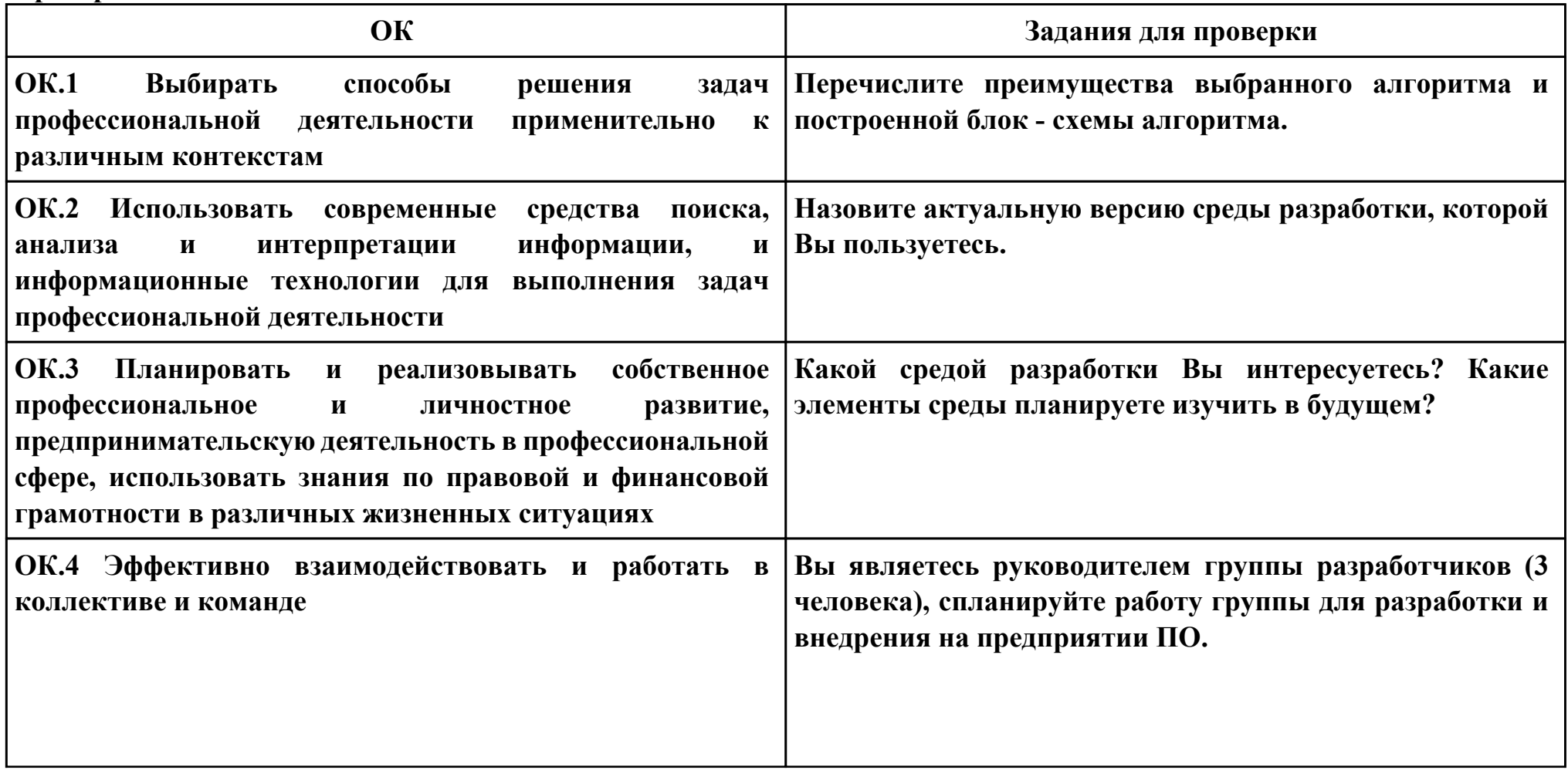

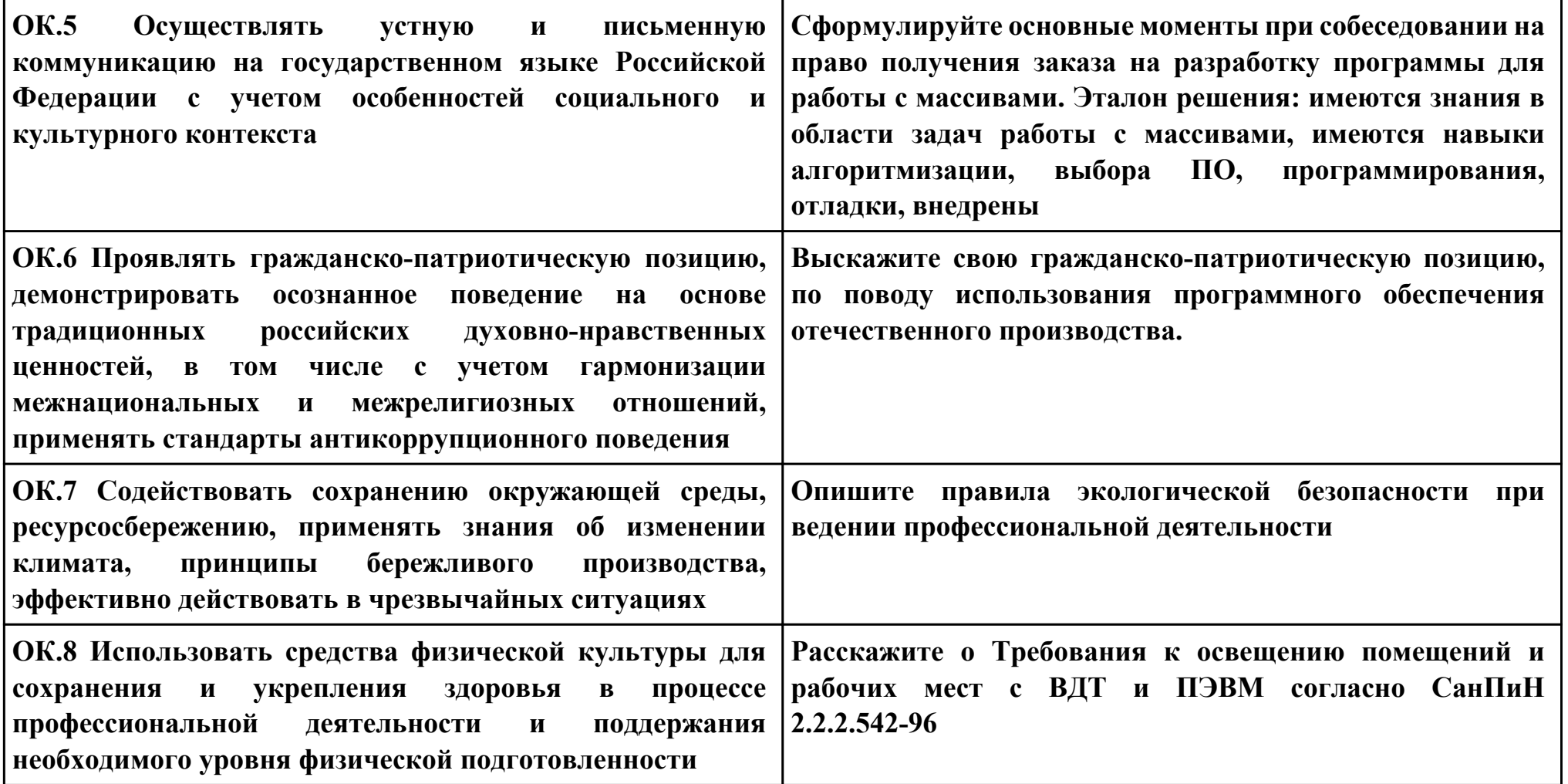

```
Задание № 7
ПК.2
Вид практического задания: Разработка программного модуля в соответствии с техническим заданием.
Практическое задание:
Выполнить отладку программы:
using System;
public class PRogram
{
  public static void Main(string[] args)
 {
   string[] s = Console.ReadLine().Split(new string[] { " " }, StringSplitOptions.RemoveEmptyEntries);
   int[] i = Array.ConvertAll(s, int.Parse);
   int sum = 0;
  int sum1 = 0;
  int \text{ min} = 0;int max = 0;int count = 0;int count1 = 0;for (int j = 0; j < i. Length; j++)
   {
   if (j \% 2 != 0)
    {
    sum += i[j]; }
   }
  for (int j = 0; j < i. Length; j++)
   {
```

```
if (i[j] \leq 0)
    {
    \mathbf{min} = \mathbf{i};
     break;
    }
 }
  for (int j = i. Length - 1; j >= 0; j--)
 {
   if (i[j] \leq 0)
    {
    max = j;
     break;
 }
 }
  for (int j = min + 1; j < max; j++)
 {
   sum1 += i[j]; }
   Console.WriteLine(sum + " - Сумма элементов массива с нечетными номерами индекса" );
```

```
Console.WriteLine(sum1 + " - Сумма элементов массива расположенных между первым и последним отрицательным
элементом");
```

```
for (int j = 0; j < i. Length; j++)
   {
   if (i[j] >= -1 && i[j] <= 1)
 {
     count++;
    }
```

```
 }
  int[] q = new int[count];
 for (int j = 0; j < i. Length; j++) {
   if (i[j] >= -1 && i[j] <= 1)
 {
    q[count1] = i[j]; count1++;
    }
 }
 for (int j = 0; j < q.Length; j++)
 {
    Console.Write(q[j] + " ");
 }
  Console.WriteLine("- сжатый массив");
 for(int j = 0; j < i. Length; j++) {
   if(i[i] > 1 || i[i] < -1) {
    i[j] = 0;
 }
 }
 for(int j = 0; j < i. Length; j++)
 {
   Console.Write(i[j] + " ");
 }
  Console.WriteLine("- установили на освободившиеся элементы нули");
```
## **} Необходимое оборудование: ПК, среда разработки , ОС**

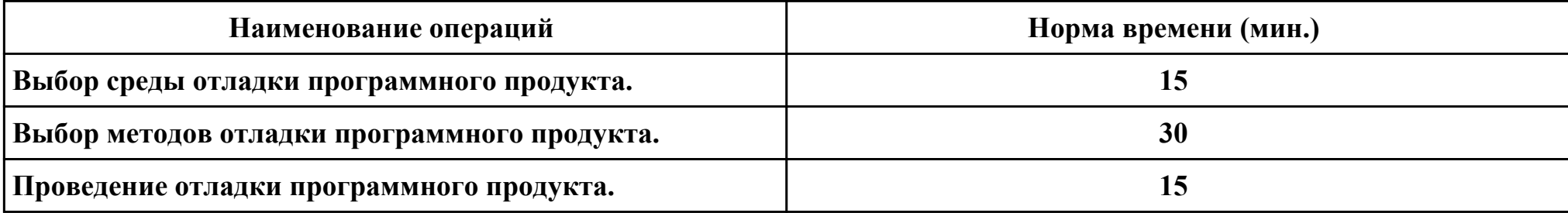

### **Критерии оценки:**

 **}**

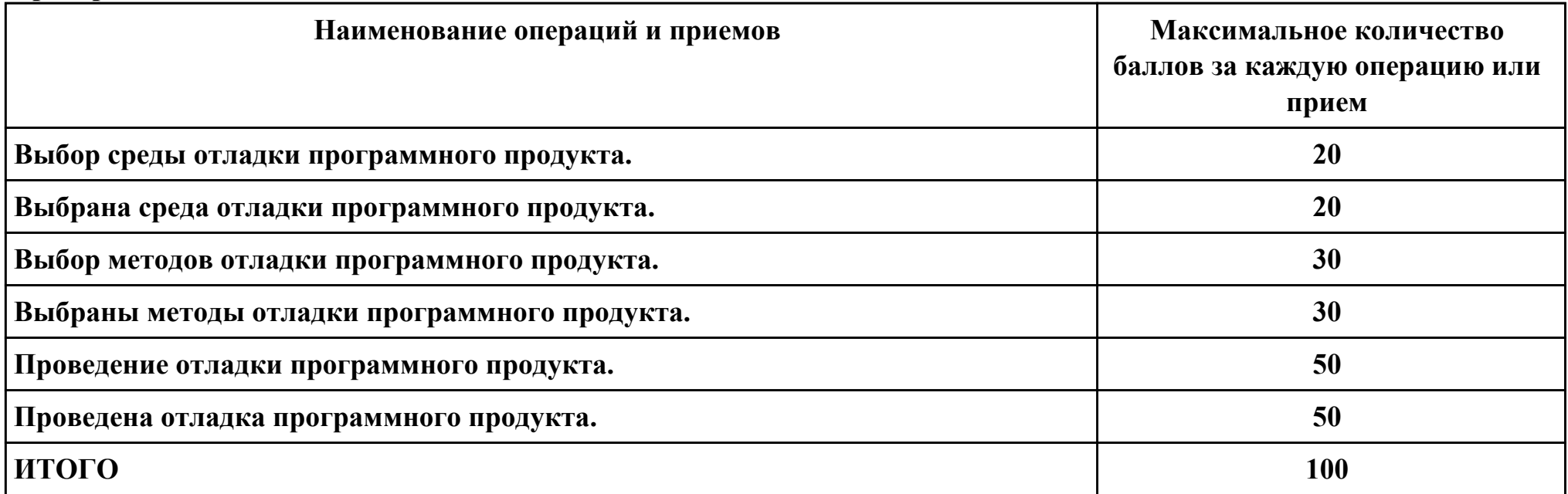

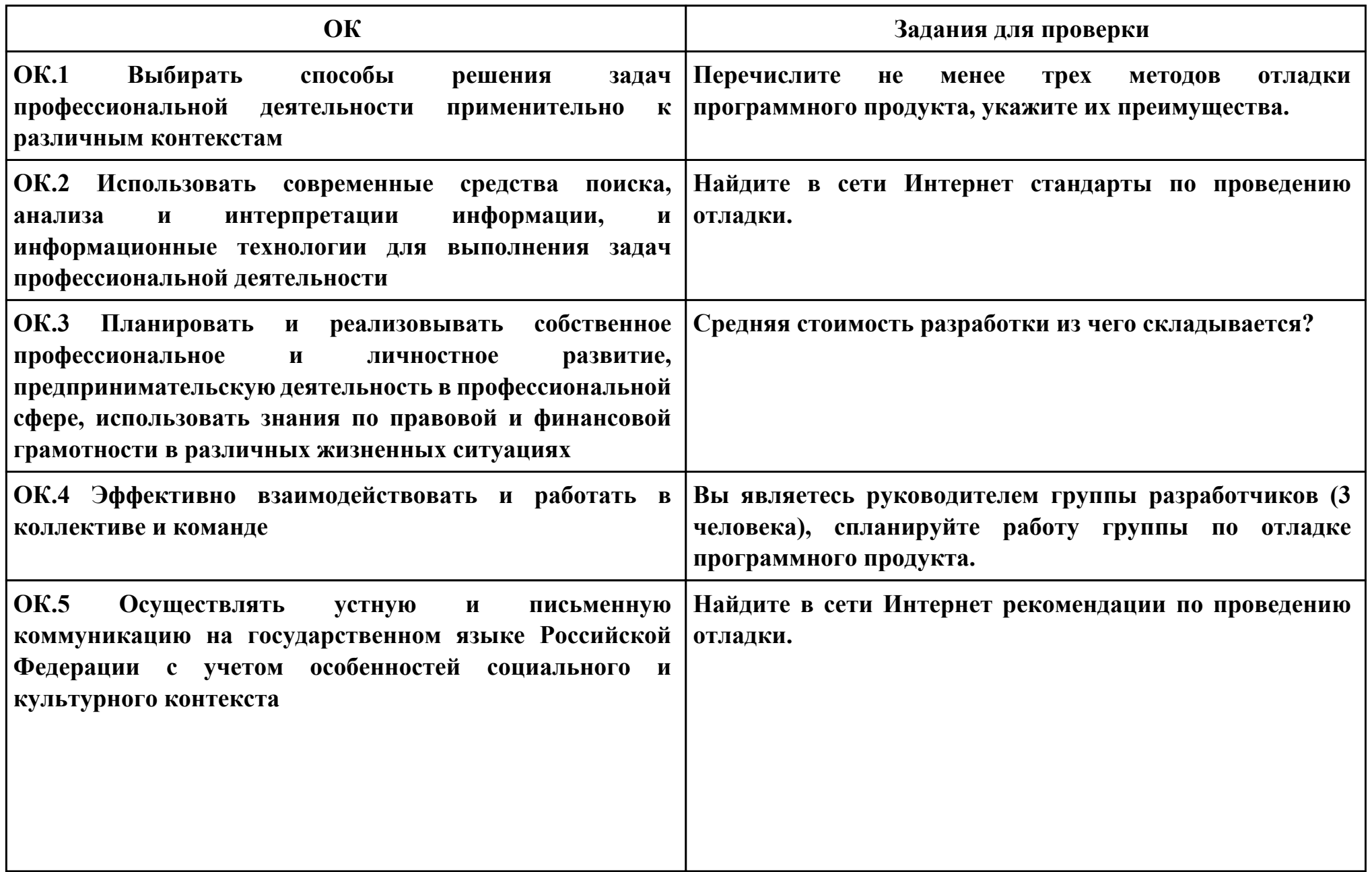

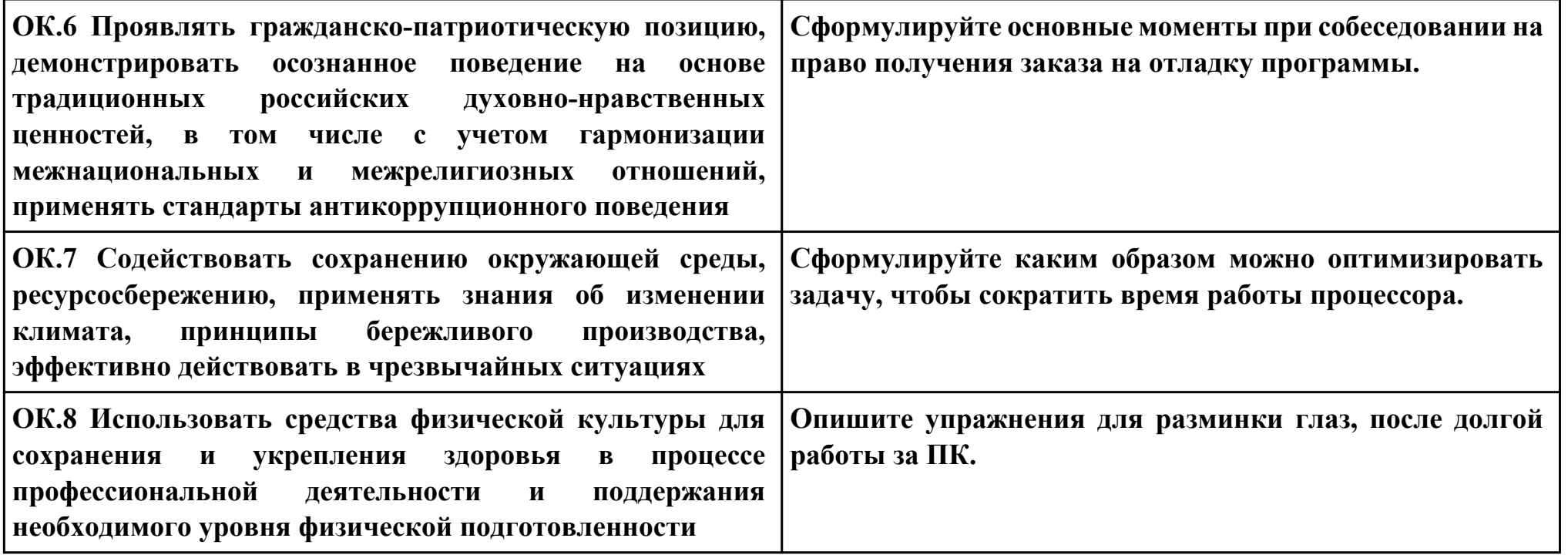

## **Задание № 8 ПК.3 Вид практического задания: Выполнение отладки программного продукта Практическое задание: Выполнить отладку приложения unit Unit1; interface uses Windows, Messages, SysUtils, Variants, Classes, Graphics, Controls, Forms, Dialogs, StdCtrls, Buttons; type TForm1 = class (TForm) Button1: TButton; BitBtn1: TBitBtn; Label1: TLabel; procedure Button1Click(Sender: TObject); private { Private declarations } public { Public declarations } end; var Form1: TForm1; s: string ; implementation {\$R \*.dfm} procedure TForm1.Button1Click(Sender: TObject);**

**begin s:=InputBox('регистрация','Введите имя','?'); Label1.Caption:='Добрый день, '+s+'!'; end; end.**

**Автор** 

# **Необходимое оборудование: ПК, ОС, среда разработки**

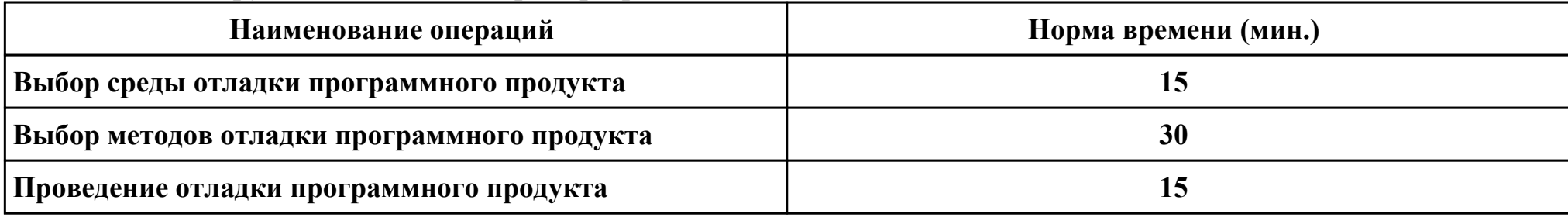

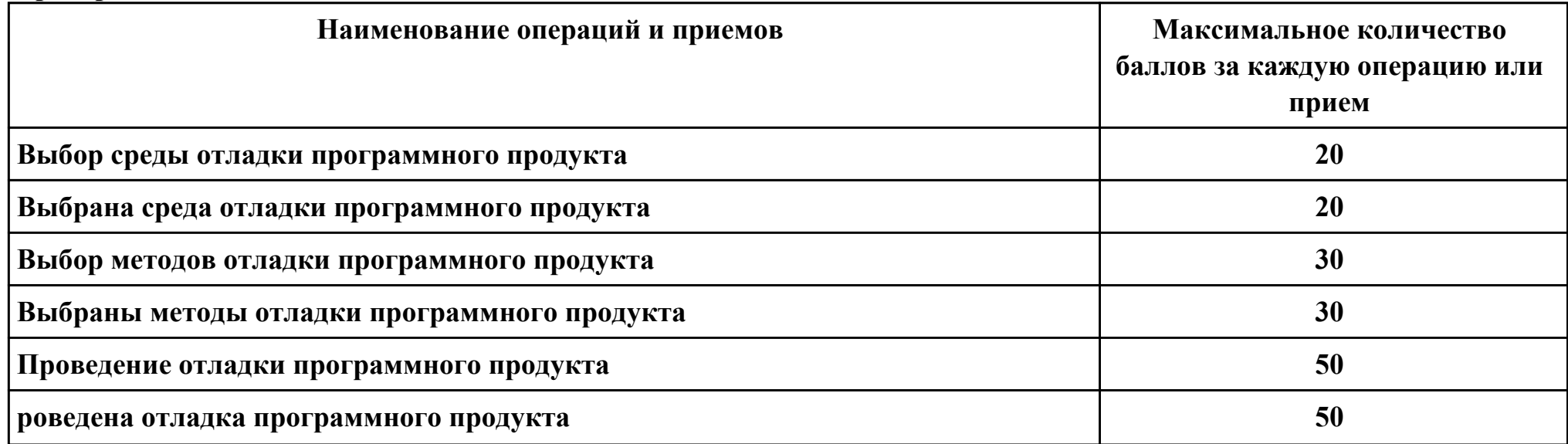

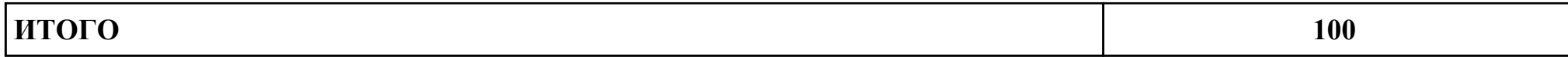

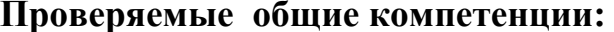

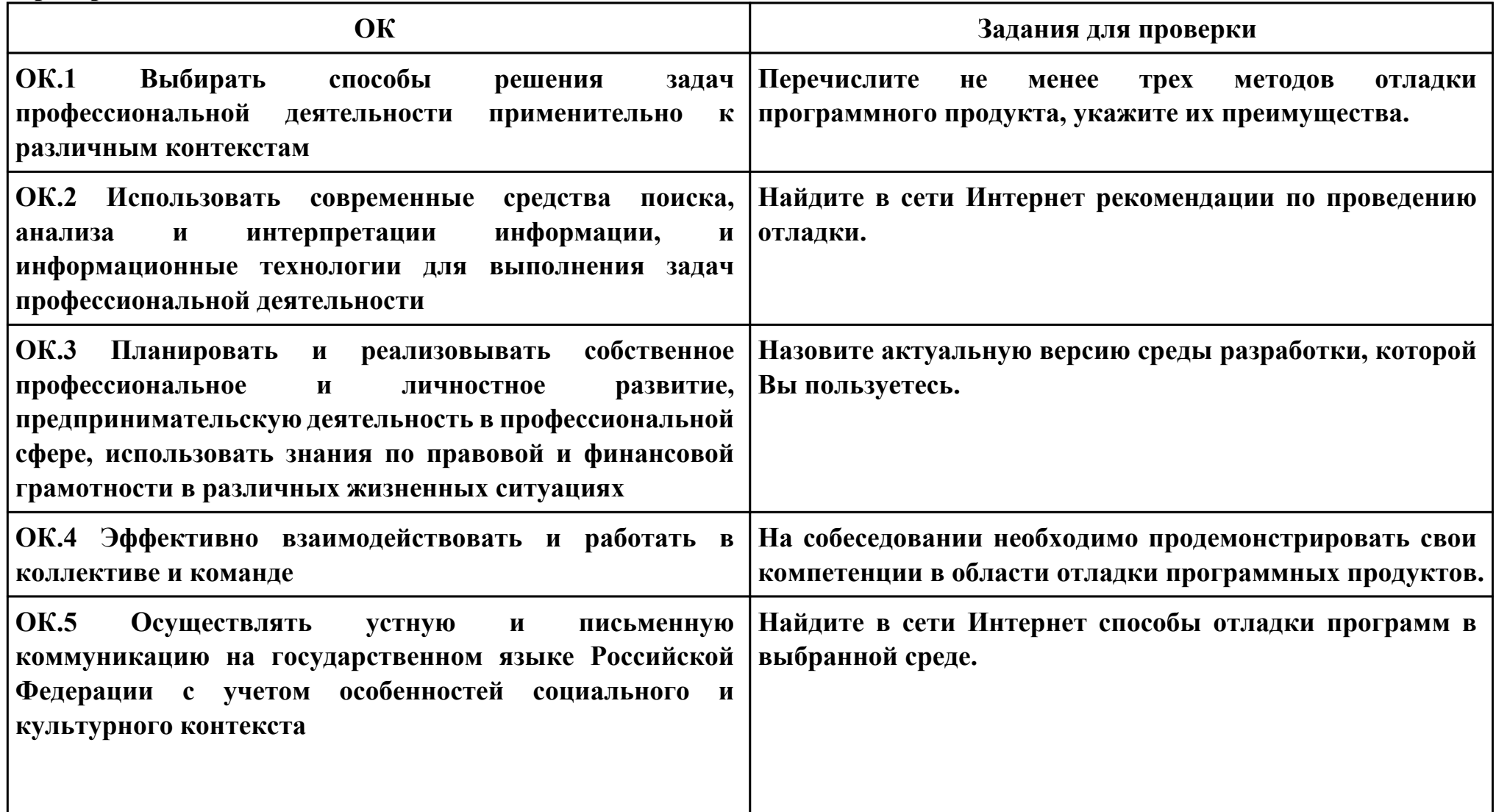

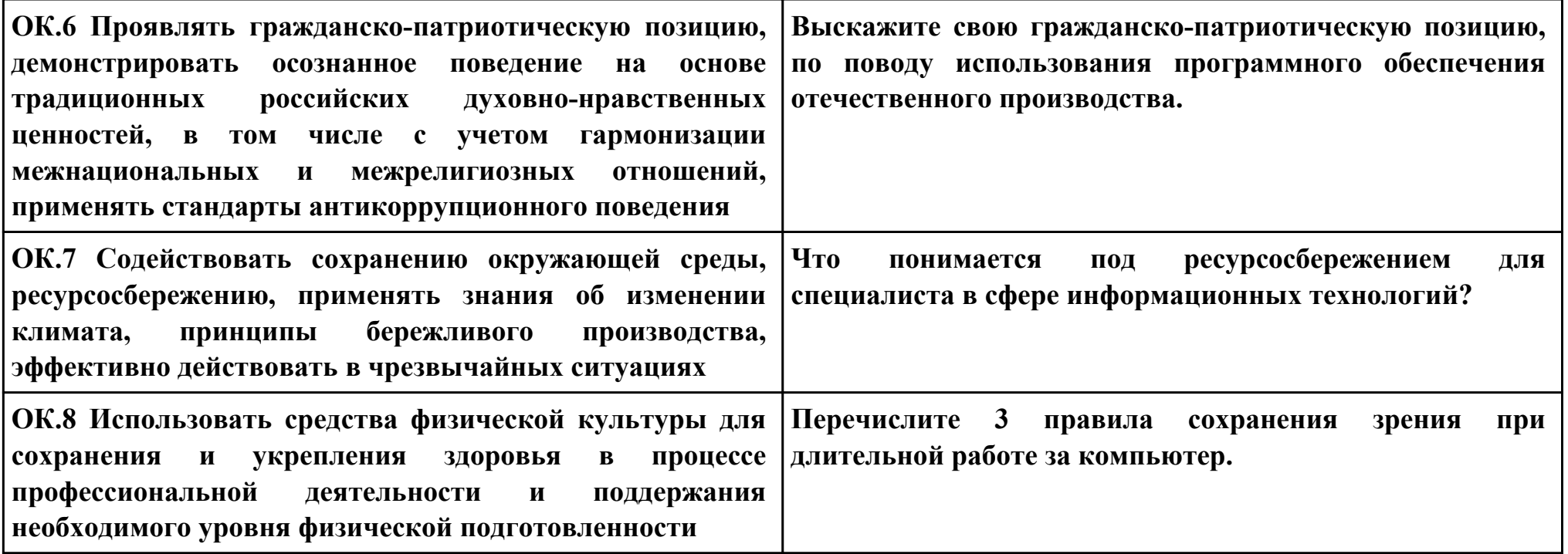

**Задание № 9 ПК.4 Вид практического задания: Тестирование программного продукта Практическое задание: Разработать сценарии и тестовые наборы приложения: unit Unit1; interface uses Windows, Messages, SysUtils, Variants, Classes, Graphics, Controls, Forms, Dialogs, StdCtrls, Buttons; type TForm1 = class (TForm) Button1: TButton; BitBtn1: TBitBtn; Label1: TLabel; procedure Button1Click(Sender: TObject); private { Private declarations } public { Public declarations } end; var Form1: TForm1; s: string ; implementation {\$R \*.dfm} procedure TForm1.Button1Click(Sender: TObject);**

```
begin
s:=InputBox('регистрация','Введите имя','?');
Label1.Caption:='Добрый день, '+s+'!';
```
**end;**

**end.**

# **Необходимое оборудование: ПК, ОС, Среда разработки**

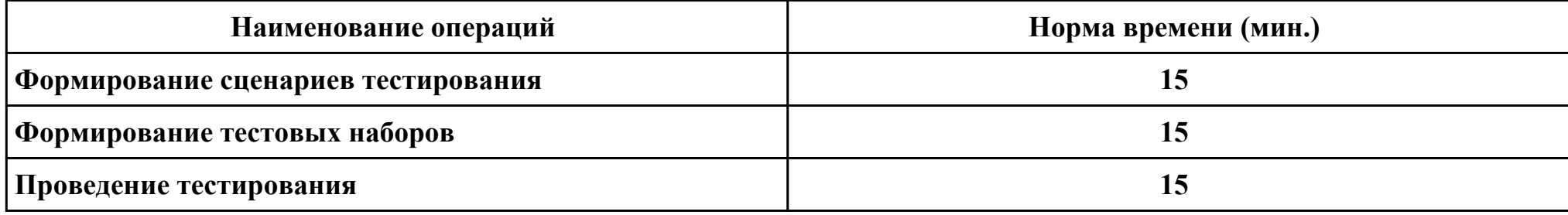

#### **Критерии оценки:**

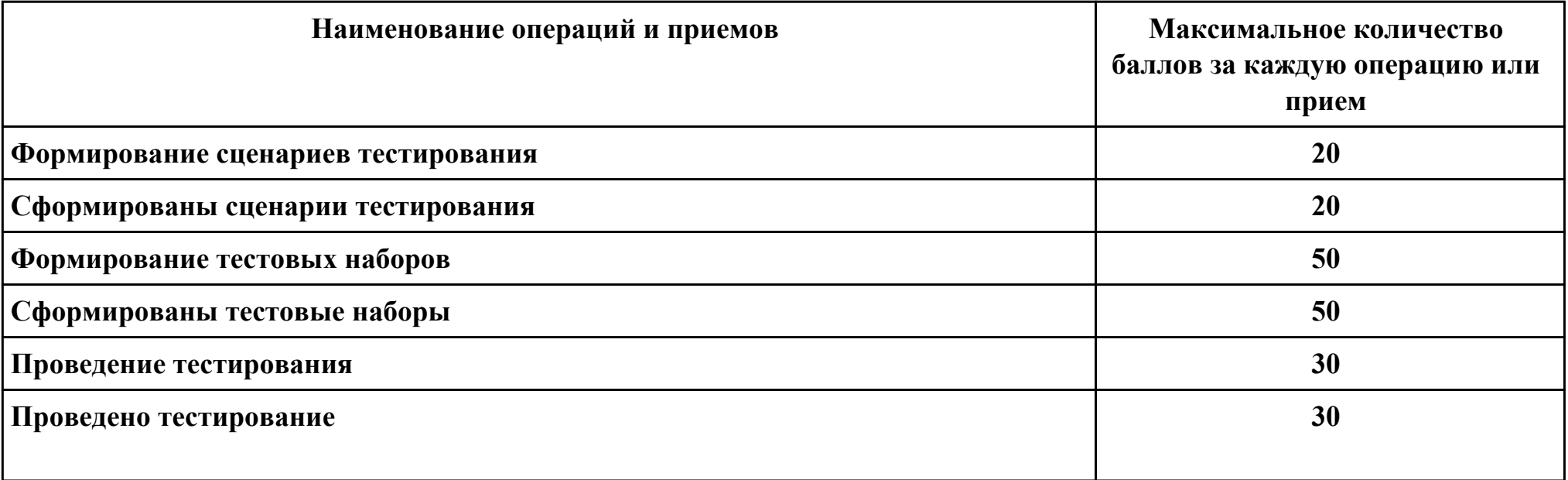

стр. 140 из 160

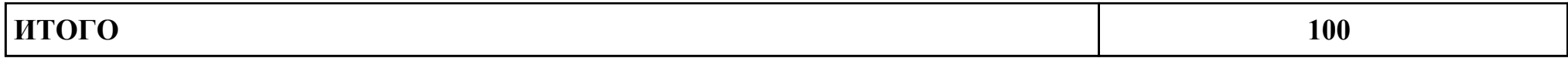

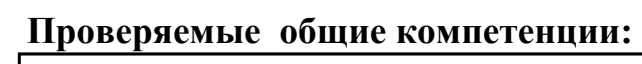

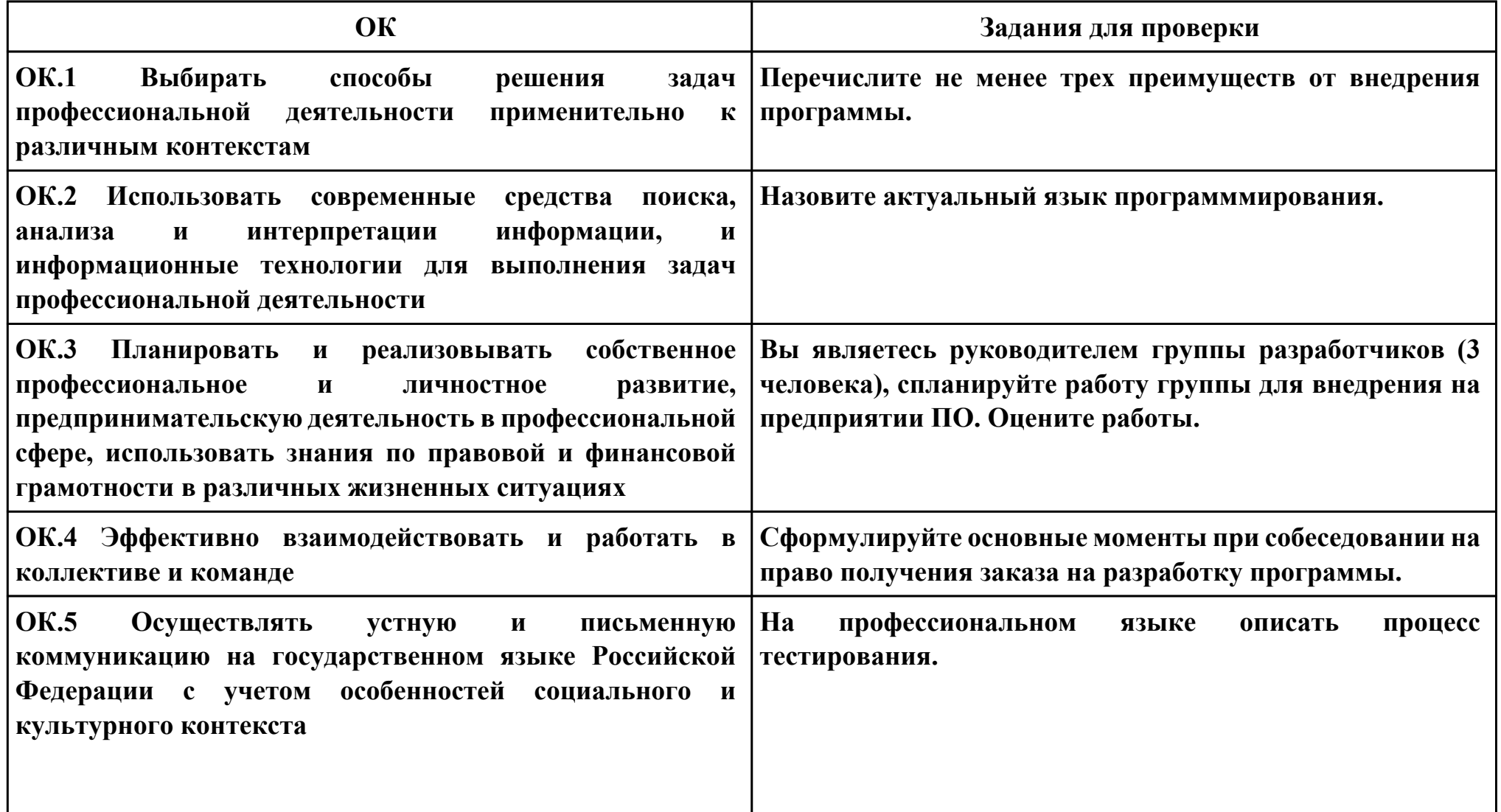

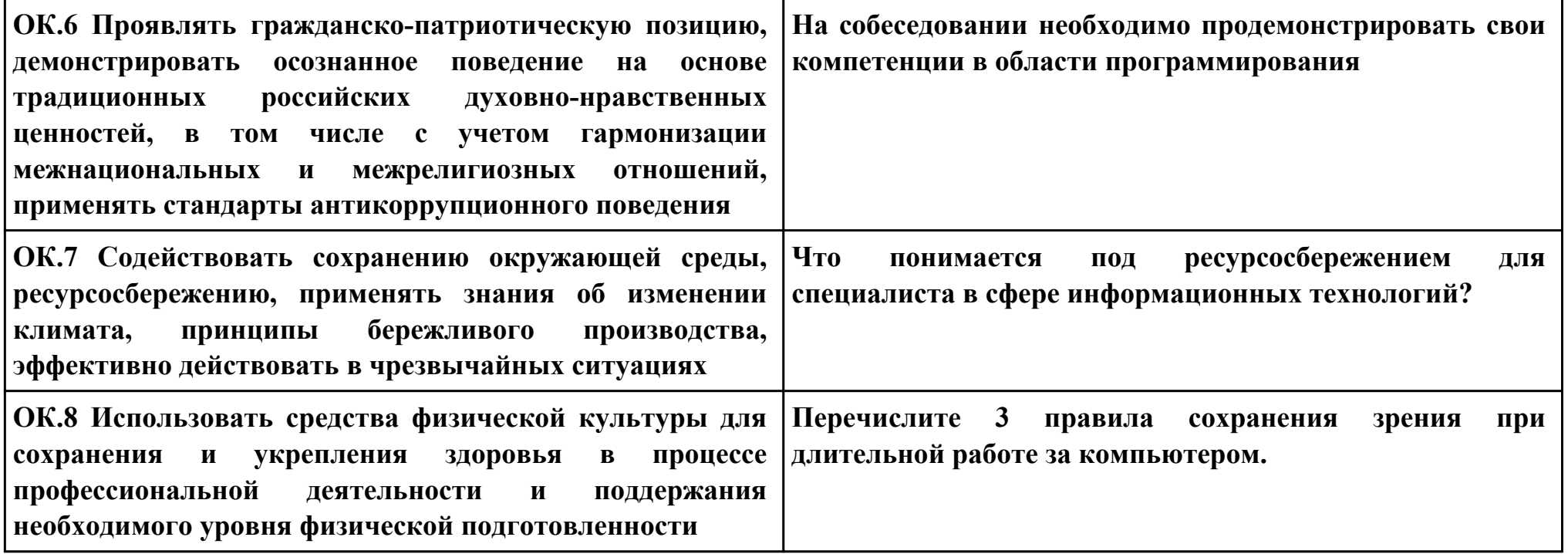

### **ПК.5**

**Вид практического задания: Рефакторинг и оптимизацию программного кода.**

**Практическое задание:**

**Выполнить рефакторинг кода.**

**Выполнить оптимизацию программного кода.**

**Необходимое оборудование: ПК, ОС, сред разработки**

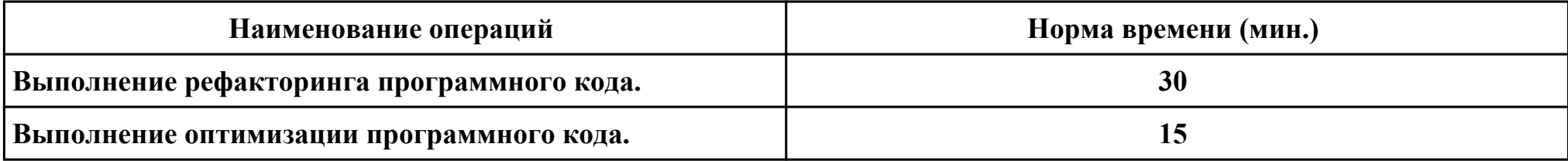

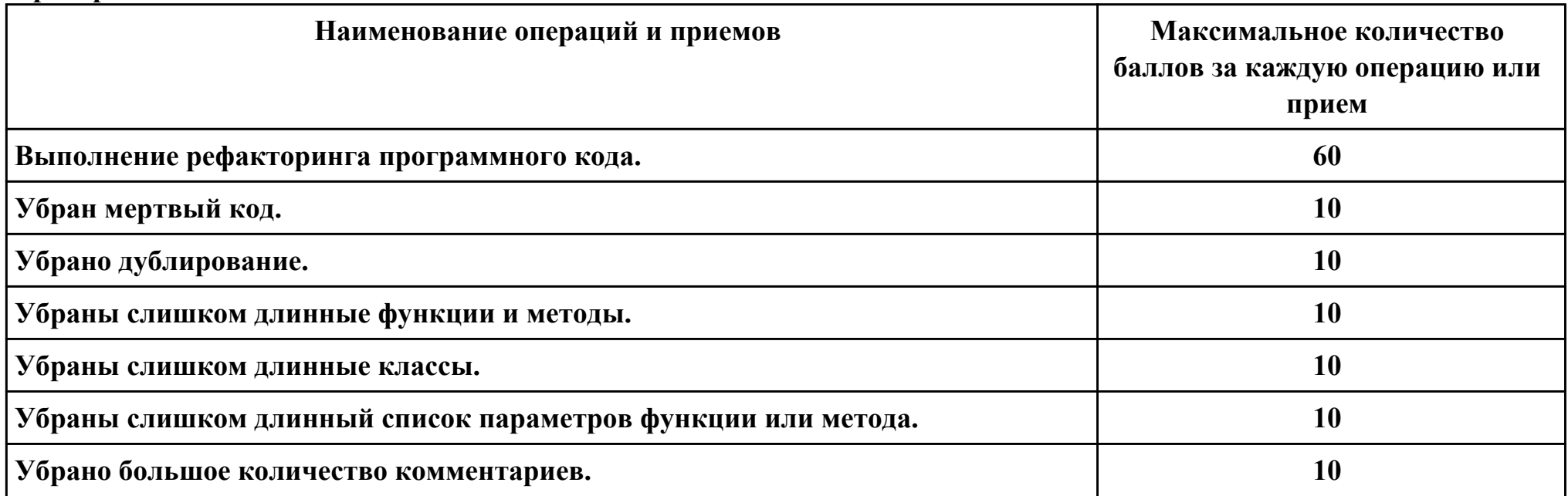

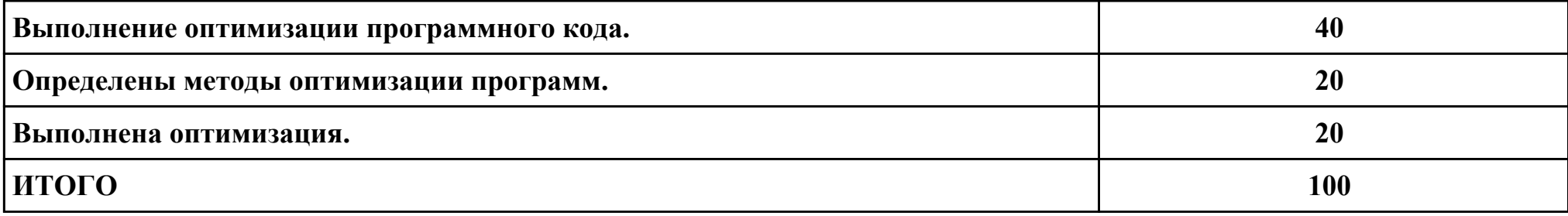

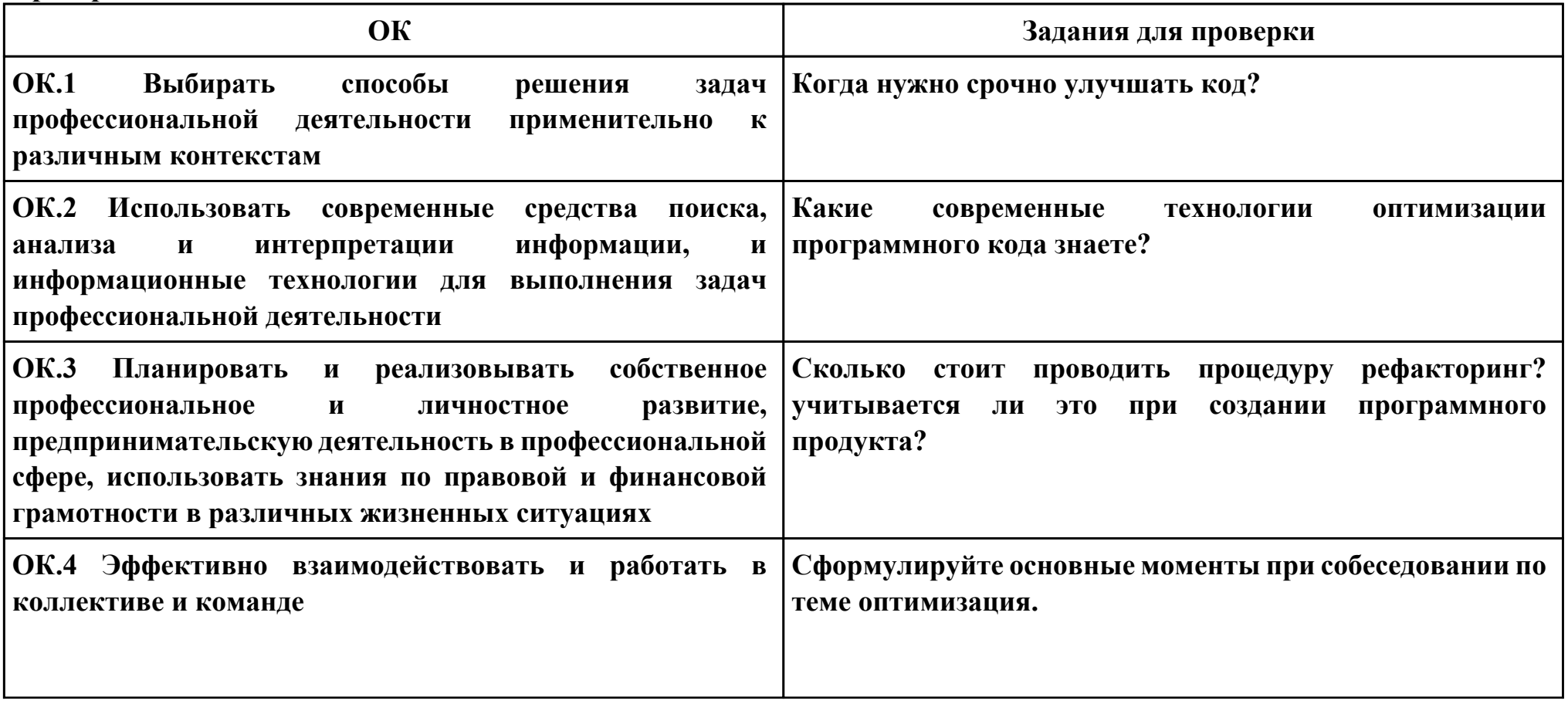
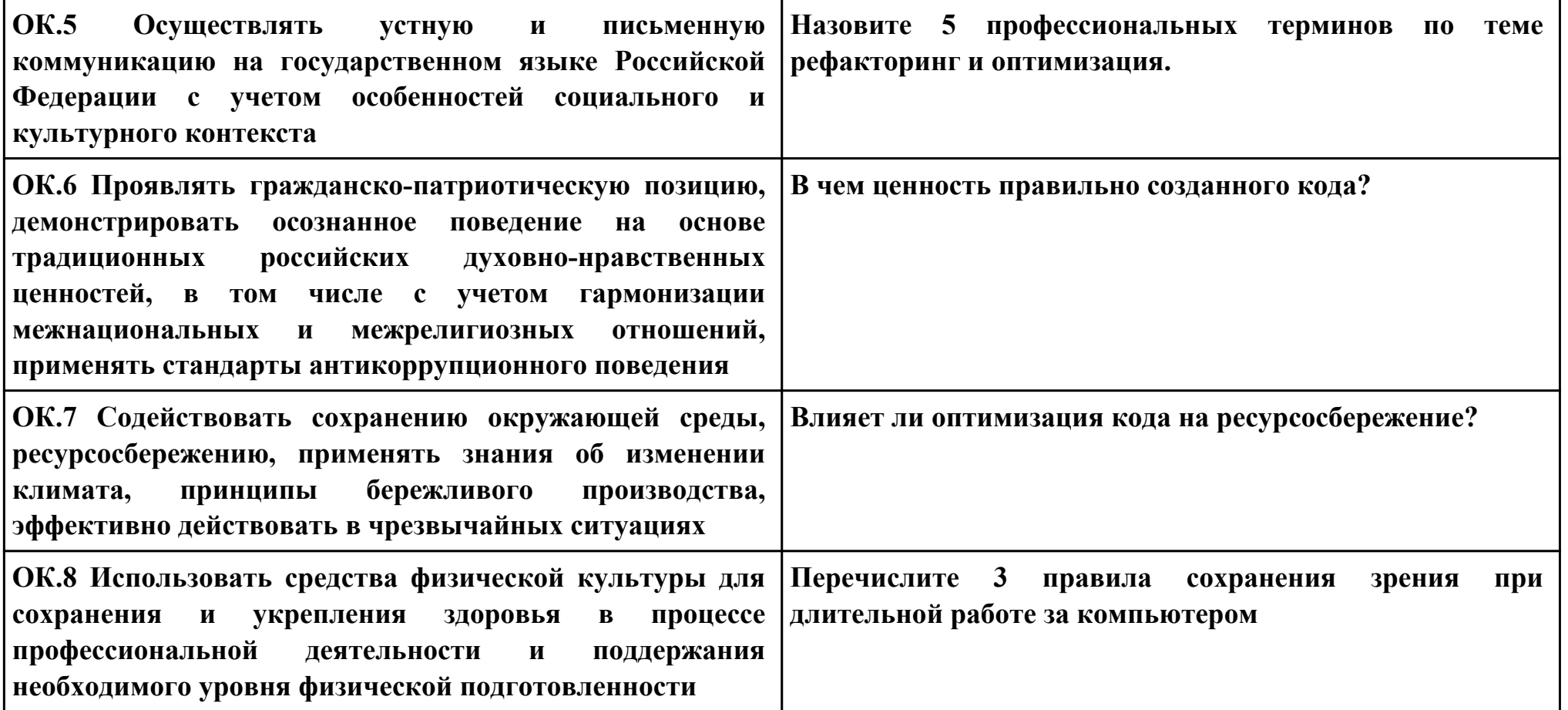

### **ПК.1**

**Вид практического задания: Разработка кода программного модуля.**

**Практическое задание:**

**Разработка кода программного модуля на основе описания алгоритма и блок-схемы.**

## **Необходимое оборудование: ПК, Visual Studio, NetBeans**

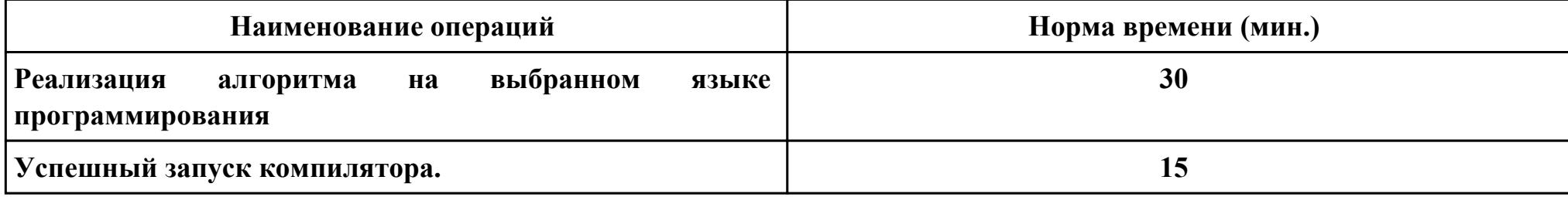

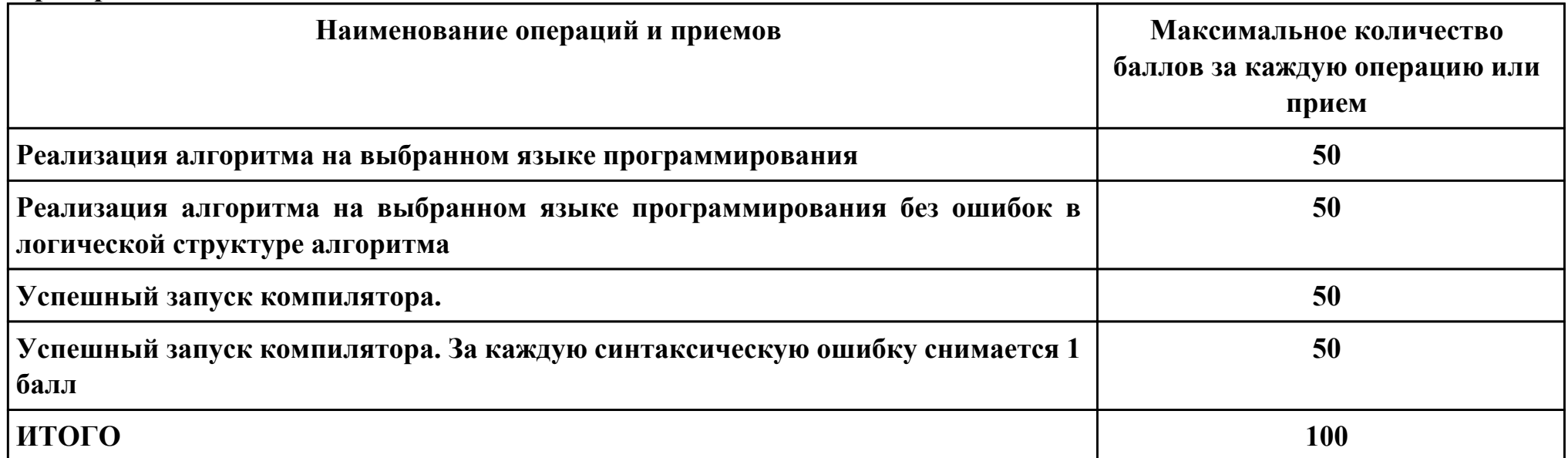

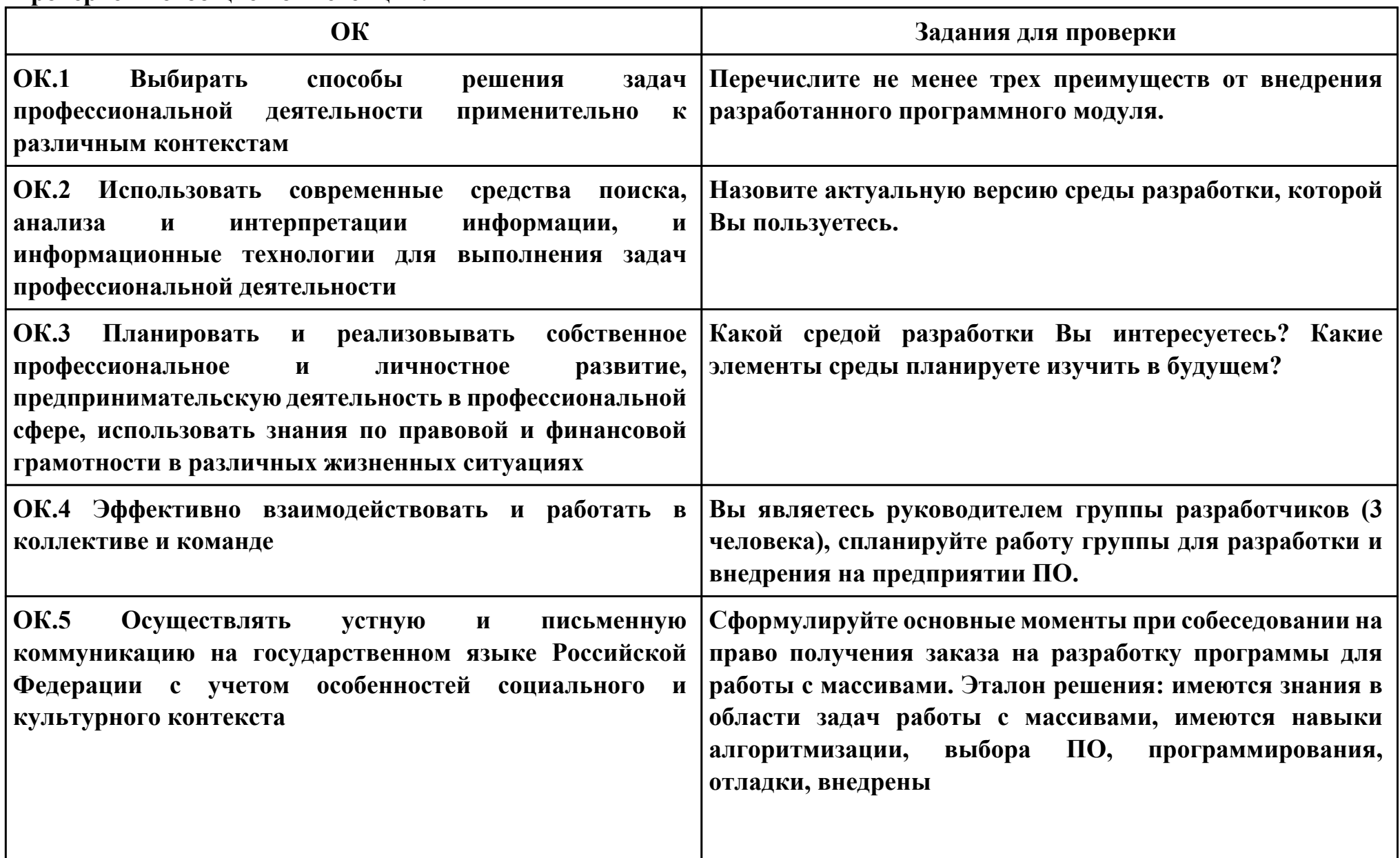

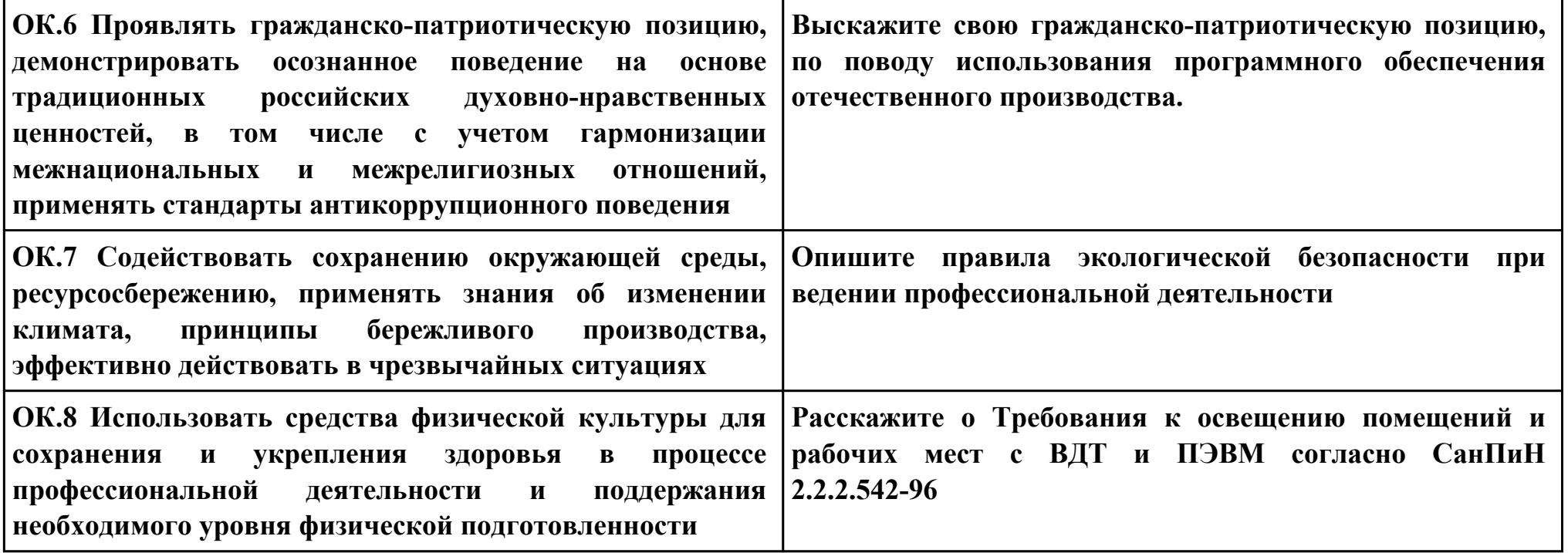

### **ПК.1**

## **Вид практического задания: Отладка кода программного модуля**

## **Практическое задание:**

# **Анализ программы на соответствие блок-схеме**

# **Необходимое оборудование: ПК, Visual Studio, NetBeans**

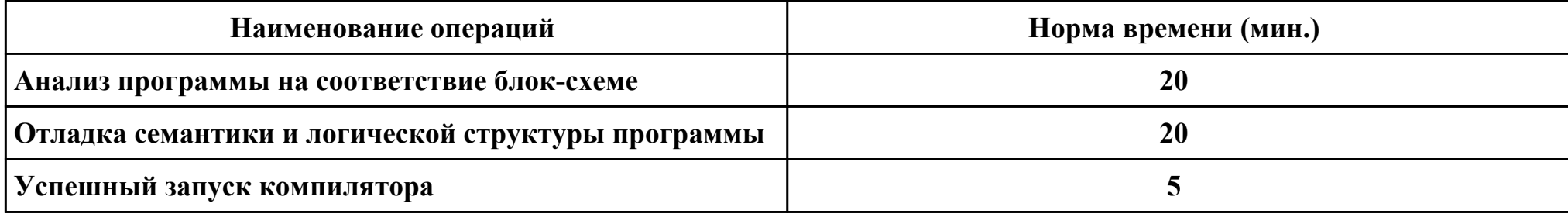

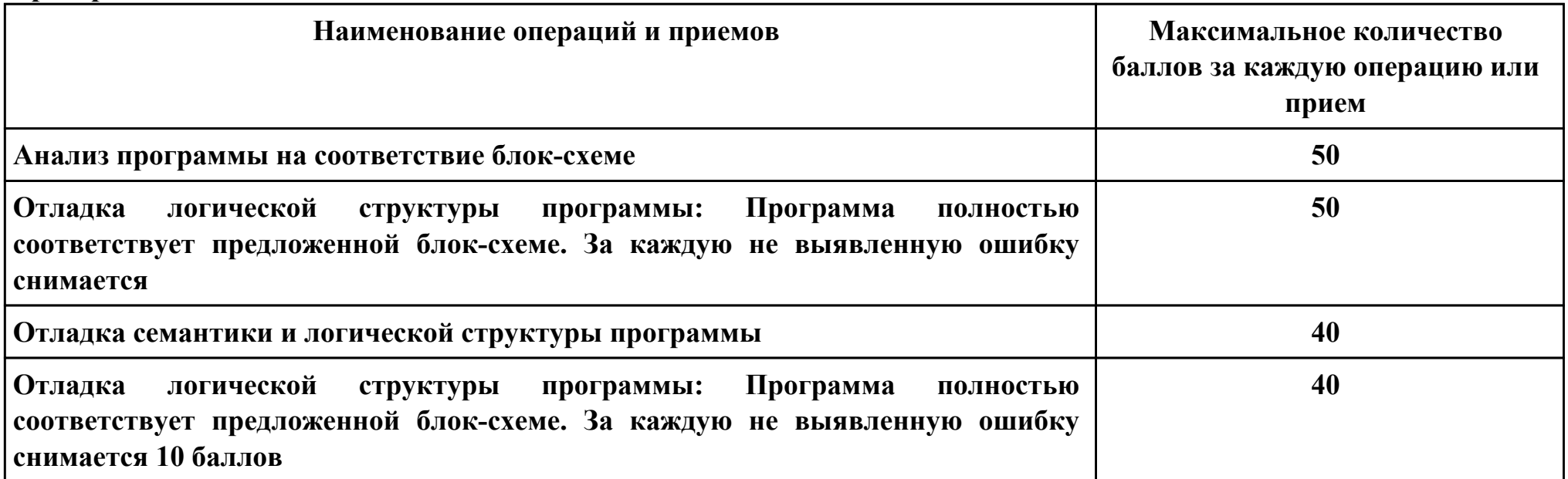

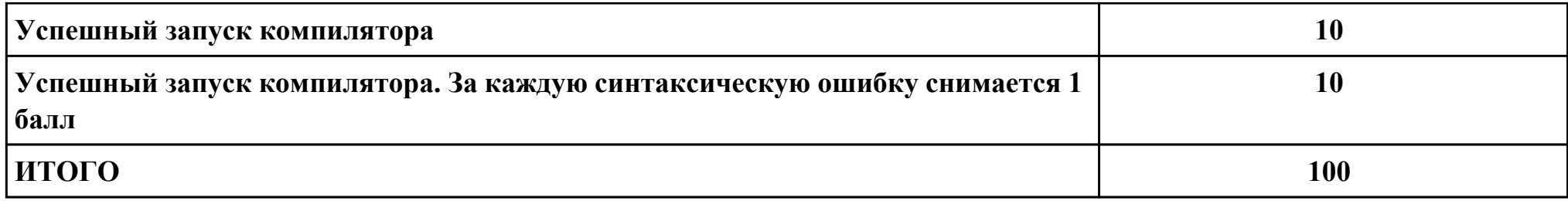

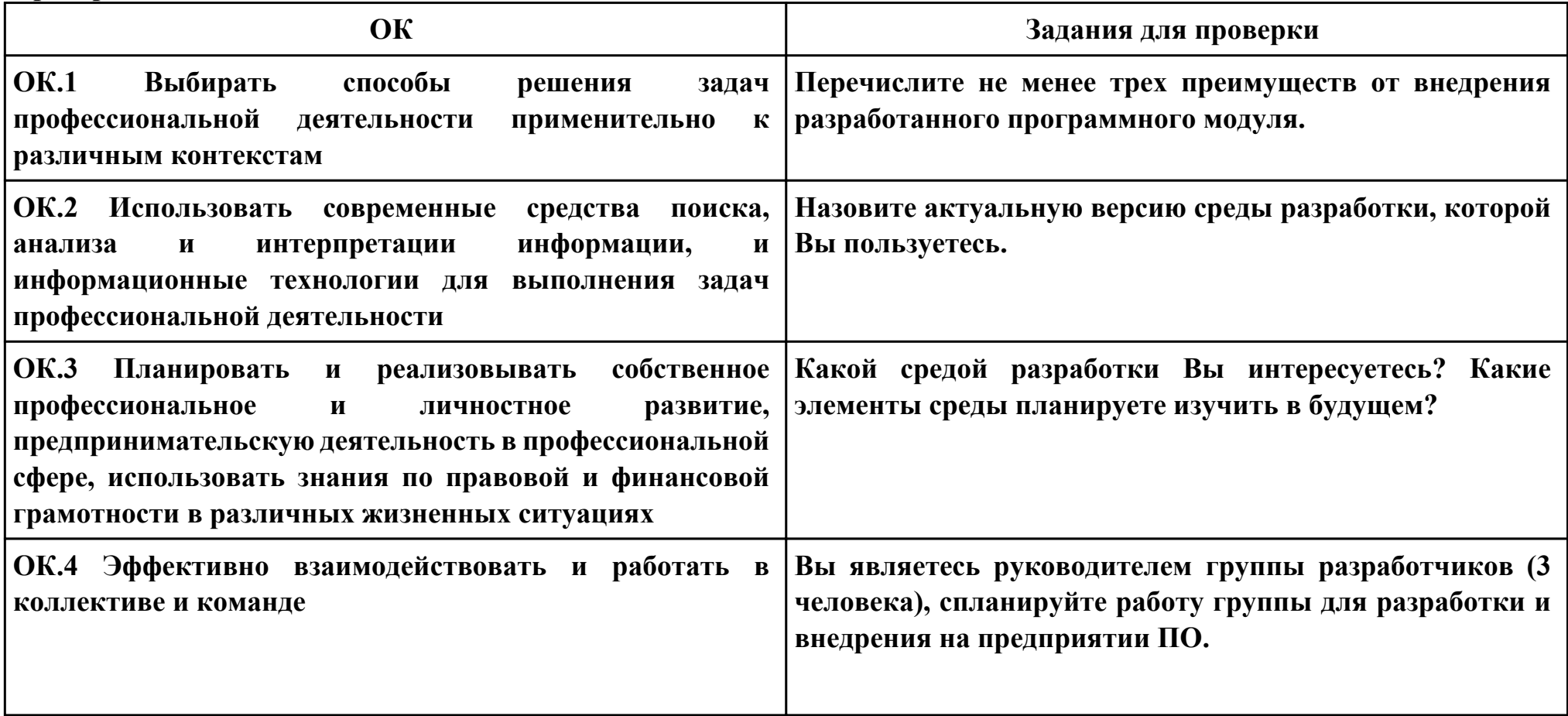

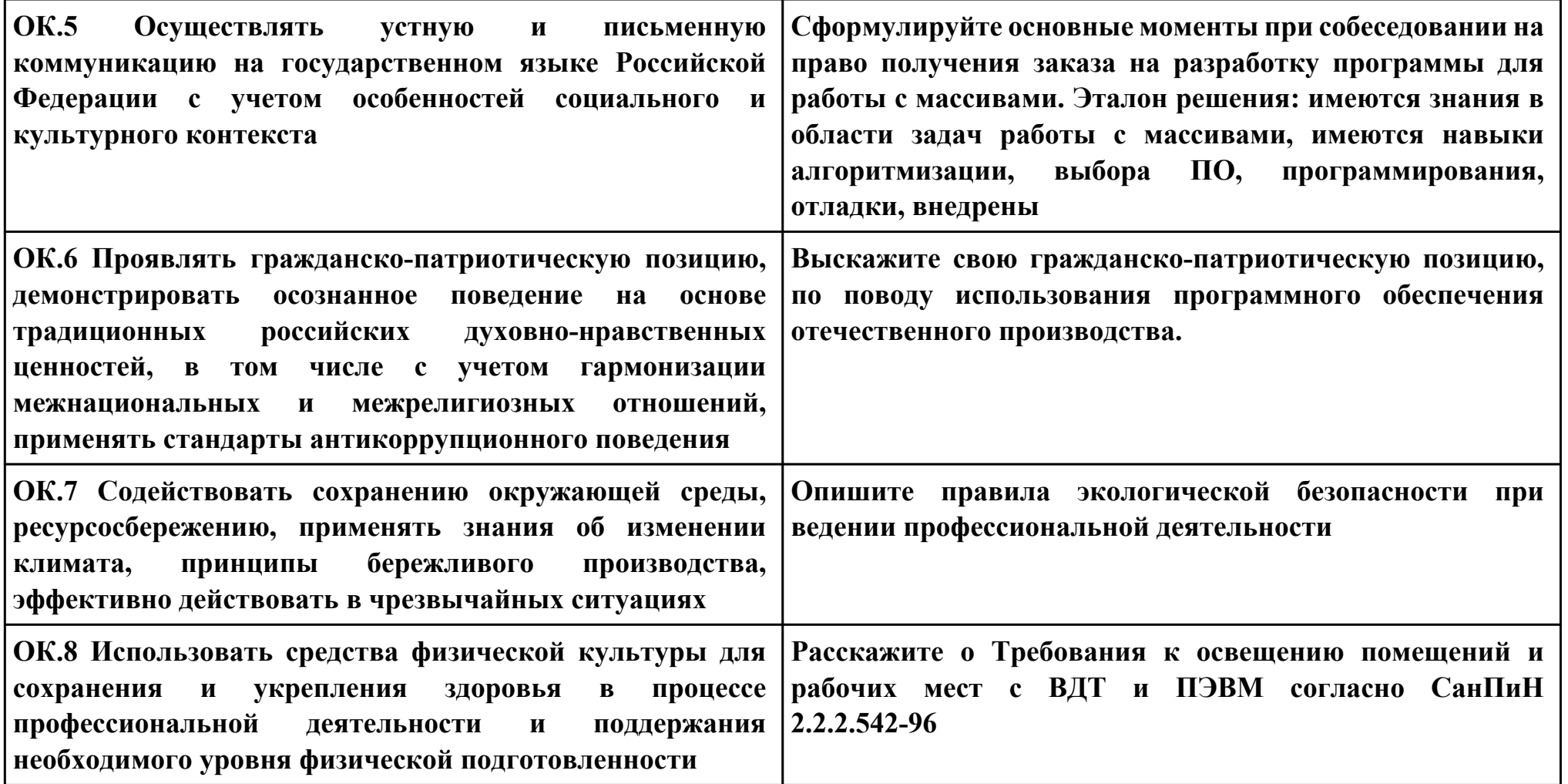

**ПК.2**

**Вид практического задания: Разработка кода программного модуля в соответствии с техническим заданием.**

**Практическое задание:**

## **Разработать программу на языках программирования C++,C#,Java.**

**Необходимое оборудование: ПК, Visual Studio, NetBeans**

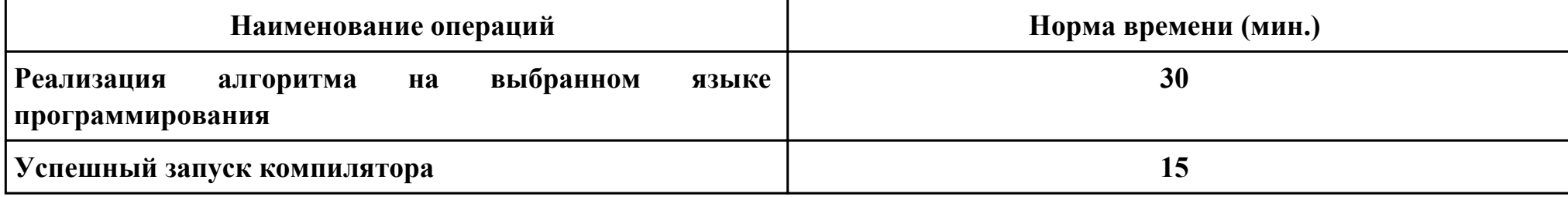

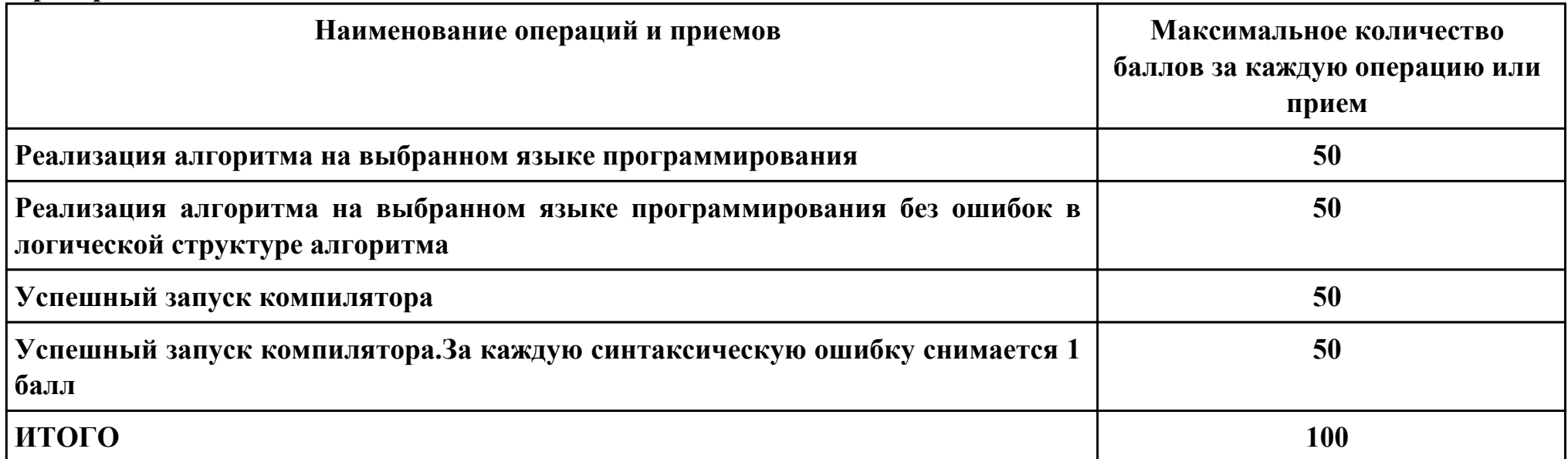

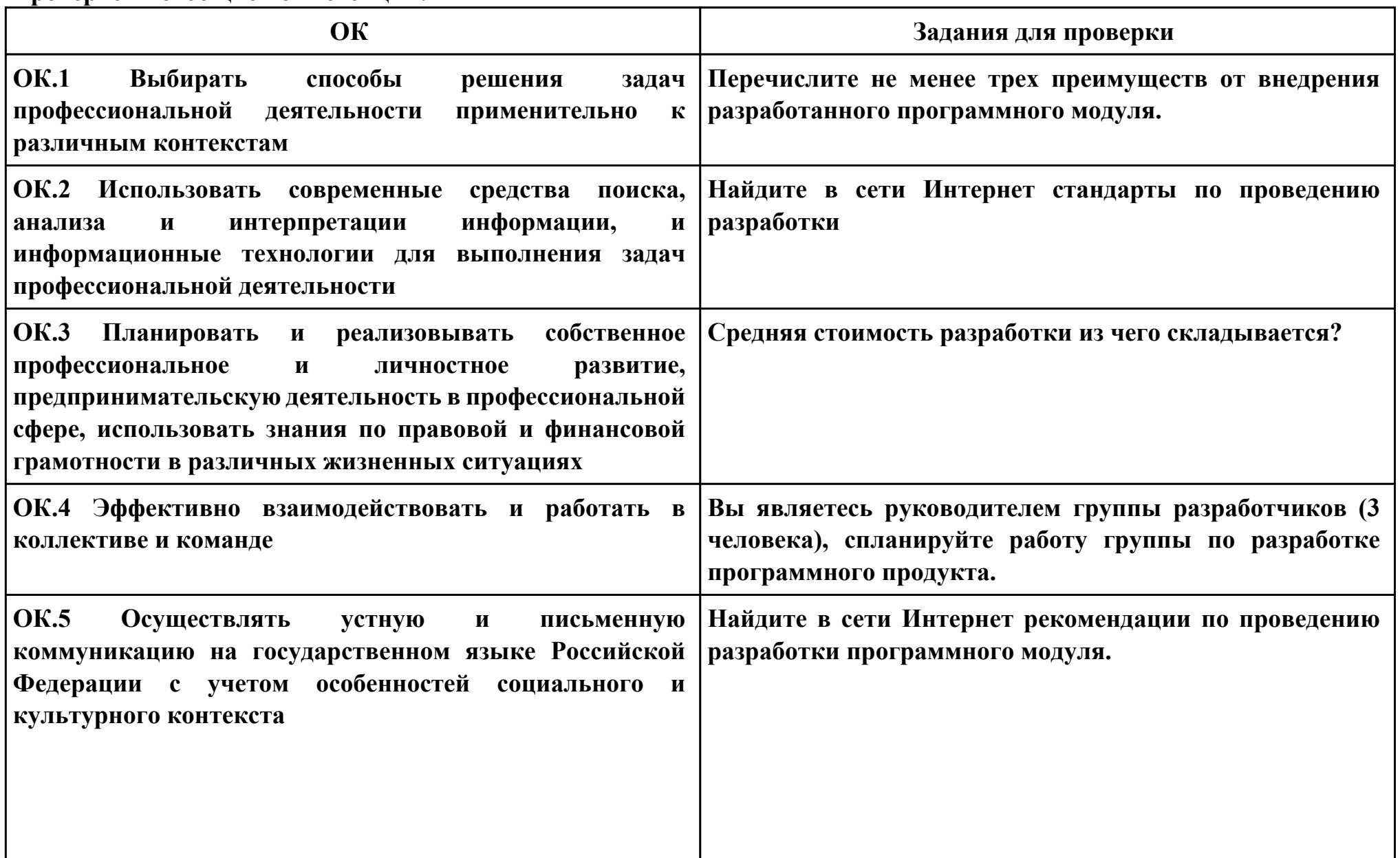

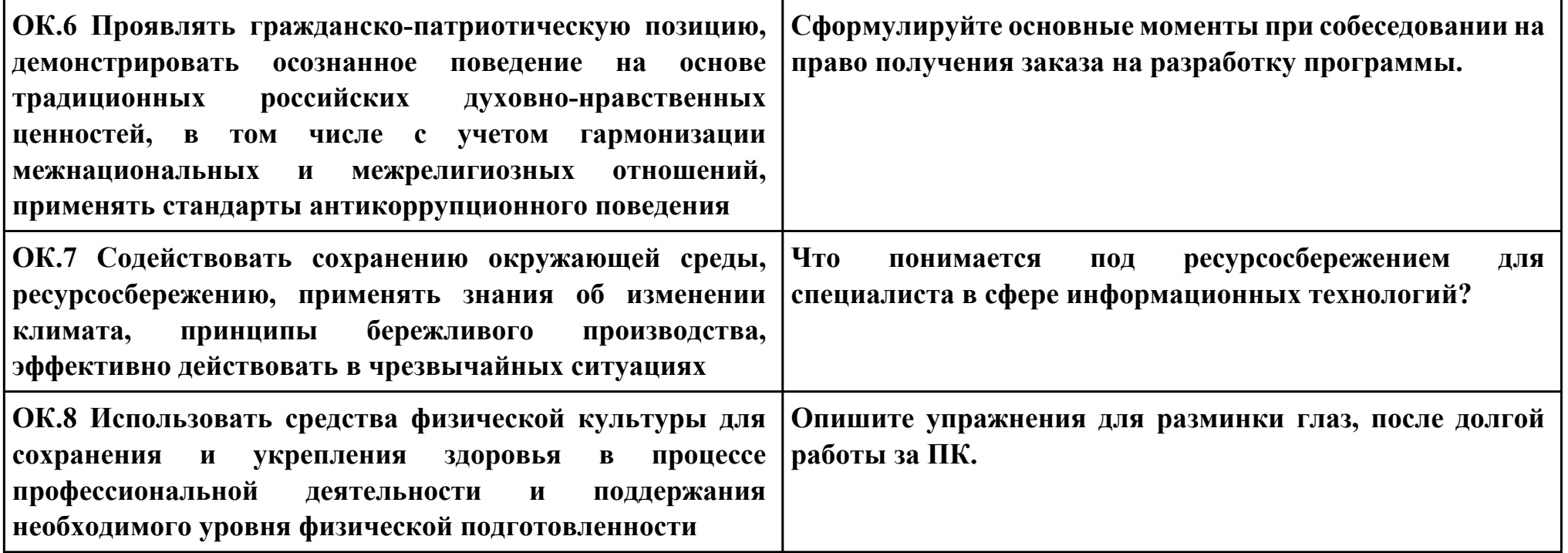

### **ПК.5**

**Вид практического задания: Рефакторинг программного кода**

**Практическое задание:**

**Выполнить рефакторинг кода программного модуля.**

**Необходимое оборудование: ПК, Visual Studio, NetBeans.**

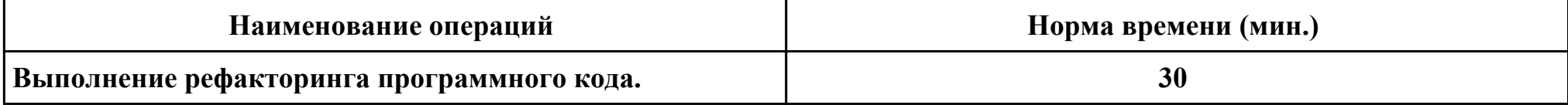

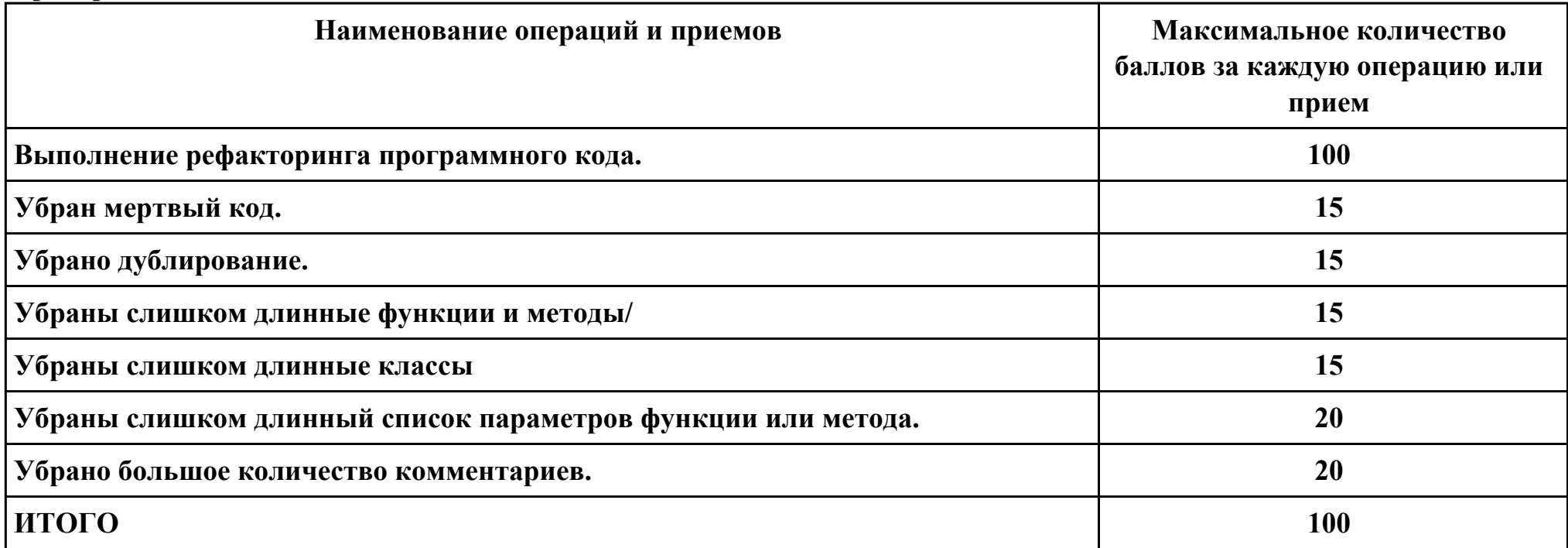

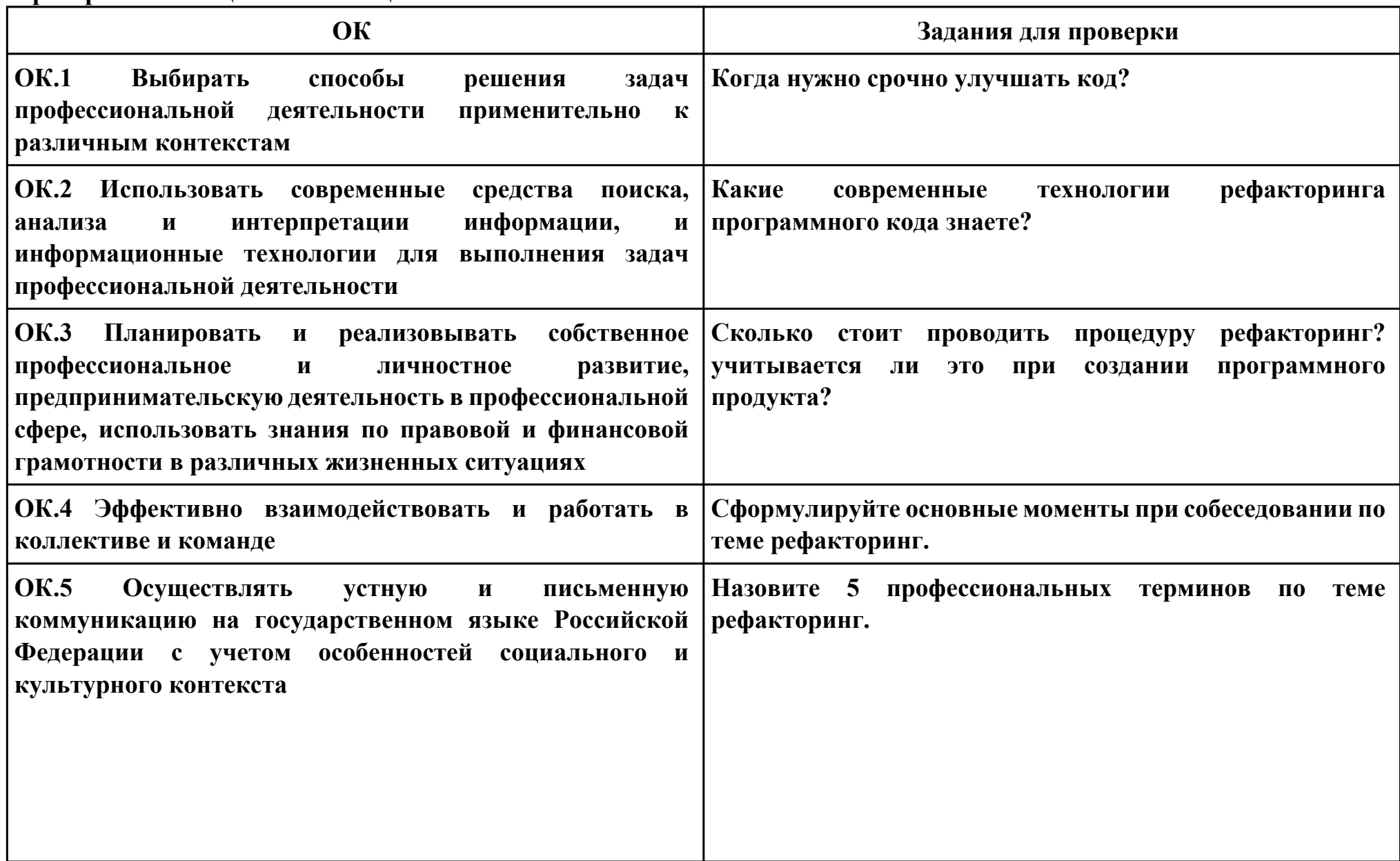

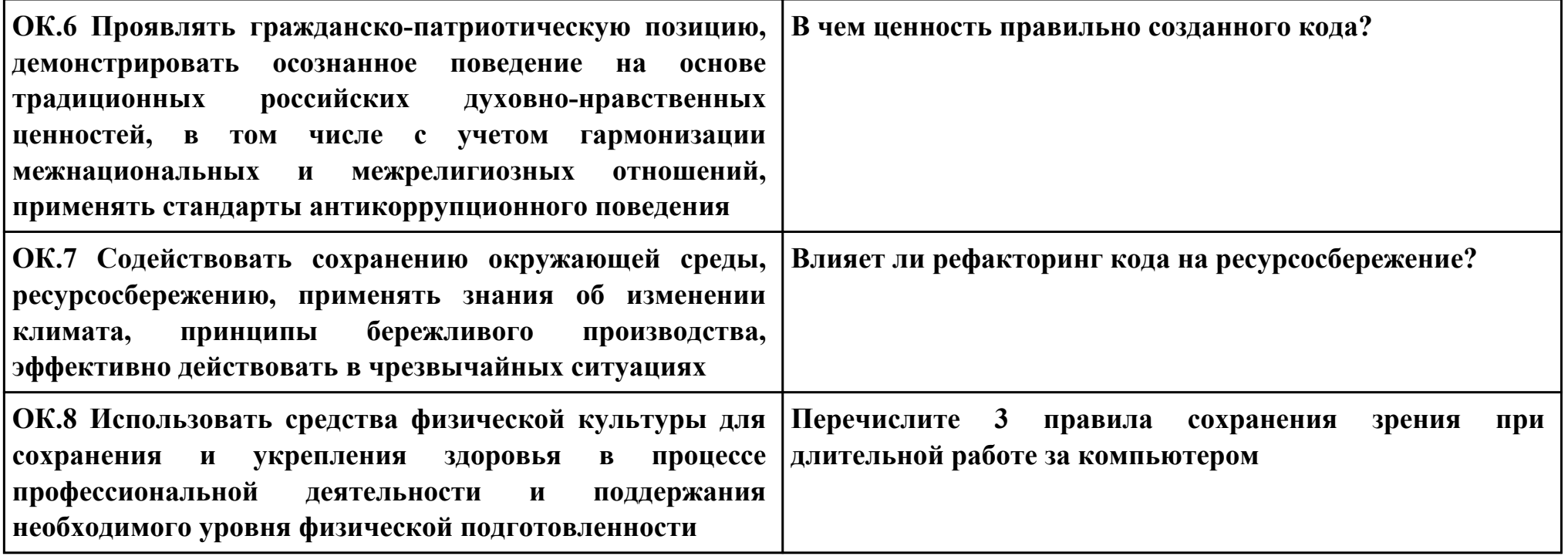

### **ПК.5**

**Вид практического задания: Оптимизация программного кода.**

**Практическое задание:**

**Выполнить оптимизацию кода программного модуля.**

**Необходимое оборудование: ПК, Visual Studio, NetBeans**

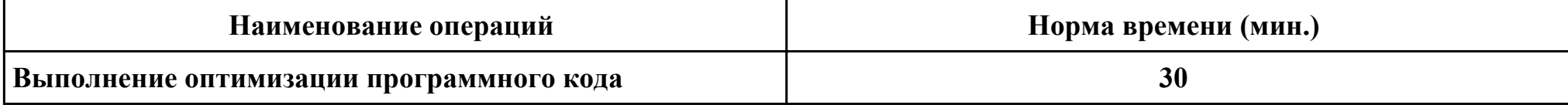

### **Критерии оценки:**

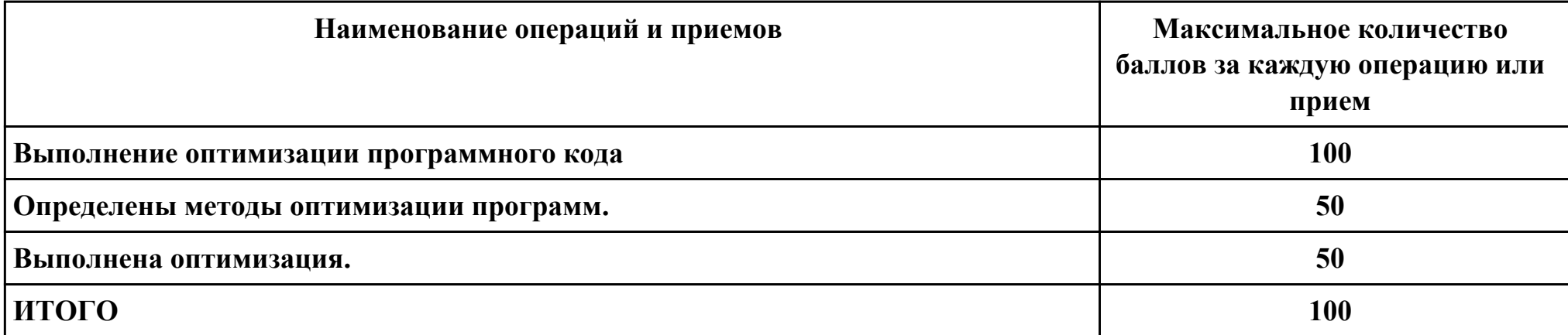

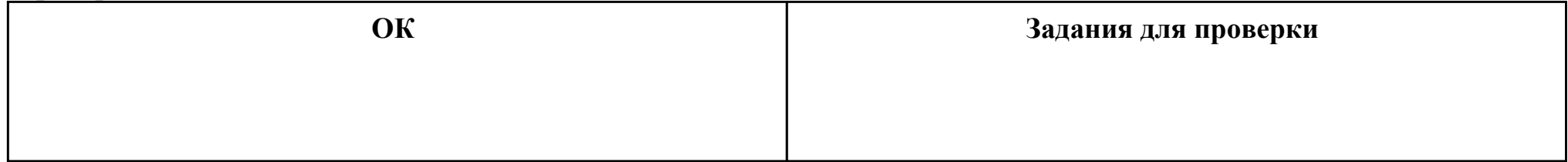

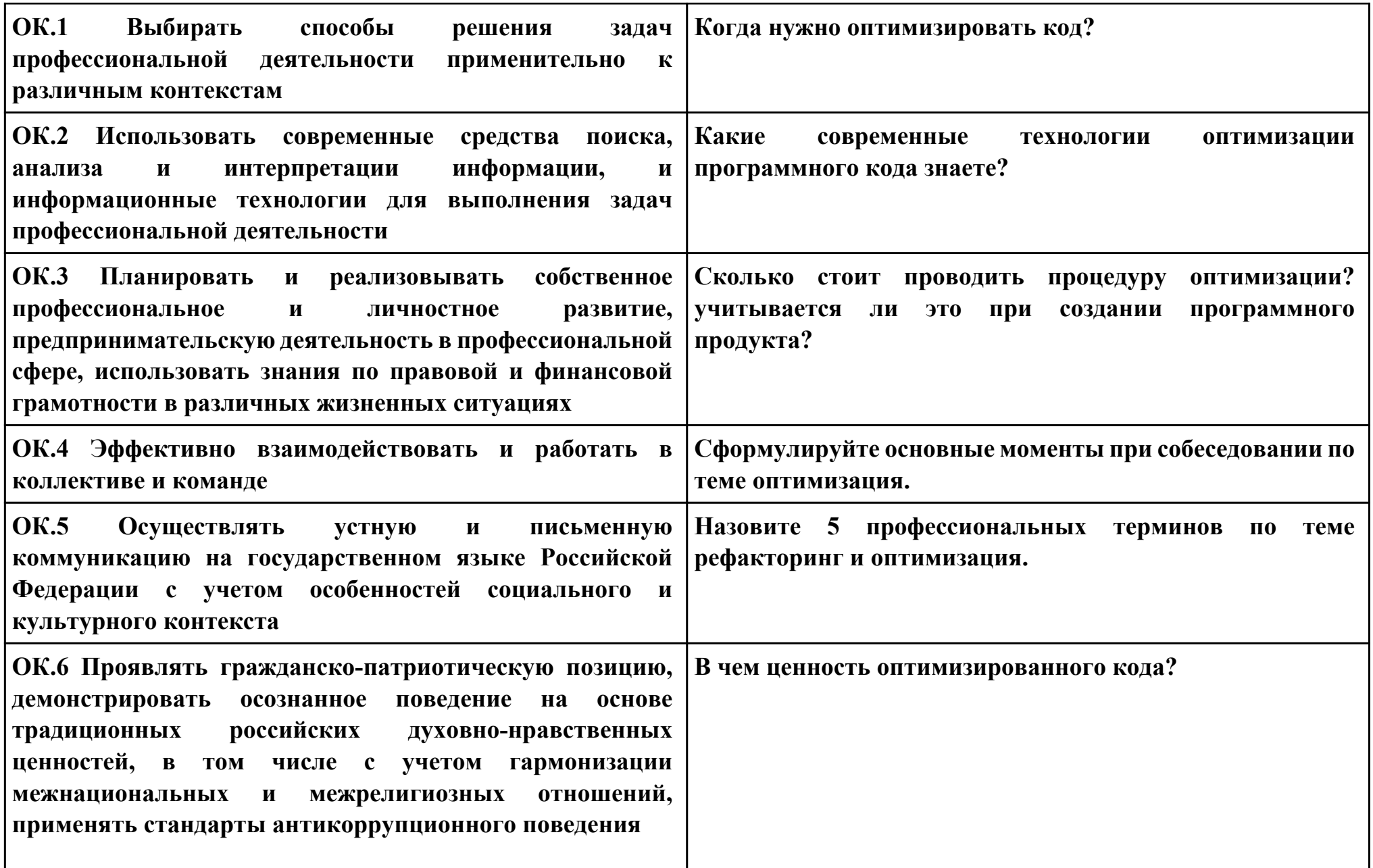

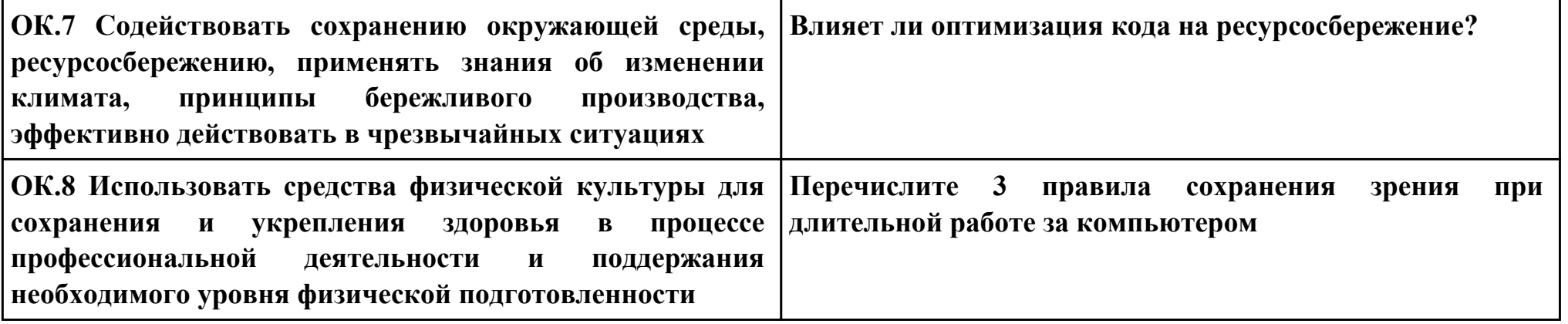